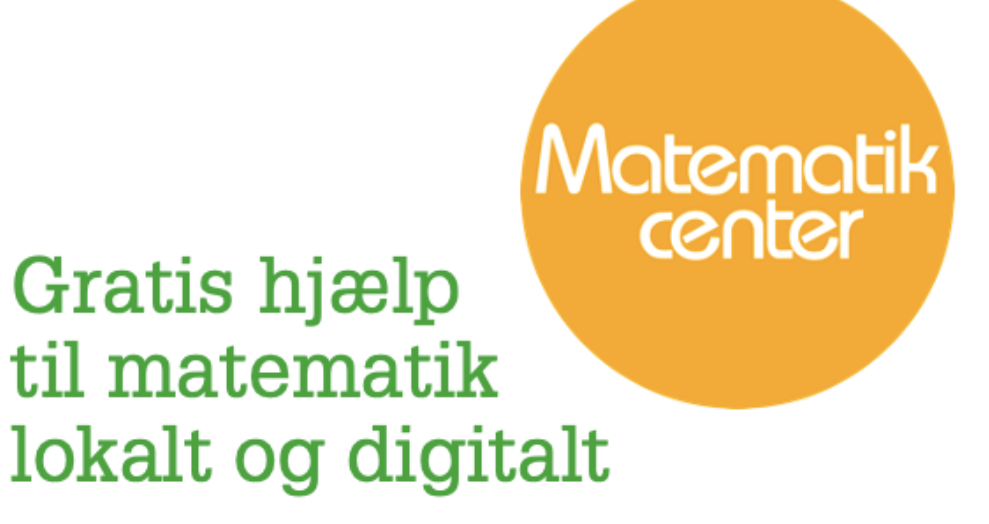

# Materialesamling til **HTX** fra Webmatematik.dk

www.matematikcenter.dk www.webmatematik.dk www.webmatlive.dk

Version: August, 2023

# Materialesamling til HTX

# Matematikcenter

Version: August, 2023

# Indhold

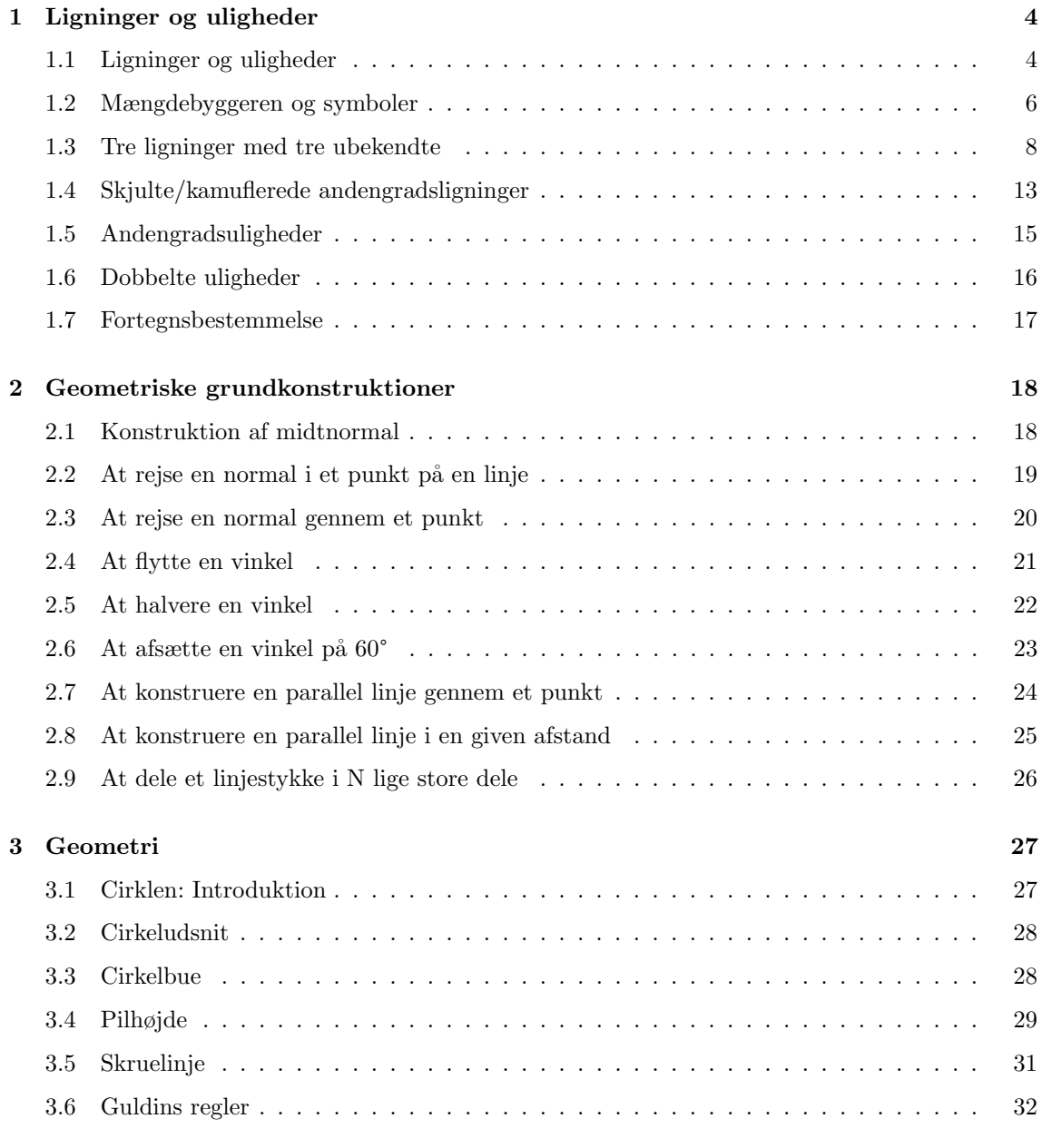

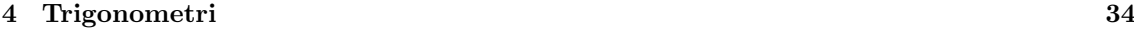

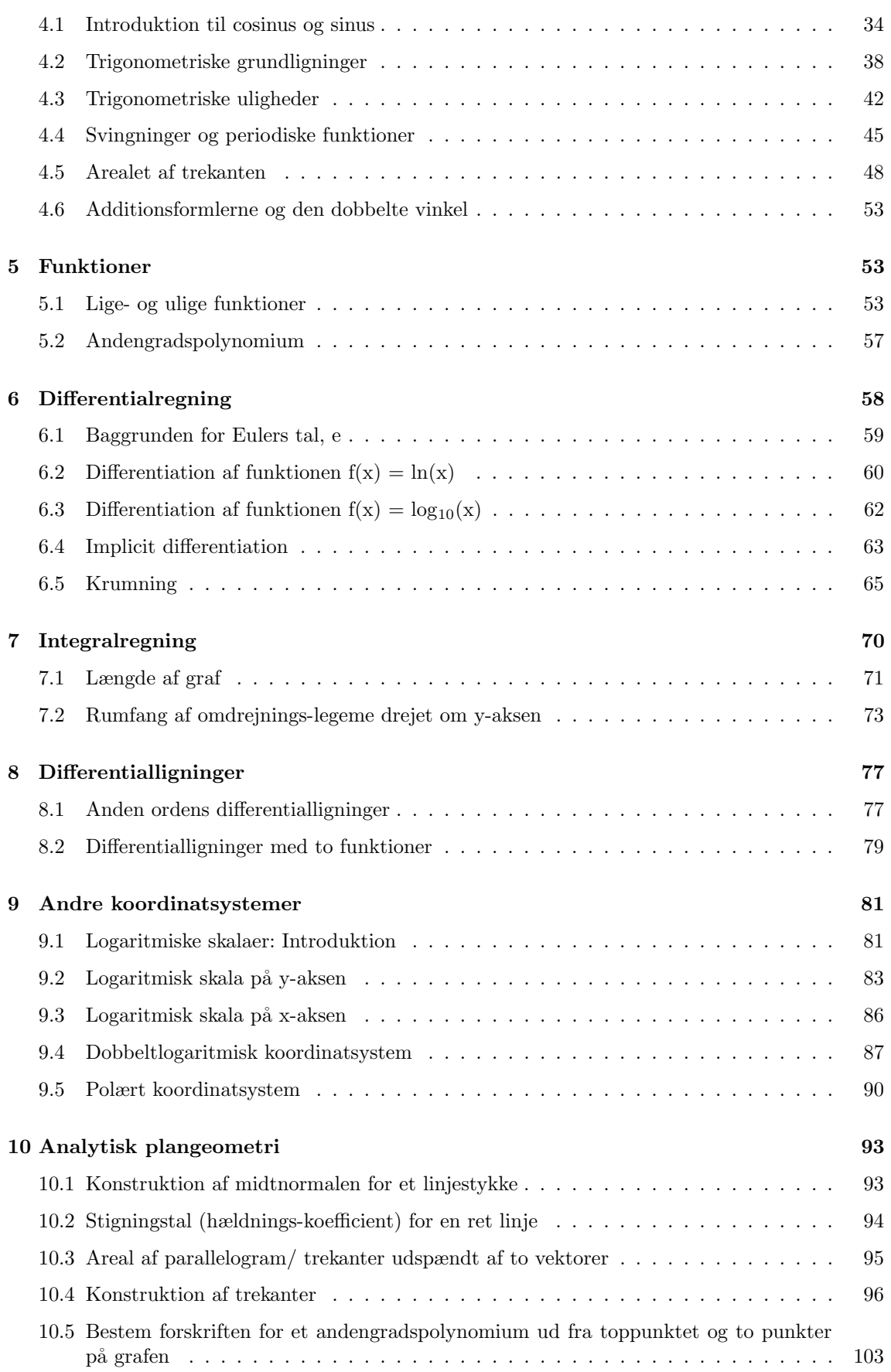

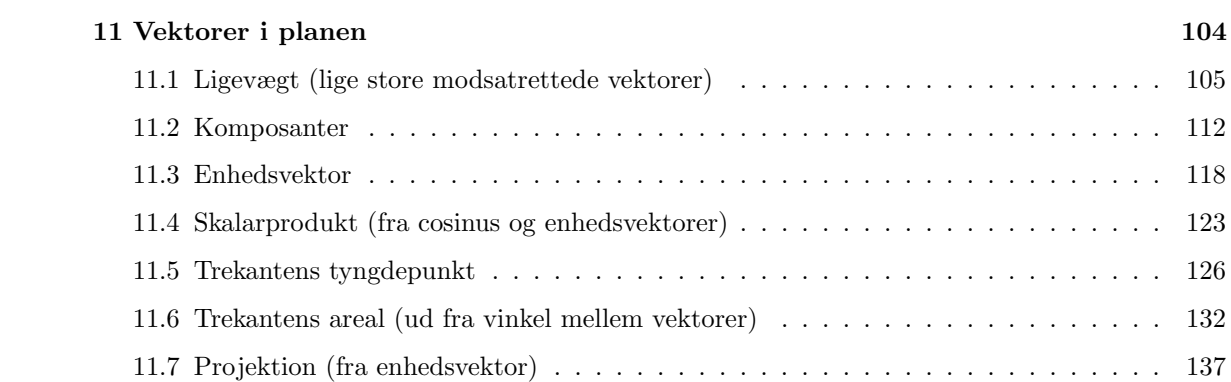

# <span id="page-4-0"></span>1 Ligninger og uligheder

# Ligninger

En ligning består af to matematiske udtryk på hver sin side af et lighedstegn. Lighedstegnet er et matematisk symbol, der fastslår, at de to matematiske udtryk er lig med hinanden, og vi refererer til de to matematiske udtryk ved deres placering i forhold til lighedstegnet, dvs.:

Venstre side  $=$  Højre side

# Uligheder

Tilsvarende består en ulighed af to matematiske udtryk på hver sin side af et ulighedstegn. Ulighedstegnet er et matematisk symbol, der fastslår størrelsesforholdet mellem de to matematiske udtryk. Igen refererer vi til de to matematiske udtryk ved deres placering i forhold til ulighedstegnet, og vi læser uligheden fra venstre mod højre:

Venstre side > Højre side: ">"læses "er større end"

Venstre side < Højre side: "<"læses "er mindre end"

# <span id="page-4-1"></span>1.1 Ligninger og uligheder

# Ligninger

I en ligning indgår der typisk en ubekendt størrelse, der ofte bliver repræsenteret ved x eller et andet bogstav, f.eks.

 $x - 4 = 8$   $3x + 2 = 25$   $-2x - 2 = 14$ 

Den første ligning løses ved at finde ud af, hvad x skal være for at "venstre side"er lig med "højre side- dvs. hvad skal x være, for at udtrykket giver  $8 = 8$ ? De to andre ligninger løses på tilsvarende måde - det viser vi om lidt.

Der er nogle regler man skal huske, når man løser ligninger, og disse regler er følgende:

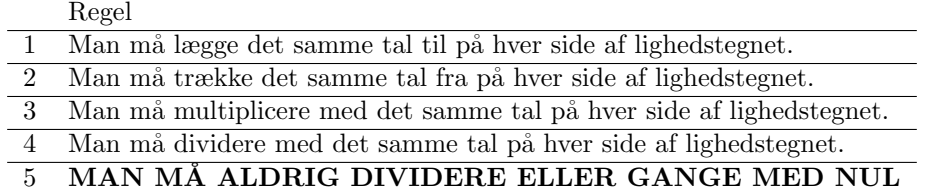

Kun for regel 1 og 2:

Man må flytte et led fra én side af lighedstegnet til den anden side af lighedstegnet ved at skifte leddets fortegn.

# Eksempler:

Vi prøver nu at løse ligningerne  $x - 4 = 8$ ,  $3x + 2 = 23$  og  $-2x - 2 = 14$ :

Løsning til ligningen  $x - 4 = 8$ :

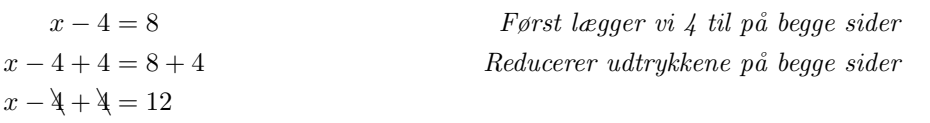

 $x = 12$  Løsning

Løsningen til  $x - 4 = 8$  er 12, fordi 12 -  $4 = 8$  er sandt, og vi siger at  $x = 12$  opfylder ligningen. Løsning til ligningen  $3x + 2 = 23$ 

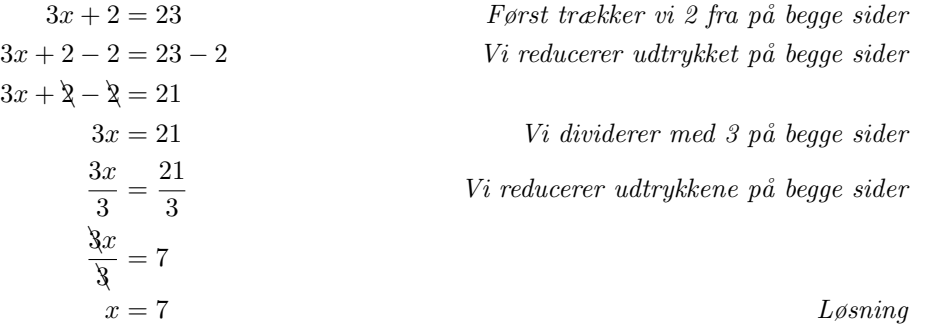

Løsning til ligningen  $-2x - 2 = 14$ 

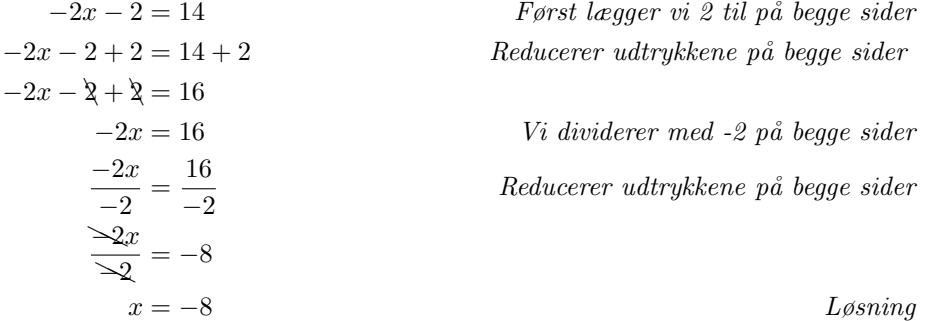

# Uligheder

Vi har tidligere set på uligheder, og vi er stødt på fire forskellige ulighedssymboler. Lad os lige se p˚a dem igen:

- 1)  $x > y$ , der læses " x er større end y"
- 2)  $x < y$ , der læses "x er mindre end y"
- 3)  $x \geq y$ , der læses "x er større end eller lig med y"
- 4)  $x \leq y$ , der læses "x er mindre end eller lig med y"

Symbolerne > og < kaldes for skarpe eller stærke ulighedstegn (man kan eksempelvis sige, at x er skarpt større end y), mens  $\geq$  og  $\leq$  kaldes for de svage ulighedstegn.

Når man løser uligheder, gælder der som udgangspunkt de samme 5 regler som ovenfor for løsning af ligninger. Det er dog vigtigt, at man er opmærksom på, hvilket tal man ganger eller dividerer med på begge sider af ulighedstegnet, da der gælder en særlig regel for uligheder, når man ganger eller dividerer med et NEGATIVT TAL.

Side 6

Regler, der kun gælder for uligheder:

- 1. Når du ganger med det samme negative tal på begge sider af ulighedstegnet, skal du vende ulighedstegnet.
- 2. Når du dividerer med det samme negative tal på begge sider af ulighedstegnet, skal du vende ulighedstegnet.

#### Eksempel:

Vi løser følgende ulighed:  $12x - 5 > 17x + 45$ 

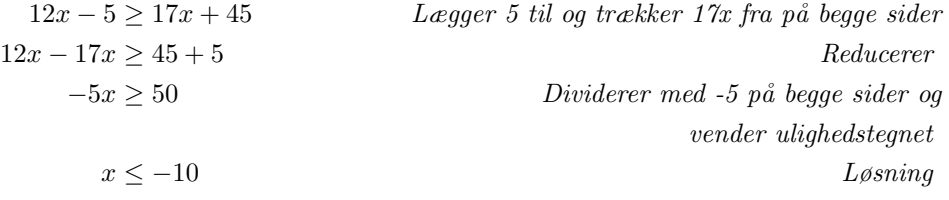

# <span id="page-6-0"></span>1.2 Mængdebyggeren og symboler

En mængde er en veldefineret samling af elementer , f.eks . mængden af Matematikcenter lektiecafeer i København , mængden af elever i en given klasse eller mængden af primtal mellem 1 og 100. Man angiver ofte en mængde med et stort bogstav og mængdens elementer ved små bogstaver. Rækkefølgen af elementerne i mængden er ligegyldig . Et eksempel på en mængde er;

$$
M := 1, 2, 3, 4, \{5, 6\}
$$

Symbolet := betyder, at M bliver defineret ved  $1, 2, 3, 4, \{5, 6\}$ . Vi kan se, at antallet af elementer for  $M$  er 5, nemlig 1, 2, 3, 4 og  $\{5,6\}$ . Ud fra det kan vi fx sige, at:

$$
1 \in M \qquad 4 \in M \qquad \{5, 6\} \in M \qquad 6 \notin M
$$

Symbolet ∈ betyder "tilhører "og ∉ betyder "tilhører ikke ". Det vil sige, at 1, 4 og {5, 6} tilhører mængden M, mens 6 tilhører ikke mængden M. Med andre ord betyder "∈" "er element i en mængde ", og "∈/" betyder "er ikke element i en mængde ".

En mere korrekt og fancy måde at skrive mængder op på er denne:

$$
M = \{ \underbrace{\ldots \ldots \ldots}_{Grundmængde} | \underbrace{\ldots \ldots \ldots \ldots}_{ligning} \}
$$

Denne notation kaldes også for mængdebyggeren.

Et eksempel kunne være:

$$
M = \{ x \in \mathbb{N} \mid x \text{ er lige tal} \}
$$

N er alle de naturlige tal, men fx ikke de negative tal, dvs. 1, 2, 3,.... Symbolet — læses som "der opfylder "eller "for hvilket det gælder ".

Hvis vi vil nu skrive mængden  $M$ , så vil det være ved

 $M = \{x \in \mathbb{N} | x \text{ er lige tal}\}= \{2, 4, 6, 8, 10, \dots\}$ 

da vi ved, at elementer eller grundmængden i mængden M kun er de naturlige, lige tal .

# Definition:

Grundmængden er de værdier af x, som det er tilladt at bruge som løsning til en ligning

Hvis vi kigger på en af de ligninger, vi så på tidligere, kan vi skrive løsningsmængden som

$$
L = \{x \in \mathbb{R} | -2x - 2 = 14\}
$$

Det læses som "Løsningsmængden  $L$  er lig med mængden af elementer  $x$  tilhørende  $\mathbb R$  (de reelle tal), for hvilke det gælder at  $-2x-2=14$ . Løsningsmængden skrives som  $L = \{-8\}$ .

Når vi arbejder med uligheder vil løsningsmængden være mere end et element. Eksempelvis kan løsningsmængden være alle x-værdier større end 2, der skrives som:

$$
L = \{x \in \mathbb{R} | x > 2\}
$$

eller alle x-værdier mellem 2 og 5, der skrives som:

$$
L = \{x \in \mathbb{R} | x > 2 \land x < 5\}
$$

Symbolet ∧ betyder "og ", mens det omvendte symbol ∨ betyder "eller ".

Til at beskrive sådanne løsningsmængder benytter vi **intervaller**. Et interval er en mængde af reelle tal mellem to værdier . Intervaller kan være lukkede (indeholder talværdierne i intervallets endepunkter) eller åbne (indeholder ikke talværdierne i intervallets endepunkter).

Et lukket interval er lukket i begge ender og skrives : [x,y]. Intervallet indeholder x og y.

Et åbent interval er åbent i begge ender og skrives:  $\lfloor x,y \rfloor$ . Intervallet indeholder værdier uendeligt tæt på x og y, men ikke x og y.

Et interval kan også være lukket i den ene ende og åbent i den anden ende - eller omvendt:  $[x,y]$ eller  $[x,y]$ . Disse intervaller kaldes halvåbne intervaller.

Hvis vi kigger på de forrige løsningsmængder, kan vi skrive dem som intervaller. Lad os se på det åbne interval [2, 5], som indeholder de reelle tal mellem 2 og 5. At intervallet er åbent, betyder, at tallene 2 og 5 ikke er en del af løsningsmængden , men alle tal større end 2 og alle tal mindre end 5 er med i løsningsmængden .

Det lukkede interval [2, 5] indeholder ligeledes de reelle tal mellem 2 og 5, men her er tallene 2 og 5 en del af løsningsmængden.

Intervaller kan illustreres ved at indtegne mængden på en tal linje. Lad os prøve det:

$$
L1 = \{x \in \mathbb{R} \ |x > 2\} = ]2, \infty[
$$

$$
L2 = \{x \in \mathbb{R} | x > 2 \land x < 5\} = ]2, 5[
$$

L1 er vist med den nederste streg over tallinjen og L2 er vist med den øverste streg over tallinjen. Tegningen gør det måske nemmere at forstå intervallerne.

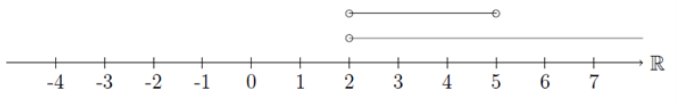

Endepunktet i et interval tegnes med en ˚aben bolle, hvis talværdien ikke er en del af mængden, og med en udfyldt bolle, hvis talværdien er en del af mængden.

#### <span id="page-8-0"></span>1.3 Tre ligninger med tre ubekendte

Hvis man uden problemer kan løse to ligninger med to ubekendte, kan man også løse tre ligninger med tre ubekendte. Der er flere metoder til at løse sådan et problem på: Den ene er vha. et CAS-værktøj som fx Maple eller TI-Nspire. Den anden metode er ved håndkraft, og den skal vi se lidt nærmere på her.

Lad os starte med at se på disse ligninger:

$$
(I): \t x + y + z = 5
$$
  

$$
(II): \t 2x - y + z = 9
$$
  

$$
(III): \t x - 2y + 3z = 16.
$$

Disse ligninger kan kombineres på følgende måder : (I) og (II), (I) og (III) og (III). Vi starter med at vælge to af kombinationerne, og det er faktisk ligegyldigt, hvilke man vælger . Vi vælger (I) og (II) samt (I) og (III). Vi skal også vælge, hvilken variabel vi vil eliminere, dvs. hvilken variabel vi vil beskrive vha . de andre variable . Igen er det ligegyldigt, hvilken variabel, vi vælger her. Vi vælger varablen z og isolerer altså z i ligningerne (I) og (II).

> $(I):$   $x+y+z=5 \Leftrightarrow z=5-x-y$  $(II)$  :  $2x - y + z = 9 \Leftrightarrow z = 9 - 2x + y$

I den første ligning har vi trukket  $x \text{ og } y$  fra på begge sider af lighedstegnet, og i den anden ligning har vi trukket  $2x$  fra og lagt y til på begge sider af lighedstegnet. Nu har vi to forskellige udtryk, der beskriver variablen  $z$ . Vi definerer nu en 4. ligning ved at sætte udtrykkene for  $z$  lig med hinanden, og derefter isolerer vi en af de tilbageværende variable, enten x eller y. Her vælger vi at isolere x.

$$
(IV): \t5 - x - y = 9 - 2x + y
$$

$$
\Leftrightarrow 2x - x = 9 + y + y - 5
$$

$$
\Leftrightarrow x = 2y + 4
$$

Her har vi lagt  $2x$  og y til på begge sider og trukket 5 fra på begge sider, og den 4. ligning er altså:  $x = 2y + 4.$ 

Nu kigger vi på den anden kombination, nemlig ligningerne (I) og (III). Her skal vi først isolere den samme variabel, som vi startede med at isolere i ligningerne (I) og (II), dvs. variablen z.

$$
(I): \quad x + y + z = 5 \Leftrightarrow z = 5 - x - y
$$
\n
$$
(III): \quad x - 2y + 3z = 16
$$
\n
$$
\Leftrightarrow 3z = 16 - x + 2y
$$
\n
$$
\Leftrightarrow z = \frac{16}{3} - \frac{1}{3}x + \frac{2}{3}y
$$

I (III) har vi først trukket  $x$  fra og lagt  $2y$  til på begge sider, hvorefter vi har divideret med 3 for at isolere z . Igen har vi nu to udtryk, der beskriver z ud fra x og y. Nu sætter vi disse to udtryk lig med hinanden og isolerer x:

$$
(V): \frac{16}{3} - \frac{1}{3}x + \frac{2}{3}y = 5 - x - y
$$

$$
\Leftrightarrow 16 - x - 2y = 15 - 3x - 3y
$$

$$
\Leftrightarrow 3x - x = 15 - 3y - 2y - 16
$$

$$
\Leftrightarrow 2x = -5y - 1
$$

$$
\Leftrightarrow x = -\frac{5}{2}y - \frac{1}{2}.
$$

Først har vi ganget med 3 på begge sider for at fjerne nævneren på venstre side, og derefter har vi isoleret  $x$  ved at lægge  $3x$  til på begge sider og trække  $2y$  og 16 fra på begge sider. Til sidst har vi divideret med 2 på begge sider, og den 5. ligning er altså:  $x = -\frac{5}{2}y - \frac{1}{2}$ .

Vi har nu to nye ligninger (IV) og  $(V)$ , som begge udtrykker variablen x. Nu sætter vi ligningerne  $(IV)$  og  $(V)$  lig med hinanden. På den måde får vi én ligning med én ubekendt :

$$
2y + 4 = -\frac{5}{2}y - \frac{1}{2}
$$

$$
\Leftrightarrow 4y + 8 = -5y - 1
$$

$$
\Leftrightarrow 9y = -9
$$

$$
\Leftrightarrow y = -1
$$

Først har vi ganget med 2 på begge sider for at fjerne nævneren på højre side, og derefter har vi isoleret  $y$  ved at lægge  $5y$  til på begge sider og trække 8 fra på begge sider.

Nu har vi bestemt værdien for  $y$ , nemlig -1, og vi bestemmer værdien for  $x$  ved at indsætte værdien for  $y$  i et af de forrige udtryk for  $x$  og får:

$$
x = 2 \cdot (-1) + 4 = -2 + 4 = 2
$$

Nu har vi bestemt værdien for  $x$ , nemlig 2, og vi bestemmer værdien for  $z$  ved at indsætte værdierne for  $x \text{ og } y$  i et af de forrige udtryk for  $z$  og får:

$$
z = 5 - 2 - (-1) = 5 - 2 + 1 = 4
$$

Løsningen er hermed:  $x = 2$ ,  $y = -1$ ,  $z = 4$ 

Vi kontrollerer, om løsningen er rigtig, ved at indsætte de fundne værdier i de tre oprindelige ligninger og tjekke, om de giver hhv. 5, 9 og 16:

> $(I):$   $2+(-1)+4=2-1+4=5$  $(II)$ :  $2 \cdot 2 - (-1) + 4 = 4 + 1 + 4 = 9$  $(III)$ :  $2-2 \cdot (-1) + 3 \cdot 4 = 2 + 2 + 12 = 16$

Det passer med de fundne værdier. Denne metode kaldes for elimineringsmetoden , fordi man eliminerer de variable én efter én, indtil man kun har én variabel tilbage, som man kan bestemme værdien af. Herefter bruger man den kendte værdi til at bestemme værdien af de andre variable.

Der er også en anden metode, vi kan bruge inden for eliminering. Her eliminerer vi de variable én efter én ved enten at trække hele ligninger fra hinanden og/eller lægge hele ligninger sammen, indtil vi står tilbage med én ligning med én ubekendt.

Vi bruger de samme ligninger som i eksemplet før til at vise denne metode, og vi bruger igen de tre kombinationer, vi har beskrevet: (I) og (II), (I) og (III) samt (II) og (III). Vi husker, at det er tilladt at gange ligninger med en konstant på begge sider, så længe vi ikke ganger med 0.

Ligningerne er:

$$
(I): \t x + y + z = 5
$$
  
\n
$$
(II): \t 2x - y + z = 9
$$
  
\n
$$
(III): \t x - 2y + 3z = 16
$$

Vi starter med at lægge (I) og (II) sammen:

# $x + y + z = 5$  $2x - y + z = 9$  $3x + 2z = 14$

Vi ser, at variablen y er blevet elimineret. Vi kalder den nye ligning for  $IV: 3x + 2z = 14$ . Nu ser vi på (I) og (III). Vi skal igen have elimineret variablen y, og det kan vi gøre ved at gange ligning (I) med 2 og derefter lægge den sammen med ligning (III):

$$
2x + 2y + 2z = 10
$$

$$
x - 2y + 3z = 16
$$

$$
3x + 5z = 26
$$

Vi kalder den nye ligning for:  $V: 3x + 5z = 26$ .

Nu bruger vi ligningerne (IV) og (V) til at eliminere variablen  $x$  ved at udregne (V) - (IV), og vi får:

$$
3x + 5z = 26
$$

$$
-3x - 2z = 14
$$

$$
3z = 12
$$

Vi har nu kun én variabel,  $z$ , tilbage, og vi bestemmer værdien for denne ved at dividere med 3 på begge sider, dvs.  $z = 4$ .

Vi bestemmer værdien for x ved at indsætte værdien for  $z$  enten i ligning (IV) eller i ligning (V) og får:

> $3x + 5 \cdot 4 = 26$  $3x + 20 = 26$  $3x = 6$  $x = 2$

Nu har vi bestemt værdierne for  $x \text{ og } z$ , og vi bestemmer værdien for  $y$  ved at indsætte værdierne for hhv .  $x$  og  $z$  i en af de oprindelige ligninger, og vi får:

$$
2+y+4=5
$$

$$
y+6=5
$$

$$
y=-1
$$

Hermed er løsningen (heldigvis) den samme som ved den første metode;  $x = 2$ ,  $y = -1$ ,  $z =$ 4.

Husk at kontrollere, om løsningen er rigtig, ved at indsætte de fundne værdier i de tre oprindelige ligninger og tjekke, om venstre side er lig med højre side.

Elimineringsmetoden kan beskrives ved disse 5 trin:

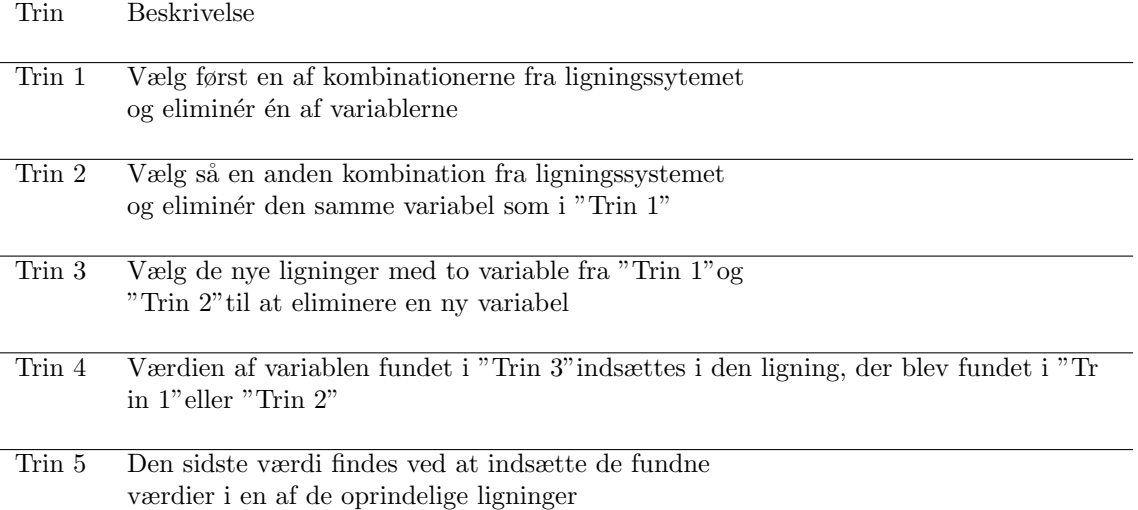

# <span id="page-13-0"></span>1.4 Skjulte/kamuflerede andengradsligninger

Vi har tidligere set på andengradspolynomier på formen  $f(x) = ax^2 + bx + c$  - hvor det grafiske billede er en parabel - og den tilhørende andengradsligning  $ax^2 + bx + c = 0$ . Løsningerne til en sådan andengradsligning angiver parablens skæringspunkter med x-aksen, som er givet ved:

$$
x = \frac{-b \pm \sqrt{d}}{2 \cdot a}
$$

Her er  $d = b^2 - 4 \cdot a \cdot c$ , diskriminanten, hvor der gælder følgende:

- Hvis d er negativ  $(d < 0)$ , så har ligningen ingen løsninger
- Hvis  $d = 0$ , så har ligningen 1 løsning
- Hvis d er positiv  $(d > 0)$ , så har ligningen 2 løsninger

Nogle gange møder vi ligninger som fx:

$$
ax^{10} + bx^5 + c = 0 \text{ eller } ax^4 + bx^2 + c = 0
$$

Selvom disse to ligninger indeholder potenser af højere orden end to, har de samme opbygning som andengradsligninger. De kaldes derfor skjulte (eller maskerede eller kamuflerede) andengradsligninger. Derfor kan vi benytte løsningsmetoden for andengradsligninger til at løse dem. Det gør vi via et lille trick, som vi kalder for substitution.

Hvis vi f.eks. kigger på den første ligning  $ax^{10} + bx^5 + c = 0$ , skal vi substituere  $x^{10}$  med en anden variabel, som er opløftet i anden .

Vi benytter en af vores potensregneregler på  $x^{10}$ , som vi kan omskrive til $(x^{5})^{2}$ , og vi vælger en anden variabel, t, som vi sætter til  $t = x^5$ . Nu kan vi erstatte  $x^5$  med t i ligningen og får  $at^2 + bt + c = 0$ . Og denne ligning er på samme form som en sædvanlig andengradsligning og kan løses med hensyn til t.

# Eksempel

Lad os se på ligningen  $x^6 - 5x^3 + 4 = 0$ :

Side 14

Vi kigger på  $x^6$  og omskriver til  $x^6 = (x^3)^2$ , dvs. vi sætter  $t = x^3$  og ligningen ser nu således ud :

$$
t^2 - 5t + 4 = 0
$$

Først finder vi diskriminanten ;

$$
d = (-5)^2 - 4 \cdot 4 = 25 - 16 = 9
$$

Vi kan se, at der er to løsninger til ligningen, da diskriminanten er positiv. Vi finder de to løsninger:

$$
t = \frac{-(-5) \pm \sqrt{9}}{2 \cdot 1}
$$

$$
t = \frac{5 \pm 3}{2}
$$

$$
t_1 = \frac{2}{2} = 1 \qquad \text{og} \qquad t_2 = \frac{8}{2} = 4
$$

Vi har endnu ikke fundet løsningerne til vores oprindelig ligning  $x^6 - 5x^3 + 4 = 0$ , da vi har substitureret med  $t = x^3$ . For at bestemme de x-værdier, der opfylder den oprindelige ligning, løser vi nu følgende :

$$
x_1^3 = t_1 = 1
$$
 og  $x_2^3 = t_2 = 4$ 

Dvs.

$$
x_1 = \sqrt[3]{1} = 1
$$

$$
x_2 = \sqrt[3]{4} = 1,587
$$

Dermed er løsningerne til ligningen  $x^6 - 5x^3 + 4 = 0$  hhv.  $x_1 = 1$  og  $x_2 = 1,587$ .

#### Brug af nulreglen

Nogle gange skal vi løse en ligning f.eks. på formen  $ax^6 + bx^4 + cx^2 = 0$ , men denne ligning har ikke samme form som en sædvanlig andengrads-ligning. I nogle tilfælde kan vi komme nærmere en løsning ved at omskrive ligningen til et produkt, dvs. et gangestykke bestående af flere led.

I eksemplet her ser vi, at  $x^2$  indgår i hvert af de tre led på venstresiden, så vi kan sætte  $x^2$  udenfor en parentes:

$$
ax^{6} + bx^{4} + cx^{2} = x^{2} \cdot (ax^{4} + bx^{2} + c) = 0
$$

Her bruger vi nul -reglen, som siger, at hvis produktet af flere led skal være lig med nul, så må (mindst) ét af leddene være lig med 0. Derfor er løsningerne:

$$
x^2 = 0 \qquad \text{eller} \qquad ax^4 + bx^2 + c = 0
$$

I dette tilfælde giver den første ligning umiddelbart løsningen  $x = 0$ . Den anden ligning  $ax^4$  +  $bx^2 + c = 0$  løser vi som en sædvanlig andengrads-ligning i t, idet vi substituerer  $x^2$  med t. Hermed får vi følgende samlede løsning til den oprindelige ligning:  $x = 0$  eller  $x = \pm \sqrt{t_1}$  eller  $x = \pm \sqrt{t_2}$ , hvor  $t_1$  og  $t_2$  er positive rødder i andengradsligningen. Negative rødder i andengradsligningen kan ikke omsættes til reelle løsninger til den oprindelige ligning.

# <span id="page-15-0"></span>1.5 Andengradsuligheder

Du har tidligere arbejdet med andengradsligninger, som typisk kan skrives på formen:

 $ax^2 + bx + c = 0$ 

For at løse ligningen kan du formentlig genkende formlen:  $d = b^2 - 4 \cdot a \cdot c$  til bestemmelse af diskriminanten, og derefter løses andengradsligningen ved:  $x = \frac{-b \pm \sqrt{d}}{2a}$ 

Andengradsuligheder adskiller sig fra andengradsligningen ved, at ligheds-tegnet erstattes af et ulighedstegn. Der er fem forskellige ulighedstegn at vælge imellem:

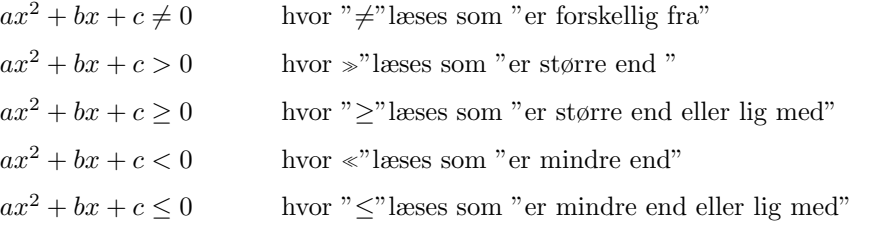

Alle disse tilfælde løses ved først at løse den sædvanlige andengradsligning  $ax^2 + bx + c = 0$  og derefter finde intervallerne, hvor uligheden passer.

# Eksempel

Der er givet andengradsuligheden  $2x^2+2x-4 \ge 0$ . Først løser vi andengradsligningen  $2x^2+2x-4=$ 0. Vi starter med at bestemme diskriminanten:

$$
d = 2^2 - 4 \cdot 2 \cdot (-4)
$$

 $d = 36$ 

Nu kan vi så bestemme rødderne eller nulpunkterne:

$$
x = \frac{-2 \pm \sqrt{36}}{2 \cdot 2}
$$
  

$$
x_1 = 1 \land x_2 = -2
$$

For at løse andengradsuligheden er det en rigtig god ide at tegne eller skitsere grafen for andengradspolynomiet  $f(x) = 2x^2 + 2x - 4$ :

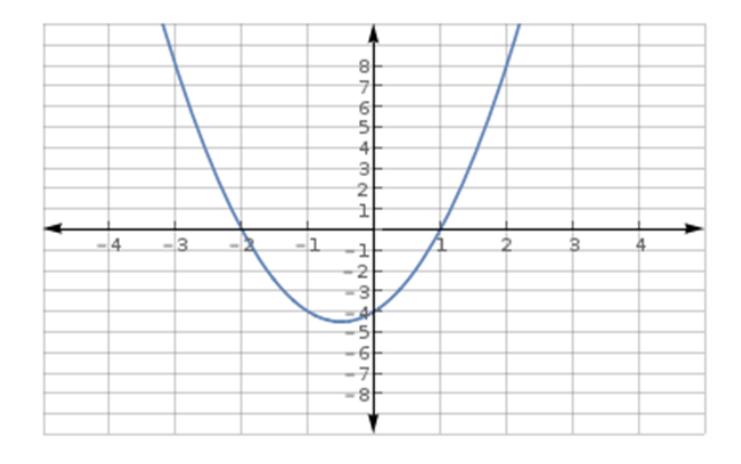

For at løse andengradsuligheden  $2x^2 + 2x - 4 \ge 0$  søger vi de x-værdier, der gør, at værdien af venstresiden bliver større end eller lig med 0. Ud fra grafen kan vi se, at værdien af venstresiden er mindre end 0, hvis x ligger i intervallet mellem -2 og 1. Løsningen til andengradsuligheden er derfor alle de x-værdier, der ligger udenfor dette interval:

$$
L = \{x \in \mathbb{R} | -\infty < x \le -2 \lor 1 \le x < \infty\}
$$

# <span id="page-16-0"></span>1.6 Dobbelte uligheder

Når man arbejder med uligheder, vurderer man altid i hvilket interval, det giver mening at betragte uligheden. Intervaller kan opskrives på to måder:

 $x \in \mathbb{R} \mid b < x < a$  eller  $\mid b; a \mid$ 

Intervaller opdeles i åbne, halvåbne og lukkede intervaller (se mængdebyggeren og symboler).

Grafisk markeres åbne intervaller med symbolet "∘" og lukkede intervaller markeres med symbolet  $" • "$ .

Grafisk ser det sådan ud:

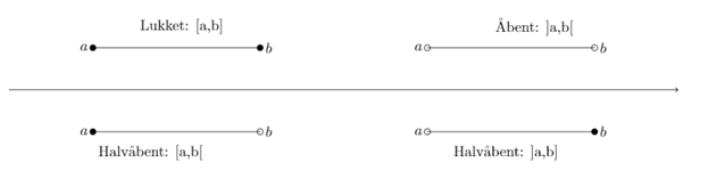

Når man skal løse uligheder, kan man møde både lukkede, halvåbne og åbne intervaller:

```
a < x < b = |a, b|a \leq x < b = [a, b]a < x < b = |a, b|a \leq x \leq b = [a, b]
```
En dobbeltulighed indeholder to ulighedstegn, som vender samme vej. Nu ser vi på, hvordan vi løser sådan en ulighed:

Vi skal løse denne dobbeltudlighed  $4x - 14 < 18x + 20 < 35x - 15$ . For at gøre det, deler vi den op i to uligheder:  $4x - 14 < 18x + 20$  og  $18x + 20 < 35x - 15$ .

Vi betragter først  $4x - 14 < 18x + 20$ . Vi rykker rundt på leddene og reducerer:

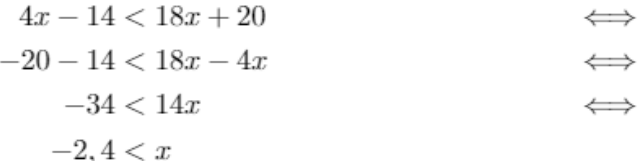

Ud fra det kan vi konkludere, at x skal være større end -2,4.

Så ser vi på den næste ulighed, nemlig  $18x + 20 < 35x - 15$ , som vi behandler på samme måde:

 $18x + 20 < 35x - 15$  $20 + 15 < 35x - 18x$  $35 < 17x$  $2, 1 < x$ 

Ud fra det kan vi konkludere, at x skal være større end 2,1.

Når x er større end 2,1, er x automatisk også større end -2,4, så løsningen på uligheden er  $L =$  ${x \in \mathbb{R} | x > 2, 1} = 2, 1; \infty$ 

Grafisk ser løsningen sådan ud:

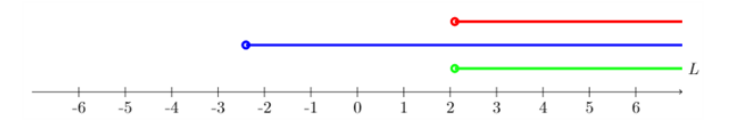

Her viser den blå markering løsningen til første del af uligheden, mens den røde viser løsningen til anden del. Den grønne viser den samlede løsning.

#### <span id="page-17-0"></span>1.7 Fortegnsbestemmelse

Nogle gange skal vi løse uligheder, der indeholder en eller flere brøker, og i disse tilfælde er det en god idé at bestemme intervallerne for, hvornår brøkens værdi er henholdsvis positiv og negativ, samt fastlægge hvornår brøkens værdi er 0 og hvornår brøken ikke er defineret (nævneren = 0). Dette kalder vi under ét for fortegnsbestemmelse.

Vi ser på brøken  $\frac{a}{b}$ , hvor a og b er to regneudtryk (f.eks. funktioner af x) og vi antager, at begge regneudtryk giver reelle tal.

Da vi ikke må dividere med 0, må b ikke være lig med 0. b kan derfor være et hvilket som helst reelt tal, bortset fra nul.

Vi kan desuden se, at brøkens værdi er lig med 0, når  $a = 0$ . Ud fra regnereglerne om negative tal kan vi endvidere konkludere, at brøken er positiv, hvis a og b har samme fortegn, og brøken er negativ, hvis a og b har forskelligt fortegn.

Når vi kender regneudtrykkene  $a$  og  $b$ , kan vi bestemme fortegnene for hver af dem som funktion af x, og indtegne dette på en tallinje. Ud fra ovenstående kan vi herefter vurdere brøkens fortegn i de forskellige x-intervaller.

Lad os se på et eksempel:

Vi vil løse uligheden  $\frac{x-8}{x-3} > 0$ 

Først bestemmer vi det, vi kunne kalde grundmængden, nemlig de x-værdier for hvilke brøken er defineret. Nævneren er 0, når  $x = 3$ , så denne værdi må x ikke antage:

$$
\{x\in\mathbb{R}\mid x\neq 3\}
$$

Det er herefter en god idé at finde ud af, hvornår brøken er nul. Hvis  $x = 8$ , vil tælleren have værdien  $8 - 8 = 0$ , og derfor vil brøken være 0, når  $x = 8$ . Her bemærker vi, at da uligheden indeholder et skarpt ulighedstegn, er værdien  $x = 8$  ikke en del af løsningsmængden.

Ser vi herefter på tælleren, vil den være negativ, når  $x < 8$ , og positiv, når  $x > 8$ . For nævnerens vedkommende er den negativ, når  $x < 3$ , og positiv, når  $x > 3$ .

Vi kan nu konkludere, at hvis  $x < 3$ , er både tælleren og nævneren negativ, og dermed er brøken positiv. Hvis 3 < x < 8, er tælleren negativ og nævneren positiv, og dermed er brøken negativ. Hvis  $x > 8$ , er både tælleren og nævneren positiv, og dermed er brøken positiv.

Vi kan derfor konkludere, at løsningen til uligheden $\frac{x-8}{x-3} > 0$ er:

$$
L = \{x \in \mathbb{R} | -\infty < x < 3 \lor 8 < x < \infty\}
$$

# <span id="page-18-0"></span>2 Geometriske grundkonstruktioner

I denne sektion gennemgår vi de 8 klassiske geometriske grundkonstruktioner.

For at få disse grundkonstruktioner helt ind under huden skal du for en stund glemme alt om elektroniske hjælpemidler som Geogebra, TI-Nspire og Maple.

I stedet skal du finde papir frem fra skuffen og sørge for at få støvet lineal og passer af og få spidset blyanten. Måske får du også brug for et viskelæder. Det er ingen fordel at bruge kvadreret papir, tværtimod anbefales almindeligt hvidt printerpapir.

# <span id="page-18-1"></span>2.1 Konstruktion af midtnormal

En midtnormal for et linjestykke  $(AB)$  er en linje, der står vinkelret på linjestykket og deler linjestykket på midten, dvs. i to lige store dele, se figur 1.

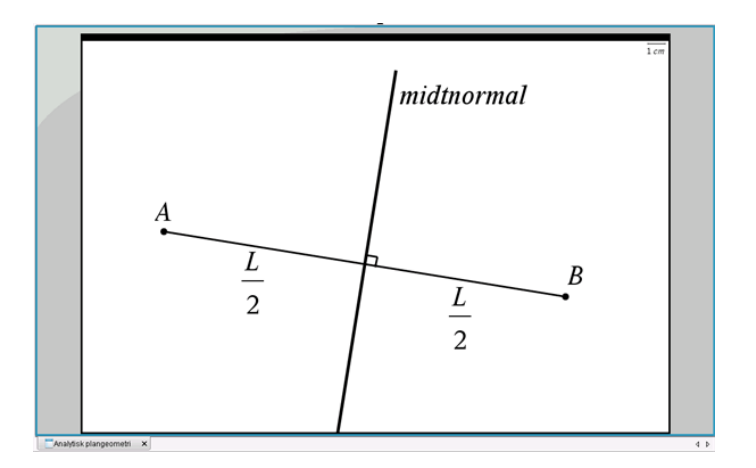

Figur 1 Midtnormalen for et linjestykke

Midtnormalen kan også opfattes som en symmetrilinje (spejlingsakse) for linjestykket. Derudfra kan vi udlede en vigtig egenskab ved midtnormalen: Ethvert punkt på midtnormalen ligger lige langt fra linjestykkets to endepunkter A og B.

For at kunne tegne midtnormalen har vi brug for at fastlægge to punkter på den - f.eks. et punkt over linjestykket og et punkt under linjestykket. Da punkter på midtnormalen har samme afstand til punkt A og punkt B, kan vi løse opgaven i følgende tre simple trin, se figur 2:

- tegn en cirkel med centrum i punkt A og radius  $AB$  (dvs. denne cirkel går gennem punkt B)
- tegn en cirkel med centrum i punkt B og radius  $AB$  (dvs. denne cirkel går gennem punkt A)
- tegn en linje gennem de to cirklers to skæringspunkter denne linje er midtnormal for linjestykket AB.

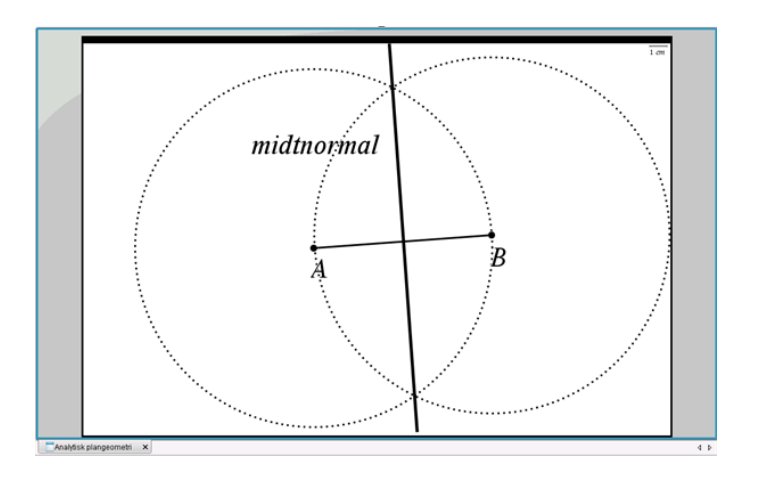

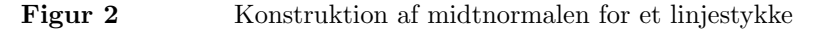

Bemærk: Cirklerne i de to første trin skal ikke nødvendigvis have radius AB. Du kan benytte en anden radius, men radius skal være den samme i begge cirkler, og radius skal være større end halvdelen af AB.

Når man konstruerer midtnormalen manuelt på papir med brug af en passer og en lineal, opnår man en hensigtsmæssig nøjagtighed ved at bruge AB som radius i cirklerne. Hvis man benytter en radius, der kun er lidt større end halvdelen af AB, vil en lille fejlplacering af passeren kunne resultere i en forholdsvis stor afvigelse set i forhold til, om man opnår en ret vinkel mellem midtnormalen og linjestykket.

Når man konstruerer midtnormalen med et IT-værktøj, har størrelsen af radius i cirklerne derimod ingen praktisk betydning for nøjagtigheden - den skal bare være større end halvdelen af AB.

# <span id="page-19-0"></span>2.2 At rejse en normal i et punkt på en linje

Der er givet en linje  $(l)$  og et punkt  $(A)$  på linjen, som vist med blåt i figur 1. Vi skal rejse en normal til linjen  $l$  i punkt  $A$ , dvs. konstruere en linje  $(n)$  der står vinkelret på linjen  $l$  og går gennem punkt A.

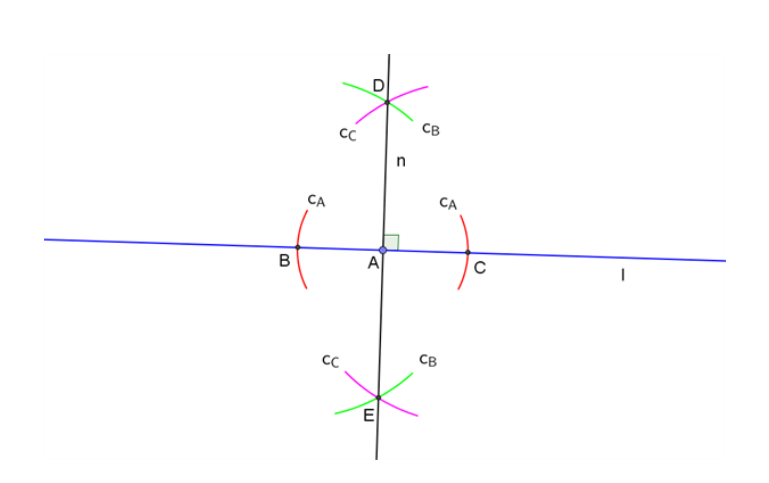

Figur 1 At rejse en normal

Fremgangsmåde, se figur 1:

- 1. tegn med centrum i punkt  $A$  en cirkel  $(c_A)$  med en selvvalgt radius (i figur 1 er kun vist de to cirkelbuer (røde), der hører til cirklen  $c_A$ , som skærer linjen l hhv. til venstre og til højre for punkt A)
- 2. de to skæringspunkter mellem linjen  $l$  og cirkelbuerne, der hører til cirklen  $c<sub>A</sub>$ , betegnes hhv. B (til venstre for punkt A) og C (til højre for punkt A)
- 3. tegn med centrum i punkt  $B$  en cirkel  $(c_B)$ , der går gennem punkt  $C$  (i figur 1 er kun vist de to cirkelbuer (grønne) hørende til cirklen  $c_B$ , som set i forhold til linjen l ligger hhv. ca. vinkelret over og ca. vinkelret under punkt A)
- 4. tegn med centrum i punkt  $C$  en cirkel  $(c_C)$ , der går gennem punkt  $B$  (i figur 1 er kun vist de to cirkelbuer (lyserøde) hørende til cirklen  $c<sub>C</sub>$ , som set i forhold til linjen l ligger hhv. ca. vinkelret over og ca. vinkelret under punkt A)
- 5. de to skæringspunkter mellem cirkelbuerne hørende til cirklerne  $c_B$  og  $c_C$  betegnes hhv. D (over linjen  $l$ ) og  $E$  (under linjen  $l$ )
- 6. linjen gennem punkterne D og E er den ønskede normal  $(n)$ , der står vinkelret på linjen l og går gennem punkt  $A$ .

# <span id="page-20-0"></span>2.3 At rejse en normal gennem et punkt

Der er givet en linje  $(l)$  og et punkt  $(A)$ , der ikke ligger på linjen, som vist med blåt i figur 1. Vi skal rejse en normal til linjen l, som går gennem punkt A, dvs. konstruere en linje  $(n)$ , der står vinkelret på linjen  $l$  og går gennem punkt  $A$ .

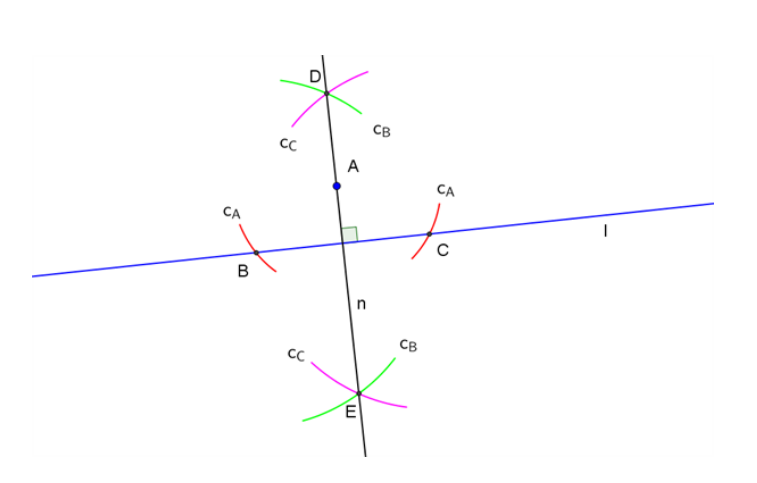

Figur 1 At rejse en normal

Fremgangsmåde, se figur 1:

- 1. tegn med centrum i punkt  $A$  en cirkel  $(c_A)$  med en selvvalgt radius, som er noget større end afstanden mellem punkt A og linjen l (i figur 1 er kun vist de to cirkelbuer (røde) hørende til cirklen  $c_A$ , som skærer linjen l hhv. til venstre og til højre for punkt A)
- 2. de to skæringspunkter mellem linjen  $l$  og cirkelbuerne hørende til cirklen  $c<sub>A</sub>$  betegnes hhv. B (til venstre for punkt A) og C (til højre for punkt A)
- 3. tegn med centrum i punkt  $B$  en cirkel  $(c_B)$ , der går gennem punkt  $C$  (i figur 1 er kun vist de to cirkelbuer (grønne) hørende til cirklen  $c_B$ , som set i forhold til linjen l ligger hhv. vinkelret over og vinkelret under punkt A)
- 4. tegn med centrum i punkt  $C$  en cirkel  $(c_C)$ , der går gennem punkt  $B$  (i figur 1 er kun vist de to cirkelbuer (lyserøde) hørende til cirklen  $c<sub>C</sub>$ , som set i forhold til linjen l ligger hhv. vinkelret over og vinkelret under punkt A)
- 5. de to skæringspunkter mellem cirkelbuerne hørende til cirklerne  $c_B$  og  $c_C$  betegnes hhv. D (over linjen  $l$ ) og  $E$  (under linjen  $l$ )
- 6. tegn linjen, der går gennem punkterne  $D$  og  $E$ . Denne linje er den ønskede normal  $(n)$ , der står vinkelret på linjen  $l$  og går gennem punkt  $A$ .

# <span id="page-21-0"></span>2.4 At flytte en vinkel

Der er givet en vinkel (∠BAC) med toppunkt i punkt A og vinkelbenene AB og AC som vist med blåt i figur 1. Vi skal flytte vinklen til en ny position med toppunkt i punkt  $A_1$ .

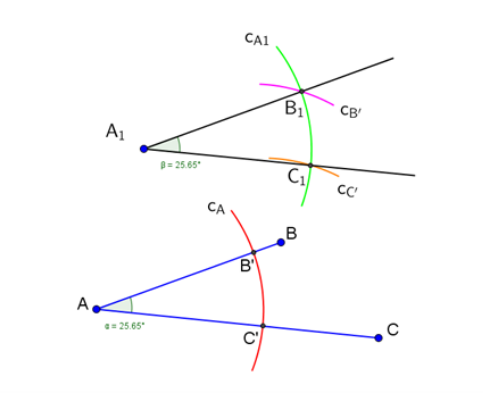

Figur 1 At flytte en vinkel

Fremgangsmåde, se figur 1:

- 1. tegn med centrum i punkt A en cirkel  $(c_A)$ , der går gennem punkt $A_1$ , og bevar radius på din passer (i figur 1 er kun vist den cirkelbue (rød) hørende til cirklen  $c_A$ , som skærer begge vinkelben  $AB$  og  $AC$ )
- 2. skæringspunkterne mellem cirkelbuen hørende til cirklen  $c_A$  og vinkelbenene AB og AC betegnes hhv.  $B'$  og  $C'$
- 3. tegn med centrum i punkt  $A_1$  en cirkel  $(c_{A1})$  med samme radius som i cirklen  $c_A$  (i figur 1 er kun vist den cirkelbue (grøn) hørende til cirklen  $c_{A1}$ , som svarer til den røde cirkelbue hørende til cirklen  $c_A$ )
- 4. tegn med centrum i punkt $B$ ' en cirkel $(c_{B}$  /) med samme radius som i cirklen  $c_A$  (i figur 1 er kun vist den cirkelbue (lyserød) hørende til cirklen  $c_{B'}$ , som skærer cirkelbuen hørende til cirklen  $c_{A1}$ )
- 5. tegn med centrum i punkt $C$ ' en cirkel $(c_{C^{\,\prime}})$ med samme radius som i cirklen $c_A$  (i figur 1 er kun vist den cirkelbue (orange) hørende til cirklen  $c_{C'}$ , som skærer cirkelbuen hørende til cirklen  $c_{A1}$ )
- 6. skæringspunktet mellem cirkelbuerne hørende til cirklerne  $c_{A1}$  og  $c_B$ , betegnes  $B_1$
- 7. skæringspunktet mellem cirkelbuerne hørende til cirklerne  $c_{A1}$  og  $c_{C'}$  betegnes  $C_1$
- 8. vinkel ∠ $B_1A_1C_1$  med toppunkt i punkt  $A_1$  og vinkelbenene  $A_1B_1$  og  $A_1C_1$  er den ønskede flytning af vinkel ∠ $BAC$

# <span id="page-22-0"></span>2.5 At halvere en vinkel

Der er givet en vinkel (∠BAC) med toppunkt i punkt A og vinkelbenene AB og AC som vist med blåt i figuren. Vi skal halvere vinklen, dvs. konstruere en linje  $(m)$  i vinkelrummet mellem de to vinkelben, der deler vinkel ∠BAC) i to lige store vinkler.

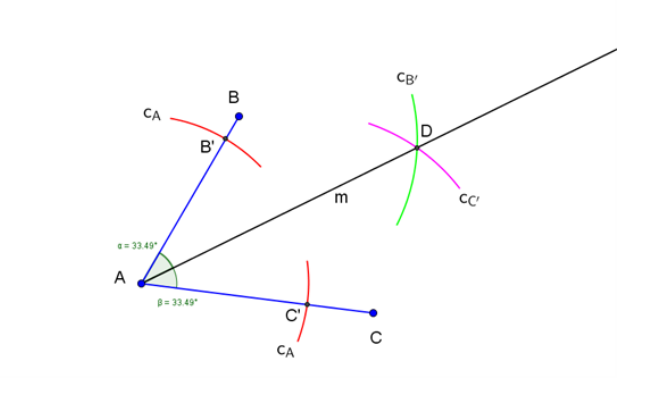

# Figur At halvere en vinkel

Fremgangsmåde, se figuren:

- 1. tegn med centrum i punkt  $A$  en cirkel  $(c_A)$  med en selvvalgt radius (i figuren er kun vist de to cirkelbuer (røde) hørende til cirklen $c_A,$  som skærer de to vinkelben)
- 2. skæringspunkterne mellem cirklen $c_A$  og vinkelbenene  $AB$  og  $AC$  betegnes hhv.  $B$   $^{\prime}$  og  $C$   $^{\prime}$
- 3. tegn med centrum i punkt  $B'$  en cirkel  $(c_{B'} )$  med en selvvalgt radius, og bevar radius på din passer (i figuren er kun vist den cirkelbue (grøn) hørende til cirklen  $c_B$  ', som er midt i vinkelrummet mellem de to vinkelben)
- 4. tegn med centrum i punkt  $C'$  en cirkel  $(c_{C'})$  med samme radius som i cirklen  $c_{B'}$  (i figuren er kun vist den cirkelbue (lyserød) hørende til cirklen  $c_{C'}$ , som er midt i vinkelrummet mellem de to vinkelben og skærer cirkelbuen hørende til cirklen  $c_B$  '
- 5. skæringspunktet mellem cirkelbuerne hørende til cirklerne  $c_B$  ' og  $c_C$  ' betegnes D
- 6. halvlinjen  $(m)$  fra punkt A gennem punkt D er den ønskede vinkelhalveringslinje i vinkelrummet mellem de to vinkelben, der deler vinkel ∠BAC i to lige store vinkler.

# <span id="page-23-0"></span>2.6 At afsætte en vinkel på 60°

Der er givet en linje  $(l)$  og et punkt  $(A)$  på linjen, som vist med blåt på figuren. Vi skal afsætte en 60°vinkel i punkt A, dvs. konstruere en linje  $(m)$ , som danner vinklen 60°med linjen l og går gennem punkt A.

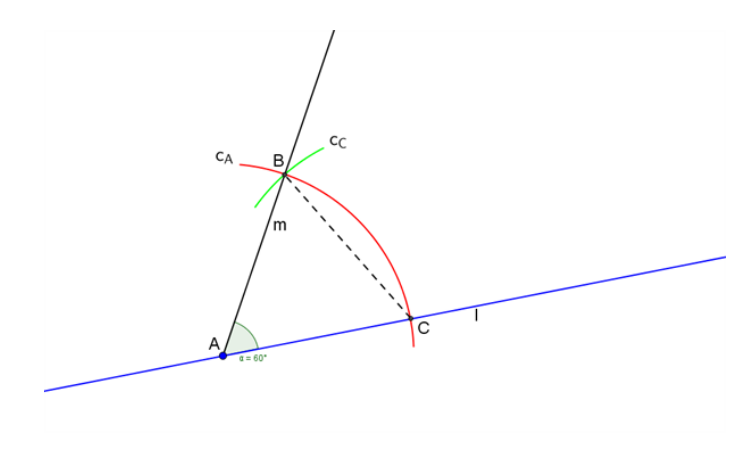

Figur At afsætte en vinkel på 60°

Fremgangsmåde, se figuren:

- 1. tegn med centrum i punkt  $A$  en cirkel  $(c_A)$  med en selvvalgt radius, og bevar radius på din passer (på figuren er kun vist den cirkelbue (rød) hørende til cirklen  $c_A$ , som forløber fra skæring med linjen  $l$  op til lidt mere end  $60°$ over linjen  $l$  set fra punkt  $A$ )
- 2. skæringspunktet mellem cirkelbuen hørende til cirklen  $c_A$  og linjen  $l$  betegnes  $C$
- 3. tegn med centrum i punkt $C$  en cirkel  $(c_C)$  med samme radius som i cirkel  $c_A$  (på figuren er kun vist den cirkelbue (grøn) hørende til cirklen  $c<sub>C</sub>$ , som skærer cirkelbuen hørende til cirklen  $c_A$ )
- 4. skæringspunktet mellem cirkelbuerne hørende til cirklerne $c_A$  og  $c_C$  betegnes  $B$
- 5. vinkel ∠BAC er 60◦ , og halvlinjen (m) fra punkt A gennem punkt B er dermed den ønskede linje, som danner vinklen  $60°$ med linjen l og går gennem punkt A

Trekant ABC er i øvrigt en regulær (dvs. ligesidet og ligevinklet) trekant, hvor vinklerne ∠ACB og ∠ $CBA$  også er 60°.

# <span id="page-24-0"></span>2.7 At konstruere en parallel linje gennem et punkt

Der er givet en linje  $(l)$  og et punkt  $(A)$ , der ikke ligger på linjen, som vist med blåt på figuren. Vi skal konstruere en linje  $(m)$ , som er parallel med linjen l og går gennem punkt A.

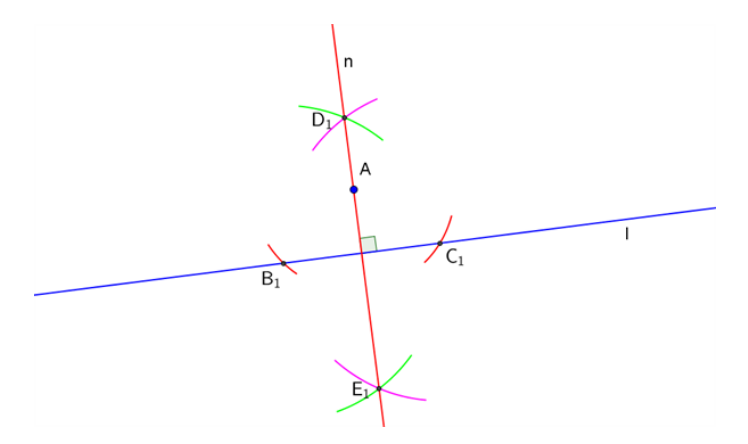

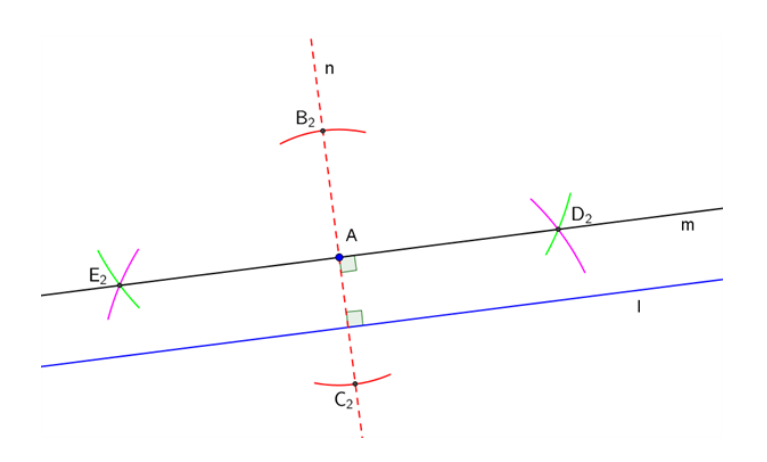

Figur At konstruere en parallel linje gennem et punkt

Fremgangsmåde:

- 1. rejs en normal  $(n)$  til linjen l, som går gennem punkt A (se figuren (øverst) og afsnittet om at rejse en normal gennem et punkt)
- 2. rejs en normal til normalen  $n$  i punkt  $A$  (se figuren (nederst) og afsnittet om at rejse en normal i et punkt på en linje)
- 3. normalen til normalen n er den ønskede linje  $(m)$ , som er parallel med linjen  $l$  og går gennem punkt A.

# <span id="page-25-0"></span>2.8 At konstruere en parallel linje i en given afstand

Der er givet en linje  $(l)$  og en afstand som vist med blåt på figuren. Vi skal konstruere en linje  $(m)$ , som er parallel med linjen l og ligger i den givne afstand fra denne.

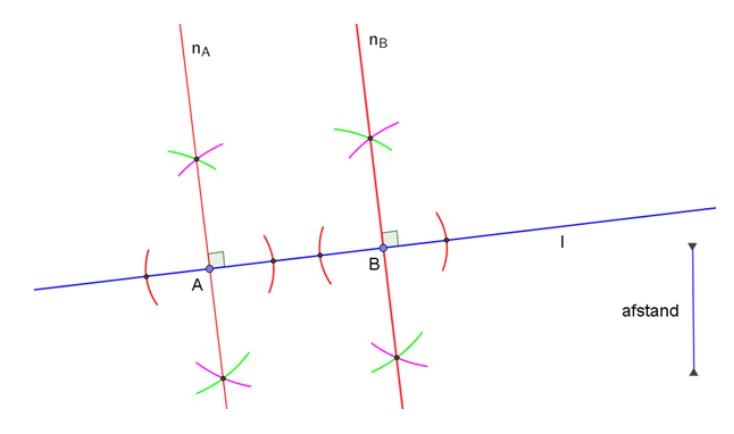

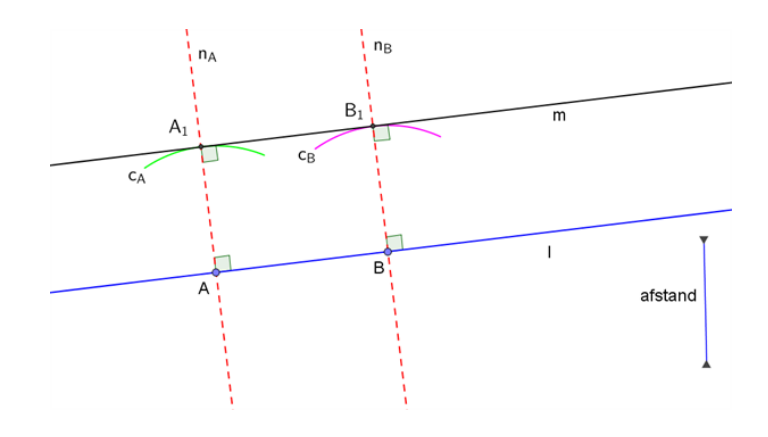

Figur At konstruere en parallel linje i en given afstand

Fremgangsmåde:

- 1. markér to punkter  $A$  og  $B$  på linjen  $l$  (se figuren, øverst)
- 2. rejs to normaler til linjen l, henholdsvis i punkt  $A(n_A)$  og i punkt  $B(n_B)$  (se figuren (øverst) og afsnittet om at rejse en normal i et punkt på en linje)
- 3. tegn med centrum i punkt  $A$  en cirkel  $(c_A)$  med den givne afstand som radius (på figuren (nederst) er kun vist den cirkelbue (grøn) hørende til cirklen  $c_A$ , som skærer normalen  $n_A$ over linjen  $l$ )
- 4. tegn med centrum i punkt  $B$  en cirkel  $(c_B)$  med den givne afstand som radius (på figuren (nederst) er kun vist den cirkelbue (lyserød) hørende til cirklen  $c_B$ , som skærer normalen  $n_B$ over linien  $l$ )
- 5. skæringspunkterne mellem cirkelbuerne og de tilhørende normaler til linjen l betegnes henholdsvis  $A_1$  og  $B_1$
- 6. linjen gennem  $A_1$  og  $B_1$  er den ønskede linje  $(m)$ , som er parallel med linjen l og ligger i den givne afstand fra denne.

# <span id="page-26-0"></span>2.9 At dele et linjestykke i N lige store dele

Der er givet et linjestykke (AB), som vist med blåt på figuren. Vi skal dele linjestykket i N lige store dele, hvor N er et vilkårligt, naturligt tal.

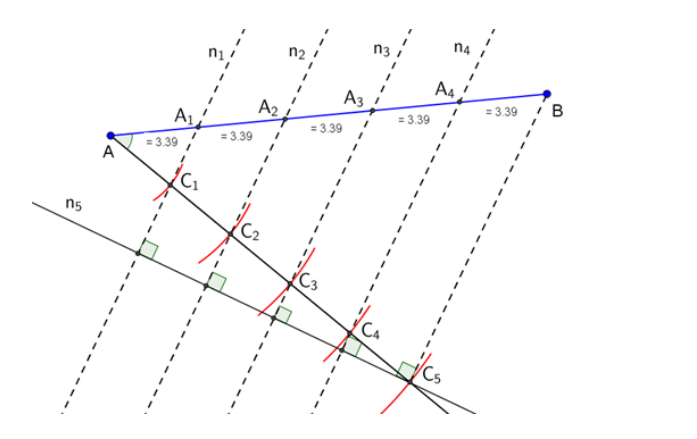

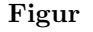

Figur At dele et linjestykke i N lige store dele

Fremgangsmåde, se figuren (eksempel på 5-deling af linjestykke):

- 1. afsæt i punkt  $A$  en halvlinje, som danner en vinkel med linjestykket  $AB$  på i størrelsesordenen  $40^{\circ}$ og  $50^{\circ}$
- 2. afsæt med din passer (med udgangspunkt i punkt A) N punkter  $(C_i)$  på halvlinjen med en vilkårlig, men lige stor, afstand imellem hvert punkt (eksemplet i figuren bruger 5 punkter)
- 3. forbind det N'te punkt  $(C_N)$  på halvlinjen med punkt B (på figuren: linjestykket  $C_5B$ )
- 4. rejs en normal  $(n_N)$  til linjestykket  $C_N B$  i punkt  $C_N$  (på figuren:  $n_5$ ), se afsnittet om at rejse en normal i et punkt på en linje
- 5. rejs normaler  $(n_i)$  til normalen  $n_N$  gennem hvert af de øvrige punkter på halvlinjen (på figuren:  $n_1$ ,  $n_2$ ,  $n_3$  og  $n_4$ ), se afsnittet om at rejse en normal gennem et punkt
- 6. skæringspunkterne mellem normalerne  $(n_i)$  og linjestykket AB deler linjestykket AB i N lige store dele (på figuren deler punkterne  $A_1$ ,  $A_2$ ,  $A_3$  og  $A_4$  linjestykket AB i 5 lige store dele).

# <span id="page-27-0"></span>3 Geometri

I denne sektion kan du lære om forskellige egenskaber ved cirklen, hvad en skruelinje er og anvendelse af Guldins regler for rumfang af en cirkulær ring.

God fornøjelse!

# <span id="page-27-1"></span>3.1 Cirklen: Introduktion

Cirklen, se figur 1, er en plan, lukket figur, som er kendetegnet ved, at alle punkter på cirklens omkreds (også kaldet *cirkelperiferien*) har samme afstand - som vi kalder cirklens *radius* - til et punkt i midten af cirklen - som vi kalder cirklens centrum.

Den dobbelte radius kalder vi cirklens diameter.

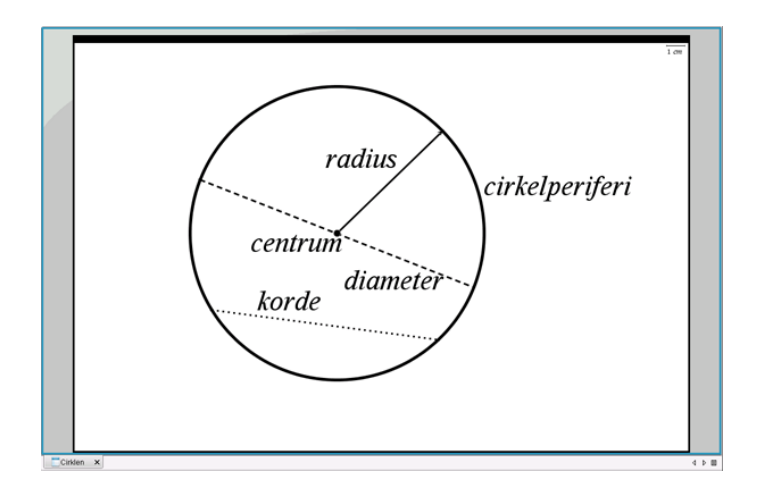

# Figur 1 Cirklen

I cirklen kan tegnes uendelig mange linjestykker, som forbinder to punkter på cirkelperiferien disse linjestykker kalder vi *korder*. Den længste korde i en cirkel er cirklens diameter, som går gennem cirklens centrum.

Cirklen omslutter  $360^\circ$ , eller angivet i radianer:  $2\pi$ .

Cirklens omkreds =  $\pi \cdot d = 2 \cdot \pi \cdot r$ Cirklens areal  $=$   $\frac{\pi}{4} \cdot d^2 = \pi \cdot r^2$ 

# <span id="page-28-0"></span>3.2 Cirkeludsnit

Et cirkeludsnit, se figur 2, er en del af en cirkel - som vi populært kalder et lagkage- eller pizzastykke - bestemt ved cirklens radius, r, og vinklen, v, mellem de to radier, der afgrænser cirkeludsnittet.

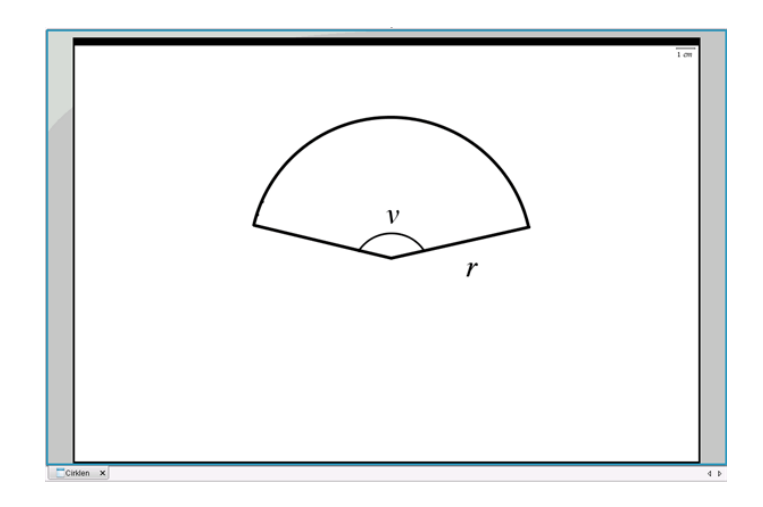

### Figur 2 Cirkeludsnit

I næste afsnit ser vi på bestemmelse af cirkelbuens længde.

Cirkeludsnittets areal er direkte proportionalt med vinklen v.

Hvis vinklen, v, angives i grader  $(0 \le v \le 360^{\circ})$ : Cirkeludsnittets areal  $A_{udsnit} = \frac{v}{2g}$  $rac{v}{360} \cdot (\frac{\pi}{4})$  $\frac{\pi}{4} \cdot d^2$  =  $\frac{v}{360} \cdot \pi \cdot r^2$ Hvis vinklen, v, angives i radianer  $(0 \le v \le 2\pi)$ : Cirkeludsnittets areal  $A_{udsnit} = \frac{v}{2}$  $rac{v}{2\pi} \cdot (\frac{\pi}{4})$  $\frac{\pi}{4} \cdot d^2$  =  $\frac{v}{2} \cdot r^2$ 

# <span id="page-28-1"></span>3.3 Cirkelbue

En cirkelbue, se figur 3, er en del af en cirkelperiferi bestemt ved cirklens radius,  $r$ , og vinklen,  $v$ , mellem radierne til cirkelbuens to endepunkter.

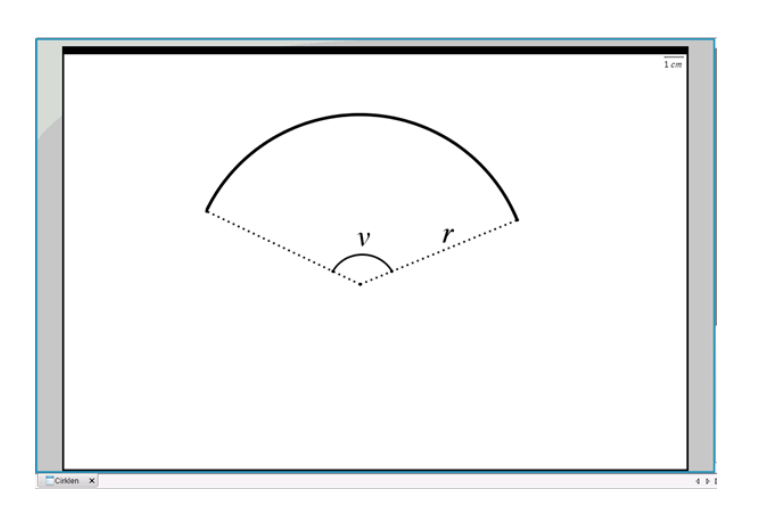

Figur 3 Cirkelbue afgrænset af to radier

Cirkelbuens længde er direkte proportional med vinklen v.

Hvis vinklen, v, angives i grader  $(0 \le v \le 360^{\circ})$ , kan cirkelbuens længde findes med formlen:

$$
L_{bue} = \frac{v}{360} \cdot (\pi \cdot d) = \frac{v}{180} \cdot \pi \cdot r
$$

Hvis vinklen, v, angives i radianer  $(0 \le v \le 2\pi)$ , kan cirkelbuens længde findes med formlen:

$$
L_{bue} = \frac{v}{2\pi} \cdot (\pi \cdot d) = v \cdot r
$$

# <span id="page-29-0"></span>3.4 Pilhøjde

For både cirkeludsnittet og cirkelbuen fastlægges korden, k, som linjestykket, der forbinder cirkelbuens to endepunkter. Vinkelhalveringslinjen for cirkeludsnittet/cirkelbuen er samtidig midtnormal til korden, k, dvs. den står vinkelret på korden og deler den i to lige store dele, se figur 4.

Pilhøjden defineres som afstanden - målt langs vinkelhalveringslinjen - fra korden,  $k$ , til cirkelperiferien.

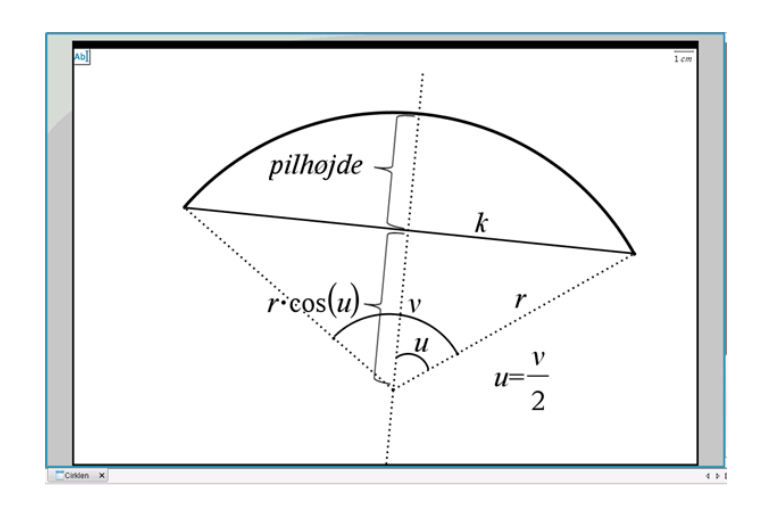

Figur 4 Pilhøjde for et cirkeludsnit/en cirkelbue

Det ses af figuren, at pilhøjden er givet ved  $r - r \cdot \cos(\frac{v}{2}) = r \cdot (1 - \cos(\frac{v}{2})),$ hvor  $0 < v \leq 180^{\circ}$  eller  $0 < v \leq \pi$ 

Nogle taleksempler:

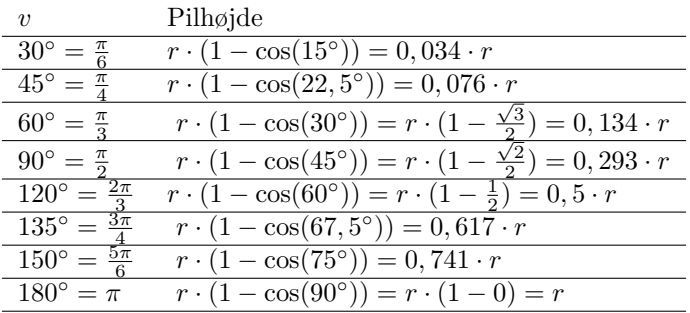

Området mellem cirkelbuen og korden,  $k$ , betegner vi  $M$ , se figur 5.

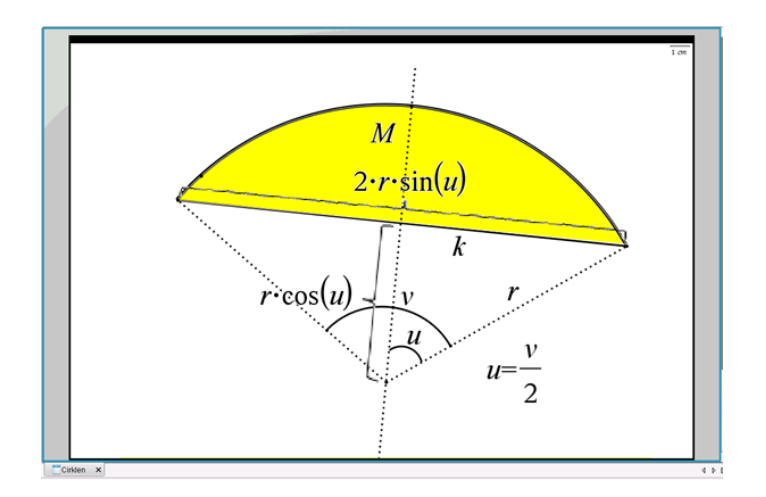

Figur 5 Areal af område mellem cirkelbue og korde

Arealet af M kan beregnes som arealet af hele cirkeludsnittet hørende til cirkelbuen fratrukket arealet af trekanten under korden,  $k.$  I trekanten under korden,  $k,$ er grundlinjen $g=2\cdot r\cdot\sin(\frac{v}{2})$ og højden  $h = r \cdot \cos(\frac{v}{2})$ , og dermed er arealet af trekanten under korden:  $A_k = \frac{1}{2}$  $\frac{1}{2} \cdot g \cdot h =$  $r^2 \cdot \sin(\frac{v}{2}) \cdot \cos(\frac{v}{2}).$ 

Hvis vinklen, v, angives i grader  $(0 < v \le 180^{\circ})$ , er arealet af M:

$$
A_M = A_{udsnit} - A_k = \frac{v}{360} \cdot \pi \cdot r^2 - r^2 \cdot \sin(\frac{v}{2}) \cdot \cos(\frac{v}{2})
$$

$$
= \pi \cdot r^2 \cdot (\frac{v}{360} - \frac{1}{\pi} \cdot \sin(\frac{v}{2}) \cdot \cos(\frac{v}{2}))
$$

Hvis vinklen, v, angives i radianer  $(0 < v \leq \pi)$ , er arealet af M:

$$
A_M = A_{udsnit} - A_k = \frac{v}{2} \cdot r^2 - r^2 \cdot \sin(\frac{v}{2}) \cdot \cos(\frac{v}{2})
$$

$$
= r^2 \cdot (\frac{v}{2} - \sin(\frac{v}{2}) \cdot \cos(\frac{v}{2}))
$$

### <span id="page-31-0"></span>3.5 Skruelinje

En skruelinje er en tredimensionel kurve, der kan opfattes som beliggende på ydersiden af en cylinder, se figur 6. Den sorte skruelinje snor sig om cylinder-ens længdeakse. Når der indlægges et (x,y,z)-koordinatsystem med z-aksen sammenfaldende med cylinderens længdeakse, kan skruelinjen beskrives ved koordinaterne:

$$
(x(t), y(t), z(t)) = (r \cdot \cos(t), r \cdot \sin(t), \frac{h}{2\pi} \cdot t)
$$

hvor t angiver radianer, og h angiver højden af én vinding langs z-aksen. I figur 6 er x-aksen rød, y-aksen grøn og z-aksen blå. Skruelinjens projektion på  $(x, y)$ -planen er en cirkel med radius, r, og centrum i (0,0).

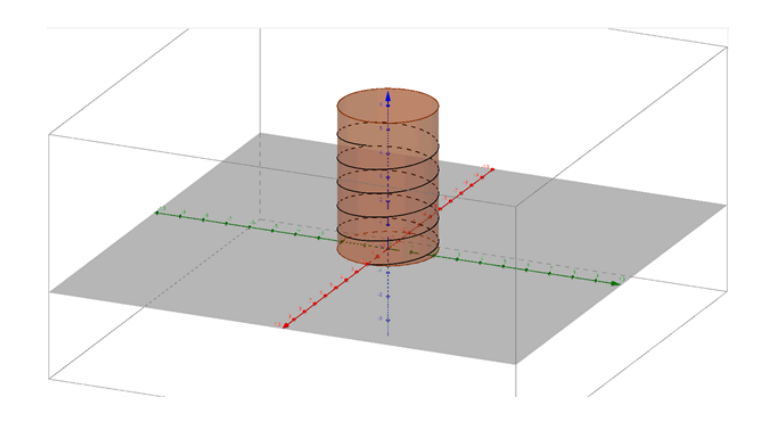

Figur 6 En skruelinje kan opfattes som beliggende på ydersiden af en cylinder

Eksempler på skruelinjer er gevind og fjedre inden for mekanik og DNA-molekyler inden for biologi. Længden af et infinitesimalt stykke af skruelinjen er:

$$
dL = \sqrt{dx^2 + dy^2 + dz^2} = \sqrt{x'(t)^2 + y'(t)^2 + z'(t)^2} \cdot dt = \sqrt{r^2 + (\frac{h}{2\pi})^2} \cdot dt
$$
  
Her har vi benyttet, at  $(x'(t), y'(t), z'(t)) = (-r \cdot \sin(t), r \cdot \cos(t), \frac{h}{2\pi})$ 

og at  $(\sin^2(t) + \cos^2(t)) = 1$ .

Ved at integrere dL over én vinding, dvs. fra  $t = 0$  til  $t = 2\pi$ , finder vi længden af én vinding af skruelinjen:

$$
L_1 = \int_0^{2\pi} \sqrt{r^2 + \left(\frac{h}{2\pi}\right)^2} dt = 2\pi \cdot \sqrt{r^2 + \left(\frac{h}{2\pi}\right)^2} = 2\pi r \cdot \sqrt{1 + \left(\frac{h}{2\pi r}\right)^2}
$$

Her bemærker vi, at  $2\pi r$  er omkredsen af en cirkel med radius r, hvilket er længden af én vinding, hvis vi ignorerer vindingens højde. Faktoren under kvadratrodstegnet illustrerer dermed betydningen af vindingens højde for skruelinjens længde, og vi ser, at det er vindingens højde målt i forhold til cirklens omkreds - hvilket vi kunne betegne som den relative højde af en vinding - der er afgørende. Ikke overraskende er sammenhængen, at jo større den relative højde af en vinding er, desto større er indflydelsen på længden af skruelinjen.

# Eksempler

#### Regneeksempel 1:

Bestem længden af en 5 cm høj fjeder bestående af 10 vindinger, hvor diameteren er 0,8 cm.

Først bestemmes højden af én vinding:  $h = \frac{5}{10} = 0, 5$  cm. Idet radius er:  $r = \frac{d}{2} = 0, 4$  cm, er længden af fjederen:

$$
L = 10 \cdot L_1 = 10 \cdot 2\pi r \cdot \sqrt{1 + \left(\frac{h}{2\pi r}\right)^2} = 20 \cdot \pi \cdot 0, 4 \cdot \sqrt{1 + \left(\frac{0.5}{2 \cdot \pi \cdot 0.4}\right)^2} L = 25, 6 \text{ cm}
$$

Den relative højde af en vinding er 0,20, og hvis vi ignorerede vindingernes højde, ville vi komme frem til en længde af fjederen på 25,1 cm. Vindingernes højde giver altså her en forøgelse af skruelinjens længde på 2 %.

#### Regneeksempel 2

Bestem længden af en 56 mm høj fjeder bestående af 8 vindinger, hvor diameteren er 30 mm.

Først bestemmes højden af én vinding:  $h = \frac{56}{8} = 7$  mm. Idet radius er  $r = \frac{d}{2} = 15$  mm, er længden af fjederen:

$$
L = 8 \cdot L_1 = 8 \cdot 2\pi r \cdot \sqrt{1 + \left(\frac{h}{2\pi r}\right)^2} = 16 \cdot \pi \cdot 15 \cdot \sqrt{1 + \left(\frac{7}{2 \cdot \pi \cdot 15}\right)^2} \quad L = 756 \text{ mm}
$$

Den relative højde af en vinding er 0,074, og hvis vi ignorerede vindingernes højde, ville vi komme frem til en længde af fjederen på 754 mm. Vindinger-nes højde giver altså her en forøgelse af skruelinjens længde på kun  $0.3\%$ .

#### <span id="page-32-0"></span>3.6 Guldins regler

En cirkulær ring, f.eks. et stenhjul, kan betragtes som en cylinder med et hul i midten, se figur 1. Hullet har også form som en cylinder, og de to cylindre (benævnt hhv. den ydre og den indre cylinder) kaldes koncentriske, da de har sammenfaldende længdeakse.

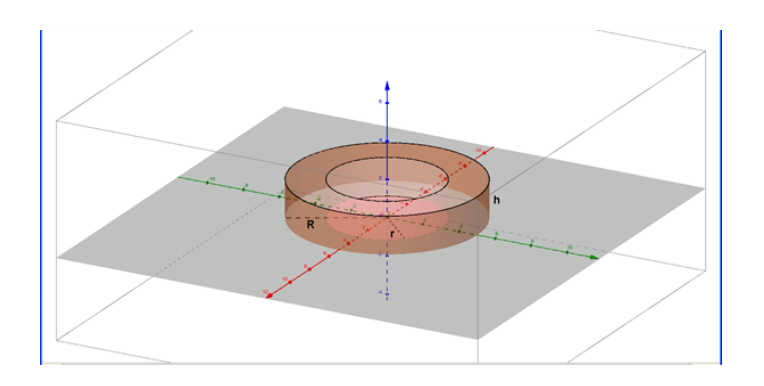

#### Figur 1 En cirkulær ring

Rumfanget af den cirkulære ring er forskellen i rumfang for den ydre cylinder og den indre cylinder:

$$
V_{ring} = h \cdot (\pi \cdot R^2) - h \cdot (\pi \cdot r^2) = \pi \cdot h \cdot (R^2 - r^2)
$$

hvor R er radius i den ydre cylinder, r er radius i den indre cylinder og h er ringens højde.

Men vi kan også nå frem til formlen for rumfanget ved en lidt anden betragtning af ringen. Ringens tværsnit er et rektangel med bredden  $(R - r)$  og højden h, og altså er ringens tværsnitsareal  $A = h \cdot (R - r)$ . Og ringens omkreds målt langs midten af ringens tykkelse er  $O = 2 \cdot \pi \cdot a$ , hvor a

er middelværdien af de to radier:  $a = \frac{R+r}{2}$ . Rumfanget fremkommer ved at gange tværsnitsarealet med omkredsen:

Guldins regel:  $V_{ring} = O \cdot A = 2 \cdot \pi \cdot a \cdot A$ 

Matematik center

som kan omskrives til  $\frac{R+r}{2} \cdot h \cdot (R-r) = \pi \cdot h \cdot (R^2 - r^2)$ 

Hvis vi skærer et vinkeludsnit af ringen væk, se figur 2, kan den tilbageværende del af ringen karakteriseres ved vinklen, v, hvor  $0 < v < 360^{\circ}$  eller  $0 < v < 2\pi$ .

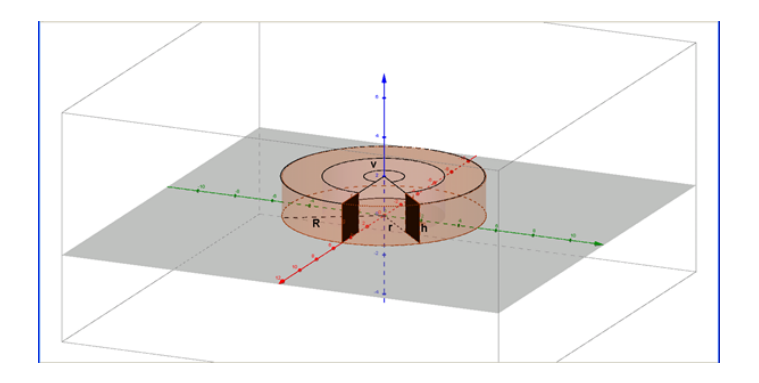

#### Figur 2 En cirkulær ring, hvor et vinkeludsnit er skåret væk

Rumfanget af den tilbageværende del af ringen er direkte proportionalt med vinklen, v, og med v angivet i grader:

 $\cdot$   $\overline{A}$ 

Guldins regel given:

\n
$$
V_{del-ring} = \frac{v}{360} \cdot 2 \cdot \pi \cdot a \cdot A
$$
\nsom kan omskrives til:

\nHvis v angives i grader:

\n
$$
V_{del-ring} = \frac{v}{360} \cdot \pi \cdot h \cdot (R^2 - r^2)
$$
\nHvis v angives i radianer:

\n
$$
V_{del-ring} = \frac{v}{2} \cdot h \cdot (R^2 - r^2)
$$

Areal

Guldin havde en lignende regel for tilfældet hvor ringen ikke har et rumfang, men er en flade, det kunne f.eks. være et enkelt bånd i en guirlande. Her findes overfladearealet ved næsten samme metode

Guldins regel: 
$$
O_{A_{del-ring}} = \frac{v}{360} \cdot 2 \cdot \pi \cdot R \cdot h
$$

Hvor den eneste forskel er, at R nu betegner radius for cirkelfladen og ikke den ydre radius.

#### Eksempel

På taget af kunstmuseet ARos i Århus er etableret kunstværket Your Rainbow Panorama - udformet som en cirkulær ring, en rundgang - som man kan gå hele vejen rundt i, og som er skabt af den dansk/islandske kunstner Olafur Eliasson i 2011.

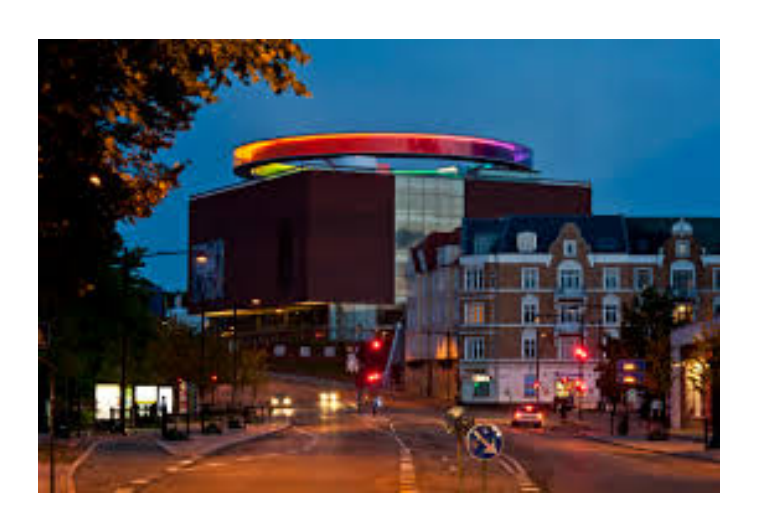

Figur 3 Your Rainbow Panorama på ARoS

Rundgangens ydre diameter er 52 m, den indre diameter er 46 m og rundgangens højde er 3 m.

Tværsnittet er kvadratisk, idet bredden af rundgangen er  $\frac{1}{2} \cdot (D - d) = 3$  m, og tværsnitsarealet er derfor  $A = b \cdot h = 3 \cdot 3 = 9$  m<sup>2</sup>. Rundgangens omkreds målt langs midten af gangens bredde er  $O = 2 \cdot \pi \cdot \frac{R+r}{2} = 2 \cdot \pi \cdot \frac{26+23}{2} = 153.9 \text{ m}$ , og rumfanget er  $V_{ring} = A \cdot O = 9 \cdot 153.9 = 1.385 \text{ m}^3$ . Samme rumfang kommer man frem til med formlen  $V_{ring} = \pi \cdot \bar{h} \cdot (R^2 - r^2) = \pi \cdot 3 \cdot (26^2 - 23^2)$ .

# <span id="page-34-0"></span>4 Trigonometri

I denne sektion kan du lære om bl.a. de trigonometriske grundligninger og om nogle af de steder, de trigonometriske funktioner bruges.

# <span id="page-34-1"></span>4.1 Introduktion til cosinus og sinus

Her definerer vi funktionerne cos og sin og beskriver sammenhængen mellem grader og radianer.

#### Cosinus og sinus

Betragt cirklen nedenfor med centrum i origo, altså  $(0,0)$ , og radius 1. Denne specifikke cirkel kaldes enhedscirklen. Det smarte ved cirkler er, at alle punkterne, der ligger på cirklen, har samme afstand til dens centrum. Det vil sige at enhedscirklen består af de punkter, hvor afstanden fra punktet til  $(0,0)$  er 1.

Et punkt  $P = (x, y)$  ligger dermed på enhedscirklen, når afstanden fra punktet til origo er lig med 1. Ifølge Pythagoras er dette præcist, når

$$
x^2 + y^2 = 1^2 = 1
$$

Betragt figuren nedenfor: Punktet  $P = (x_0, y_0)$  ligger på enhedscirklen.

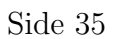

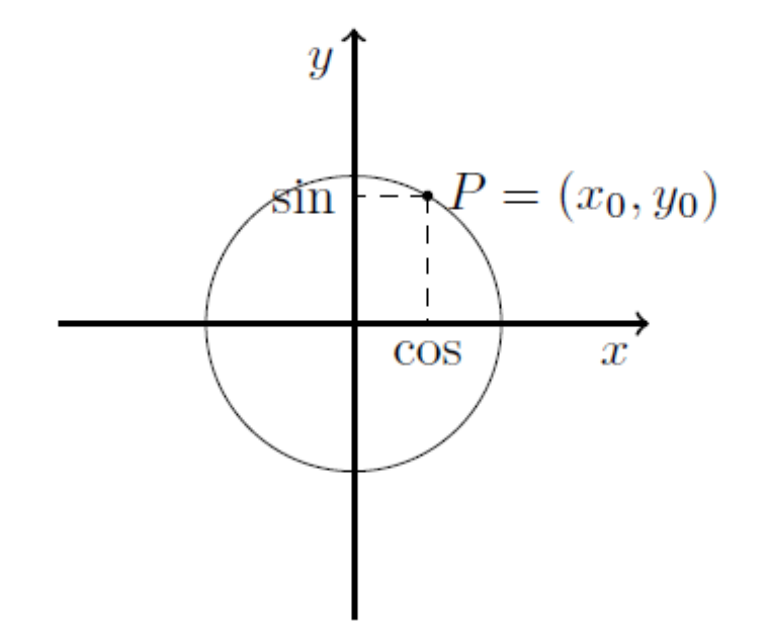

**Definition:** Hvis et punkt  $P = (x_0, y_0)$  ligger på enhedscirklen, defineres

$$
\cos(P) = x_0
$$

$$
\sin(P) = y_0
$$

Med andre ord, hvis du har et punkt, der ligger på enhedscirklen, er cos til punktet lig med  $x$ værdien for punktet, mens sin er lig y- værdien for punktet.

**Eksempel:** Betragt punktet  $P = \left(\frac{1}{2}, \frac{\sqrt{3}}{2}\right)$ . Lad os først tjekke, om punktet ligger på enhedscirklen. Ifølge diskussionen ovenfor, er dette, når afstanden til origo er 1. Vi finder afstanden ved hjælp af Pythagoras:

$$
x^{2} + y^{2} = \left(\frac{1}{2}\right)^{2} + \left(\frac{\sqrt{3}}{2}\right)^{2} = \frac{1}{4} + \frac{3}{4} = \frac{4}{4} = 1.
$$

Dermed ligger punktet på enhedscirklen. Vi kan nu beregne cosinus og sinus til punktet:

Da cos er defineret som x-værdien for punktet, er

$$
\cos(P) = \frac{1}{2}
$$

Da sin er defineret som y-værdien for punktet, er

$$
\sin(P) = \frac{\sqrt{3}}{2} \approx 0,866.
$$

En lille bemærkning: Ifølge Pythagoras' læresætning

$$
a^2 + b^2 = c^2
$$

får vi ligheden

$$
\cos(v)^2 + \sin(v)^2 = 1^2 = 1.
$$

Denne lighed går tit under det ikke særligt flatterende navn, idiotformlen.
# Matematik<br>center

# Grader og radianer

Nu har vi defineret, hvad vi mener med cosinus og sinus. Nu skal vi koble disse to begreber til vinkler. Den mest intuitive måde, vi kan gøre dette på, er, at angive hvilken vinkel punktet har med x-aksen, se figuren nedenfor.

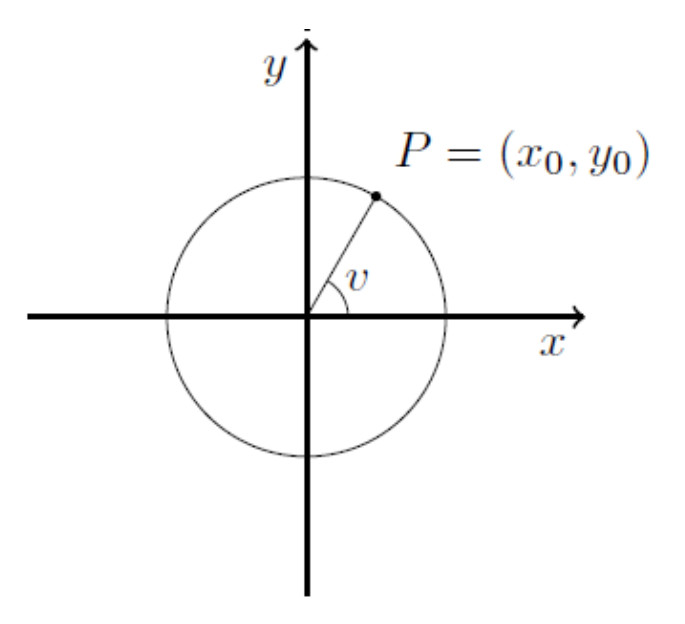

Her er markeret det punkt  $P = (x_0, y_0)$ , der har vinklen v til x-aksen. Ifølge definitionen ovenfor er

$$
\cos(v) = x_0
$$

$$
\sin(v) = y_0
$$

Her skal bemærkes, at vi altid regner positive vinkler til at gå *imodurets* omløbsretning (positiv omløbsretning) og negative vinkler med urets omløbsretning (negativ omløbsretning).

En anden metode er, at angive vinklen i radianer,betragt figuren nedenfor

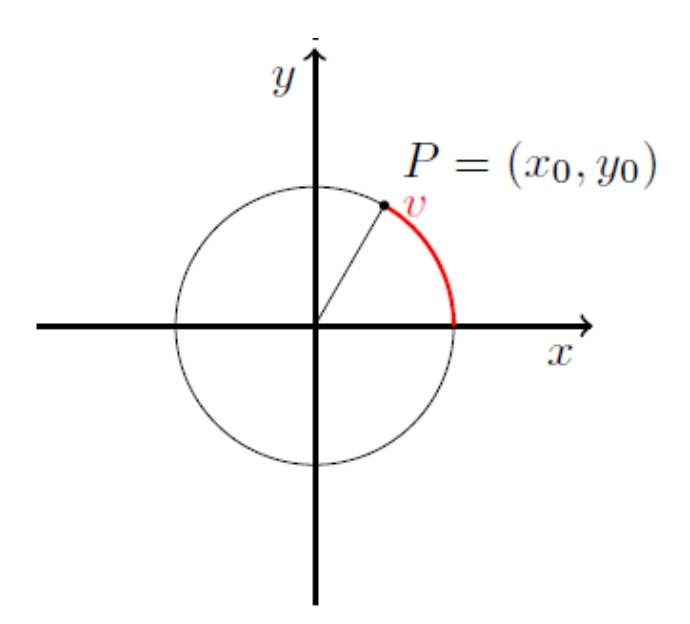

Vinklen angives nu som følger: Stil dig i punktet  $(1,0)$  på enhedscirklen. Bevæg dig afstanden v langs cirklen. Det punkt, du ender i, er dit punkt P.

Enhedscirklen har radius 1. Det vil sige, at omkredsen er  $O = 2\pi \cdot 1 = 2\pi$ . Et helt omløb i cirklen, altså en vinkel, der svarer til 360 grader, er dermed  $2\pi$ . Ligeledes svarer 90 grader, en kvart gang rundt i cirklen, til $\frac{\pi}{2},$ 180 <br/> grader, en halv gang rundt i cirklen, svarer til  $\pi$ osv.

#### Omregning fra grader til radianer:

Hvis vi har en vinkel v i grader, og gerne vil bestemme, hvor mange radianer, det er, gøres det ud fra følgende formel:

$$
r = \frac{v}{360} \cdot 2\pi
$$

Her er  $r$  vinklen i radianer, som vi er på jagt efter.

Lad os prøve at tænke over, hvad denne formel indeholder:

 $\bullet\quad \frac{v}{360}$ svarer til den brøkdel, vi går rundt i cirklen. For eksempel er en 90 graders vinkel en kvart gang rundt, da

$$
\frac{90}{360} = \frac{1}{4}
$$

•  $2\pi$  er omkredsen af cirklen, altså hvor langt er der rundt i hele cirklen.

Når vi ganger de to størrelser sammen, finder vi hvor stor en brøkdel af omkredsen, vores vinkel udspænder - det vil præcis sige, hvad vinklen er i radianer.

#### Eksempel:

.

.

Hvor mange radianer svarer 90 grader til?

Vi bruger formlen  $r = \frac{v}{360} \cdot 2\pi$ 

$$
r = \frac{90}{360} \cdot 2\pi = \frac{1}{4} \cdot 2\pi = \frac{\pi}{2}
$$

# Matematik<br>center

# 4.2 Trigonometriske grundligninger

#### Fortegn på cos, sin og tan

Før vi begynder at diskutere løsninger til såkaldte trigonometriske grundligninger, ser vi lidt på fortegnene for de forskellige trigonometriske funktioner. For cos og sin handler det om at undersøge, om x− og y-værdien til et givet punkt er positivt, idet cos er defineret som x-værdien til et punkt til enhedscirklen, mens sin er y-værdien. Fortegnene er illustreret i figuren nedenfor.

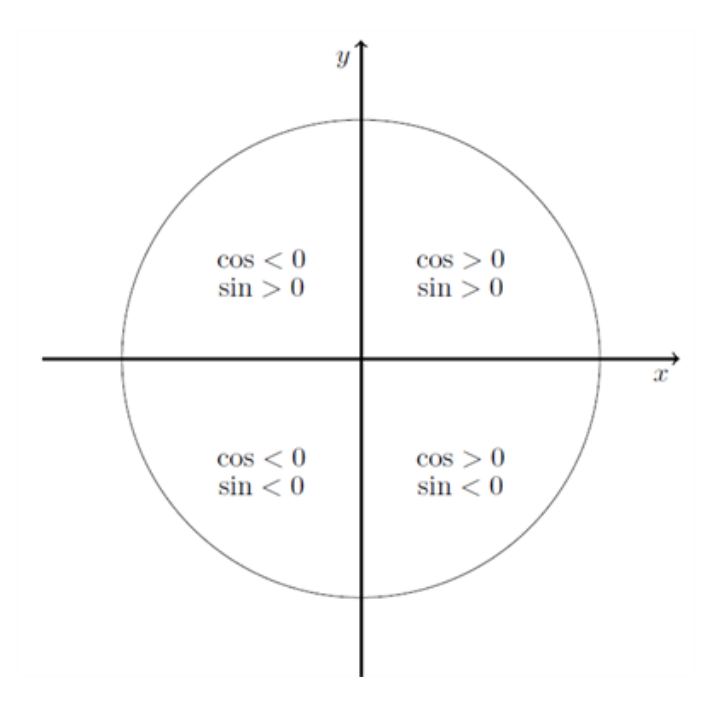

Når vi skal bestemme fortegnene for tangens, skal vi tænke os lidt mere om. Husk, at tangens er defineret som

$$
\tan(v) = \frac{\sin(v)}{\cos(v)}.
$$

Da vi ikke må dividere med 0, kan fortegnene for tangens bestemmes ved hjælp af fortegnene for sinus og cosinus, så længe cosinus ikke er 0, som er ved $\pm\frac{\pi}{2}.$ 

Hvis cosinus og sinus begge er positive, bliver tangens også positiv, da vi dividerer to positive tal. Ligeledes bliver tangens også positiv, hvis både cosinus og sinus er negative, da vi kan gange både tæller og nævner med −1, så vi kommer tilbage til en brøk med positiv tæller og nævner. Hvis enten cosinus eller sinus er negativ, mens den anden er positiv, får vi at tangens er negativ (se regneregler for negative tal). Det giver fortegnene illustreret i figuren nedenfor.

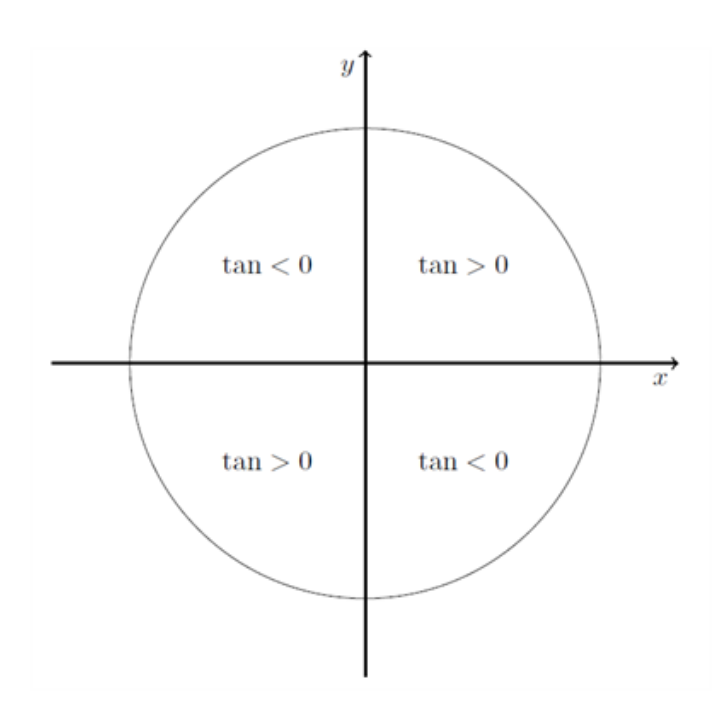

# Trigonometriske grundligninger

Trigonometriske grundligninger er ligninger på formen

$$
\cos(v) = k
$$
  
\n
$$
\sin(v) = k
$$
  
\n
$$
\tan(v) = k
$$

Lad os starte med at overveje, hvilke værdier af k, der kan have en løsning. Da cosinus og sinus udgør henholdsvis x- og y-koordinaten for punkter på enhedscirklen. Alle punkterne på enhedscirklen har både x- og y-værdier mellem −1 og 1, så der er kun løsninger til  $cos(v) = k$  og sin $(v) = k$ , hvis

$$
-1 \leq k \leq 1.
$$

Tilfældet er lidt mere kompliceret for tangens, da det er en brøk på formen

$$
\tan(v) = \frac{\sin(v)}{\cos(v)}.
$$

Lidt viften med hænderne: Hvis  $cos(v)$  bliver meget, meget lille, bliver  $tan(v)$  meget, meget stor. På denne måde kan man finde vinkler, så  $tan(v) = k$  for ethvert reelt tal k.

### Hvordan løser man det så?

#### Cosinus:

Lad os illustrere det ved hjælp af eksempler. For cosinus skal vi huske på, at det er x-værdien for punkterne p˚a enhedscirklen. Det vil sige, at hvis vi skal løse den trigonometriske grundligning

$$
\cos(v) = 0, 3
$$

skal vi finde de punkter på enhedscirklen, der har x-værdi lig 0,3. Nedenfor er skitseret en metode til at løse sådan en ligning:

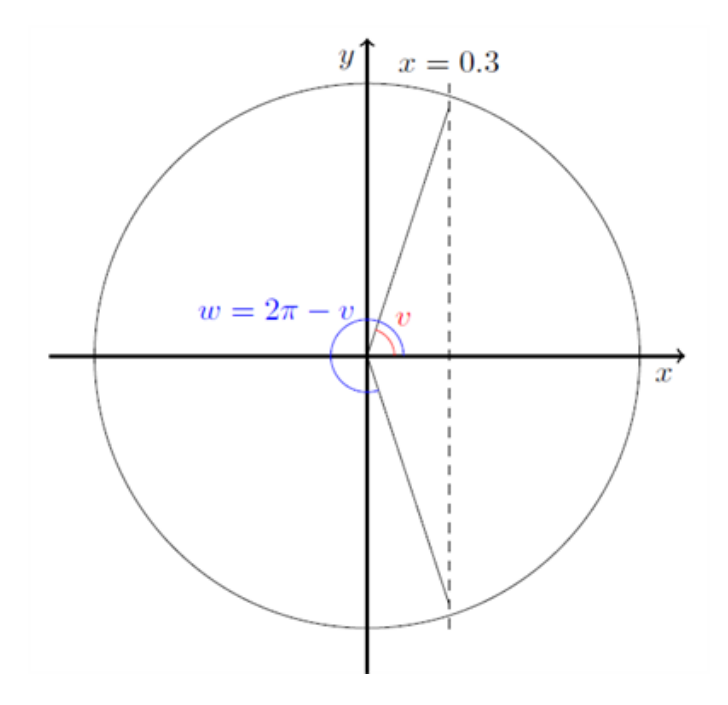

Metoden kan beskrives som en 3-trins raket:

- 1. Da vi er på jagt efter x-værdier (vi arbejder med cosinus), tegn en linje ved  $x = k$ , her er tegnet en stiplet linje ved  $x = 0, 3$ .
- 2. Identificér en vinkel, så cosinus til den vinkel har den ønskede  $x$ -værdi. Her har vi tegnet vinklen v ved at forbinde origo, (0; 0), med skæringspunktet mellem cirklen og den stiplede linje. Vi måler vinklen til ca. 72° eller 1,26 radianer
- 3. For at finde den anden vinkel, tager vi  $w = 2\pi v = 5,01$  radianer.

De  $2\pi$  kommer fra, at vinklen, der går ned under x-asken ud til den stiplede linje, er lige så stor som v, men med modsat fortegn. Det vil sige, vi skal hele vejen rundt i cirklen, bortset fra de sidste v radianer.

#### Sinus

Vi gentager 3-trinsraketten. Vi vil nu løse ligningen

 $sin(v) = 0, 3$ 

Illustrationen er givet nedenfor:

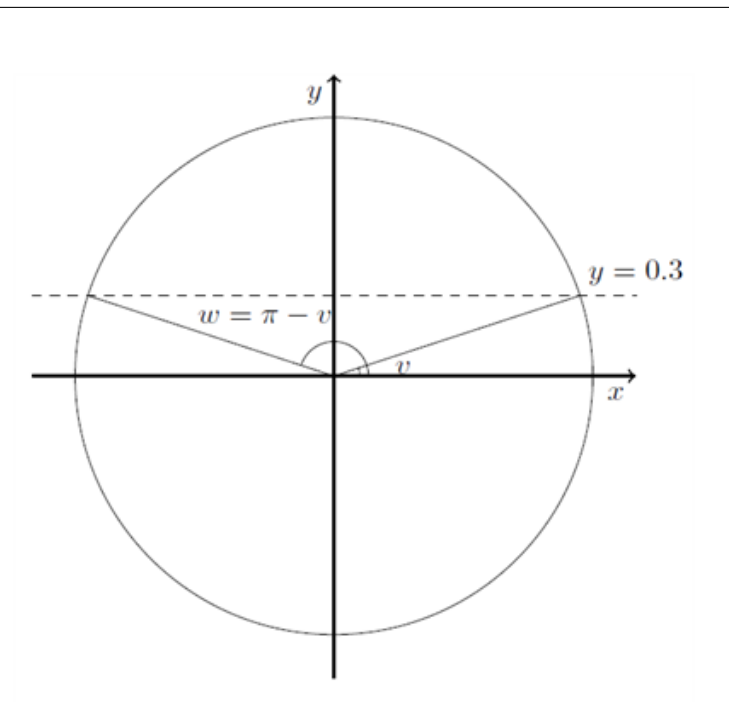

- 1. Da vi er på jagt efter y-værdier (vi arbejder med sinus), tegn en linje ved  $y = k$ , her er tegnet en stiplet linje ved  $y = 0, 3$ .
- 2. Identificer en vinkel, så sinus til den vinkel har den ønskede  $y$ -værdi. Her har vi tegnet vinklen  $v$  ved at forbinde origo,  $(0, 0)$ , med skæringspunktet mellem cirklen og den stiplede linje. Vi måler vinklen til ca. 19° eller 0,33 radianer
- 3. For at finde den anden vinkel, tager vi  $w = \pi v = 2,81$  radianer.

 $π$  kommer fra, at den vinklen v er spejlet i y-aksen, så vi skal gå halvvejs rundt i cirklen, π, bortset fra en vinkel v.

### Tangens

Lad os nu sige, at vi vil løse grundligningen  $tan(v) = k$ . Som diskuteret før, kan denne ligning løses for et hvert reelt tal, k.

Husk, at den geometriske fortolkning af tangens er som beskrevet i figuren nedenfor (se afsnit om tangens).

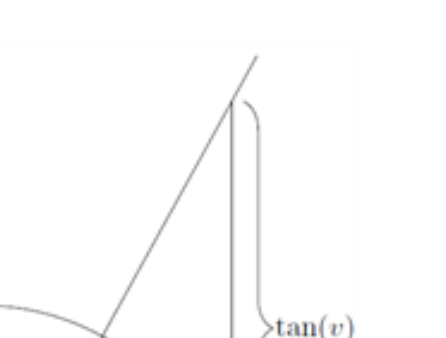

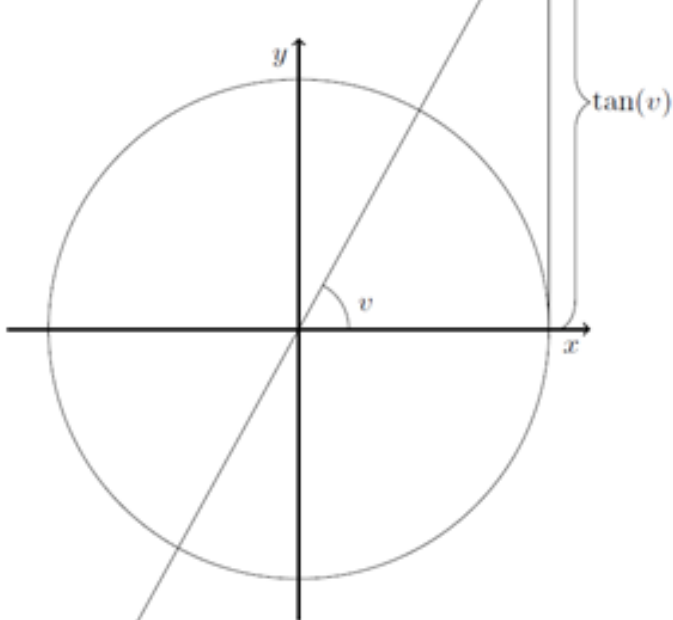

Vi indtegner en vinkel v. Derefter tegner vi en tangent til cirklen i punktet  $(1, 0)$  og ser, hvor vinklen skærer denne linje. Tangens til vinklen er defineret som y-værdien til dette skæringspunkt.

Lad os nu sige, vi skal løse ligningen  $tan(v) = 1, 7$ . Vi løser denne, som vi løste ligningerne for cosinus og sinus.

- 1. Tegn et linjestykke, der ligger som linjestykket tan(v) i figuren ovenfor. Linjestykket skal have længde 1, 7.
- 2. Tegn en linje fra origo, (0; 0), ud til enden af linjestykket med længde 1, 7
- 3. Mål vinklen. Her måler vi vinklen til  $v = 1,08$  radianer. De to løsninger til  $tan(v) = 1,7$  er  $v \text{ og } v + \pi.$

#### 4.3 Trigonometriske uligheder

Trigonometriske uligheder er udtryk på formen

$$
\cos(v) \ge k
$$
  
 
$$
\sin(v) \ge k
$$
  
 
$$
\tan(v) \ge k
$$

Lad os igen beskrive metoden for én type af gangen.

## Cosinus

Hvis vi skal løse uligheden  $cos(v) \geq 0, 3$ , husker vi igen på, at cosinus til en vinkel er x-værdien for et punkt på enhedscirklen. Det vil sige, at alle de vinkler der opfylder, at  $cos(v) \ge 0, 3$ , kan findes

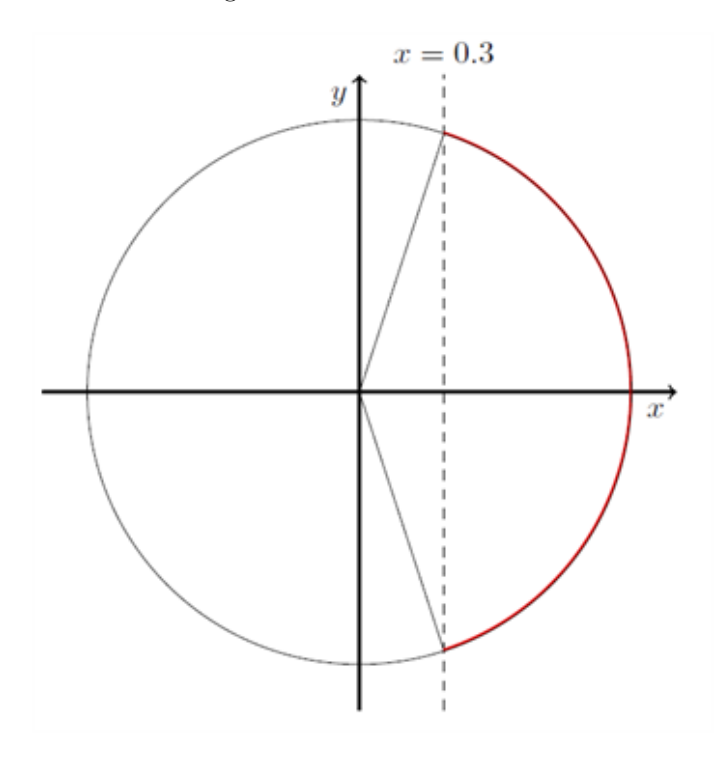

som vinklerne markeret med rød i figuren nedenfor.

I afsnittet om trigonometriske grundligninger bestemte vi løsningerne til ligningen  $cos(v) = 0, 3$ , og vi fandt, at løsningerne var 1, 26 og 5, 01 radianer.

Løsninger til  $cos(v) \geq 0, 3$  er præcis punkter på enhedscirklen, der har x-værdi større end 0, 3. Det vil sige, at vi skal have de vinkler, der ligger imellem 1,26 radianer og 5,01 radianer. Dermed bliver løsningerne de vinkler, der er mindre end 1,26, og større end 5,01 radianer. Hvis vi skriver det i intervaller, bliver løsningerne

 $[0; 1.26] \cup [5.01, 2\pi]$ 

Her betyder ∪, at løsningerne bliver de vinkler, der enten ligger i [0; 1.26] eller [5.01, 2π] opfylder den ønskede ulighed.

# Sinus

Hvis vi skal løse uligheden  $sin(v) \geq 0, 3$ , husker vi igen på, at sinus til en vinkel er y-værdien for et punkt på enhedscirklen. Det vil sige, at alle de vinkler der opfylder, at  $sin(v) \ge 0, 3$ , kan findes som vinklerne markeret med rød i figuren nedenfor.

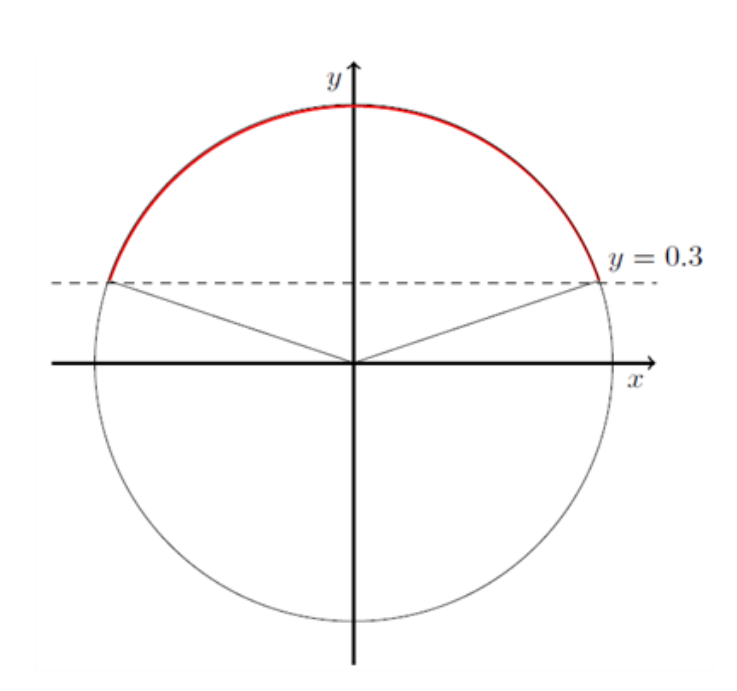

I afsnittet om trigonometriske grundligninger bestemte vi løsningerne til ligningen sin(v) = 0,3, og vi fandt, at løsningerne var 0, 33 og 2, 81 radianer.

Løsninger til sin $(v) \geq 0, 3$  er præcis punkter på enhedscirklen, der har y-værdi større end 0,3. Det vil sige, vi skal have de vinkler, der ligger imellem 0,33 radianer og 2,81 radianer. Dermed bliver løsningerne de vinkler, der er større end 0,33 og mindre end 2,81. Hvis vi skriver det i intervaller, bliver løsningerne

[0.33; 2.81]

# Tangens

Matematik<br>center

Vi ønsker nu at løse uligheden  $tan(v) \ge 1$ , 7. Vi har allerede løst den trigonometriske lighed  $tan(v)$ 1.7, løsningerne var 1,08 radianer og 4,22 radianer. Bemærk, at der vil være to områder, hvor uligheden gælder: Et område, der indeholder hver af de to vinkler, se eventuelt figuren nedenfor.

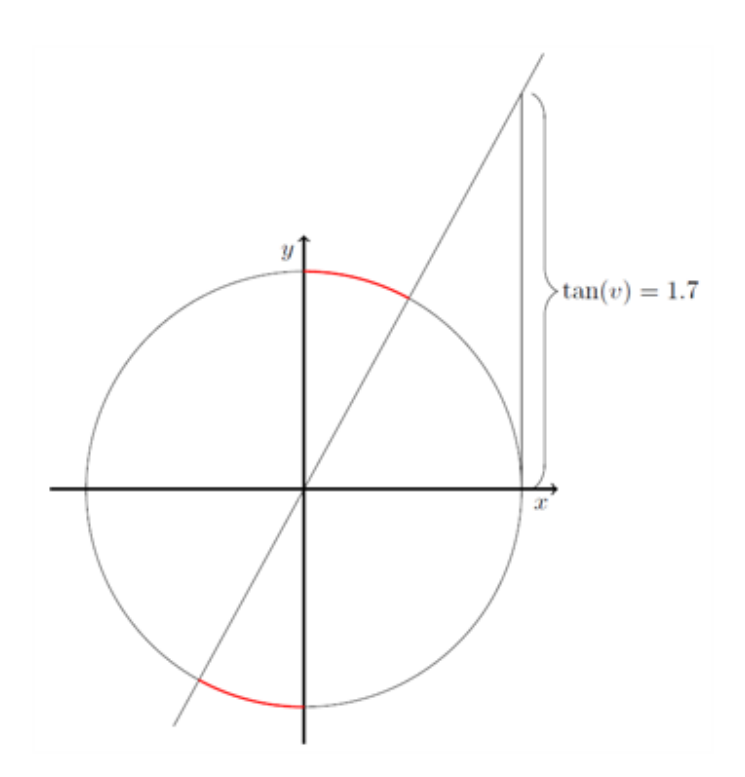

Vi vil starte med at tage udgangspunkt i den første vinkel, der løste ligheden tan $(v) = 1, 7$ , det vil sige, vi betragter  $v = 1,08$  radianer. Hvis vi gør vinklen en lille smule større, bliver tangens til vinklen også lidt større, da kateten modsat vinklen bliver længere. Det vil sige, vi skal blot finde ud af, hvornår tangens stopper med at vokse, når vinklen vokser. Dette sker netop, når vinklen bevæger sig over på den anden side af y-aksen, det vil sige, når vinklen bliver større end  $\frac{\pi}{2}$ , bliver tangens negativ. Det vil sige, at alle vinklerne, der ligger mellem  $1,08$  radianer og  $\frac{\pi}{2}$  radianer opfylder, at  $tan(v) \geq 1, 7$ .

# Bemærk, at  $\frac{\pi}{2}$  ikke er med, da tangens slet ikke er defineret, når vinklen er lig  $\frac{\pi}{2}$  !

Det vil sige, at alle vinklerne i intervallet  $[1,08,\frac{\pi}{2}]$  opfylder uligheden. For at finde de resterende vinkler, lægger vi blot  $\pi$  til alle vinklerne i intervallet, ( da tan(v) = tan(v +  $\pi$ )). Det vil sige, at alle vinklerne, der opfylder, at  $tan(v) \geq 1,7$  er vinklerne i intervallet

$$
\left[1,08;\ \frac{\pi}{2}\right[\cup\left[4.22;\ \frac{3\pi}{2}\right[
$$

#### 4.4 Svingninger og periodiske funktioner

En periodisk funktion er en funktion, der opfylder, at  $f(x+T) = f(x)$  for et tal T. Tallet T kaldes ofte periodeneller svingningstiden. T fortæller, hvor langt du skal gå ud ad x-aksen, før du får samme funktionsværdi, som du havde i det punkt, du startede i. Typiske eksempler på periodiske funktioner er vores trigonometriske funktioner, cosinus, sinus og tangens. Perioden for  $cos(x)$  og  $\sin(x)$  er  $2\pi$ , da det svarer til, at vi er gået en hel gang rundt i enhedscirklen, og vi dermed står i det punkt, vi startede i. Se figuren nedenfor, den røde graf er  $cos(x)$ , mens den blå graf er  $sin(x)$ .

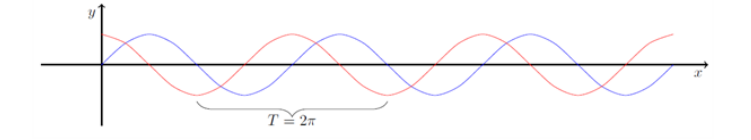

#### Se mere på [webmatematik.dk](https://www.webmatematik.dk/)

En periodisk funktion kan være på formen

$$
f(t) = A\sin(\omega t + \varphi) + k
$$

Før vi begynder at undersøge betydningen af alle konstanterne,  $A, \omega, \varphi, k$ , lad os lige give navnene til konstanterne

- A kaldes amplituden.
- $\omega$  (det græske bogstav, omega), kaldes *vinkelfrekvensen*.
- $\varphi$  (det græske bogstav, phi, udtales fi), kaldes *faseforskydningen*.
- k har ikke noget særligt navn. Den kan kaldes en forskydningskonstant hvilket ikke bør blandes sammen med faseforskydningen.

Lad os nu undersøge en konstant af gangen.

# Amplituden

Lad os betragte funktionen

$$
f(t) = A\sin(t).
$$

Da sin(t) svinger mellem −1 og 1, vil  $A\sin(t)$  svinge mellem −A og A, idet vi bare har ganget alle værdierne, som  $sin(t)$  spytter ud med A. Ved at variere A kan vi således ændre funktionens udsving. I figuren herunder har vi skitseret f med forskellige værdier for A:

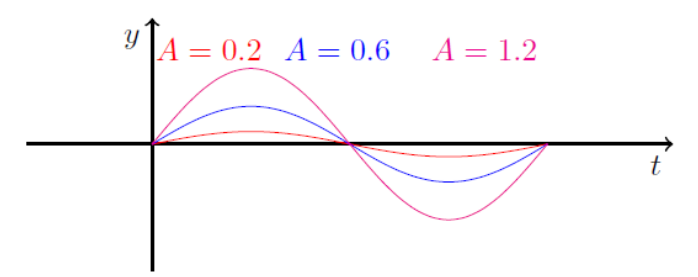

# Vinkelfrekvensen

Lad os betragte funktionen

$$
f(t) = \sin(\omega t).
$$

Hvis  $\omega$  er stor, vil  $\omega t$  være større end t. For eksempel, hvis  $\omega = 2$  og t løber fra 0 til  $2\pi$ , vil  $\omega t$  løbe fra 0 til  $4\pi$ . Det vil sige, at sin $(\omega t)$  vil nå at løbe 2 perioder igennem på samme tid som sin $(t)$  når 1 periode igennem, altså er frekvensen for  $sin(\omega t)$  dobbelt så stor som for  $sin(t)$ .

Omvendt gælder det, hvis  $\omega$  er lille, vil  $\omega t$  være mindre end t. Eksempelvis gælder det, at hvis  $ω = 1/2$  og t løber fra 0 til 2π, vil ωt løbe fra 0 til π. Det vil sige, sin(ωt) vil nå at løbe en halv periode igennem på samme tid som  $sin(t)$  når 1 periode igennem, altså er frekvensen for  $sin(\omega t)$ halvt så stor som for  $sin(t)$ . I figuren nedenfor er der skitseret 3 grafer med forskellige værdier for ω.

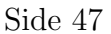

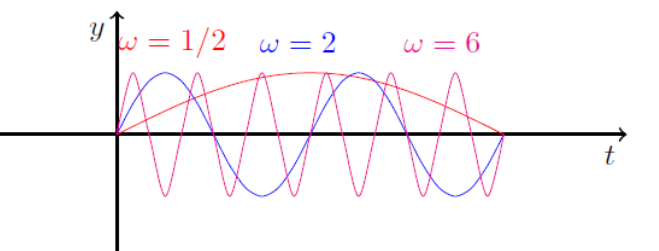

# Faseforskydningen

Lad os betragte funktionen

$$
f(t) = \sin(t + \varphi).
$$

Igen gælder det, at hvis t løber fra 0 til  $2\pi$ , vil sin $(t+\varphi)$  løbe fra  $0+\varphi=\varphi$  til  $2\pi+\varphi$ . Det vil sige, at vi får forskudt hele svingningen med tiden  $\varphi$ . Nedenunder er et par eksempler på forskellige valg af  $\varphi$ .

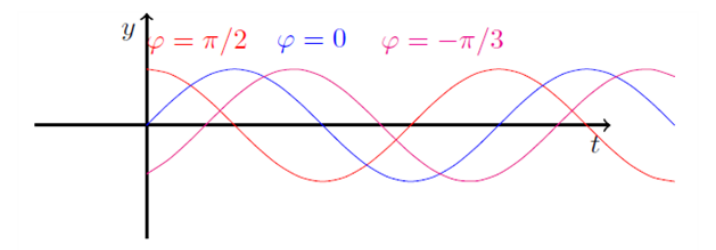

Bemærk, at hvis der er positiv faseforskydning, rykkes grafen mod venstre, mens en negativ faseforskydning giver en forskydning af grafen mod højre.

# Konstanten k

Hvis du har et udtryk på formen

$$
f(t) = \sin(t) + k,
$$

bliver der lagt k til alle funktionsværdierne for  $sin(t)$ . I modsætning til faseforskydningen, vil dette føre til en forskydningen langs y-aksen. Se figuren nedenfor

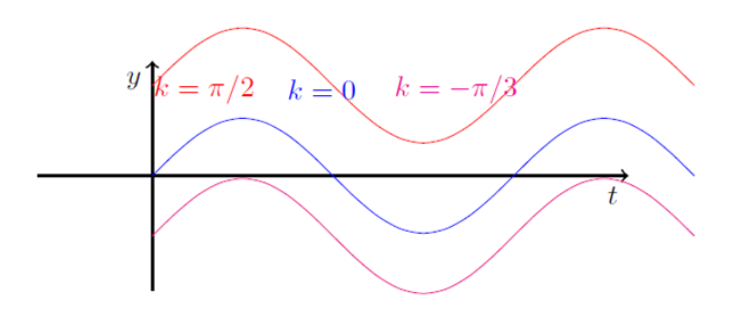

# Svingningstid, frekvens og vinkelfrekvens

Alle disse 3 ord er forskellige udtryk for, hvor hurtigt en svingning oscillerer (svinger). Lad os prøve at italesætte forskellene.

Vi betragter en svingning på formen

$$
f(t) = A\sin(\omega t + \varphi) + k.
$$

Svingningstid er den tid det tager svingningen at gennemløbe en periode. Det vil sige det, vi kaldte T ovenfor. Først bemærker vi, at amplituden, A, faseforskydningen  $\varphi$  og k ikke har nogen indflydelse på, hvor hurtigt grafen svinger. Svingningstiden skal opfylde at

$$
\sin(\omega(t+T) = \sin(\omega t).
$$

Da sin(t) har periode  $2\pi$ , skal forskellen på  $\omega(t+T)$  og  $\omega t$  være en periode for sin(t), altså  $2\pi$ . Det vil sige, at vi kan finde  $T$  ved at løse ligningen

$$
\omega(t+T) - \omega(t) = 2\pi,
$$

hvilket betyder, at  $\omega T = 2\pi$ , så

$$
T=\frac{2\pi}{\omega}.
$$

Vinkelfrekvensen er antallet af perioder en svingning gennemløber på et omløb i enhedscirklen, det vil sige antallet af perioder på et tidsinterval af længde  $2\pi$  sekunder (motivation kan findes i figuren i afsnittet om vinkelfrekvensens betydning).

Frekvensen er antallet af perioder en svingning gennemløber på et sekund. Hvis husker på, at vinkelfrekvensen var antallet af svingninger på et  $2\pi$  sekunders interval, vil antallet af svingninger på et sekund være vinkelfrekvensen divideret med  $2\pi$ . Det vil sige, at

$$
f=\frac{\omega}{2\pi}.
$$

Hvis vi husker, at  $T = \frac{2\pi}{\omega}$ , genkender vi frekvensen som

$$
f = \frac{1}{T}.
$$

# 4.5 Arealet af trekanten

En trekant er karakteriseret ved de tre sidelængder  $a, b$  og  $c$  og de tilhørende modstående vinkler  $A, B$  og  $C$ , se figur 1.

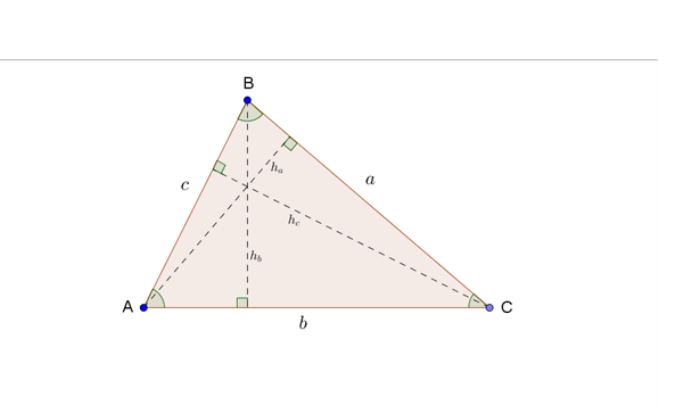

Figur 1 Trekanten med dens tre højder indtegnet

Fra barnsben har vi lært, at arealet af trekanten kan bestemmes vha. en grundlinje og en højde i trekanten (vi kan vilkårligt vælge siden a, b eller c som grundlinje sammen med den tilhørende højde):

$$
A_{trekant} = \frac{1}{2} \cdot h \cdot g = \frac{1}{2} \cdot h_a \cdot a = \frac{1}{2} \cdot h_b \cdot b = \frac{1}{2} \cdot h_c \cdot c
$$

Af de grundlæggende trigonometriske regneregler ses af figur 1, at højderne i trekanten kan bestemmes ud fra en sidelængde og sinus til en vinkel, derfor kan arealet af trekanten også bestemmes vha. to sider og den mellemliggende vinkel (vi kan vilkårligt vælge vinkel A, B eller C som den mellemliggende vinkel sammen med de to tilhørende sider):

$$
A_{trekant} = \frac{1}{2} \cdot b \cdot c \cdot \sin A = \frac{1}{2} \cdot a \cdot c \cdot \sin B = \frac{1}{2} \cdot a \cdot b \cdot \sin C
$$

#### Den omskrevne cirkel

I en vilkårlig trekant kan vi indtegne de tre siders midtnormaler, se figur 2. En sides midtnormal står vinkelret på siden og deler den i to lige store dele. Midtnormalerne har et fælles skæringspunkt,  $P$ , som er centrum for den omskrevne cirkel, der går gennem de tre vinkelspidser.

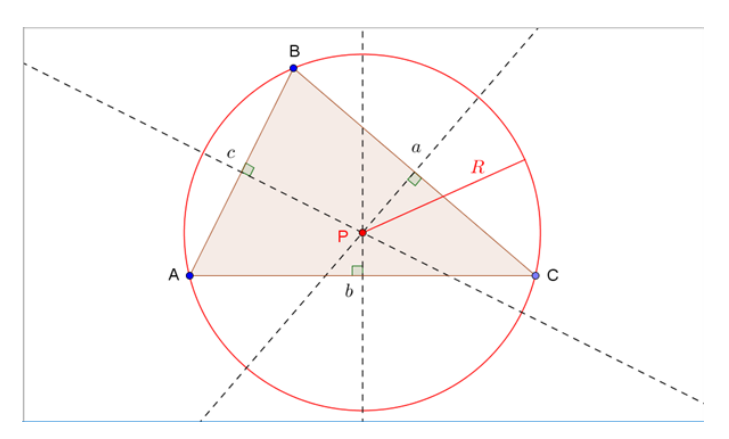

Figur 2 Trekanten med dens tre midtnormaler og den omskrevne cirkel indtegnet

Den omskrevne cirkels radius betegnes R, og der gælder følgende sammenhæng mellem trekantens areal og R, hvilket samtidig giver os en ligning til bestemmelse af R, hvis vi kender arealet via en af de øvrige arealformler:

$$
A = \frac{a \cdot b \cdot c}{4 \cdot R} \implies R = \frac{a \cdot b \cdot c}{4 \cdot A}
$$

Se mere på [webmatematik.dk](https://www.webmatematik.dk/)

#### Bevis:

Vi forestiller os et koordinatsystem lagt henover trekanten i figur 3 med Origo i punkt A og xaksen sammenfaldende med AC. Trekantens vinkelspidser og den omskrevne cirkels centrum har da koordinaterne:

$$
A = (0,0), B = (x_B, y_B), C = (b,0), P = (x_P, y_P)
$$

Afstanden fra A til P er radius i den omskrevne cirkel, så  $x_P^2 + y_P^2 = R^2$ , og da  $|AB| = c$ , er  $x_B^2 + y_B^2 = c^2$ . Vi kan opstille følgende udtryk for kvadratet på afstanden fra B til P:

 $|BP|^2 = (x_P - x_B)^2 + (y_P - y_B)^2 = (x_P^2 + y_P^2) + (x_B^2 + y_B)^2 - 2x_Bx_P - 2y_By_P = R^2 + c^2$  $2x_Bx_P - 2y_By_P = R^2$ 

Da punkt P ligger på midtnormalen til siden  $b$ , er  $x_P = \frac{b}{2}$ , hvilket vi indsætter ovenfor og får:

$$
y_P = \frac{c^2 - b \cdot x_B}{2 \cdot y_B}
$$

Vi indsætter nu udtrykkene for  $x_P$  og  $y_P$  i afstandsformlen for  $|AP|$ :

$$
|AP|^2 = R^2 = x_P^2 + y_P^2 = \frac{1}{4} \cdot b^2 + \frac{c^4 + b^2 \cdot x_B^2 - 2 \cdot b \cdot c^2 \cdot x_B}{4 \cdot y_B^2}
$$

Vi sætter på fælles brøkstreg og udnytter, at  $x_B^2 + y_B^2 = c^2$ ,  $y_B = c \cdot \sin A$  og  $x_B = c \cdot \cos A$ :

$$
R^{2} = \frac{b^{2} \cdot y_{B}^{2} + c^{4} + b^{2} \cdot x_{B}^{2} - 2 \cdot b \cdot c^{2} \cdot x_{B}}{4 \cdot y_{B}^{2}} = \frac{b^{2} + c^{2} - 2 \cdot b \cdot c \cdot \cos A}{4 \cdot \sin^{2} A}
$$

Vi genkender tælleren på højresiden som cosinus-relationen til bestemmelse af sidelængden  $a^2$  og udnytter afslutningsvis, at  $A = \frac{1}{2} \cdot b \cdot c \cdot \sin A$  og dermed at  $\sin A = \frac{2 \cdot A}{b \cdot c}$ , hvilket fører os frem til:

$$
R^2 = \frac{a^2}{4 \cdot \sin^2 A} = \frac{a^2 \cdot b^2 \cdot c^2}{16 \cdot A^2} \implies A = \frac{a \cdot b \cdot c}{4 \cdot R}
$$

Hermed er arealformlen vha. den omskrevne cirkels radius bevist.

#### Den indskrevne cirkel

I en vilk˚arlig trekant kan vi indtegne de tre vinklers vinkelhalveringslinjer, se figur 3. Vinkelhalveringslinjerne har et fælles skæringspunkt, Q, som er centrum for den indskrevne cirkel, der netop tangerer alle tre sider i trekanten.

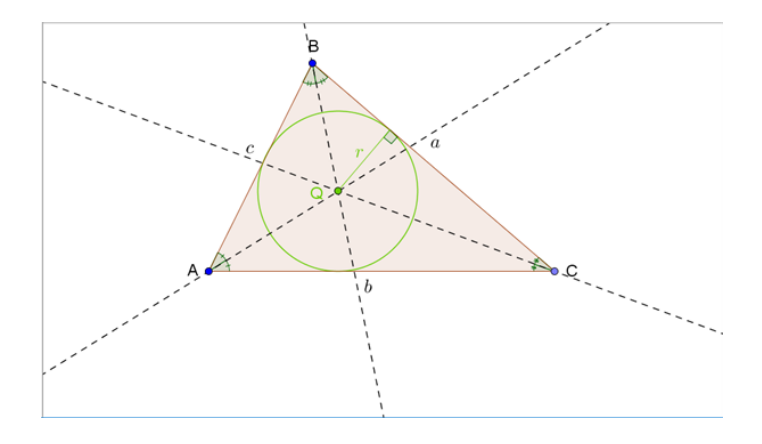

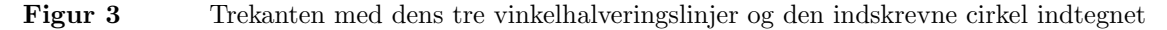

Den indskrevne cirkels radius betegnes r, og der gælder følgende sammenhæng mellem trekantens areal og  $r$ , hvilket samtidig giver os en ligning til bestemmelse af  $r$ , hvis vi kender arealet via en af de øvrige arealformler:

$$
A = r \cdot s \implies r = \frac{A}{s}, \text{ hvor } s = \frac{1}{2} \cdot (a + b + c)
$$

Hjælpestørrelsen s er lig med halvdelen af trekantens omkreds.

#### Bevis:

I figur 3 kan trekant ABC opdeles i tre mindre trekanter: ABQ, BCQ og AQC, som hver har en af trekant ABC's sidelængder som grundlinje. Da alle tre sider i trekant ABC er tangent til den indskrevne cirkel, er højden i hver af de små trekanter = den indskrevne cirkels radius  $r$ , så:

 $A_{ABC} = A_{ABQ} + A_{BCQ} + A_{AQC} = \frac{1}{2} \cdot c \cdot r + \frac{1}{2} \cdot a \cdot r + \frac{1}{2} \cdot b \cdot r = \frac{1}{2} \cdot (a+b+c) \cdot r = r \cdot s$ 

Hermed er arealformlen vha. den indskrevne cirkels radius bevist.

# Herons formel

Trekantens areal kan også bestemmes vha. Herons formel, opkaldt efter den græske matematiker Heron:

 $A = \sqrt{s \cdot (s - a) \cdot (s - b) \cdot (s - c)}$ , hvor  $s = \frac{1}{2} \cdot (a + b + c)$ 

Hjælpestørrelsen s er lig med halvdelen af trekantens omkreds.

#### Bevis:

Vi tager udgangspunkt i, at trekantens areal kan bestemmes vha. siden b og højden  $h_b$ :

 $A = \frac{1}{2} \cdot b \cdot h_b = \frac{1}{2} \cdot a \cdot b \cdot \sin C$ 

Vi opløfter til anden potens på begge sider:

$$
A^{2} = \frac{1}{4} \cdot a^{2} \cdot b^{2} \cdot \sin^{2} C = \frac{1}{4} \cdot a^{2} \cdot b^{2} \cdot (1 - \cos^{2} C)
$$

Her indsætter vi cosinus-relationen for ∠C: cos  $C = \frac{a^2 + b^2 - c^2}{2ab}$ :

$$
\begin{array}{l} A^2 = \frac{1}{4} \cdot a^2 \cdot b^2 \cdot (1 - \frac{(a^2 + b^2 - c^2)^2}{4a^2b^2}) = \frac{1}{4} \cdot a^2 \cdot b^2 \cdot \frac{4a^2b^2 - (a^2 + b^2 - c^2)^2}{4a^2b^2} = \frac{1}{16} \cdot (4a^2b^2 - (a^4 + b^4 + c^4 + 2a^2b^2 - 2a^2c^2 - 2b^2c^2)) = \frac{1}{16} \cdot (2a^2b^2 + 2a^2c^2 + 2b^2c^2 - (a^4 + b^4 + c^4)) \end{array}
$$

Vi gætter på, at højresiden kan omskrives til:  $s \cdot (s-a) \cdot (s-b) \cdot (s-c)$ , hvor s er den halve omkreds:  $s = \frac{1}{2} \cdot (a + b + c)$ :

 $s \cdot (s-a) \cdot (s-b) \cdot (s-c) = \frac{1}{2} \cdot (a+b+c) \cdot \frac{1}{2} \cdot (b+c-a) \cdot \frac{1}{2} \cdot (a+c-b) \cdot \frac{1}{2} \cdot (a+b-c) = \frac{1}{16} \cdot (ab+ac-a^2+b^2+bc-ab+bc+c^2-ac)$ <br>  $(a^2+ab-ac+ac+bc-c^2-ab-b^2+bc)$  $=\frac{1}{16} \cdot (-a^2 + 2bc + b^2 + c^2) \cdot (a^2 + 2bc - b^2 - c^2) = \frac{1}{16} \cdot (-a^4 - 2a^2bc + a^2b^2 + a^2c^2 + 2a^2bc + 4b^2c^2 - 2b^3c - 2bc^2)$  $+\overline{a^2b^2+2b^3c-b^4-b^2c^2+a^2c^2+2bc^3-b^2c^2-c^4)} = \frac{1}{16} \cdot (2a^2b^2+2a^2c^2+2b^2c^2-(a^4+b^4+c^4))$ 

Det var et godt gæt (!), og vi har hermed bevist Herons formel:

$$
A^2 = s \cdot (s - a) \cdot (s - b) \cdot (s - c) \implies A = \sqrt{s \cdot (s - a) \cdot (s - b) \cdot (s - c)}
$$

#### Eksempler

Vi ser på to eksempler på brugen af formlerne.

Eksempel på arealbestemmelse vha. to sidelængder og den mellemliggende vinkel:

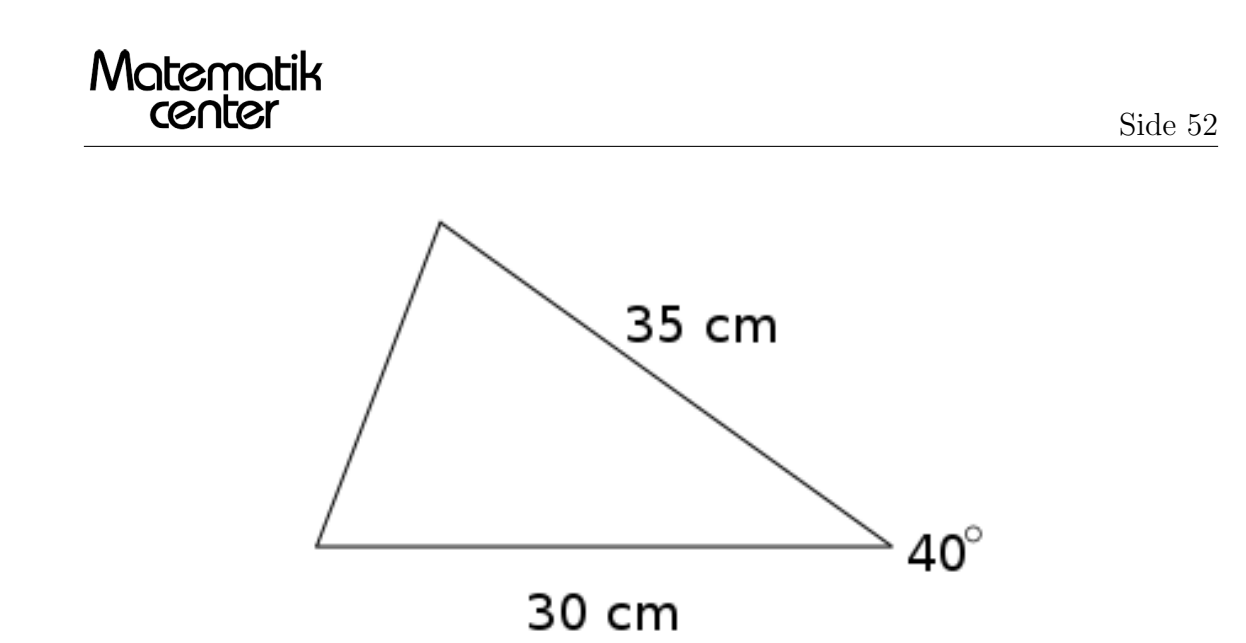

Her kender vi to sidelængder og den mellemliggende vinkel, og derfor beregner vi arealet ved:

 $A=\frac{1}{2}$  $\frac{1}{2} \cdot a \cdot b \cdot \sin C$ 

Længden a er 35 cm, længden b er 30 cm og vinklen er 40°:

 $A=\frac{1}{2}$  $\frac{1}{2} \cdot 30 \cdot 35 \cdot \sin 40^\circ = 337, 5 \text{ cm}^2$ 

# Eksempel på arealbestemmelse vha. den omskrevne cirkel:

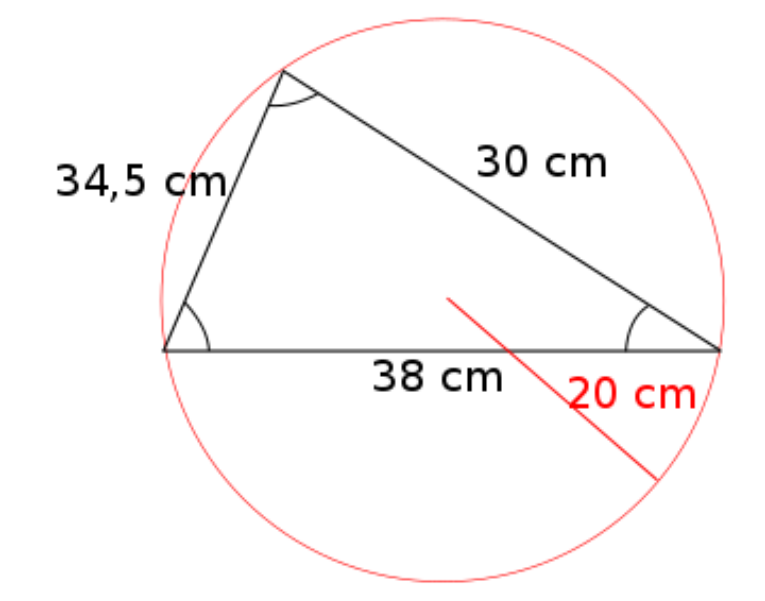

Her kan arealet af trekanten beregnes med den omskrevne cirkel:

$$
A = \frac{a \cdot b \cdot c}{4 \cdot R}
$$
  

$$
A = \frac{30 \cdot 38 \cdot 34, 5}{4 \cdot 20} = 491, 6 \text{ cm}^2
$$

#### 4.6 Additionsformlerne og den dobbelte vinkel

Additionsformlerne er en samling formler, der fortæller, hvordan man tager cosinus og sinus til en sum af vinkler. De er som følger

> $sin(u + v) = sin(u) cos(v) + cos(u) sin(v)$  $\sin(u - v) = \sin(u)\cos(v) - \cos(u)\sin(v)$  $\cos(u+v) = \cos(u)\cos(v) - \sin(u)\sin(v)$  $\cos(u - v) = \cos(u)\cos(v) + \sin(u)\sin(v)$

Med disse formler ved hånden er det en simpel opgave at finde udtryk for både  $cos(2v)$  og  $sin(2v)$ .

 $\sin(2v) = \sin(v + v) = \sin(v)\cos(v) + \cos(v)\sin(v) = 2\cos(v)\sin(v)$ 

Ved at benytte idiotformlen,  $\cos(v)^2 + \sin(v)^2 = 1$ , finder vi at

$$
-\sin(v)^2 = \cos(v)^2 - 1
$$

Dermed er

$$
\cos(2v) = \cos(v+v) = \cos(v)^2 - \sin(v)^2 = 2\cos(v)^2 - 1 = \frac{2\tan(v)}{1-\tan(v)^2}
$$

# 5 Funktioner

I denne sektion udforsker vi emnet funktioner. Vi ser på lige- og ulige funktioner, stykkevise funktioner, andengradspolynomier, andengradsuligheder mm.

# 5.1 Lige- og ulige funktioner

#### Lige funktioner

En lige funktion er i princippet en funktion, der kan spejlvendes i y-aksen. Det vil sige, at enhver y-værdi i funktionen har to tilhørende x-værdier, der har samme værdi, men modsat fortegn. Matematisk kan dette beskrives som:

# $f(x) = f(-x)$

Et eksempel på en lige funktion er  $f(x) = x^2$ .

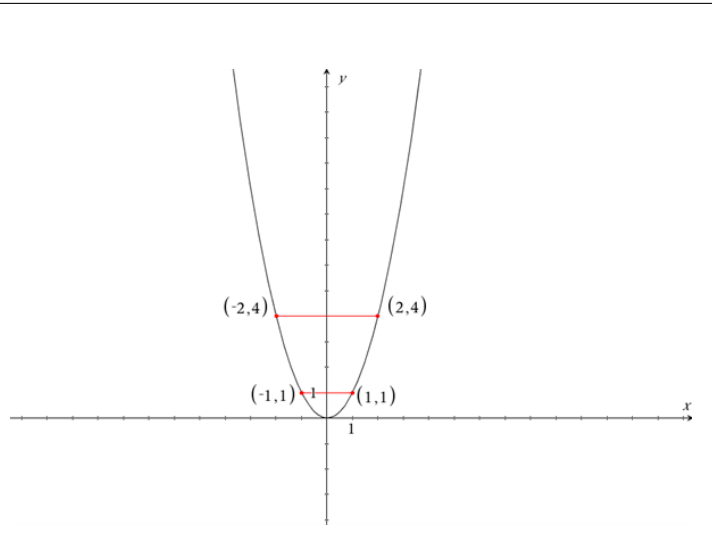

I funktionen  $f(x) = x^2$  har alle y-værdier to tilhørende x-værdier, givet at y-værdien ligger inden for funktionens værdimængde. Værdimængden betegner alle mulige funktionsværdier.

Hvis vi kigger på funktionsværdien  $f(x) = 4$ , har denne de to tilhørende x-værdier  $x = 2$  og  $x = -2$ . Samme forhold gør sig gældende for alle funktionsværdierne i  $f(x) = x^2$ , og derfor er det en lige funktion.

Andre eksempler på lige funktioner kunne være:  $f(x) = x^4$  og  $f(x) = cos(x)$ 

# Eksempler

Når vi skal undersøge om en funktion er lige eller ej kan vi benytte definitionen  $f(x) = f(-x)$ . Vi kan igen tage  $f(x) = x^2$  som eksempel. Hvis denne funktion er lige, skal den opfylde  $f(x) =$  $f(-x)$ . Vi kan nu indsætte vores funktion, og finde ud af om dette er tilfældet. Vi indsætter derfor først  $f(x) = x^2$ .

$$
f(-x) = x^2
$$

På venstre side står der, at vi skal indsætte  $-x$  i vores funktion  $f(x) = x^2$ .

$$
(-x)^2 = x^2
$$

Uanset hvilken værdi, vi nu vælger for x, vil venstresiden blive positiv, da ethvert reelt tal i anden giver en positiv værdi. Selv en negativ x-værdi vil gøre venstresiden positiv, da produktet af to negative tal altid er positivt. Derfor får vi:

$$
x^2=x^2
$$

Dette går altså op, og derfor opfylder funktionen  $f(x) = x^2$  vores krav for lige funktioner.

Vi kan også undersøge  $f(x) = cos(x)$ : Ligesom før kan vi indsætte vores funktion i  $f(x) = f(-x)$ , og undersøge om vores funktion er lige:

 $\cos(x) = \cos(-x)$ 

Om cosinus ved vi dog, at enhver værdi  $x$  indsat i cosinus, har den samme værdi som den negerede værdi  $-x$ . Udsagnet  $\cos(x) = \cos(-x)$  passer derfor. På grafen herunder ser vi også hvorfor.

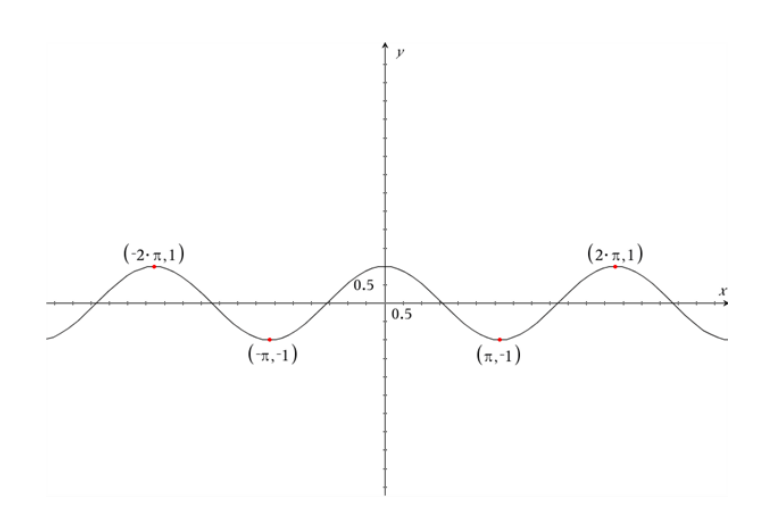

Uanset hvilken værdi, du vælger for x, vil den negerede værdi  $-x$  have samme y-værdi.  $f(x) =$  $cos(x)$  opfylder derfor vores krav for lige funktioner.

# Ulige funktioner

En ulige funktion er en funktion, der er symmetrisk ift. origo. Det betyder, at den kan spejlvendes først i den ene akse og derefter i den anden. Det vil sige, at for ethvert punkt (x,y) er der et tilsvarende punkt (-x,-y) med samme x- og y- værdier - bare med omvendt fortegn. Når dette er tilfældet, kaldes funktionen for ulige. Matematisk beskrives det som:

$$
-f(x) = f(-x)
$$

Et eksempel på en ulige funktion er:  $f(x) = x^3$ 

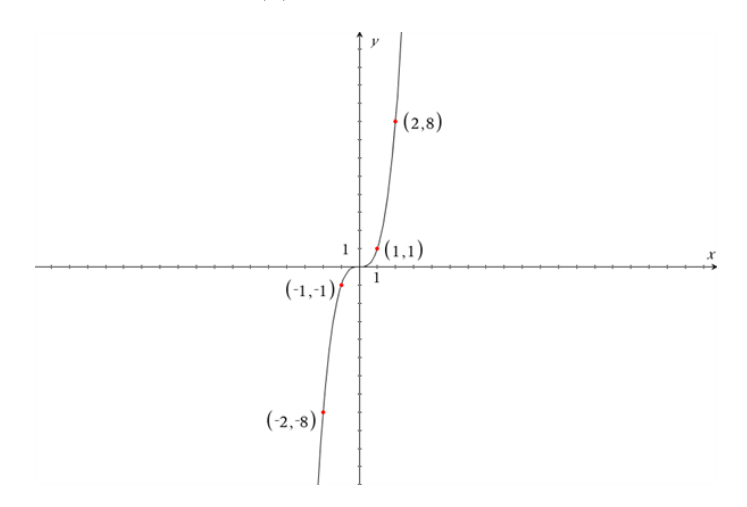

I funktionen  $f(x) = x^3$  finder vi blandt andet punktet (1,1). Hvis funktionen skal være ulige må der derfor også findes et punkt (-1,-1), hvilket der gør. Da denne sammenhæng gør sig gældende for alle reelle tal, må funktionen altså være ulige. For ethvert koordinat  $(x, y)$  er der altså et tilsvarende koordinat  $(-x, -y)$  med samme værdier for x og y. Generelt kan det siges, at alle funktioner på formen  $f(x) = x^n$ , hvor n er et ulige tal, giver anledning til en ulige funktion.

Andre eksempler på ulige funktioner kunne være:  $f(x) = x$ ,  $f(x) = x^5$  og  $f(x) = \sin(x)$ .

## Eksempler

Vi kan teste om funktionen  $f(x) = x^3$  er en ulige funktion ved, at indsætte den i udtrykket  $-f(x) =$  $f(-x)$ .

$$
-f(x) = -x^3
$$

Da vi ved, at  $f(x) = x^3$  kan vi nu sætte den negerede værdi ind på venstresiden

$$
-x^3 = -x^3
$$

Dette udtryk går altså op, og derfor må  $f(x) = x^3$  være en ulige funktion.

Vi kan også tjekke om  $f(x) = sin(x)$  er en ulige funktion. Vi indsætter først vores funktion i definitionen for ulige funktioner.

 $sin(x) = sin(-x)$ 

Ligesom det var tilfældet ved funktionen for cosinus går dette også op, selvom det måske ikke ser sådan ud ved første blik.

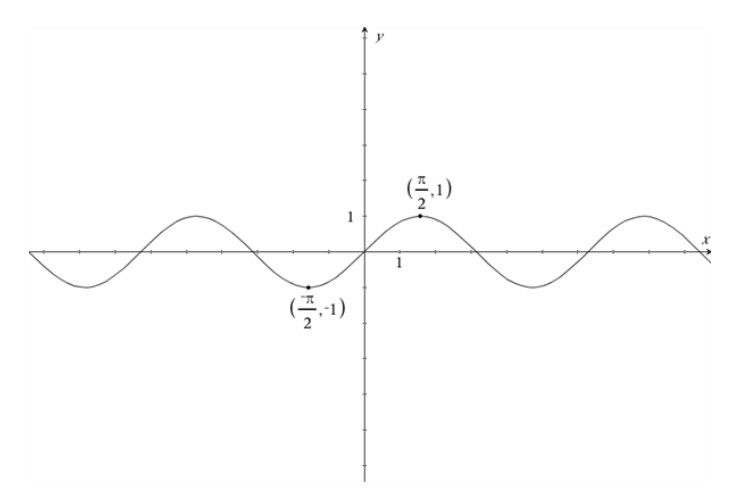

På grafen ovenfor kan vi se, at  $f(\frac{\pi}{2}) = 1$ . Ifølge udtrykket bør den negerede x-værdi  $-\frac{\pi}{2}$  give samme værdi for  $f(x)$ , men med modsat fortegn. Vi forventer derfor at:  $f(-\frac{\pi}{2}) = -1$ . Dette udsagn passer, og det kan vi også se på grafen. Vi kan lave samme test for alle x-værdier, og de vil alle gå op.  $f(x) = \sin(x)$  er derfor en ulige funktion.

# Andre eksempler

Indtil videre har du stiftet bekendskab med et par lige og ulige funktioner. Det er dog langtfra altid, at en funktion er enten lige eller ulige. En funktion, der er hverken lige eller ulige, er  $f(x) = ln(x)$ .

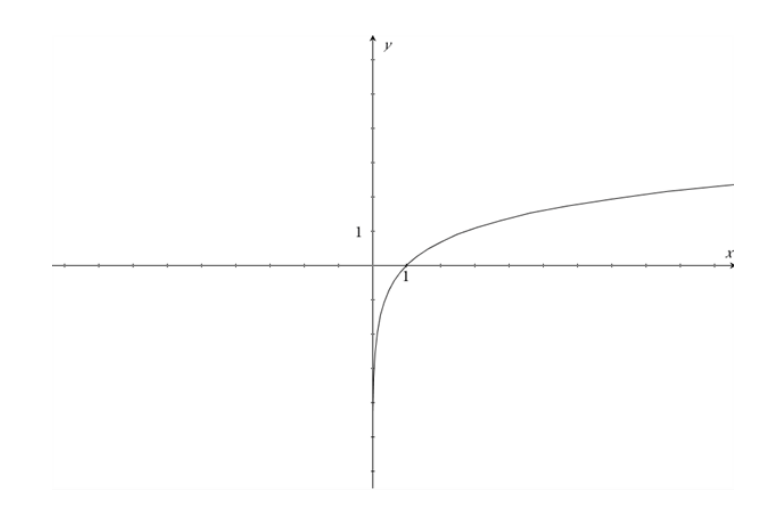

Vi kan se, at funktionen har grænseværdien 0 for y. Det er derfor ikke muligt, at sætte negative x-værdier eller 0 ind i denne funktion.

Et eksempel på en funktion, der kunne være både lige og ulige er  $f(x) = 0$ . Når vi indsætter denne funktion i udtrykkene for lige- og ulige funktioner vil det gå op i begge tilfælde.  $f(x) = 0$  er derfor både en lige- og en ulige funktion.

# Eksempel

Vi vil teste om funktionen  $f(x) = 2x + 1$  er lige eller ulige. Vi tester først om den er lige. Hvis  $f(x)$  skal være lige må det passe at  $f(x) = f(-x)$ . Vi indsætter nu funktionen, og finder ud af om det passer.

$$
2x + 1 = 2(-x) + 1
$$

Vi ser, at det ikke går op, da det første led af forskellige fortegn på hver side af lighedstegnet. Vi kan nu i stedet teste om  $f(x)$  er en ulige funktion. Hvis  $f(x)$  skal være ulige må det passe at  $-f(x) = f(-x)$ . Vi indsætter nu funktionen, og finder ud af om det passer.

$$
-(2x+1) = 2(-x) + 1
$$

Vi kan omskrive dette udtryk

 $-2x - 1 = -2x + 1$ 

Igen ser vi, at det ikke går op, og vi må derfor konkludere at  $f(x)$  hverken er lige eller ulige.

#### 5.2 Andengradspolynomium

Typisk er andengradspolynomier (parabler) beskrevet ved en funktionsforskrift af typen:

$$
f(x) = ax^2 + bx + c
$$

Selvom dette er en god måde, at skrive funktionsforskriften på, findes der også en anden udemærket måde, at gøre det på. Det er nemlig også muligt, at skrive et andengradspolynomium på formen:

$$
f(x) = a(x - x_0)^2 + y_0
$$

Fordelen ved at beskrive et andengradspolynomium på formen  $f(x) = a(x - x_0)^2 + y_0$  er, at vi kan aflæse toppunktet for funktionen direkte i funktionsforskriften. Toppunktet ligger nemlig i  $(x_0, y_0)$ . Vi kan derfor blot aflæse på funktionsforskriften.

# Eksempel

Vi har fået givet en funktion  $f(x) = 2(x-4)^2 + 1$ . I dette eksempel aflæser vi blot forskriften, og finder derved ud af, at toppunktet ligger i  $(4, 1)$ . Man skal huske at tjekke fortegnet foran  $x_0$  og  $y_0$ . Havde fortegnet foran vores  $x_0$ - værdi været positiv, ville vores  $x_0$  ikke være 4, men -4.

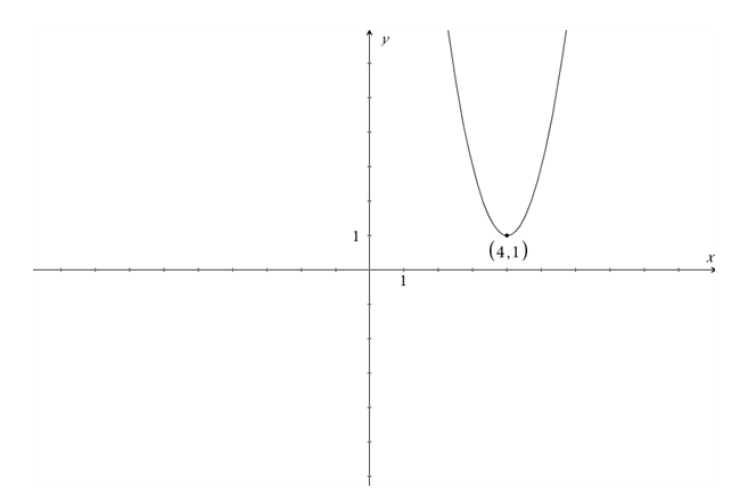

Et andet scenarie kunne være  $f(x) = 2 \cdot x^2 - 16x + 33$ . I dette tilfælde kan vi ikke direkte aflæse toppunktet, da funktionen ikke står på formen  $f(x) = a(x - x_0)^2 + y_0$ 

. Vi kan derimod omskrive funktionsforskriften vha. kvadratsætningerne. Se eventuelt afsnit om kvadratsætningerne. Vi starter med vores oprindelige funktion:

 $f(x) = 2 \cdot x^2 - 16x + 33$ 

Nu hvor vi benytter kvadratsætningerne, kunne det være interessant at se, om vi kunne omskrive sidste led til noget, der er lidt nemmere at arbejde videre med. Vi identificerer at:  $32 = 2 \cdot 4^2$ . Vi skal blot huske, at lægge én mere til dette udtryk, så vi får 33:

 $f(x) = 2 \cdot x^2 - 16x + 2 \cdot 4^2 + 1$ 

Vi kan nu faktorisere 2 ud for de første tre led:

 $f(x) = 2 \cdot (x^2 + 4^2 - 8x) + 1$ 

Vi kigger nu på kvadratsætningerne, og vi ser at  $a^2 + b^2 - 2ab = (a - b)^2$ . Vi benytte nu denne information til, at omskrive funktionen:

$$
f(x) = 2 \cdot (x - 4)^2 + 1
$$

Ved at gøre dette, kommer vi frem til  $f(x) = 2(x-4)^2 + 1$ , altså nøjagtigt denne samme funktion som før. Denne gang var den blot skrevet på en anden form. På den måde kan man omskrive mellem de to måder at opskrive andengradspolynomiers funktionsforskrifter på.

# 6 Differentialregning

I denne sektion går vi i dybden med nogle emner inden for differentialregning. Først ser vi på baggrunden for Eulers tal, e, og beviserne for differentiation af logaritmefunktioner, og derudover behandler vi implicit differentaition og krumning, hvor den anden afledede af funktioner kommer i spil..

# 6.1 Baggrunden for Eulers tal, e

Eulers tal, e, har værdien = 2,71828 (afrundet). Vi vil nu se på, hvorfor e har netop denne værdi.

Vi ønsker at finde frem til en funktion,  $f(x)$ , hvorom det gælder, at  $f'(x) = f(x)$  - altså hvor den første afledede af funktionen er lig med funktionen selv. Hvis der findes en sådan funktion, vil det betyde, at grafens hældning og dermed tangentens hældning overalt på grafen er lig med den aktuelle funktionsværdi.

Vi gætter på, at funktionen er af typen  $f(x) = k^x$ , hvor k er et eller andet tal.

For at bestemme  $f'(x)$  starter vi med at forestille os en sekant, der går gennem to punkter  $(x, f(x))$ og  $(x + h, f(x + h))$  på grafen for  $f(x)$ , hvor h er en lille tilvækst til x-værdien, se figur 1.

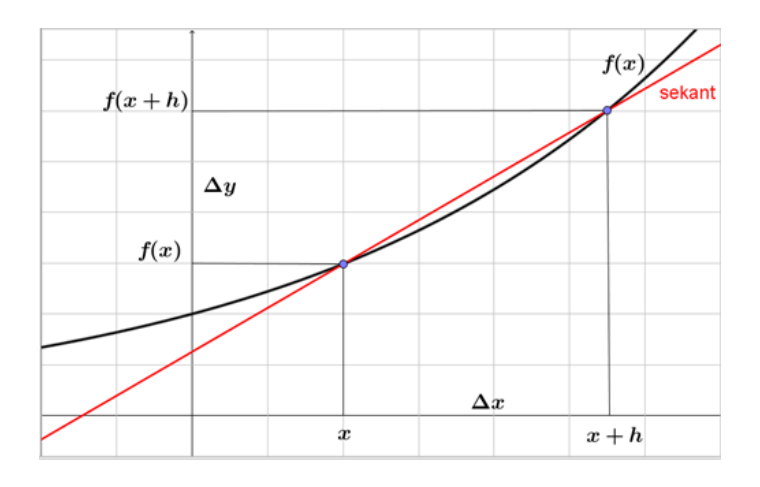

**Figur 1** Sekant gennem to punkter på grafen for  $f(x) = k^x$ 

Vi opstiller herefter et udtryk for sekantens hældning,  $a_s$ :

$$
a_s = \frac{\Delta y}{\Delta x} = \frac{f(x+h) - f(x)}{(x+h) - x} = \frac{k^{x+h} - k^x}{h}
$$

Dette udtryk kan vi omskrive med potensregneregler og ved at sætte  $k^x$  uden for parentes:

$$
a_s = \frac{k^x \cdot k^h - k^x}{h} = k^x \cdot \frac{k^h - 1}{h} = f(x) \cdot \frac{k^h - 1}{h}
$$

 $f'(x)$  bestemmer vi herefter som grænseværdien for  $a_s$ , når h bliver uendelig lille, eller udtrykt matematisk:

$$
f'(x) = \frac{dy}{dx} = \lim_{h \to 0} a_s = f(x) \cdot \lim_{h \to 0} \frac{k^h - 1}{h}
$$

Hvis der findes et tal k, hvorom det gælder, at  $\lim_{h\to 0} \frac{k^h-1}{h} = 1$ , har vi altså fundet en funktion, hvor  $f'(x) = f(x)$ .

Frem for at arbejde med en betingelse i grænseværdiudtrykket om, at  $h \to 0$ , vil vi i stedet arbejde med betingelsen  $n \to \infty$ . Det kan vi opnå ved at indføre substitutionen  $h = \frac{1}{n}$ , idet betingelsen  $n \to \infty$  er ensbetydende med, at  $h \to 0$ , og grænseværdiudtrykket bliver dermed:

$$
\lim_{h \to 0} \frac{k^h - 1}{h} = \lim_{n \to \infty} \frac{k^{\frac{1}{n}} - 1}{\frac{1}{n}} = 1 \implies k^{\frac{1}{n}} = 1 + \frac{1}{n}, n \to \infty
$$

Idet  $k^{\frac{1}{n}} = \sqrt[n]{k}$  og  $(\sqrt[n]{k})^n = k$  kan vi omskrive ligningen ved at opløfte både venstresiden og højresiden til den n'te potens:

$$
(k^{\frac{1}{n}})^n = k = (1 + \frac{1}{n})^n = (1 + \frac{1}{n}) \cdot (1 + \frac{1}{n}) \cdot (1 + \frac{1}{n}) \cdot \dots \cdot (1 + \frac{1}{n})
$$

hvor højresiden skal forstås som, at det er n paranteser  $(1 + \frac{1}{n})$ , der multipliceres, og  $n \to \infty$ .

Vi forestiller os multiplikationen af parenteserne gennemført først med alle n 1-taller, derefter med  $(n-1)$  1-taller og en brøk  $\frac{1}{n}$ , så med  $(n-2)$  1-taller og to brøker  $\frac{1}{n}$ , osv. Hermed kan vi sammenfatte multiplikationen ved at benytte skrivemåden fra kombinatorikken med  $K_{n,i} = \frac{n!}{i! \cdot (n-i)!}$ , hvilket fører til følgende udtryk:

$$
k = 1 + K_{n,1} \cdot \left(\frac{1}{n}\right) + K_{n,2} \cdot \left(\frac{1}{n}\right)^2 + K_{n,3} \cdot \left(\frac{1}{n}\right)^3 + \dots + K_{n,n-2} \cdot \left(\frac{1}{n}\right)^{n-2} + K_{n,n-1} \cdot \left(\frac{1}{n}\right)^{n-1} + \left(\frac{1}{n}\right)^n
$$
  
=  $1 + \frac{1}{1!} \cdot \frac{n}{n} + \frac{1}{2!} \cdot \frac{n \cdot (n-1)}{n^2} + \frac{1}{3!} \cdot \frac{n \cdot (n-1) \cdot (n-2)}{n^3} + \dots + \frac{1}{2!} \cdot \frac{n \cdot (n-1)}{n^{n-2}} + \frac{1}{1!} \cdot \frac{n}{n^{n-1}} + \frac{1}{n^n}$ 

De første mange brøker med  $n^i$  i nævneren vil hver især tilnærmelsesvis være lig med 1, når  $n \to \infty$ . Grænseværdien for k bliver dermed, når vi lader  $n \to \infty$ , 1 plus summen af den reciprokke værdi af alle naturlige tals fakulteter:

$$
k = 1 + \sum_{i=1}^{n} \frac{1}{i!} = 1 + \frac{1}{1!} + \frac{1}{2!} + \frac{1}{3!} + \frac{1}{4!} + \frac{1}{5!} + \frac{1}{6!} + osv.
$$
  
=  $1 + \frac{1}{1} + \frac{1}{2} + \frac{1}{6} + \frac{1}{24} + \frac{1}{120} + \frac{1}{720} + osv. \approx 2,71828$ 

Vi har hermed bestemt den værdi af tallet k i funktionen  $f(x) = k^x$ , der bevirker, at  $f'(x) =$  $f(x)$ . Vi benytter symbolet e for dette tal, som betegnes Eulers tal opkaldt efter den scweiziske matematiker og fysiker Leonhard Euler, som levede i 1700-tallet.

Funktionen, hvor den første afledede er lig med funktionen selv, er således  $f(x) = e^x$ , der også i nogle sammenhænge skrives som  $f(x) = exp(x)$ , se figur 2. Og lad os for en god ordens skyld repetere, at det betyder, at grafens hældning og dermed tangentens hældning overalt på grafen er lig med den aktuelle funktionsværdi.

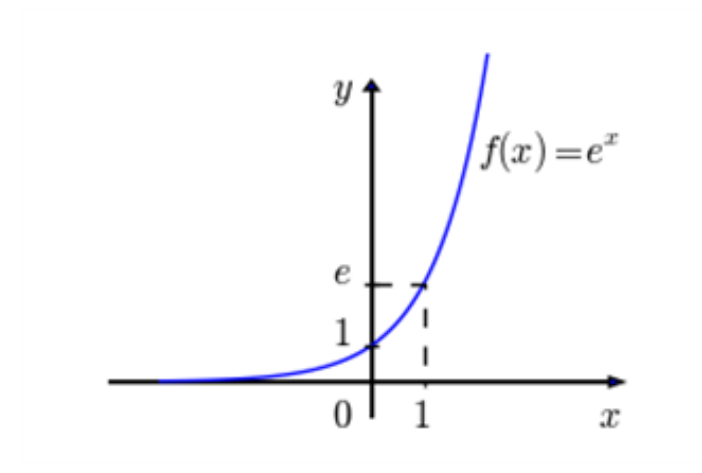

#### **Figur 2** Grafen for  $f(x) = e^x$

Når den første afledede af funktionen  $f(x) = e^x$  er lig med funktionen selv, så er også alle de øvrige afledede af funktionen lig med funktionen selv, dvs.  $f'(x) = f''(x) = f'''(x) = osv = e^x$ .

Eulers tal er desuden grundtallet i den naturlige logaritme,  $\ln(x)$ . Derudover er  $e^r$  grænseværdien for en rente, r, tilskrevet kontinuert. Hvis du har 1 krone i banken til renten  $r = 1 = 100\%$ , der tilskrives kontinuert, så har du  $e^1 = e$  kroner efter én termin.

# 6.2 Differentiation af funktionen  $f(x) = ln(x)$

Vi ønsker at differentiere funktionen for den naturlige logaritme (med Eulers tal e som grundtal),  $f(x) = \ln(x), x > 0$ , dvs. vi vil bestemme  $f'(x)$ .

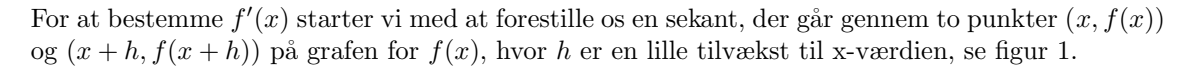

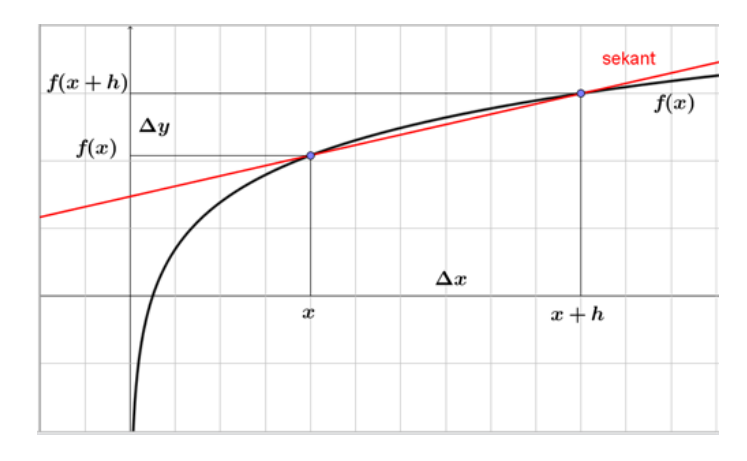

**Figur 1** Sekant gennem to punkter på grafen for  $f(x) = \ln(x)$ 

Vi opstiller herefter et udtryk for sekantens hældning,  $a_s$ :

$$
a_s = \frac{\Delta y}{\Delta x} = \frac{f(x+h) - f(x)}{(x+h) - x} = \frac{\ln(x+h) - \ln(x)}{h} = \frac{\ln(\frac{x+h}{x})}{h} = \frac{\ln(1 + \frac{h}{x})}{h}
$$

idet vi her har benyttet en af logaritme-regnereglerne, nemlig at logaritmen til en brøk er lig med logaritmen til tælleren minus logaritmen til nævneren.

 $f'(x)$  bestemmer vi herefter som grænseværdien for  $a_s$ , når h bliver uendelig lille, eller udtrykt matematisk:

$$
f'(x) = \frac{dy}{dx} = \lim_{h \to 0} a_s = \lim_{h \to 0} \frac{\ln(1 + \frac{h}{x})}{h}
$$

Frem for at arbejde med en betingelse i grænseværdiudtrykket om, at  $h \to 0$ , vil vi arbejde med betingelsen  $n \to \infty$ . Dette kan vi opnå ved at indføre substitutionen  $h = \frac{1}{n}$ , idet betingelsen  $n \to \infty$ er ensbetydende med, at  $h \to 0$ , og grænseværdibestemmelse af  $f'(x)$  bliver dermed:

$$
f'(x) = \lim_{n \to \infty} \frac{\ln\left(1 + \frac{1}{x}\right)}{\frac{1}{n}} \implies \frac{1}{n} \cdot f'(x) = \ln\left(1 + \frac{1}{n}\right), n \to \infty
$$

Hvis vi her beregner e opløftet til hhv. venstresiden og højresiden og udnytter, at  $e^{\frac{1}{n}\cdot f'(x)}$  $(e^{f'(x)})^{\frac{1}{n}}$  og at  $e^{\ln(x)} = x$ , får vi:

$$
(e^{f'(x)})^{\frac{1}{n}} = (1 + \frac{\frac{1}{x}}{n}), n \to \infty.
$$

Idet  $k^{\frac{1}{n}} = \sqrt[n]{k}$  og  $(\sqrt[n]{k})^n = k$  kan vi nu opløfte både venstre- og højresiden til den n'te potens og indføre substitutionen  $z = \frac{1}{x}, x > 0$  på højresiden:

$$
((e^{f'(x)})^{\frac{1}{n}})^n = e^{f'(x)} = (1 + \frac{z}{n})^n = (1 + \frac{z}{n}) \cdot (1 + \frac{z}{n}) \cdot (1 + \frac{z}{n}) \cdot \dots \cdot (1 + \frac{z}{n})
$$

hvor højresiden skal forstås som, at det er n paranteser  $(1 + \frac{z}{n})$ , der multipliceres, og  $n \to \infty$ .

Vi forestiller os multiplikationen af parenteserne gennemført først med alle n 1-taller, så med  $(n-1)$ 1-taller og en brøk  $\frac{z}{n}$ , derefter med  $(n-2)$  1-taller og to brøker  $\frac{z}{n}$ , osv. Hermed kan vi sammenfatte multiplikationen ved at benytte skrivemåden fra kombinatorikken med  $K_{n,i} = \frac{n!}{i! \cdot (n-i)!}$ , hvilket fører til følgende udtryk:

$$
e^{f'(x)} = 1 + K_{n,1} \cdot \left(\frac{z}{n}\right) + K_{n,2} \cdot \left(\frac{z}{n}\right)^2 + K_{n,3} \cdot \left(\frac{z}{n}\right)^3 + \dots + K_{n,n-2} \cdot \left(\frac{z}{n}\right)^{n-2} + K_{n,n-1} \cdot \left(\frac{z}{n}\right)^{n-1} + \left(\frac{z}{n}\right)^n
$$
  
=  $1 + \frac{1}{1!} \cdot \frac{n}{n} \cdot z + \frac{1}{2!} \cdot \frac{n \cdot (n-1)}{n^2} \cdot z^2 + \frac{1}{3!} \cdot \frac{n \cdot (n-1) \cdot (n-2)}{n^3} \cdot z^3 + \dots + \frac{1}{2!} \cdot \frac{n \cdot (n-1)}{n^{n-2}} \cdot z^{n-2} + \frac{1}{1!} \cdot \frac{n}{n^{n-1}} \cdot z^{n-1} + \frac{1}{n^n} \cdot z^n$ 

#### Se mere på [webmatematik.dk](https://www.webmatematik.dk/)

Når  $n \to \infty$  er højresiden netop rækkeudviklingen af funktionen  $e^z$ :  $e^z = e^0 + \frac{1}{1!} \cdot z + \frac{1}{2!} \cdot z^2 + \frac{1}{3!} \cdot z$  $z^3 + osv.$ 

Hermed når vi frem til:

 $e^{f'(x)} = e^z = e^{\frac{1}{x}}, x > 0$ 

For at komme helt i mål med vores anstrengelser beregner vi afslutningvis den naturlige logaritme til hhv. venstresiden og højresiden, hvilket - idet  $ln(e^x) = x$  - giver:

 $f'(x) = \frac{1}{x}, x > 0.$ 

Vi har hermed vist, at differentialkvotienten for den naturlige logaritme  $f(x) = \ln(x), x > 0$  er:  $f'(x) = \frac{1}{x}$ . Det betyder, at overalt på grafen for den naturlige logaritme, se figur 2, kan vi beregne grafens hældning og dermed tangentens hældning som den reciprokke værdi af x.

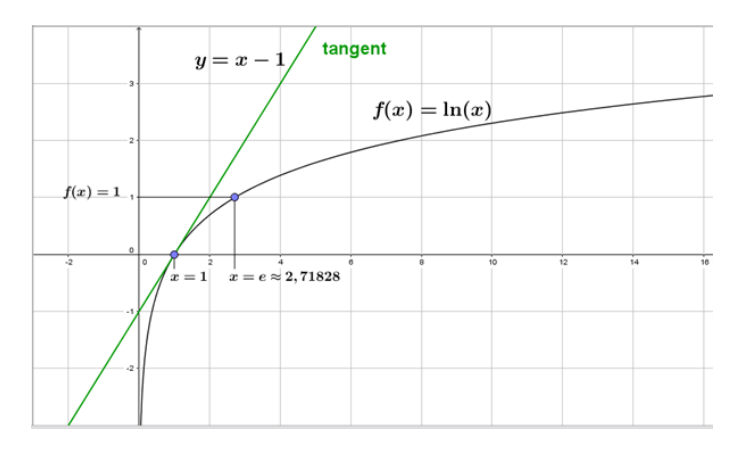

Figur 2 Grafen for  $f(x) = \ln(x)$ 

I den forbindelse kan det særligt bemærkes, at i grafens skæringspunkt med x-aksen - punktet (1,0) - er tangentens hældning 1, og ligningen for denne tangent er derfor:  $y(x) = x - 1$ , som er vist med grønt i figur 2.

# 6.3 Differentiation af funktionen  $f(x) = log_{10}(x)$

Sammenhængen mellem 10-tals logaritmen og den naturlige logaritme er:

$$
f(x) = \log_{10}(x) = \frac{1}{\ln(10)} \cdot \ln(x), x > 0
$$

Vi ser, at 10-tals logaritmen er lig med den naturlige logaritme multipliceret med et tal (den reciprokke værdi af ln(10)), og differentialkvotienten for 10-tals logaritmen er dermed lig med differentialkvotienten for den naturlige logaritme divideret med den naturlige logaritme til 10.

Da differentialkvotienten for den naturlige logaritme er $\frac{1}{x},$ når vi frem til:

$$
f(x) = \log_{10}(x) \implies f'(x) = \frac{1}{\ln(10)} \cdot \frac{1}{x} = \frac{1}{x \cdot \ln(10)} = \frac{\frac{1}{x}}{\ln(10)} \cdot x > 0
$$

Overalt på grafen for 10-tals logaritmen, se figuren, kan vi altså beregne grafens hældning og dermed tangentens hældning som den reciprokke værdi af x divideret med  $ln(10) \approx 2,30$ .

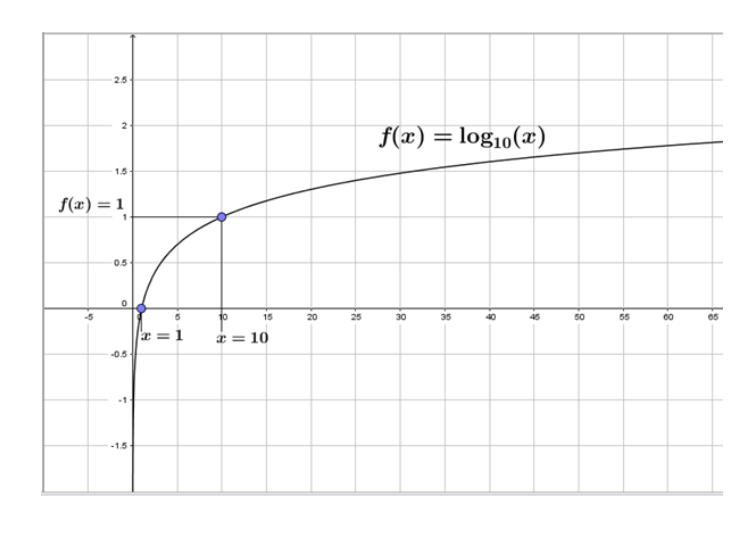

Figur Grafen for  $f(x) = log_{10}(x)$ 

# 6.4 Implicit differentiation

For en lang række eksplicitte funktioner  $y = f(x)$  er der simple regler for differentiation, f.eks. n'te grads polynomier, de trigonometriske funktioner og mange andre. Ved sædvanlig differentiation bestemmer vi  $f'(x)$ , som er en forskrift til - for en vilkårlig værdi af x - at beregne grafens hældning og dermed også hældningen for tangenten til grafen for  $f(x)$ .

Hvis der er tale om implicitte funktioner, må vi gribe differentiation lidt anderledes an. Ved en implicit funktion forstår vi en forskrift, der ikke er givet på den eksplicitte form ved  $y = f(x)$ , men derimod ved enten  $x = f(y)$  eller  $f(x, y)$ .

Som altid, når vi taler differentiation, husker vi på, at differentialkvotienten  $\frac{dy}{dx}$  angiver hældningen for tangenten til grafen. Ved implicit differentiation tilvejebringer vi et regneudtryk for  $\frac{dy}{dx}$  uden at kende den eksplicitte funktion  $y = f(x)$ .

Implicit differentiation illustreres bedst gennem konkrete eksempler.

#### Eksempel 1

Cirklen med centrum i Origo  $(0,0)$  og radius r er som bekendt givet ved ligningen:  $x^2 + y^2 = r^2$ , se figur 1.

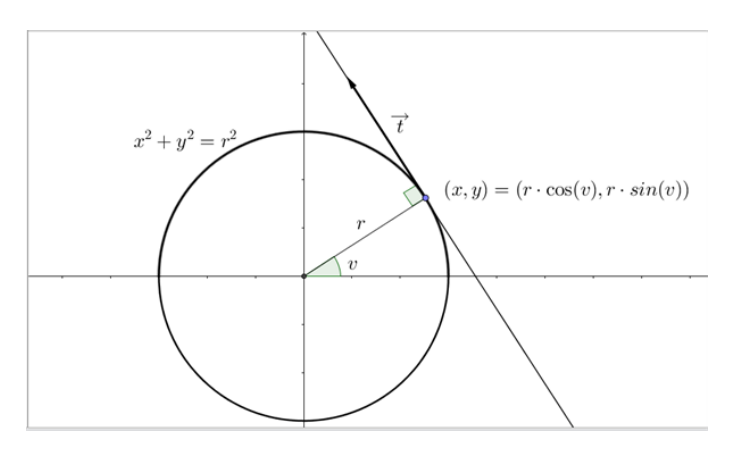

**Figur 1** Cirklen,  $x^2 + y^2 = r^2$ 

Hvis vi i cirklens ligning opfatter y som  $y(x)$  og differentierer på begge sider af lighedstegnet med hensyn til  $x$ , får vi:

$$
2x + 2y \cdot \frac{dy}{dx} = 0 \implies \frac{dy}{dx} = \frac{-x}{y}, y \neq 0
$$

Overalt på cirklen (bortset fra ved skæringspunkter med x-aksen) kan vi altså beregne tangentens hældning ved udtrykket  $\frac{-x}{y}$ . Ved cirklens skæringspunkter med x-aksen er tangenten lodret, og for lodrette linjer er hældningen som bekendt ikke defineret, så begrænsningen  $y\neq 0$  giver god mening og udgør ikke en reel indskrænkning.

Samme resultat for tangentens hældning kan vi komme frem til ved en anden betragtning. Hvis vi - som vist i figur 1 - beskriver punkterne  $(x, y)$  på cirkelperiferien ved vinklen v, som radius til punktet danner med x-aksen, er  $(x, y) = (r \cdot \cos v, r \cdot \sin v)$ . Tangenten til cirklen står vinkelret på radius, og en retningsvektor for tangenten finder vi dermed ved f.eks. at dreje radius 90 ◦ mod uret:

$$
\overrightarrow{t} = (-y, x) = (-r \cdot \sin v, r \cdot \cos v) = -r \cdot \sin v \cdot (1, \frac{-r \cdot \cos v}{r \cdot \sin v}) = -r \cdot \sin v \cdot (1, \frac{-x}{y})
$$

Denne vektor ses netop at have hældningen  $\frac{-x}{y}$ , hvilket den implicitte differentiation også førte frem til.

#### Eksempel 2

Lad sammenhængen mellem x og y være givet ved forskriften  $x = \sin y, 0 \le y \le 2\pi$ , som vist i figur 2.

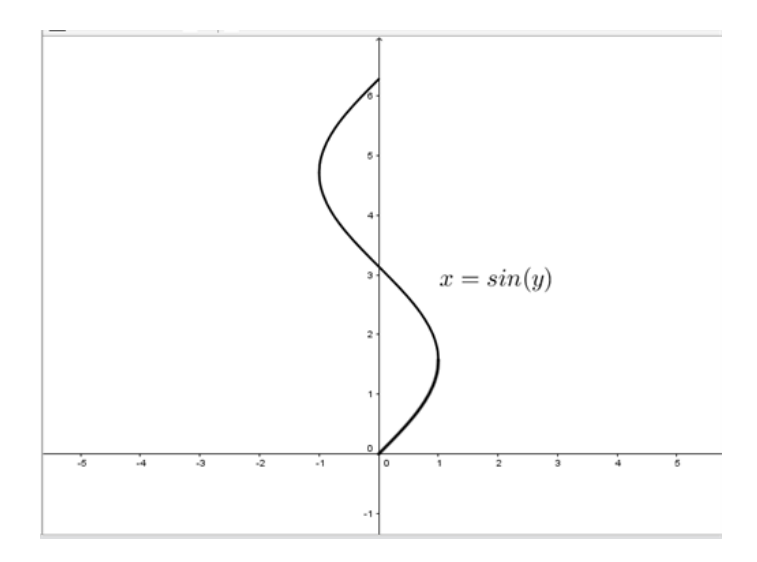

Figur 2 Lodretstående sinuskurve  $x = \sin y, 0 \le y \le 2\pi$ 

Hvis vi i forskriften opfatter y som  $y(x)$  og differentierer på begge sider af lighedstegnet med hensyn til  $x$ , får vi:

$$
1 = \cos y \cdot \frac{dy}{dx} \implies \frac{dy}{dx} = \frac{1}{\cos y}, 0 \le y \le 2\pi \text{ og } y \ne \frac{\pi}{2}, \frac{3\pi}{2}
$$

Overalt på grafen (bortset fra ved y-værdierne  $\frac{\pi}{2}$  og  $\frac{3\pi}{2}$  $\frac{\pi}{2}$ ) kan vi beregne tangentens hældning ved udtrykket  $\frac{1}{\cos y}$ . Ved de to anførte y-værdier er tangenten lodret, hvor hældningen ligesom før ikke er defineret.

#### Eksempel 3

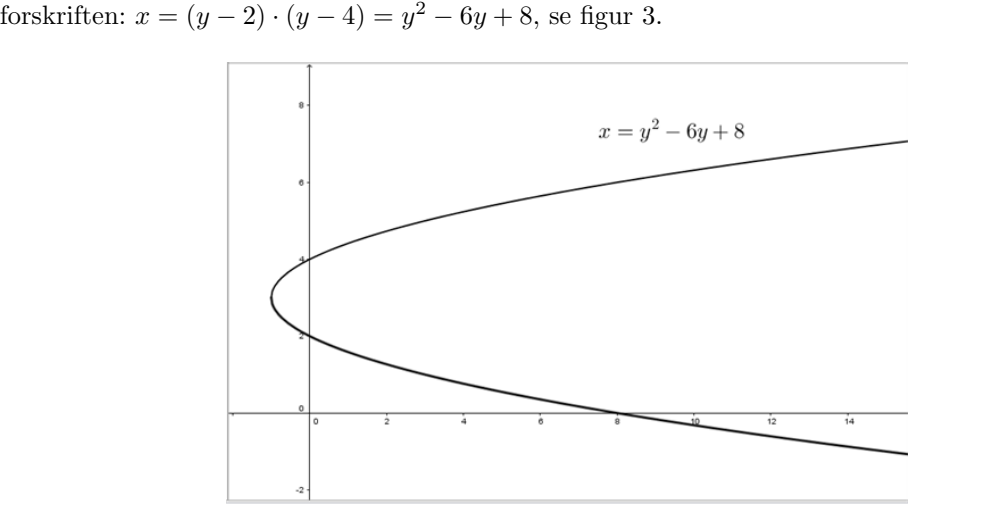

En liggende parabel, som skærer y-aksen i både  $2$  og  $4$  og har toppunkt i  $(-1,3)$ , kan beskrives ved

# **Figur 3** Liggende parabel  $x = y^2 - 6y + 8$

Hvis vi i forskriften opfatter y som  $y(x)$  og differentierer på begge sider af lighedstegnet med hensyn til  $x$ , får vi:

$$
1 = 2y \cdot \frac{dy}{dx} - 6 \cdot \frac{dy}{dx} \implies \frac{dy}{dx} = \frac{1}{2y - 6}, y \neq 3
$$

Overalt på den liggende parabel (bortset fra ved  $y = 3$ , hvor tangenten er lodret) kan vi beregne tangentens hældning ved udtrykket  $\frac{1}{2y-6}$ . Heraf ser vi f.eks., at hældningen for parablens tangent er -1, når  $y = 2, 5,$  og +1, når  $y = 3, 5$ .

# 6.5 Krumning

For en graf anvender vi betegnelsen krumning til at beskrive, hvor meget grafen buer. I dette afsnit vil vi kvantificere grafens krumning og opstille et udtryk til at beregne krumningen.

I figur 1 er indtegnet et udsnit af en vilkårlig graf og en tilhørende tangent til grafen i punktet  $P(x, f(x))$ .

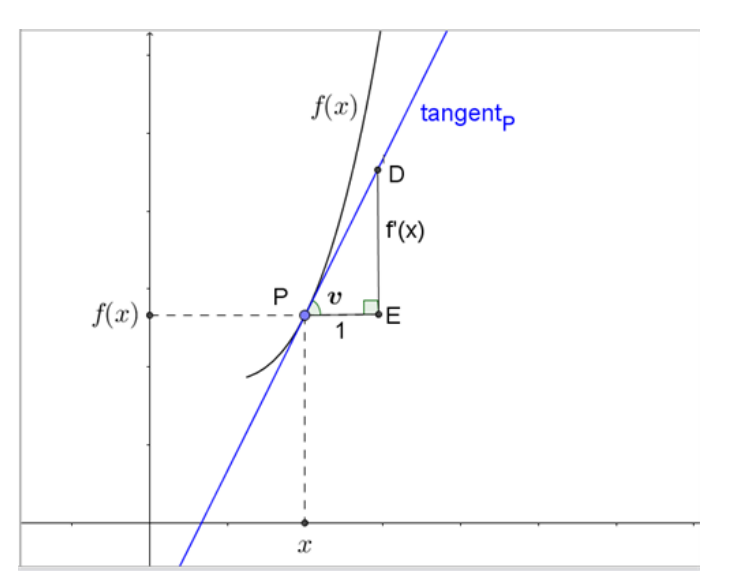

# Matematik center

#### Figur 1 Grafen for en funktion med tangent i punkt P

Vi erindrer, at vi kan bestemme tangentens hældning ved at differentiere funktionen, og sammenhængen mellem tangentens hældning,  $f'(x)$ , og den vinkel, v, som tangenten danner med x-aksen, fremgår af den retvinklede trekant PDE:

$$
\tan(v) = \frac{f'(x)}{1} = f'(x)
$$

For at bestemme hypotenusen i trekant *PDE* benyttes Pythagoras:  $PD = \sqrt{1 + f'(x)^2}$  og dermed er  $\cos v = \frac{hosliggende katete}{hypotenusen} = \frac{1}{\sqrt{1+t}}$  $\frac{1}{1+f'(x)^2}$ .

Intuitivt betragtet, må grafens krumning have noget at gøre med, hvor meget tangentens hældning ændrer sig. Hvis hældningen ændrer sig meget, vil vi betegne krumningen som stor, og hvis hældningen kun ændrer sig lidt, vil vi betegne krumningen som lille. I grænsetilfældet, hvor grafens hældning er konstant, dvs. for en ret linje, vil det give mening at sige, at krumningen er 0.

Tangenthældningens ændring kan vi udtrykke matematisk som den anden afledede af funktionen:

$$
\frac{d}{dx}(f'(x)) = \frac{d^2}{dx^2}(f(x)) = f''(x)
$$

I figur 2 har vi indtegnet en cirkel med centrum i et punkt  $C(x_C, y_C)$  (som vi endnu ikke kender) og radius  $R$  (som vi endnu heller ikke kender). Cirklen går gennem punkt  $P$ , og i nærheden af x vil vi benytte denne cirkel - vi kan kalde den krumningscirklen - som en tilnærmelse til grafen for  $f(x)$ .

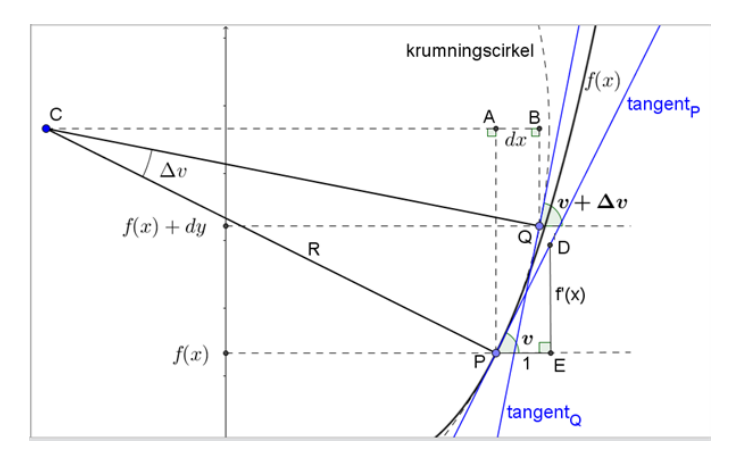

Figur 2 Grafen for en funktion med tilørende krumningscirkel

Ved en lille tilvækst dx til x-værdien bevæger vi os fra punktet P på cirklen til punktet  $Q(x +$  $dx, f(x) + dy$ ) på cirklen, hvor radius er drejet en vinkel,  $\Delta v$ , i forhold til den radius, der går til punktet P.

I ethvert punkt på en cirkel står tangenten vinkelret på radius, så i punkt Q er tangenten drejet  $\Delta v$  i forhold til tangenten i punkt P. For tangenten i punkt Q gælder, idet dx er lille:

$$
\tan(v + \Delta v) = f'(x + dx) = f'(x) + f''(x) \cdot dx
$$

Når  $\Delta v$  er lille, kan venstresiden tilsvarende omskrives, og idet  $\frac{d}{dv}(\tan v) = \frac{1}{\cos^2 v}$ , får vi:

$$
\tan(v + \Delta v) = \tan v + \frac{d}{dv}(\tan v) \cdot \Delta v = f'(x) + \frac{\Delta v}{\cos^2 v}
$$

Ved at sammenligne de to udtryk for tan  $(v + \Delta v)$  og udnytte, at cos  $v = \frac{1}{\sqrt{1-v}}$  $\frac{1}{1+f'(x)^2}$ , fremkommer følgende sammenhæng mellem  $\Delta v$  og  $dx$ :

$$
\frac{\Delta v}{\cos^2 v} = f''(x) \cdot dx \implies \Delta v = f''(x) \cdot \cos^2 v \cdot dx = \frac{f''(x)}{1 + f'(x)^2} \cdot dx
$$

Idet ∠CP A = v og ∠CQB = v + ∆v i figur 2 gælder: CB = R · sin (v + ∆v) og CA = R · sin v og dermed:

$$
dx = CB - CA = R \cdot \left(\sin(v + \Delta v) - \sin v\right)
$$

Når  $\Delta v$  er lille, og idet  $\frac{d}{dv}(\sin v) = \cos v$ , får vi:

$$
dx = R \cdot \left(\sin v + \frac{d}{dv}(\sin v) \cdot \Delta v - \sin v\right) = R \cdot \Delta v \cdot \cos v \implies R = \frac{dx}{\Delta v \cdot \cos v}
$$

Heri indsættes udtrykkene ovenfor for hhv.  $\Delta v$  og cos v. Herved kan dx forkortes ud, og vi får følgende udtryk for  $R$  som fuktion af x:

$$
R(x) = \frac{(1 + f'(x)^2) \cdot \sqrt{1 + f'(x)^2}}{f''(x)} = \frac{(1 + f'(x)^2)^{1,5}}{f''(x)}, f''(x) \neq 0
$$

 $R(x)$  er radius i krumningscirklen og kaldes for grafens krumningsradius i punktet x. Vi indfører med det græske bogstav kappa,  $\kappa$ , betegnelsen grafens krumning som den reciprokke krumningsradius:

$$
\kappa(x) = \frac{1}{R(x)} = \frac{f''(x)}{(1 + f'(x)^2)^{1.5}}
$$

I overensstemmelse med vores intuitive betragtning i indledningen ser vi, at krumningen er proportional med  $f''(x)$ , dvs. proportional med ændringen af tangentens hældning. Når  $f''(x)$  er stor, er krumningen stor, og når  $f''(x)$  er lille, er krumningen lille.

En stor krumning modsvares af en lille krumningsradius og vice versa.

For den rette linje er  $f''(x) = 0$ , og dermed er krumningen  $\kappa(x) = 0$ . Krumningsradius for den rette linje er ikke defineret, hvilket vi i nogle sammenhænge kan finde på at udtrykke som, at den rette linjes krumningsradius er uendelig stor.

Vi lægger mærke til, at både krumningsradius og krumning kan antage såvel positive som negative værdier alene afhængigt af fortegnet for  $f''(x)$ . Det giver ikke nogen mening, et en cirkel kan have en negativ radius, og det er da heller ikke tilfældet her. Fortegnet for krumningsradius og krumning fortæller, om krumningscirklens centrum ligger over eller under grafen. Krumningscirklens radius er således den numeriske værdi af  $R(x)$ .

Når  $f''(x)$  (og dermed krumningsradius og krumning) er positiv, er tangentens hældning voksende - i dette tilfælde bliver grafen enten stejlere for stigende x-værdier (hvis  $f'(x) > 0$ ) eller fladere for stigende x-værdier (hvis  $f'(x) < 0$ ). Her krummer grafen opad, og krumningscirklens centrum ligger over grafen, se figur 3 øverst.

Når  $f''(x)$  (og dermed krumningsradius og krumning) er negativ, er tangentens hældning aftagende - i dette tilfælde bliver grafen enten stejlere for stigende x-værdier (hvis  $f'(x) < 0$ ) eller fladere for stigende x-værdier (hvis  $f'(x) > 0$ ). Her krummer grafen nedad, og krumningscirklens centrum ligger under grafen, se figur 3 nederst.

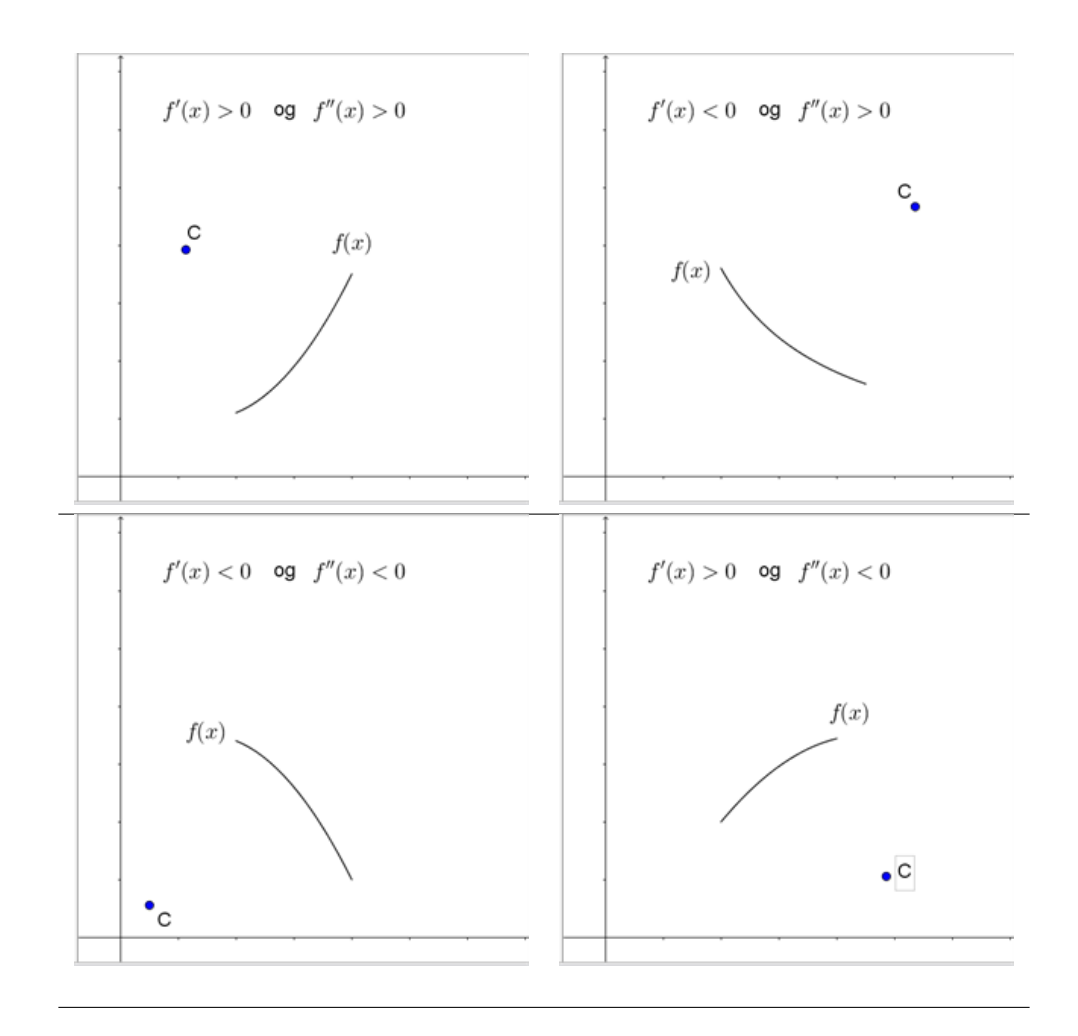

**Figur 3** Placering af krumningscirklens centrum, afhængigt af fortegnet for  $f'(x)$  og  $f''(x)$ Afslutningsvis beregner vi beliggenheden af krumningscirklens centrum  $C$ . Trekant  $PAC$  i figur 2 giver, idet sin  $v = \frac{f'(x)}{\sqrt{x^2 + x^2}}$  $\frac{f'(x)}{1+f'(x)^2}$  og cos  $v = \frac{1}{\sqrt{1+f}}$  $\frac{1}{1+f'(x)^2}$ :

$$
x_C = x - R(x) \cdot \sin v = x - R(x) \cdot \frac{f'(x)}{\sqrt{1 + f'(x)^2}} = x - \frac{1 + f'(x)^2}{f''(x)} \cdot f'(x)
$$

$$
y_C = f(x) + R(x) \cdot \cos v = f(x) + R(x) \cdot \frac{1}{\sqrt{1 + f'(x)^2}} = f(x) + \frac{1 + f'(x)^2}{f''(x)}
$$

$$
f''(x) \neq 0.
$$

#### Eksempel 1: Cirklen

Cirklen er et godt eksempel at prøve teorien af på, for her kender vi faktisk resultatet på forhånd. Krumningscirklen må overalt være sammenfaldende med cirklen, så krumningsradius må være den samme som cirklens radius, og krumningscentrum må være sammenfaldende med cirklens centrum.

Ligningen for en cirkel med radius  $r$  og centrum i Origo  $(0,0)$  er som bekendt

$$
x^2 + y^2 = r^2 \implies y = \pm \sqrt{r^2 - x^2}
$$

Højresiden viser, at der for hver x-værdi er to tilhørende y-værdier, hvilket modsvarer hhv. den øvre halvcirkel og den nedre halvcirkel. Her vil vi indskrænke os til at kigge p˚a den øvre halvcirkel med positiv y-værdi,  $f(x)$  i figur 4. Du kan selv foretage eftervisningen for den nedre halvcirkel med negative y-værdier,  $g(x)$  i figur 4.

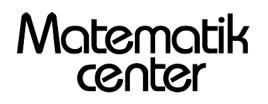

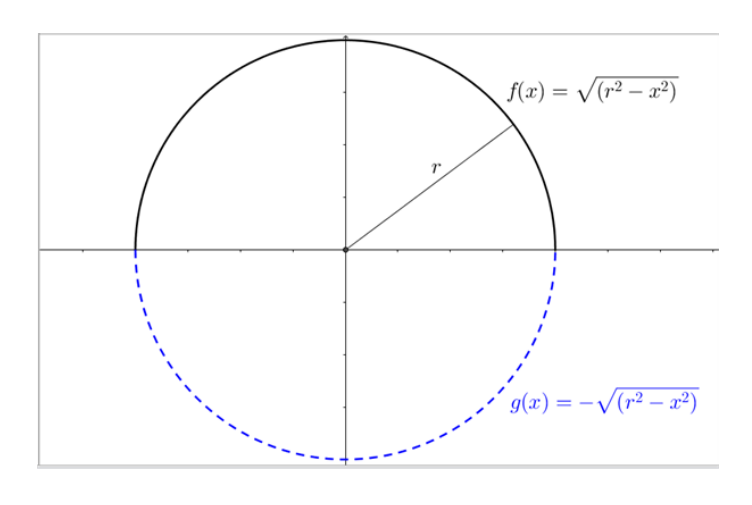

Figur 4 Cirkel med radius r og centrum i Origo (0,0) opdelt i to halvcirkler  $f(x) = \sqrt{r^2 - x^2}$ 

$$
f'(x) = \frac{-2x}{2 \cdot \sqrt{r^2 - x^2}} = \frac{-x}{\sqrt{r^2 - x^2}}
$$

$$
f''(x) = \frac{-1}{\sqrt{r^2 - x^2}} + \frac{(-x) \cdot (-2x)}{(-2) \cdot (\sqrt{r^2 - x^2})^3} = \frac{-(r^2 - x^2) - x^2}{(r^2 - x^2) \cdot \sqrt{r^2 - x^2}} = \frac{-r^2}{(r^2 - x^2)^{1.5}}
$$

Vi kan herefter bestemme krumningsradius og krumning:

$$
R(x) = \frac{(1+f'(x)^2)^{1,5}}{f''(x)} = \frac{(1+\frac{x^2}{r^2-x^2})^{1,5}}{\frac{-r^2}{(r^2-x^2)^{1,5}}} = \frac{(r^2)^{1,5}}{(r^2-x^2)^{1,5}} \cdot \frac{(r^2-x^2)^{1,5}}{-r^2} = -r
$$
  

$$
\kappa(x) = \frac{1}{R(x)} = \frac{-1}{r}
$$

 $\overline{a}$ 

Vi når altså frem til det forventede resultat.

At krumning og krumningsradius er negativ betyder, at krumningscentrum ligger under grafen, hvilket også passer med vores forventning om, at krumningscentrum skal ligge i Origo (0,0).

Dette kan vi også eftervise:

$$
x_C = x - \frac{1 + f'(x)^2}{f''(x)} \cdot f'(x) = x - \frac{1 + \frac{x^2}{r^2 - x^2}}{(\frac{r^2}{r^2 - x^2})^{1.5}} \cdot \frac{-x}{\sqrt{r^2 - x^2}} = x - \frac{r^2}{r^2 - x^2} \cdot \frac{(r^2 - x^2)^{1.5}}{-r^2} \cdot \frac{-x}{\sqrt{r^2 - x^2}} = x - x = 0
$$
  
\n
$$
y_C = f(x) + \frac{1 + f'(x)^2}{f''(x)} = f(x) + \frac{1 + \frac{x^2}{r^2 - x^2}}{(\frac{r^2}{r^2 - x^2})^{1.5}} = f(x) + \frac{r^2}{r^2 - x^2} \cdot \frac{(r^2 - x^2)^{1.5}}{-r^2} = f(x) - \sqrt{r^2 - x^2} = f(x) - f(x) = 0
$$

# Eksempel 2 Sinuskurve

Lad os kigge på sinuskurven med amplituden 1, se figur 5.

 $f(x) = \sin(x)$ ,  $0 \le x \le 2\pi$ 

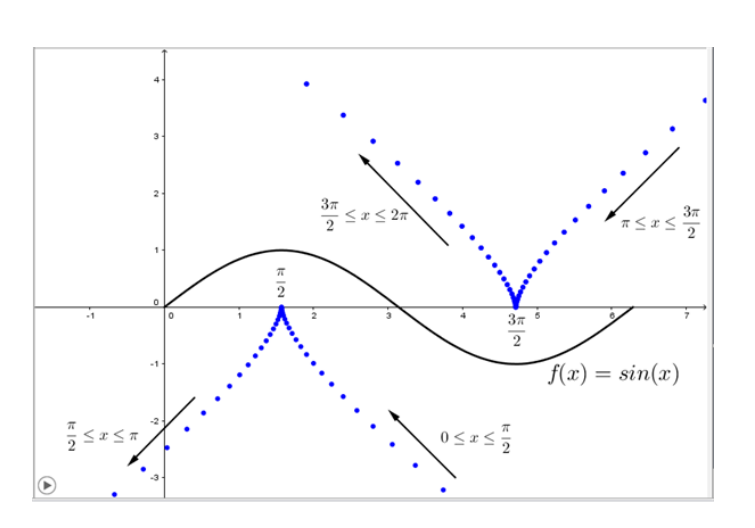

Figur 5 Sinuskurve med amplituden 1, og krumningscirklers centrum indtegnet med blåt Vi vil bestemme krumningsradius, krumning og koordinaterne til krumningscirklens centrum:

$$
f'(x) = \cos(x)
$$
  
\n
$$
f''(x) = -\sin(x)
$$
  
\n
$$
R(x) = \frac{(1 + f'(x)^2)^{1,5}}{f''(x)} = -\frac{(1 + \cos^2(x))^{1.5}}{\sin(x)}, x \neq 0, \pi, 2\pi
$$
  
\n
$$
\kappa(x) = \frac{1}{R(x)} = -\frac{\sin(x)}{(1 + \cos^2(x))^{1.5}}
$$
  
\n
$$
x_C = x - \frac{1 + f'(x)^2}{f''(x)} \cdot f'(x) = x + \frac{1 + \cos^2(x)}{\sin(x)} \cdot \cos(x) = x + \frac{1 + \cos^2(x)}{\tan(x)}, x \neq 0, \pi, 2\pi
$$
  
\n
$$
y_C = f(x) + \frac{1 + f'(x)^2}{f''(x)} = \sin(x) - \frac{1 + \cos^2(x)}{\sin(x)} = \frac{\sin^2(x) - (\sin^2(x) + \cos^2(x)) - \cos^2(x)}{\sin(x)}
$$
  
\n
$$
-\frac{2\cos(x)}{\tan(x)}, x \neq 0, \pi, 2\pi
$$

I figur 5 er med blåt vist krumningscirklens centrums placering som funktion af x. Når x løber fra  $0^+$  til  $\pi^-$ , krummer grafen nedad, og krumningscirklens centrum ligger her under grafen og vandrer fra det sydøstlige hjørne i koordinatsystemet op til x-aksen i  $(\frac{\pi}{2},0)$ og videre til det sydvestlige hjørne i koordinatsystemet. Når x løber fra  $\pi^+$  til  $2\pi^-$ , krummer grafen opad, og krumningscirklens centrum ligger her over grafen og vandrer fra det nordøstlige hjørne i koordinatsystemet ned til x-aksen i  $(\frac{3\pi}{2},0)$ og videre til det nordvestlige hjørne i koordinatsystemet.

Når x er  $0, \pi$  og  $2\pi$  er krumningen 0, og her er hverken krumningsradius eller krumningscirklens centrum defineret. Ved disse x-værdier skifter krumning og krumningsradius fortegn, fordi  $f''(x)$ skifter fortegn, og krumningscirklens centrum skifter mellem placering over og under grafen. I punkter, hvor  $f''(x)$  skifter fortegn, siger vi, at grafen for  $f(x)$  har en vendetangent.

Vi ser, at krumningsradius er mindst  $(= 1,0)$  og krumningen er numerisk størst  $(= 1,0)$ , når x er  $\frac{\pi}{2}$  og  $\frac{3\pi}{2}$ . Krumningsradius er størst (uendelig stor), når x er tæt på 0, π og  $2\pi$ .

# 7 Integralregning

I denne sektion kan du lære, hvordan du ved hjælp af integralregning beregner længden af en graf og udregner rumfang af omdrejningslegemer roteret om y-aksen.

God fornøjelse!

# 7.1 Længde af graf

Hvis grafen for en funktion er en ret linje, kan vi til hver en tid - med Pythagoras - beregne længden af grafen. For andre grafer må vi tage integralregning i brug.

For længden af kurver, hvor x- og y-koordinaterne er givet ved en parameterfremstilling, henvises til afsnittet om vektorfunktioner.

Her kigger vi på grafer for funktioner, hvor y er beskrevet som en funktion af x. For at komme frem til en formel for grafens længde, betragter vi først et lille stykke af grafen med udbredelsen dx i x-retningen og dy i y-retningen, se figur 1.

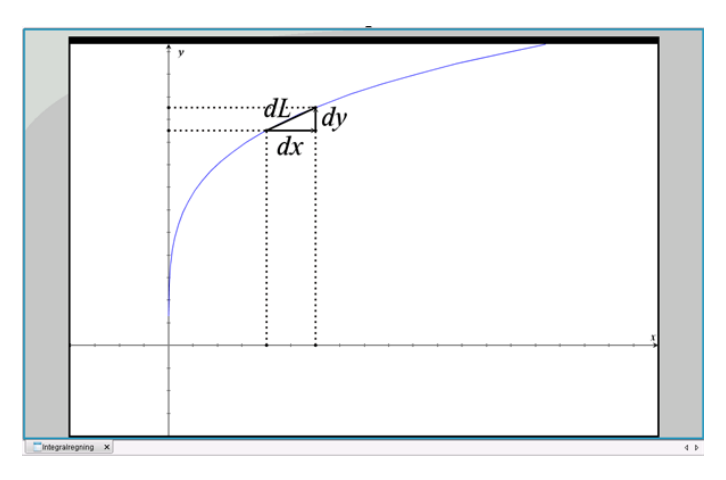

Figur 1 Bestemmelse af infinitesimalt bidrag til længden af en graf Ved at bruge Pythagoras finder vi:  $dL^2 = dx^2 + dy^2$ .

Vi omskriver til  $dL = \sqrt{dx^2 + dy^2}$ , og i det sidste led under kvadratroden dividerer og ganger vi med  $dx^2$ :  $dL = \sqrt{dx^2 + \frac{dy^2}{dx^2}dx^2}$ .

Vi benytter omskrivningen:  $\frac{dy^2}{dx^2} = (\frac{dy}{dx})^2$  og får:  $dL = \sqrt{dx^2 + (\frac{dy}{dx})^2 \cdot dx^2}$ . Nu indgår  $dx^2$  i begge led under kvadratroden, så vi kan sætte  $dx^2$  udenfor en parentes:  $dL = \sqrt{(1 + (\frac{dy}{dx})^2) \cdot dx^2}$ .

Vi deler kvadratroden op:  $dL = \sqrt{1 + (\frac{dy}{dx})^2}$ . √  $\overline{dx^2} = \sqrt{1 + (\frac{dy}{dx})^2} \cdot dx = \sqrt{1 + f'(x)^2} \cdot dx$ 

Vi har forudsat, at grafen er differentiabel og har indsat  $\frac{dy}{dx} = f'(x)$ .

Længden af grafen kan vi nu bestemme ved at integrere udtrykket for dL over det ønskede xinterval:

$$
L = \int dL = \int_{x_1}^{x_2} \sqrt{1 + f'(x)^2} \, dx
$$

OBS: Denne formel er rigtig, men udledningsmetoden er ikke stringent, da man ser dx og dy som selvstændige matematiske objekter.

#### Eksempel 1

En mand skal bevæge sig fra punkt A til punkt B. Afstanden i fugleflugtslinje mellem punkterne betegner vi d. Uvist af hvilke grunde er manden ikke i stand til at følge den rette linje, i stedet viser det sig, at hans rute svarer præcist til én periode på en sinuskurve med amplituden a i forhold til fugleflugtslinjen. Se figur 2.
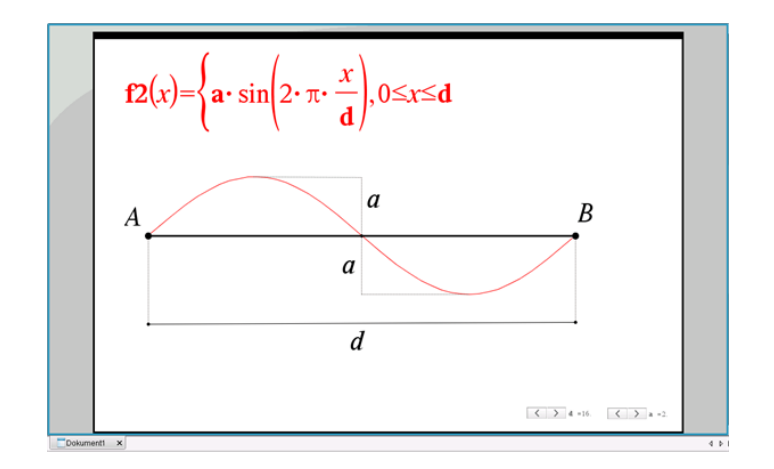

Figur 2 Bevægelse fra A til B i en sinuskurve

Sinuskurven beskrives ved funktionen  $f(x) = a \cdot \sin(2\pi \frac{x}{d})$ ,  $0 \le x \le d$ . For at beregne længden af sinuskurven skal vi bruge  $f'(x) = 2\pi \cdot \frac{a}{d} \cdot \cos(2\pi \frac{x}{d})$ , og længden af sinuskurven beregnes ved hjælp af integralet:

$$
L = \int_0^d \sqrt{1 + f'(x)^2} \, dx = \int_0^d \sqrt{1 + 4\pi^2 \cdot \left(\frac{a}{d}\right)^2 \cdot \cos^2\left(2\pi \frac{x}{d}\right)} \, dx
$$
\nHere,  $\text{inductor}$  is the substitution of  $z = \frac{x}{d}$  or  $dx = d \cdot dz$ ,  $\text{by}$  for  $z_1 = 0$  or  $z_2 = 0$ .

Her indfører vi substitutionen  $z =$  $rac{x}{d}$ dz, hvor  $z_1 = 0$  og  $z_2 = 1$ :

$$
L = d \cdot \int_0^1 \sqrt{1 + 4\pi^2 \cdot (\frac{a}{d})^2 \cdot \cos^2(2\pi z)} dz
$$

Længden beregnes altså som afstanden i fugleflugtslinje d ganget med integralet, og integralet ses kun at være afhængigt af forholdet mellem amplituden a og afstanden d. Integralet giver os derfor en talværdi for, hvor meget sinuskurven er længere end afstanden målt i fugleflugtslinje som funktion af forholdet mellem amplituden a og afstanden d.

Integralet kan beregnes i CAS med forskellige værdier af forholdet mellem amplituden a og afstanden d indsat. Nogle resultater er gengivet her:

Forholdet  $\frac{a}{d}$ Længde af sinuskurve  $0,1 = 10\%$   $d \cdot 1,09$  $0,2 = 20\%$   $d \cdot 1,32$  $0,3 = 30\%$   $d \cdot 1,65$ 

Det ses, at sinuskurvens længde vokser relativt hurtigt. Hvis sinuskurvens amplitude udgør 10 % af afstanden d mellem A og B, er sinuskurven  $9\%$  længere end d. Men hvis sinuskurvens amplitude stiger til 20 % af d, er sinuskurven 32 % længere end d, og ved en amplitude på 30 % af d, er sinuskurven hele 65 % længere end d.

### Eksempel 2

En vej skal anlægges mellem to punkter A og B, se figur 3. Pythagoras giver, at afstanden mellem A og B er 10 km:  $a^2 + b^2 = 8^2 + 6^2 = 100 = c^2 = 10^2$ .

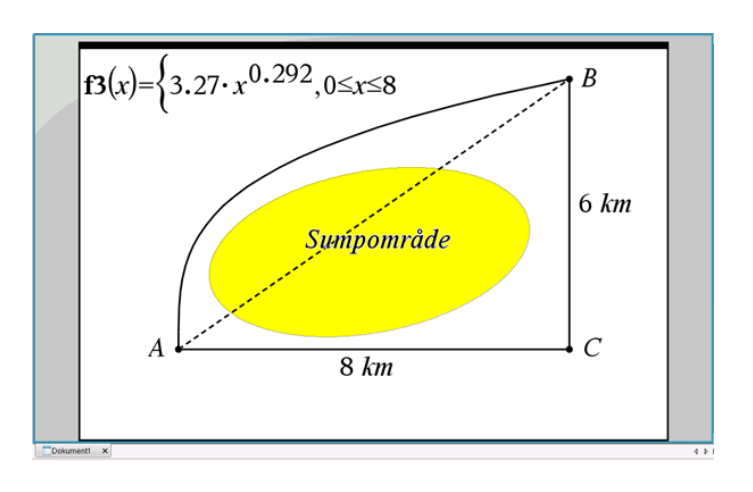

Figur 3 Linjeføring af vej mellem A og B

På grund af et sumpområde på strækningen kan vejen ikke anlægges som en ret linje. Jordbundsundersøgelser har kortlagt sumpområdets udstrækning, og det har vist sig, at vejen kan anlægges enten langs en nordlig linjeføring beskrevet ved potensvækst-funktionen  $f(x) = b \cdot x^a = 3, 27 \cdot x^{0.292}$ , eller som to rette linjer hhv. fra A til C og fra C til B.

Beregn forskellen i længde mellem de to linjeføringer.

Vi ser først, at linjeføringen som to rette linjer giver en længde på  $8 + 6 = 14$  km.

For linjeføringen beskrevet ved  $f(x)$  skal vi differentiere funktionen:  $f'(x) = b \cdot a \cdot x^{a-1} = 3,27 \cdot$  $0,292 \cdot x^{-0.708} = 0,955 \cdot x^{-0.708}$  og længden af linjeføringen beregnes ved hjælp af integralet:

$$
L = \int_0^8 \sqrt{1 + f'(x)^2} \, dx = \int_0^8 \sqrt{1 + 0,955^2 \cdot x^{-2 \cdot 0,708}} \, dx
$$

Integralet beregnes i CAS og giver, at L er 11,1 km.

Forskellen i vejlængde mellem de to linjeføringer er altså  $14 - 11,1 = 2,9$  km.

## 7.2 Rumfang af omdrejnings-legeme drejet om y-aksen

Beregning af rumfang af omdrejningslegemer har du nok mødt tidligere, hvor x-aksen har været omdrejningsakse. Hvis ikke står der mere om det på webmatematik.dk.

I dette afsnit vil vi kigge p˚a omdrejningslegemer, hvor y-aksen er omdrejningsakse. I 1. kvadrant i et sædvanligt (x,y)-koordinatsystem er givet en funktion  $y = f(x)$ ,  $x_1 \le x \le x_2$ , og denne funktion roteres 360◦ omkring y-aksen. Der fremkommer herved et rumligt omdrejningslegeme, se figur 1, og vi kunne være interesseret i at beregne dets rumfang.

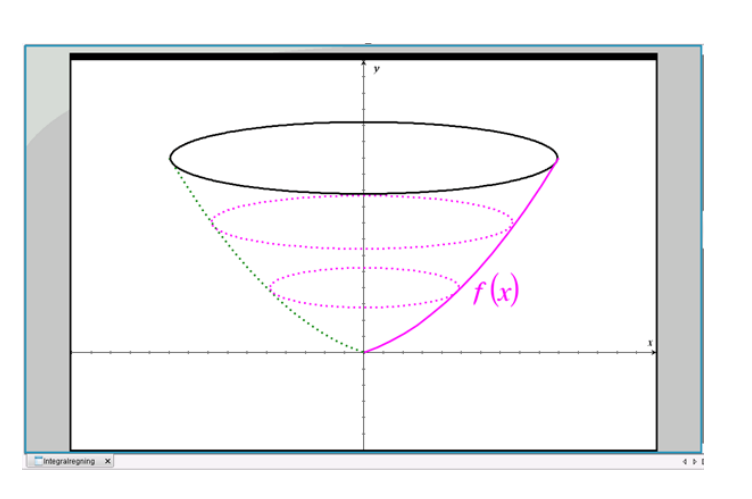

**Figur 1** Rumligt legeme frembragt ved drejning af  $f(x)$  omkring y-aksen

Om funktionen  $f(x)$  vil vi i det aktuelle x-interval forlange, for det første at den er kontinuert, og for det andet at der for enhver y-værdi kun er ´en tilhørende x-værdi. Det kan oversættes til, at funktionens differentialkoefficient ikke m˚a skifte fortegn, og dermed at henholdsvis største og mindste y-værdi skal forekomme i x-intervallets to endepunkter.

Figur 2 viser eksempler på funktioner, hvor dette ikke er opfyldt.

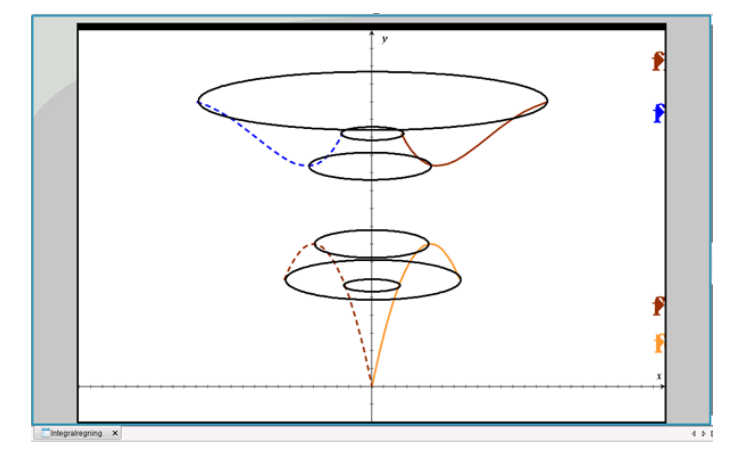

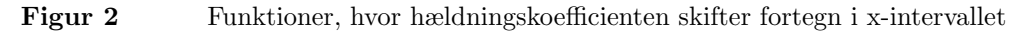

Der fremkommer også her, som vi kan se, rumlige legemer ved drejning om y-aksen, men hvis vi skal beregne rumfanget af dem, vil vi være nødsaget til at foretage beregningen ad flere omgange.

Forestil dig, at vi skal beregne rumfanget af den øverste skål i figur 2. Først må vi finde rumfanget af den massive sokkel i midten, dvs. omdrejningslegemet hørende til den aftagende del af funktionen. Dernæst må vi finde rumfanget af omdrejningslegemet hørende til den voksende del af funktionen. Ved at trække disse to rumfang fra hinanden får vi skålens netto-rumfang.

Nu vender vi tilbage til skålen fra figur 1. For at komme frem til en formel for rumfanget, betragter vi en tynd skive af omdrejningslegemet ved en given y-værdi, se figur 3.

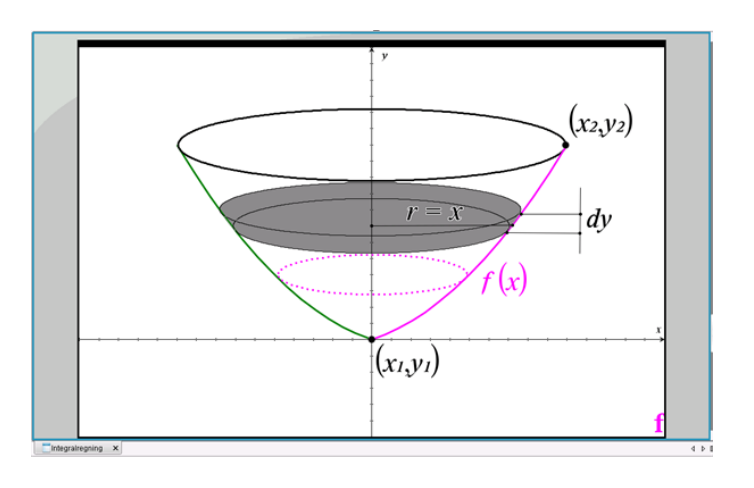

Figur 3 Bidrag til rumfang af omdrejningslegeme fra en infinitesimal skive

Skivens tykkelse er dy, og den har et cirkulært tværsnit med radius x. Skivens bidrag til rumfanget er derfor cirklens areal gange tykkelsen:

 $dV = (\pi \cdot r^2) \cdot dy = \pi \cdot x^2 \cdot dy$ 

I udtrykket indgår x sammen med dy, og derfor kan vi ikke umiddlebart integrere udtrykket. Vi må først enten omskrive x til en funktion af y eller omskrive dy til en funktion af dx.

I nogle tilfælde kan  $y = f(x)$  ved simpel omskrivning omformes til  $x = g(y)$ , i andre tilfælde udnytter vi:

$$
f'(x) = \frac{dy}{dx}
$$
 og dermed  $dy = f'(x) \cdot dx$ 

Ved indsætning i udtrykket for  $dV$  og integrering får vi nu to adgange til at beregne rumfanget: Integral over y:

$$
V = \int dV = \int_{y_1}^{y_2} \pi \cdot x^2 \, dy = \int_{y_1}^{y_2} \pi \cdot g(y)^2 \, dy
$$

Integral over x:

$$
V = \int dV = \int_{y_1}^{y_2} \pi \cdot x^2 \, dy = \int_{x_1}^{x_2} \pi \cdot f'(x) \cdot x^2 \, dx
$$

hvor punkterne  $(x_1, y_1)$  og  $(x_2, y_2)$  er de to endepunkter på grafen for  $f(x)$ .

#### Eksempel 1

I figur 4 er vist et vinglas.

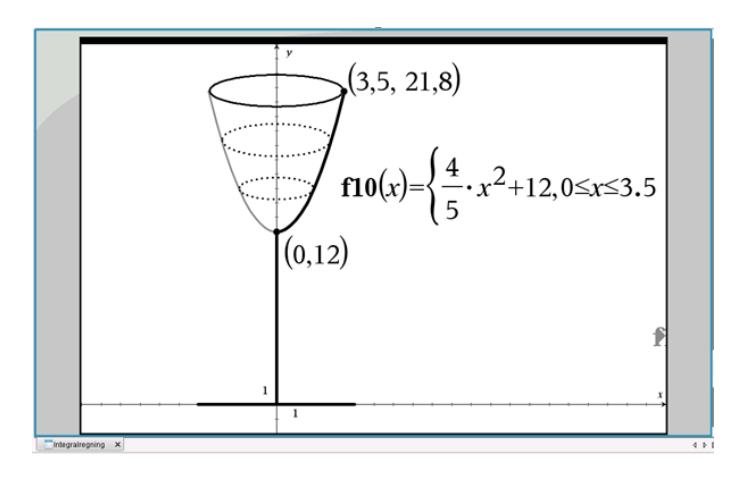

Figur 4 Vinglas stående på x-aksen

Foden står på x-aksen og stilken når op i højden 12 på y-aksen. Den indvendige kontur af vinglassets skål er givet ved funktionen  $y = f(x) = \frac{4}{5}x^2 + 12$ ,  $0 \le x \le 3, 5$ , og vi beregner det tilhørende y-interval:  $12 \leq y \leq 21, 8$ .

Vinglassets skål fremkommer ved at dreje  $f(x)$  360° om y-aksen, og vi skal bestemme skålens rumfang, idet alle mål er i cm.

Vi omskriver her funktionen  $y = f(x)$  til  $x = g(y) = \sqrt{\frac{5}{4} \cdot (y - 12)}$  og benytter integralet med integration over y.  $g(y)$  indsættes og rumfanget bestemmes:

$$
V = \int_{y_1}^{y_2} \pi \cdot g(y)^2 \, dy = \int_{12}^{21,8} \pi \cdot \frac{5}{4} \cdot (y - 12) \, dy
$$
  
=  $\frac{5}{4} \cdot \pi \cdot \left[ \frac{1}{2} y^2 - 12y \right]_{12}^{21,8}$   
=  $\frac{5}{4} \cdot \pi \cdot \left\{ \left( \frac{1}{2} \cdot 21, 8^2 - 12 \cdot 21, 8 \right) - \left( \frac{1}{2} \cdot 12^2 - 12 \cdot 12 \right) \right\}$ 

 $V = 189$  cm<sup>3</sup> = 0, 189 liter

Vinglasset kan altså rumme lidt under en femtedel liter.

### Eksempel 2

I figur 5 er vist en isvaffel. Isvaflens bund er i -15 på y-aksen, og isvaflens overside flugter med x-aksen og har en diameter på 8.

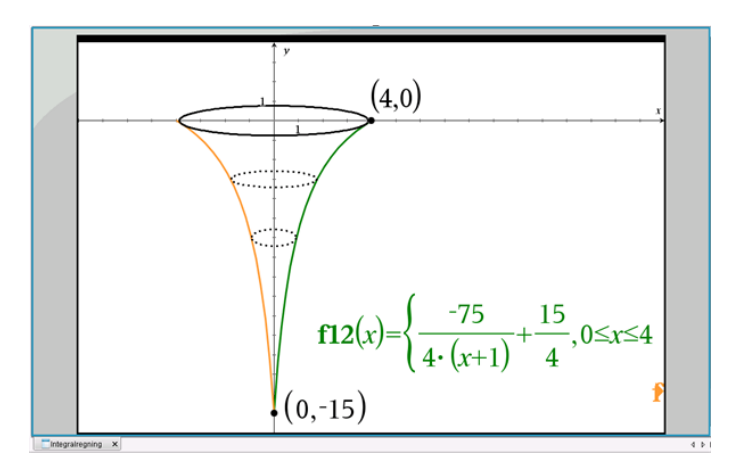

Den indvendige kontur af isvaflen er givet ved funktionen  $y = f(x) = \frac{-75}{4 \cdot (x+1)} + \frac{15}{4}$  $\frac{16}{4}$ ,  $0 \le x \le 4$ , og isvaflens inderside fremkommer ved at dreje  $f(x)$  360° om y-aksen.

Vi skal bestemme isvaflens rumfang, idet alle mål er i cm.

Vi differentierer:  $f'(x) = \frac{75}{4 \cdot (x+1)^2}$ , og vi benytter integralet med integration over x.  $f'(x)$ indsættes og rumfanget bestemmes:

$$
V = \int dV = \int_{x_1}^{x_2} \pi \cdot f'(x) \cdot x^2 dx = \int_0^4 \pi \cdot \frac{75}{4} \cdot \frac{x^2}{(x+1)^2} dx
$$
  
=  $\frac{75}{4} \cdot \pi \cdot \int_0^4 \frac{x^2 + 2x + 1}{(x+1)^2} dx + \frac{2 - 1}{(x+1)^2} dx - \frac{2x + 2}{(x+1)^2} dx$ 

Omskrivningen til tre brøker under integraltegnet giver os mulighed for at løse opgaven analytisk:

$$
V = \frac{75}{4} \cdot \pi \cdot \left\{ \int_0^4 1 + (x+1)^{-2} \, dx - \int_1^{25} \frac{1}{z} \, dz \right\}
$$

idet vi til det sidste integral har benyttet substitutionen:  $z = (x+1)^2$ ,  $dz = (2x+2) \cdot dx$  samt  $z_1 = (0+1)^2 = 1$  og  $z_2 = (4+1)^2 = 25$ . Vi får:

$$
V = \frac{75}{4} \cdot \pi \cdot \left\{ \left[ x - \frac{1}{x+1} \right]_0^4 - \left[ \ln(z) \right]_1^{25} \right\}
$$
  
=  $\frac{75}{4} \cdot \pi \cdot \left\{ (4 - \frac{1}{5}) - (0 - 1) - (\ln(25) - \ln(1)) \right\}$   
=  $\frac{75}{4} \cdot \pi \cdot \left\{ 5 - \frac{1}{5} - 2 \cdot \ln(5) \right\}$ 

 $V = 93$  cm<sup>3</sup> = 0,093 liter

I udregningen har vi benyttet regnereglen for logaritmen af et kvadrattal: her  $ln(25) = ln(5^2)$  $2 \cdot \ln(5)$  og at  $\ln(1) = 0$ .

Isvaflen kan alts˚a rumme lidt under en tiendedel liter, men heri er selvfølgelig ikke indregnet, at der kan fyldes is eller softice langt op over vaflens kant.

# 8 Differentialligninger

Denne sektion er en udvidelse af denne gennemgang af differentialligninger.

Det er en god idé at have helt styr på, hvad differentialligninger er, og hvordan man kan løse dem, inden du går videre med denne sektion.

Her ser vi på differentialligninger af anden orden og differentialligninger med to funktioner.

God fornøjelse!

## 8.1 Anden ordens differentialligninger

## Differentialligninger af typen  $y'' = g(x)$

Denne form for differentialligning betegnes som en anden ordens differentialligning. Det betyder, at der er blevet differentieret af to omgange.

Først er den originale funktion blevet differentieret. Det giver os en afledt funktion. Denne afledte funktion bliver herefter differentieret. Den oprindelige funktion er altså blevet dobbeltdifferentieret.

For at finde frem til den oprindelige funktion skal vi altså gøre det omvendte af at differentiere af to omgange- nemlig at INTEGRERE af to omgange.

Vi har givet følgende differentialligning:

$$
y'' = g(x)
$$

Da der er to "mærker" ved y'et, betyder det, at den oprindelige funktion er differentieret to gange. Vi lægger derfor ud med at integrere denne. Ud fra integralregnereglerne ved vi, at dette ender ud i:

$$
y' = \int g(x) dx = G(x) + k_1
$$

Dette kan ses at være sandt, da den afledte af denne (den differentierede) er:

$$
(G(x) + k_1)' = g(x) = y''
$$

(jf. Regnereglen om, at konstanter differentierede er lig 0. Altså,  $k' = 0$ .)

Denne er altså nu integreret én gang. Vi integrerer nu endnu en gang for at komme frem til stamfunktionen:

$$
y = \int G(x) + k_1 dx = \int G(x)dx + k_1x + k_2
$$

$$
y = \int G(x) + k_1 dx = \int G(x) dx + k_1x + k_2
$$

Vi kan tjekke, at det er korrekt ved at differentiere denne ligning. Differentieres den, så fås:

$$
(\int G(x)dx + k_1x + k_2)' = G(x) + k_1
$$

(jf. regnereglen  $(kx)' = k$  og  $k' = 0$ ) Det ses, at denne ligning differentieret er den samme som vores førsteordensdifferentierede. Altså er dette også sandt, og vi har fundet løsningen på vores oprindelige førsteordens differentialligning.

### Eksempel:

Vi kan for eksempel betragte differentialligningen  $y'' = 3x^3$ 

Vi integrerer nu første gang og får derved:

$$
y' = 3\frac{1}{4}x^4 + k_1
$$

jf. regnereglen  $\int kx^a dx = k \cdot \frac{1}{a+1} x^{(a+1)}$ 

Vi integrerer nu endnu en gang:

$$
y = \int 3 \cdot \frac{1}{4} \cdot x^4 + k_1 \, dx = 3 \cdot \frac{1}{4} \cdot \frac{1}{5} \cdot x^5 + k_1 x + k_2 = \frac{3}{20} \cdot x^5 + k_1 x + k_2
$$

Differentialligningen er således løst.

## 8.2 Differentialligninger med to funktioner

## Differentialligninger af typen  $y' = h(x) \cdot g(y)$

Denne type differentialligning er anderledes fra de andre, vi har set på her og i afsnittet til STX, da den indeholder to funktioner, nemlig  $h(x)$  og  $g(y)$ .

I denne situation benytter vi os af udtrykket $\frac{dy}{dx}$  i stedet for y', så vi får  $\frac{dy}{dx} = h(x) \cdot g(y)$ 

Vi separerer nu de variable, så alt, hvad der indeholder  $x$ , er samlet på den ene side af lighedstegnet og tilsvarende for  $y$  på den anden side. Det gør vi ved at gange med d $x$  på begge sider og dividere med  $g(y)$  på begge sider. Det giver os følgende:

$$
\frac{1}{g(y)} dy = h(x) dx
$$

Da du samler alle x'erne på den ene side og alle y'erne på den anden, får du adskilt de to variable, hvorfor denne metode også kaldes for separationsmetoden.

Vi integrerer nu på begge sider af lighedstegnet:

$$
\int \frac{1}{g(y)} dy = \int h(x) dx
$$

Dette er løsningsformlen.

En differentialligning af typen

$$
y' = h(x) \cdot g(y) \qquad g(y) \neq 0
$$

løses altså ved at løse ligningen

 $\int \frac{1}{g(y)} dy = \int h(x) dx$  med hensyn til y.

## Eksempel

Vi kan for eksempel betragte differentialligningen

$$
y' = 3xy
$$

Du kan se det, som om du har to funktioner, da der er to variable:

 $h(x) = 3x \text{ og } g(y) = y.$ 

Vi antager desuden, at  $y \neq 0$ 

Vi benytter os nu af den løsningsformel, vi udledte ovenfor:

$$
\int \frac{1}{g(y)} dy = \int h(x) dx
$$

Her indsætter vi  $h(x) = 3x \text{ og } g(y) = y$ , så vi får:

$$
\int \frac{1}{y} \, \mathrm{d}y = \int 3x \, \mathrm{d}x
$$

Ved at integrere  $\frac{1}{y}$  og 3x får vi:

$$
\ln(y) = \frac{3}{2} \cdot x^2 + k
$$

Se mere på [webmatematik.dk](https://www.webmatematik.dk/)

(jf. regnereglen  $\int \frac{1}{x} dx = \ln x + k$  og  $\int kx dx = \frac{k}{2} \cdot x^2 + k$ )

Vi ophæver nu den naturlige logaritme,  $\ln(x)$ , så y står isoleret ved at udnytte at  $e^{\ln(x)} = x$  på begge sider af lighedstegnet. Vi sætter altså alle leddene i eksponenten i  $e^x$ :

$$
e^{\ln(y)} = e^{\frac{3}{2} \cdot x^2 + k}
$$

og får herved:

$$
y = e^{-\frac{3}{2} \cdot x^2 + k}
$$

Vi har nu løst differentialligningen.

## Differentialligninger af typen  $y' = g(y)$

Denne type differentialligning er et specialtilfælde af differentialligningen ovenfor, så vi betragter den samme måde som  $y' = h(x) \cdot g(y)$ . Her er  $h(x)$  blot lig 1.

Dette betyder, at vi kan omskrive vores oprindelige løsningsformel:

$$
\int \frac{1}{g(y)} dy = \int h(x) dx
$$

til

$$
\int \frac{1}{g(y)} \, \mathrm{d}y = \int 1 \mathrm{d}x
$$

Ud fra regnereglen om integralet af tallet 1 ved vi, at  $\int 1 dx = x + k$ . Vi får altså:

$$
\int \frac{1}{g(y)} \, \mathrm{d}y = x + k
$$

Det er således løsningsformlen til differentialligningen  $y' = g(y)$ 

### Eksempel

Vi betragter differentialligningen

$$
y' = (y - 5)^2
$$

Vi betegner nu y' som  $g(y)$  i dette tilfælde. Altså,

$$
g(y) = (y-5)^2
$$

Dette indsætter vi nu i vores løsningsformel:

$$
\int \frac{1}{(y-5)^2} \mathrm{d}y = x + k
$$

Vi finder nu integralet af venstre side:

$$
\int \frac{1}{(y-5)^2} \mathrm{d}y = \frac{-1}{y-5}
$$

Altså får vi:

$$
\frac{-1}{y-5} = x + k
$$

Vi kan nu omforme denne ligning med henblik på at isolere y:

$$
\frac{-1}{y-5} = x + k
$$

$$
-1 = (x+k) \cdot (y-5)
$$

$$
\frac{-1}{x+k} = y-5
$$

$$
\frac{-1}{x+k} + 5 = y
$$

Altså, er  $y = \frac{-1}{x+k} + 5$  løsningen på differentialligningen  $y' = (y-5)^2$ 

# 9 Andre koordinatsystemer

I denne sektion kan du lære om både enkelt- og dobbeltlogaritmiske koordinatsystemer og polære koordinatsystemer, samt hvordan man kan bruge dem.

God fornøjelse!

## 9.1 Logaritmiske skalaer: Introduktion

I et sædvanligt (x,y)-koordinatsystem er skalaen på hver af akserne lineær, dvs. overalt på hver af akserne svarer en bestemt afstand, f.eks. 1 cm, til en fast ændring i koordinaten. Skalaen (og enheden) på de to akser kan dog selvfølgelig være vidt forskellig - f.eks. kan x-aksen angive årstal og y-aksen angive mio. kr.

I nogle sammenhænge kan man med fordel ændre skalaen på den ene eller på begge akser til at være logaritmisk. Inden vi ser nærmere på nogle eksempler, må vi dog lige forstå, hvad en logaritmisk skala er.

Som logaritmisk skala benytter vi sædvanligvis logaritmen med grundtallet 10 (også kaldet 10-tals logaritmen og betegnet Log), da den giver nogle "pæne" tal at se på og regne med. (Men vi kunne som logaritmisk skala principielt lige så godt benytte den naturlige logaritme (ln) med grundtallet  $e$  eller en logaritme-funktion med et vilkårligt andet grundtal.)

Som bekendt er  $Log(1) = 0$ ,  $Log(10) = 1$ ,  $Log(100) = 2$ ,  $Log(1.000) = 3$ , osv. Vi kan introducere en logaritmisk skala på den positive del af y-aksen ved at lade heltallene 0, 1, 2, 3, osv. med samme afstand p˚a aksen repræsentere y-værdierne hhv. 1, 10, 100, 1.000, osv. Se figur 1a.

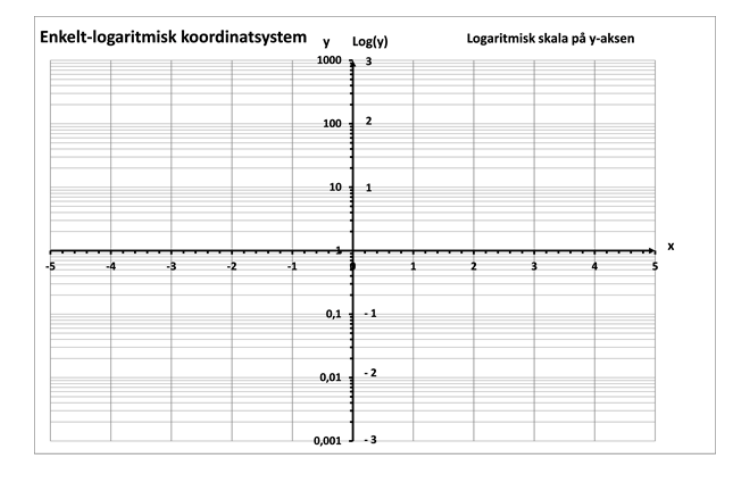

#### Figur 1a Enkelt-logaritmisk koordinatsystem med logaritmisk skala på y-aksen

En ændring på 1 på den logaritmiske skala giver altså en 10-dobling af y-værdien. Og afstanden på y-aksen mellem  $y = 1$  og  $y = 10$  er den samme som afstanden mellem  $y = 10$  og  $y = 100$  og afstanden mellem  $y = 100$  og  $y = 1.000$ , osv. Jo længere vi bevæger os op ad y-aksen, desto grovere bliver skalaen.

På den negative del af y-aksen kan vi tilsvarende lade heltallene - 1, - 2, - 3 osv. med samme afstand på aksen repræsentere y-værdierne hhv.  $\frac{1}{10} = 0, 1, \frac{1}{100} = 0, 01, \frac{1}{1,000} = 0, 001,$  osv., idet  $Log(0,1) = -1$ ,  $Log(0,01) = -2$ ,  $Log(0,001) = -3$ , osv. Jo længere vi bevæger os ned ad y-aksen, desto finere bliver skalaen.

På samme måde kan vi introducere en logaritmisk skala på x-aksen. Koordinatsystemet betegnes hhv. enkelt- og dobbelt-logaritmisk alt efter, om skalaen på kun den ene eller på begge akser er logaritmisk. I figur 1b er vist et dobbelt-logaritmisk koordinatsystem.

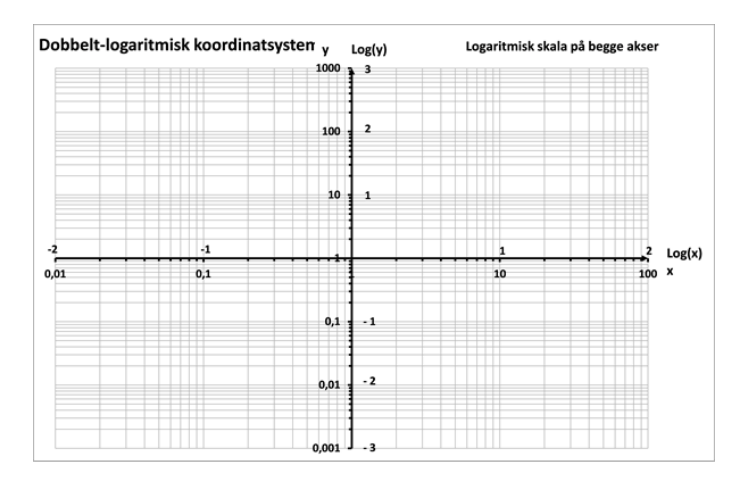

#### Figur 1b Dobbelt-logaritmisk koordinatsystem med logaritmisk skala på både x-aksen og y-aksen

For at forstå anatomien i et logaritmisk koordinatsystem vil vi i det følgende se nærmere på, hvad der sker med punkter, når vi går fra et sædvanligt (x,y)-koordinatsystem til et logaritmisk koordinatsystem. Vi taler om, at punkter og punktområder i det sædvanlige (x,y)-koordinatsystem "spejles" til en ny position i det logaritmiske koordinatsystem.

## 9.2 Logaritmisk skala på y-aksen

Vi starter med det enkelt-logaritmiske koordinatsystem med logaritmisk skala på y-aksen. Vi bemærker først, at logaritmen kun er defineret for positive parametre. Altså er det kun punktomr˚ader med positiv y-værdi, dvs. 1. og 2. kvadrant i det sædvanlige (x,y)-koordinatsystem, der kan spejles til punkter i dette enkelt-logaritmiske koordinatsystem.

Vi bemærker videre, at punktet P (0,1) i det sædvanlige (x,y)-koordinatsystem spejles over i Origo  $(0,0)$  i det enkelt-logaritmiske koordinatsystem, idet Log(y=1) = 0.

Hvis vi inddeler 1. og 2. kvadrant i det sædvanlige  $(x,y)$ -koordinatsystem i 4 områder  $(A_1, B_1, A_2)$  $C_1, D_1$ ) som vist øverst i figur 2, bliver disse spejlet over i de 4 kvadranter  $(A_2, B_2, C_2, D_2)$  i det enkelt-logaritmiske koordinatsystem, som vist nederst i figur 2:

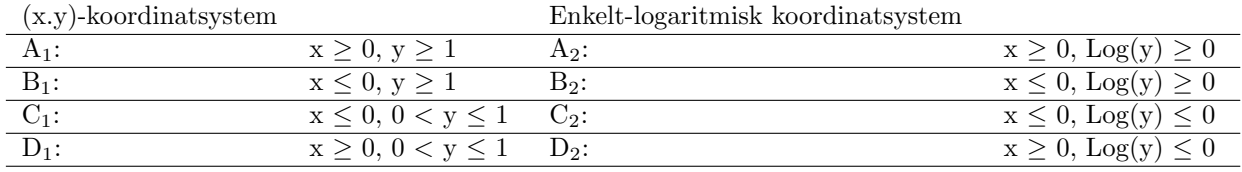

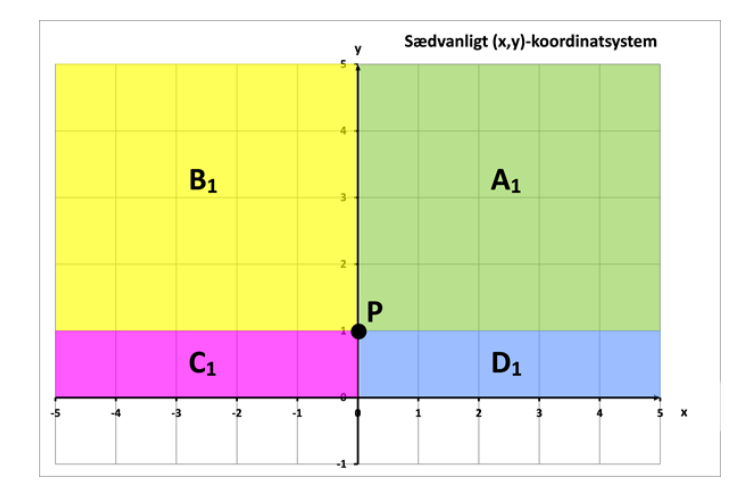

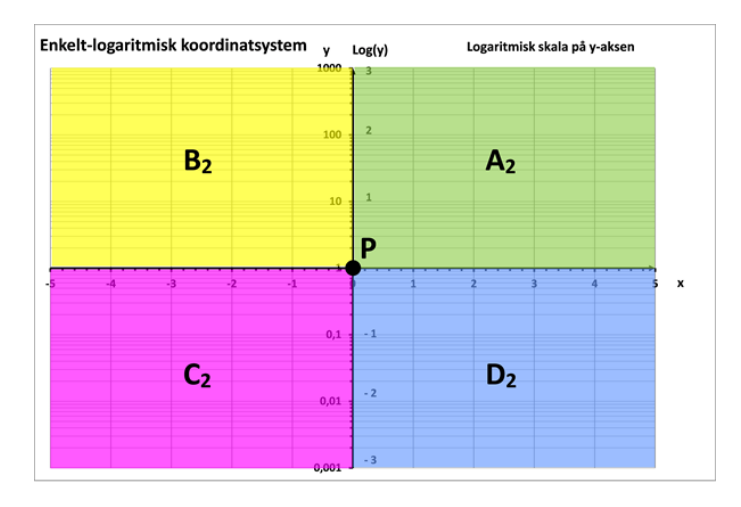

Figur 2 Spejling af punktområder i det sædvanlige (x,y)-koordinatsystem (øverst) til et enkelt-logaritmisk koordinatsystem med logaritmisk skala på y-aksen (nederst)

Punkter på x-aksen i det sædvanlige  $(x, y)$ -koordinatsystem er ikke med i hverken  $C_1$  eller  $D_1$ , da disse punkter (med y-værdien 0) ikke kan spejles til dette enkelt-logaritmiske koordinatsystem.

For en god ordens skyld bemærker vi, at logaritmen til meget små, positive y-værdier, der kommer uendelig tæt på nul, er store negative tal. Vi formulerer det matematisk som  $\lim_{u\to 0^+} Log(y) = -\infty$ .

### Anvendelse

Funktionsværdien i en eksponentiel vækstmodel kan vokse hurtigt, og allerede ved foholdsvis små værdier af x kan y-værdien blive meget stor. Det giver en udfordring, hvis vi har en lineær skala på y-aksen. Her vil vi være tvunget til at vælge enten en skala, der er velegnet for aflæsning af funktionsværdien ved små x-værdier, eller en skala, der er velegnet for aflæsning af funktionsværdien ved større x-værdier. Her kan et enkelt-logaritmisk koordinatsystem hjælpe os.

En eksponentiel vækstmodel har forskriften:

 $f(x) = b \cdot a^x$ , hvor  $a > 0$  og  $b > 0$ 

Hvis vi beregner logaritmen på begge sider af lighedstegnet, får vi ved brug af regnereglerne for logaritmer:

$$
Log(f(x)) = Log(b \cdot a^{x}) = Log(b) + Log(a^{x})
$$
og dermed  

$$
Log(f(x)) = Log(b) + x \cdot Log(a) = Log(a) \cdot x + Log(b)
$$

hvor  $a > 0$  og  $b > 0$ .

Vi genkender højresiden som forskriften for en ret linje, hvor skæringen med y-aksen er Log(b) og hældningen er Log(a). Vi kan altså konkludere, at hvis vi afbilder logaritmen til  $f(x)$  som funktion af x, er resultatet en ret linje.

Og så er det jo netop det enkelt-logaritmiske koordinatsystem, hvor vi har en logaritmisk skala på y-aksen og en sædvanlig lineær skala på x-aksen, der kommer i spil.

Vi ser på et eksempel lidt senere, men inden da kan vi benytte ovenstående omskrivning til at bevise reglen om, at en eksponentiel vækstmodel har indbygget en fordoblingstid/halveringstid.

#### Fordoblingstid/halveringstid

I en eksponentiel vækstmodel, hvor  $a > 1$ , betragter vi to x-værdier,  $x_1$  og  $x_2$ , hvorom det gælder, at funktionsværdien hørende til  $x_2$  er det dobbelte af funktionsværdien hørende til  $x_1$ :  $f(x_2)$  =  $2 \cdot f(x_1)$ . Vi beregner logaritmen på begge sider af lighedstegnet:

$$
Log(f(x_2)) = Log(2 \cdot f(x_1)) = Log(2) + Log(f(x_1))
$$

Herefter indsætter vi udtrykket for  $Log(f(x))$  for begge x-værdier:

$$
Log(f(x_2)) = Log(a) \cdot x_2 + Log(b) = Log(2) + (Log(a) \cdot x_1 + Log(b))
$$

Dette fører til:

$$
Log(a) \cdot (x_2 - x_1) = Log(2)
$$
 og dermed  $(x_2 - x_1) = T_2 = \frac{Log(2)}{Log(a)}$ 

For en given værdi af  $a > 1$  er højresiden et fast tal og altså uafhængigt af x-værdien. Dvs. at overalt på den eksponentielle vækstmodels graf er forskellen mellem to x-værdier, der giver en fordobling af y-værdien, den samme. Denne forskel betegner vi  $T_2$ , som vi kalder fordoblingstiden eller fordoblings-konstanten (for netop at understrege, at der er tale om en konstant).

Måske genkender du formlen for fordoblingstiden, men er vant til at se den med den naturlige logaritme i både tæller og nævner på højresiden. Det giver dog præcis samme talværdi som med 10-talslogaritmen. Prøv selv med forskellige værdier af a.

Der er kun tale om en fordoblingstid, hvis  $a > 1$ .

Hvis  $0 < a < 1$  kan vi foretage helt tilsvarende udregninger for to x-værdier,  $x_1$  og  $x_2$ , hvor vi forudsætter, at funktionsværdien hørende til  $x_2$  er det halve af funktionsværdien hørende til  $x_1$ :  $f(x_2) = \frac{1}{2} \cdot f(x_1)$ . Her kommer vi frem til:

$$
Log(a) \cdot (x_2 - x_1) = Log(\frac{1}{2})
$$
 og  $(x_2 - x_1) = T_{\frac{1}{2}} = \frac{Log(\frac{1}{2})}{Log(a)} = \frac{-Log(2)}{Log(a)}$ 

For en given værdi af  $a(0 < a < 1)$  er højresiden et fast tal og altså uafhængigt af x-værdien. Dvs. overalt på den eksponentielle vækstmodels graf er forskellen mellem to x-værdier, der giver en halvering af y-værdien, den samme. Denne forskel betegner vi $T_{\frac{1}{2}},$ som vi kalder halveringstiden eller halveringskonstanten (for netop at understrege, at der er tale om en konstant).

## Eksempel

Vi ser på den eksponentielle vækstmodel  $f(x) = 2, 0 \cdot 1, 20^x$ , hvor  $x \ge 0$ . Indledningsvist kan vi beregne fordoblingstiden til:  $T_2 = \frac{Log(2)}{Log(1,2)} = 3, 8.$ 

Hvis vi vil kunne aflæse y-værdierne for x-værdier op til 40, kan vi afbilde funktionen i et sædvanligt  $(x,y)$ -koordinatsystem med en y-akse gående fra 0 til 3000, som vist i det midterste diagram i figur 5. Men her er det mere end vanskeligt at aflæse y-værdierne for x-værdier under 20. Hvis vi med rimelig nøjagtighed vil kunne aflæse y-værdierne for x-værdier under 20, kan vi afbilde funktionen i et sædvanligt (x,y)-koordinatsystem med en y-akse gående fra 0 til 80, som vist i det øverste diagram i figur 5.

I det enkelt-logaritmiske koordinatsystem nederst i figur 5 kan vi se, at funktionen som forventet afbildes som en ret linje, og vi kan med rimelig nøjagtighed aflæse y-værdierne i hele x-intervallet fra 0 til 40.

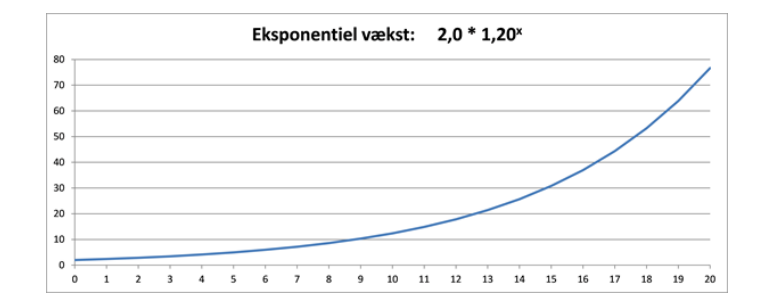

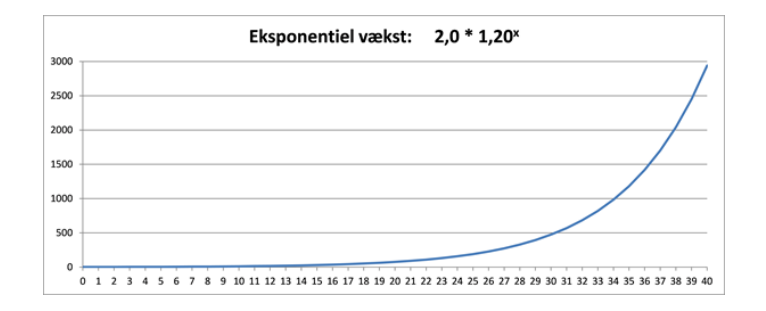

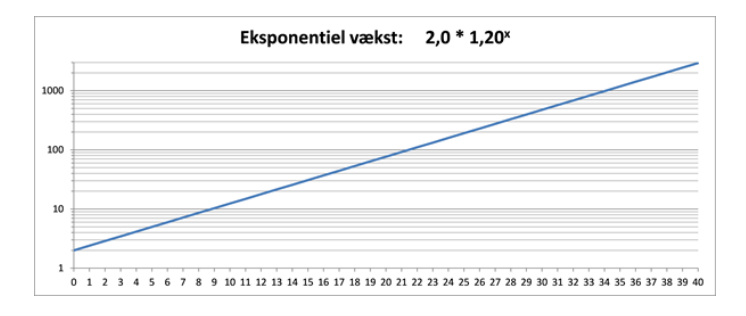

Figur 5 Eksponentiel vækstmodel vist i det sædvanlige (x,y)-koordinatsystem (øverst og i midten med forskellig skalering p˚a akserne) og i et enkelt-logaritmisk koordinatsystem med logaritmisk skala på y-aksen (nederst).

## 9.3 Logaritmisk skala på x-aksen

På samme måde som i det tidligere afsnit kan vi analysere spejlingen af punktområder i det sædvanlige (x,y)-koordinatsystem til en ny position i det enkelt-logaritmiske koordinatsystem med logaritmisk skala på x-aksen.

Vi bemærker igen, at logaritmen kun er defineret for positive parametre. Altså kan kun punkter med positiv x-værdi, dvs. 1. og 4. kvadrant i det sædvanlige (x,y)-koordinatsystem, spejles til punkter i dette enkelt-logaritmiske koordinatsystem.

Vi bemærker videre, at punktet P (1,0) i det sædvanlige (x,y)-koordinatsystem spejles over i Origo  $(0,0)$  i det enkelt-logaritmiske koordinatsystem, idet Log(x=1) = 0.

Hvis vi inddeler 1. og 4. kvadrant i det sædvanlige  $(x, y)$ -koordinatsystem i 4 områder  $(A_1, B_1, ...)$  $C_1, D_1$ ) som vist øverst i figur 3, bliver disse spejlet over i de 4 kvadranter  $(A_2, B_2, C_2, D_2)$  i det enkelt-logaritmiske koordinatsystem, som vist nederst i figur 3:

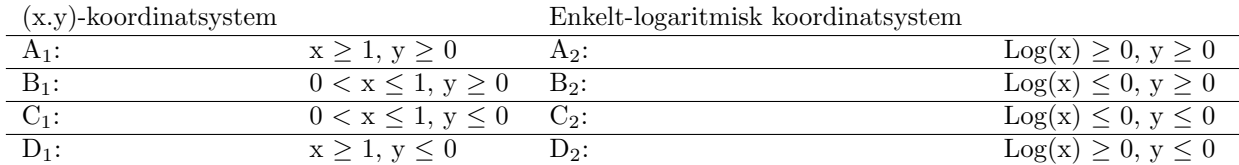

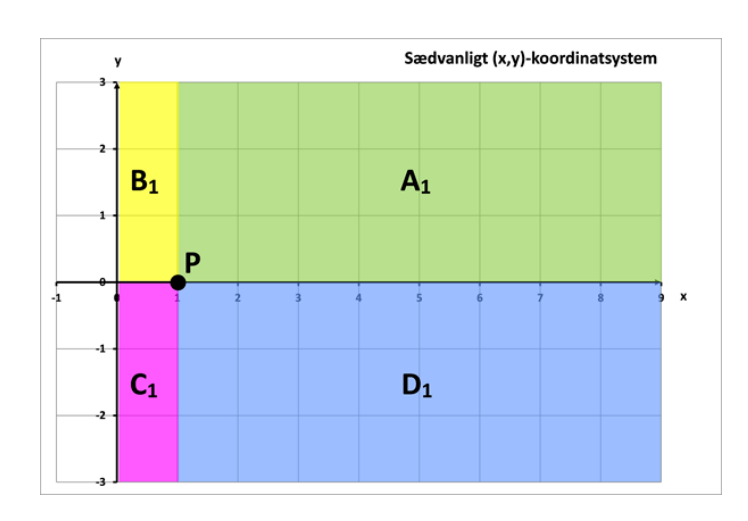

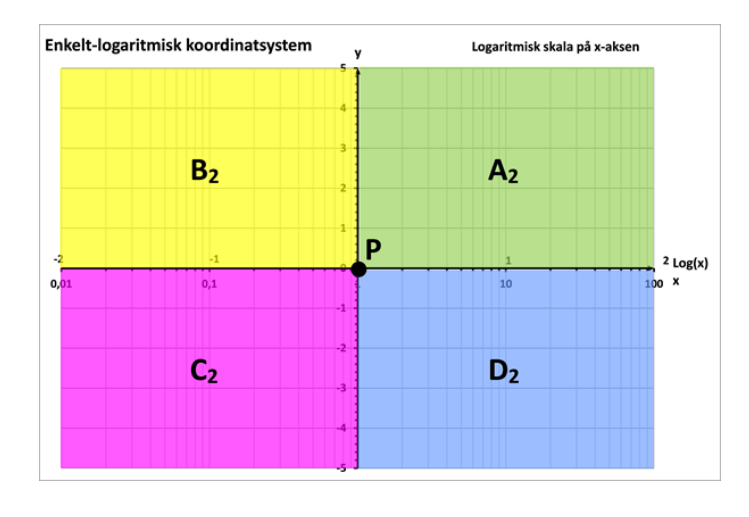

Figur 3 Spejling af punktområder i det sædvanlige (x,y)-koordinatsystem (øverst) til et enkelt-logaritmisk koordinatsystem med logaritmisk skala på x-aksen (nederst)

Punkter på y-aksen i det sædvanlige  $(x, y)$ -koordinatsystem er ikke med i hverken  $B_1$  eller  $C_1$ , da disse punkter (med x-værdien 0) ikke kan spejles til dette enkelt-logaritmiske koordinatsystem.

For en god ordens skyld bemærker vi, at logaritmen til meget små, positive x-værdier, der kommer uendeligt tæt på nul, er store negative tal. Vi formulerer det matematisk som  $\lim_{x\to 0^+} Log(x)$ −∞.

## 9.4 Dobbeltlogaritmisk koordinatsystem

Efter at have set på de to typer enkeltlogaritmiske koordinatsystemer, kan vi analysere spejlingen af punktomr˚ader i det sædvanlige (x,y)-koordinatsystem til en ny position i det dobbelt-logaritmiske koordinatsystem med logaritmisk skala på både x- og y-aksen.

Idet logaritmen stadig kun er defineret for positive parametre, kan kun punkter med både positiv x-værdi og positiv y-værdi, dvs. 1. kvadrant i det sædvanlige (x,y)-koordinatsystem, spejles til punkter i det dobbelt-logaritmiske koordinatsystem.

Vi bemærker videre, at punktet P (1,1) i det sædvanlige (x,y)-koordinatsystem spejles over i Origo  $(0,0)$  i det dobbelt-logaritmiske koordinatsystem, idet både Log(x=1) = 0 og Log(y=1) = 0.

Hvis vi inddeler 1. kvadrant i det sædvanlige  $(x,y)$ -koordinatsystem i 4 områder  $(A_1, B_1, C_1,$  $D_1$ ) som vist øverst i figur 4, bliver disse spejlet over i de 4 kvadranter  $(A_2, B_2, C_2, D_2)$  i det dobbelt-logaritmiske koordinatsystem, som vist nederst i figur 4:

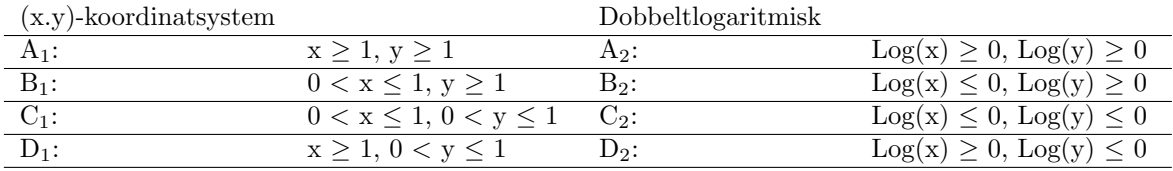

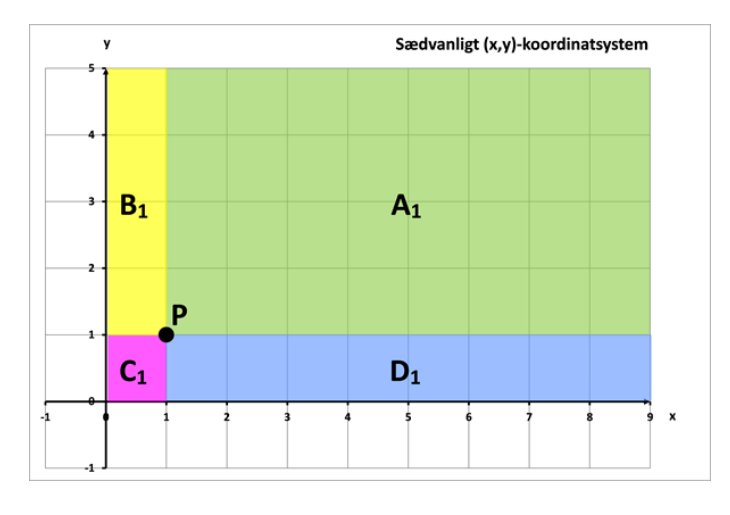

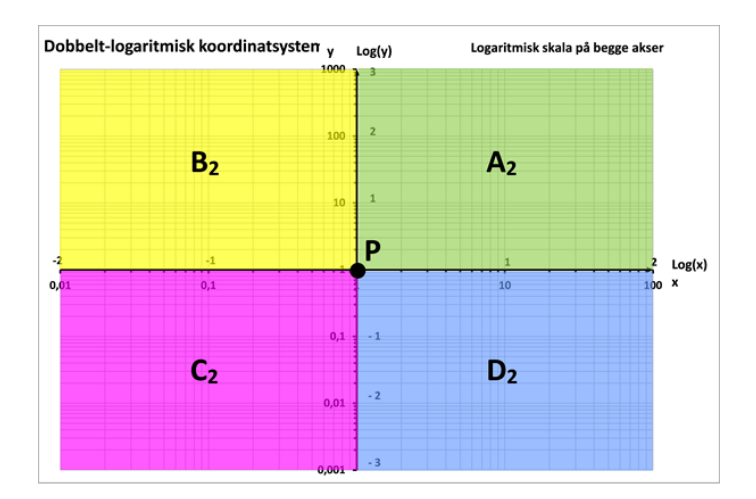

Figur 4 Spejling af punktområder i det sædvanlige (x,y)-koordinatsystem (øverst) til et dobbelt-logaritmisk koordinatsystem med logaritmisk skala på begge akser (nederst)

Punkter på y-aksen i det sædvanlige  $(x,y)$ -koordinatsystem er ikke med i hverken  $B_1$  eller  $C_1$ , og punkter på x-aksen i det sædvanlige (x,y)-koordinatsystem er ikke med i hverken C<sub>1</sub> eller D<sub>1</sub>, da disse punkter (med hhv. x-værdien 0 og y-værdien 0) ikke kan spejles til det dobbelt-logaritmiske koordinatsystem.

For en god ordens skyld bemærker vi, at logaritmen til meget små, men positive, såvel x-som yværdier uendelig tæt på nul er store negative tal. Vi formulerer det matematisk som  $\lim_{x\to 0^+} Log(x) =$  $-\infty$  og  $\lim_{y\to 0^+} Log(y) = -\infty$ .

## Anvendelse

Også i arbejdet med potensvækstmodeller kan vi i et sædvanligt  $(x,y)$ -koordinatsystem med en lineær skala på y-aksen være tvunget til at vælge enten en skala, der er velegnet for aflæsning af funktionsværdien ved små x-værdier, eller en skala, der er velegnet for aflæsning af funktionsværdien ved større x-værdier. Her kan et dobbelt-logaritmisk koordinatsystem hjælpe os.

En potensvækstmodel har forskriften:

 $f(x) = b \cdot x^a$ , hvor  $b > 0$  og  $x > 0$ 

Hvis vi beregner logaritmen på begge sider af lighedstegnet, får vi ved brug af regnereglerne for logaritmer:

$$
Log(f(x)) = Log(b \cdot x^a) = Log(b) + Log(x^a)
$$
og dermed  

$$
Log(f(x)) = Log(b) + a \cdot Log(x) = a \cdot Log(x) + Log(b)
$$

hvor  $b > 0$  og  $x > 0$ .

Vi genkender højresiden som forskriften for en ret linje, hvor skæringen med y-aksen er Log(b) og hældningen er a. Vi kan altså konkludere, at hvis vi afbilder logaritmen til  $f(x)$  som funktion af logaritmen til x, er resultatet en ret linie.

Og så er det jo netop det dobbelt-logaritmiske koordinatsystem, hvor vi har en logaritmisk skala på både y-aksen og x-aksen, der kommer i spil.

## Eksempel

Vi vil afbilde potensvækstmodellen  $f(x) = 2, 0 \cdot x^{1,35}$ , hvor  $x \ge 0$ .

Hvis vi vil kunne aflæse y-værdierne for x-værdier op til 100, kan vi afbilde funktionen i et sædvanligt (x,y)-koordinatsystem med en y-akse gående fra 0 til 1000, som vist i det midterste diagram i figur 6. Men her er det mere end vanskeligt at aflæse y-værdierne for x-værdier under 20. Hvis vi med rimelig nøjagtighed vil kunne aflæse y-værdierne for x-værdier under 20, kan vi afbilde funktionen i et sædvanligt (x,y)-koordinatsystem med en y-akse gående fra 0 til 120, som vist i det øverste diagram i figur 6.

I det dobbelt-logaritmiske koordinatsystem nederst i figur 6 kan vi se, at funktionen som forventet afbildes som en ret linje, og vi kan med rimelig nøjagtighed aflæse y-værdierne i hele x-intervallet fra 0 til 100.

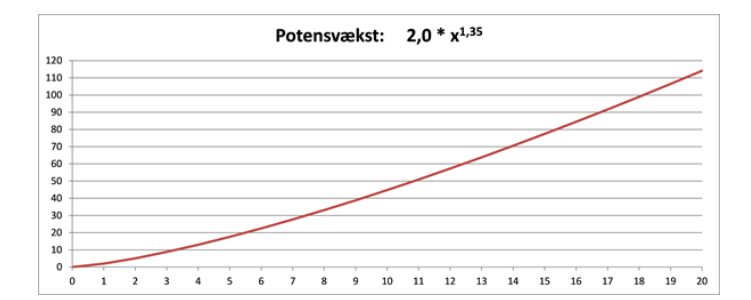

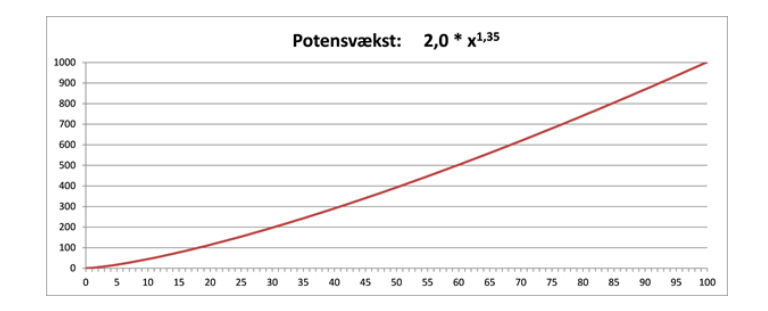

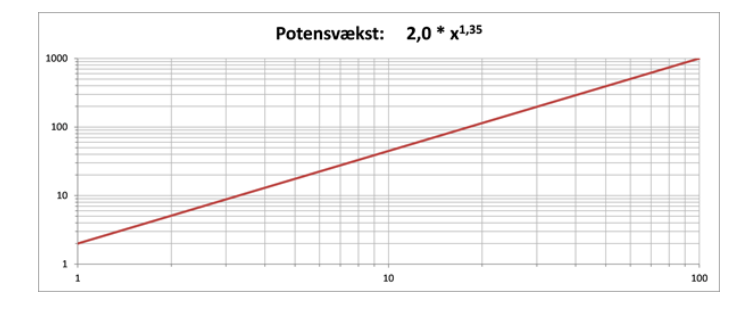

Figur 6 Potensvækstmodel vist i det sædvanlige (x,y)-koordinatsystem (øverst og i midten med forskellig skalering på akserne) og i et dobbelt-logaritmisk koordinatsystem med logaritmisk skala på begge akser (nederst)

## 9.5 Polært koordinatsystem

Vi er vant til at arbejde i et retvinklet  $(x,y)$ -koordinatsystem - også kaldet et Cartesisk koordinatsystem - hvor punkter og vektorer beskrives ved den vandrette x-koordinat og den lodrette y-koordinat.

I nogle sammenhænge kan man med fordel istedet benytte et polært koordinatsystem, hvor punkter og vektorer beskrives med polære koordinater. Polære koordinater består dels af afstanden, angivet ved r, fra **polpunktet** (svarende til Origo i et (x,y)-koordinatsystem) og dels af vinklen, angivet ved det græske bogstav theta  $\theta$ , med den vandrette **polarakse** (svarende til den positive x-akse i et (x,y)-koordinatsystem), se figur 1.

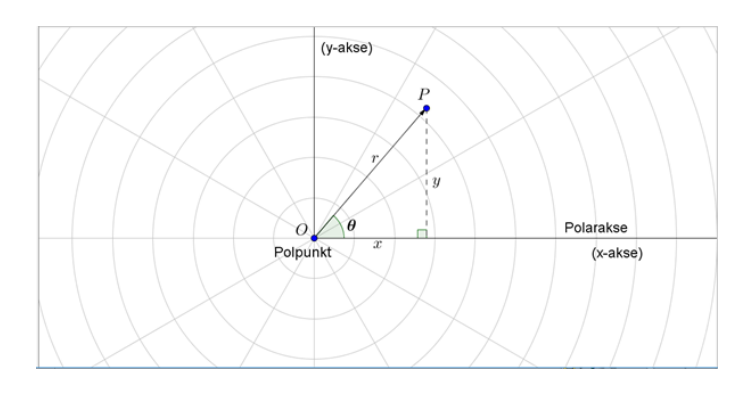

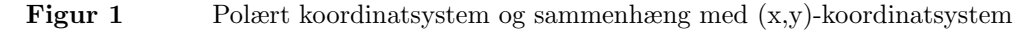

Et punkt P kan i et polært koordinatsystem beskrives ved stedvektoren  $\overrightarrow{OP}$  fra polpunktet O til punkt P, og sammenhængen mellem  $(r, \theta)$ -koordinaterne og  $(x,y)$ -koordinaterne er:

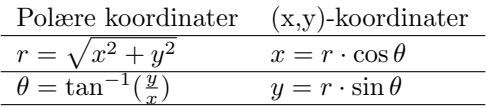

I et polært koordinatsystem angives funktioner som  $r(\theta)$ , hvor vinklen,  $\theta$ , er den uafhængige variabel, og afstanden, r, er den afhængige variabel.

Lad os se på et par eksempler, hvor polære koordinater med fordel kan benyttes, nemlig cirklen og en spiral, se figur 2.

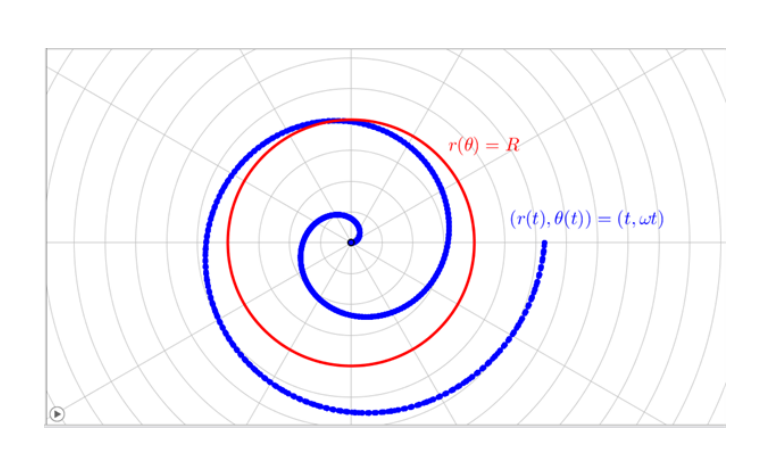

Figur 2 Cirklen og en spiral i et polært koordinatsystem

Ligningen for cirklen med centrum i Origo og radius R kender vi i et (x,y)-koordinatsystem som:  $x^2 + y^2 = R^2$ . I et polært koordinatsystem bliver ligningen meget simplere, nemlig:  $r(\theta) = R$ , vist med rødt i figur 2. Uanset størrelsen af vinklen  $\theta$  er afstanden fra polpunktet til cirkelperiferien lig med R.

Et eksempel på en spiral i et  $(x,y)$ -koordinatsystem er givet ved parameterfremstillingen:  $(x(t), y(t)) =$  $(t \cdot \cos \omega t, t \cdot \sin \omega t)$ , hvor  $\omega = \frac{2\pi}{T}$  er vinkelhastigheden og T er tiden for en 360° drejning. I et polært koordinatsystem bliver parameterfremstillingen noget simplere, nemlig:  $(r(t), \theta(t)) = (t, \omega t)$ ,  $0 \leq t < \infty$ , som vist med blåt i figur 2 for intervallet  $0 \leq t < 2 \cdot T$ .

Der er dog også mange eksempler på funktioner, hvor det polære koordinatsystem ikke er hensigtsmæssigt at bruge. Tænk eksempelvis på den rette linje, der skærer y-aksen i b og har hældningen a. I et (x,y)-koordinatsystem kan denne linje beskrives ved den simple funktion:  $y = a \cdot x + b$ . I et polært koordinatsystem bliver beskrivelsen noget mere kompliceret:

$$
r(\theta) = |\frac{b}{\sin \theta - a \cdot \cos \theta}|
$$

hvor | | angiver numerisk værdi og definitionsmængden for  $\theta$  er: hvis  $b > 0$ : tan<sup>-1</sup>(a) <  $\theta$  <  $\tan^{-1}(a) + \pi$  hvis  $b < 0$ :  $\tan^{-1}$  $(a) - \pi < \theta < \tan^{-1}(a)$ 

Ovenstående gælder kun, når  $b \neq 0$ . Hvis  $b = 0$ , går linjen gennem polpunktet og kan i polære koordinater beskrives som to halvlinier ved:

$$
\theta = \tan^{-1}(a)
$$
 og  $0 \le r < \infty$   $\theta = \tan^{-1}(a) + \pi$  og  $0 \le r < \infty$ 

Når vi arbejder med funktioner givet ved polære koordinater, bliver integralregning forholdsvis simpelt at have med at gøre (ikke nødvendigvis udregning af integralet, men ihvertfald opstilling af integralet). Årsagen er, at infinitesimal-betragtningen med polære koordinater bliver en lille vinkeltilvækst,  $d\theta$ , til vinklen  $\theta$ , og vi har dermed at gøre med enten en infinitesimal cirkelbue, når vi skal beregne længden af en kurve, eller et infinitesimalt cirkeludsnit, når vi skal beregne areal. Begge dele giver simple regneudtryk, hvilket fremgår af de følgende par eksempler.

#### Eksempel 1

En lukket vejstrækning, som skal bruges til et cykelløb, er givet ved den polære funktion:

$$
r(\theta) = 5 \cdot \sqrt{3 \cdot \cos^2(\theta) + 1}, \ 0 \le \theta \le 2\pi
$$

Enheden for  $r(\theta)$  er km. Vejstrækningen er vist i figur 3.

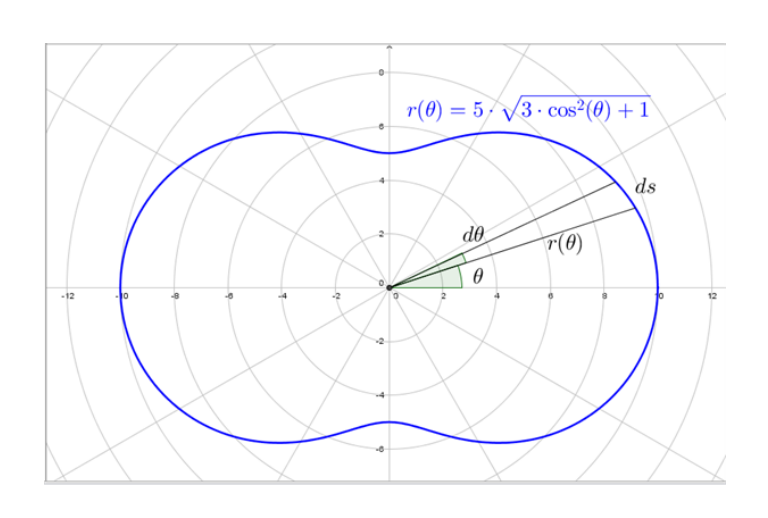

Figur 3 Vejstrækning til et cykelløb

Bestem længden af et cykelløb, hvor vejstrækningen givet ved  $r(\theta)$  gennemkøres 4 gange. Angiv længden i km med én decimals nøjagtighed.

I figur 3 betragter vi en lille vinkeltilvækst, dθ, til vinklen θ. Bidraget fra dette vinkeludsnit til omkredsen og dermed til vejstrækningens længde er en cirkelbue, bidraget er proportionalt med d $\theta$  og kan beregnes som:  $ds = r(\theta) \cdot d\theta$ . Hele omkredsen finder vi ved at integrere over definitionsområdet for  $\theta$ :

$$
O = \int_{start}^{slut} ds = \int_0^{2\pi} 5 \cdot \sqrt{3 \cdot \cos^2(\theta) + 1} \cdot d\theta
$$

Dette integral udregnes i CAS og giver en omkreds på  $O = 48,442$  km. Når vejstrækningen skal gennemkøres 4 gange, er løbets længde:  $L = 4 \cdot O = 193.8$  km.

#### Eksempel 2

Et smykkevedhæng i sølv har form som givet ved den polære funktion:

$$
r(\theta) = 4 \cdot (2 \cdot \cos(\theta) - \sin^2(\theta)), -1, 14372 \le \theta \le 1, 14372
$$

Enheden for  $r(\theta)$  er cm. Formen er vist i figur 4.

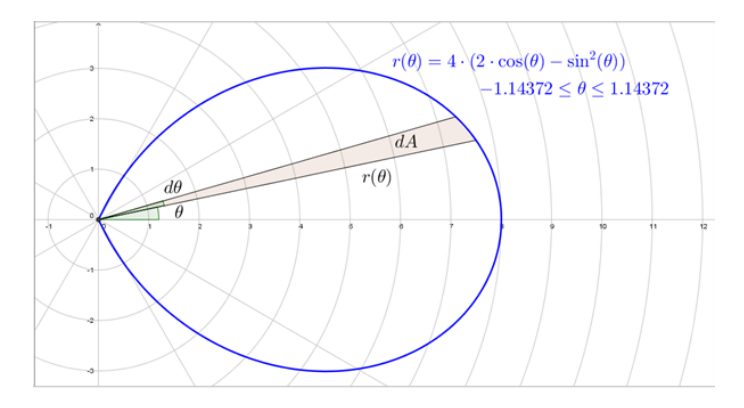

#### Figur 4 Formen på et smykkevedhæng

Bestem vægten af vedhænget, når vedhængets tykkelse,  $t$ , er 2 mm og sølvets massefylde,  $\rho$ , er 10  $g/cm<sup>3</sup>$ .

Vi skal bestemme rumfanget af vedhænget og starter derfor med at bestemme arealet af formen

i figur 4. Vi betragter en lille vinkeltilvækst,  $d\theta$ , til vinklen  $\theta$ . Bidraget fra dette vinkeludsnit til arealet er et cirkeludsnit, bidraget er proportionalt med  $d\theta$  og kan beregnes som:  $dA = \pi \cdot r(\theta)^2$ .  $\left(\frac{d\theta}{2\pi}\right) = \frac{1}{2} \cdot r(\theta)^2 \cdot d\theta$ . Hele arealet finder vi ved at integrere over definitionsområdet for  $\theta$ :

$$
A = \int_{start}^{slut} dA = \int_{-1,14372}^{1,14372} \frac{1}{2} \cdot r(\theta)^2 \cdot d\theta = \int_{-1,14372}^{1,14372} \frac{1}{2} \cdot 16 \cdot (2 \cdot \cos(\theta) - \sin^2(\theta))^2 \cdot d\theta = 32 \cdot \int_{-1,14372}^{1,14372} (\cos^2(\theta) + \frac{1}{4} \cdot \sin^4(\theta) - \cos(\theta) \cdot \sin^2(\theta)) \cdot d\theta
$$

Dette integral udregnes i CAS og giver et areal på  $A = 11.5$  cm<sup>2</sup>.

Rumfanget af vedhænget bestemmer vi ved at gange arealet med tykkelsen (i cm), og vægten af vedhænget bestemmer vi ved at gange rumfanget med massefylden:

 $M = V \cdot \rho = A \cdot t \cdot \rho = 11, 5 \cdot 0, 2 \cdot 10 = 23$ 

Vedhængets vægt er altså 23 gram.

# 10 Analytisk plangeometri

Denne sektion behandler forskellige emner inden for analytisk plangeometri.

God fornøjelse!

#### 10.1 Konstruktion af midtnormalen for et linjestykke

En midtnormal for et linjestykke  $(AB)$  er en linje, der står vinkelret på linjestykket og deler linjestykket på midten, dvs. i to lige store dele, se figur 1.

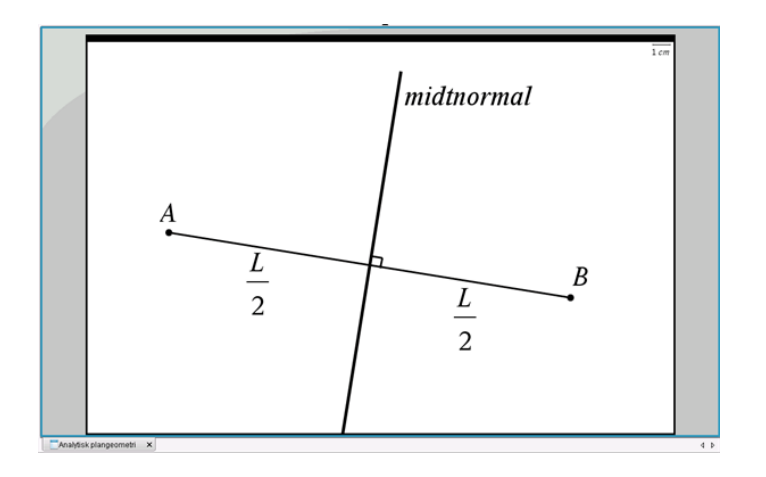

Figur 1 Midtnormalen for et linjestykke

Midtnormalen kan også opfattes som en symmetrilinje (spejlingsakse) for linjestykket. Derudfra kan vi udlede en vigtig egenskab ved midtnormalen: Ethvert punkt på midtnormalen ligger lige langt fra linjestykkets to endepunkter A og B.

For at kunne tegne midtnormalen har vi brug for at fastlægge to punkter på den - f.eks. et punkt over linjestykket og et punkt under linjestykket. Da punkter på midtnormalen har samme afstand til punkt A og punkt B, kan vi løse opgaven i følgende tre simple trin, se figur 2:

• tegn en cirkel med centrum i punkt A og radius  $AB$  (dvs. denne cirkel går gennem punkt B)

- tegn en cirkel med centrum i punkt B og radius  $AB$  (dvs. denne cirkel går gennem punkt A)
- tegn en linje gennem de to cirklers to skæringspunkter denne linje er midtnormal for linjestykket AB.

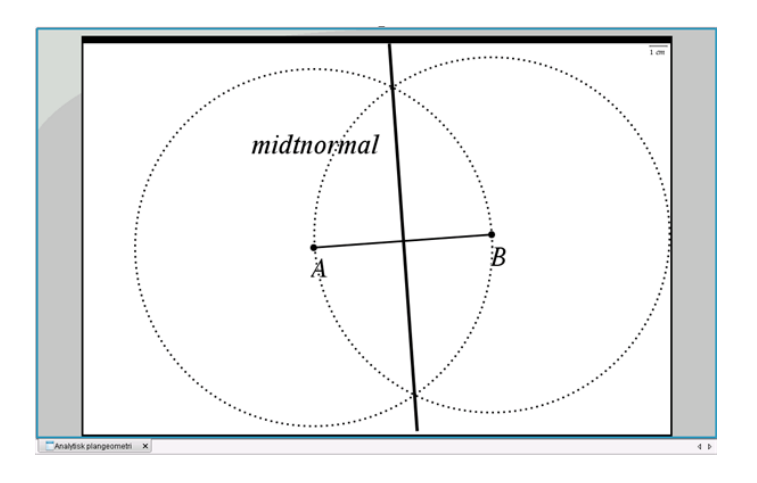

Figur 2 Konstruktion af midtnormalen for et linjestykke

Bemærk: Cirklerne i de to første trin skal ikke nødvendigvis have radius AB. Du kan benytte en anden radius, men radius skal være den samme i begge cirkler, og radius skal være større end halvdelen af AB.

Når man konstruerer midtnormalen manuelt på papir med brug af en passer og en lineal, opnår man en hensigtsmæssig nøjagtighed ved at bruge AB som radius i cirklerne. Hvis man benytter en radius, der kun er lidt større end halvdelen af AB, vil en lille fejlplacering af passeren kunne resultere i en forholdsvis stor afvigelse set i forhold til, om man opnår en ret vinkel mellem midtnormalen og linjestykket.

Når man konstruerer midtnormalen med et IT-værktøj, har størrelsen af radius i cirklerne derimod ingen praktisk betydning for nøjagtigheden. Den skal bare være større end halvdelen af AB.

## 10.2 Stigningstal (hældnings-koefficient) for en ret linje

Forskriften for en ret linje er som bekendt  $y(x) = ax + b$ , hvor b angiver skæring med y-aksen og a angiver linjens stigningstal (hældningskoefficient).

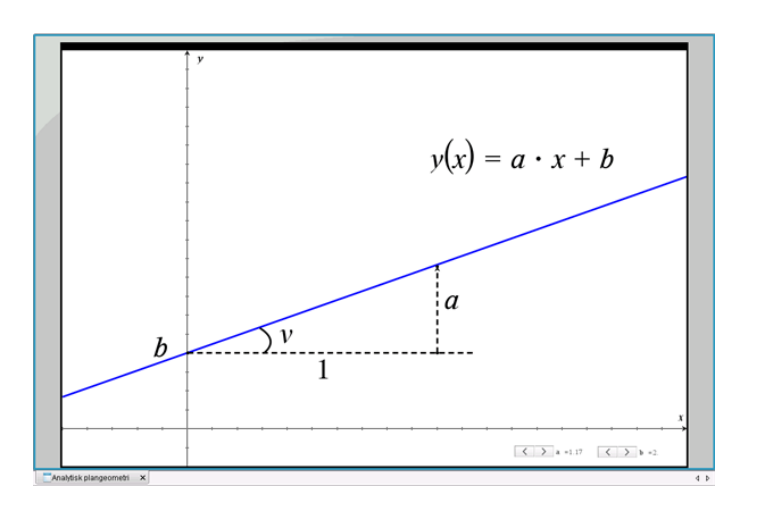

Figur: Stigningstal (hældningskoefficient) for en ret linje

Linjens stigningstal er defineret som "stigningen i y-værdi, når x-værdien vokser med 1". Hvis vi kender den vinkel (v), som den rette linje danner med en vandret linje, kan vi beregne stigningstallet:

 $a = \tan(v)$  og dermed er:  $y(x) = \tan(v) \cdot x + b$ 

Her har vi udnyttet vores barnelærdom om de trigonometriske funktioner i en retvinklet trekant: "Tangens til en vinkel er lig med modstående katete (her a) divideret med hosliggende katete (her  $1)$ ".

Taleksempler:

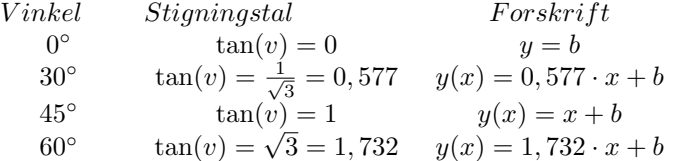

#### 10.3 Areal af parallelogram/ trekanter udspændt af to vektorer

I et koordinatsystem har vi givet to vektorer  $\vec{a}(x_1, y_1)$  og  $\vec{b}(x_2, y_2)$ . Dem afsætter vi med udgangspunkt i punkt  $A(x_0, y_0)$ , se figuren. Vektorerne udspænder et parallelogram  $ABCD$ , som er sammensat af to kongruente (dvs. identiske) trekanter ABD og CDB.

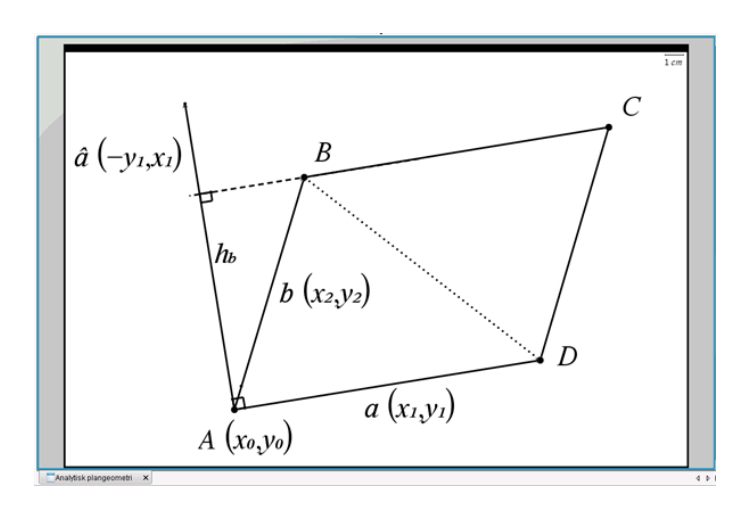

#### Figur Parallelogram/trekanter udspændt af to vektorer i planen

Vi er interesserede i at bestemme arealet af parallelogrammet ABCD og af hver trekant. Vi kan se, at tværvektoren til vektor  $\vec{a}(x_1, y_1)$  er givet ved  $\vec{a}(-y_1, x_1)$ . Tværvektoren er også vist i figuren med afsæt i punkt A.

Af figuren ses det, at højden  $h_b$  i parallelogrammet er lig med længden af projektionen af vektor  $\overrightarrow{b}$  på tværvektoren  $\overrightarrow{a}$ . Vi bruger vores viden om vektorer i planen og sammenhængen mellem to vektorers prikprodukt og længden af den ene vektors projektion på den anden vektor:

$$
h_b = \frac{|\overrightarrow{b} \cdot \overrightarrow{\hat{a}}|}{|\overrightarrow{\hat{a}}|} = \frac{|x_2 \cdot (-y_1) + y_2 \cdot x_1|}{|\overrightarrow{\hat{a}}|} = \frac{|x_1 \cdot y_2 - x_2 \cdot y_1|}{|\overrightarrow{\hat{a}}|}
$$

hvor |... | i tælleren indikerer numerisk værdi og |... | i nævneren indikerer længden af vektoren.

Idet  $|\overrightarrow{a}| = \sqrt{y_1^2 + x_1^2} = |\overrightarrow{a}|$  og arealet af et parallelogram er produktet af sidelængden og højden får vi:

$$
A_{ABCD} = |\vec{a}| \cdot h_b = |x_1 \cdot y_2 - x_2 \cdot y_1| = det(\vec{a}, \vec{b})
$$

hvor  $det(\vec{\alpha}, \vec{b})$  angiver determinanten af vektorerne  $\vec{\alpha}$  og  $\vec{b}$ . Vi har flere skrivemåder for determinanten:

$$
det(\overrightarrow{a}, \overrightarrow{b}) = \begin{vmatrix} x_1 & x_2 \ y_1 & y_2 \end{vmatrix} = |x_1 \cdot y_2 - x_2 \cdot y_1|.
$$

Ud fra den midterste skrivemåde er huskereglen for beregning af determinanten: "at gange på kryds og trække fra".

Trekanterne ABD og CDB er kongruente og har derfor samme areal:

$$
A_{ABD} = A_{CDB} = \frac{1}{2} \cdot det(\vec{\alpha}, \vec{b}) = \frac{1}{2} \cdot |x_1 \cdot y_2 - x_2 \cdot y_1|
$$

## 10.4 Konstruktion af trekanter

Metoden for konstruktion af en trekant afhænger af, hvilke sidelængder og vinkler, der er kendt.

### Alle tre sidelængder i trekanten er kendt

Der er givet en trekant ABC, hvor vi kender alle tre sidelængder: a, b og c. For at fastlægge trekanten tager vi udgangspunkt i et koordinatsystem, hvor punkt A ligger i Origo, og punkt C ligger på x-aksen med x-koordinaten  $b$ , som vist med blåt i figur 1.

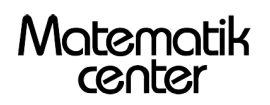

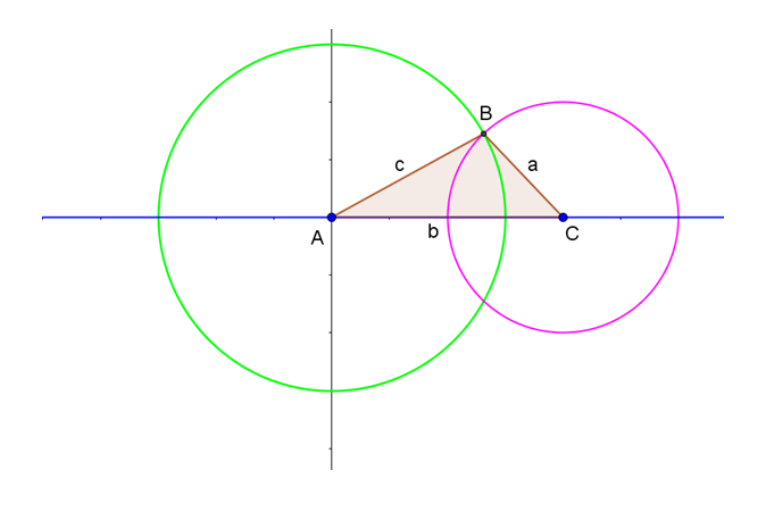

Figur 1 Konstruktion af trekant med alle tre sidelængder kendt

## Geometrisk løsning

Vi kender sidelængden c, og dermed ved vi, at punkt  $B$  må ligge på periferien af en cirkel med centrum i punkt A og radius c. Cirklen er tegnet med grønt i figur 1.

Vi kender også sidelængden  $a$ , og dermed ved vi, at punkt  $B$  må ligge på periferien af en cirkel med centrum i punkt C og radius a. Cirklen er tegnet med lyserød i figur 1.

Vi kan dermed konstruere trekanten geometrisk, idet punkt B er skæringspunkt mellem de to cirkler. Der er egentlig to løsninger, idet punkt  $B$  også kan spejles i x-aksen og ligge under linjestykket  $AC$ , men det ses i figur 1, at dette vil give en trekant, der er kongruent med trekant  $ABC$ , så vi nøjes med at beskrive trekant ABC som løsningen.

Hvis summen af sidelængderne a og c er mindre end sidelængden b, vil de to cirkler ikke skære hinanden. Konklusionen bliver i dette tilfælde, at trekanten ikke kan konstrueres, og de opgivne sidelængder repræsenterer dermed ikke en trekant.

## Analytisk løsning

Vi kan også fastlægge placeringen af punkt  $B$  analytisk. Den grønne cirkel i figur 1 har ligningen:

$$
(x-0)2 + (y-0)2 = x2 + y2 = c2
$$

Og den lyserøde cirkel i figur 1 har ligningen:

$$
(x - b)^2 + (y - 0)^2 = x^2 + b^2 - 2 \cdot b \cdot x + y^2 = a^2
$$

Ud fra disse to ligninger kan vi bestemme koordinaterne til punkt  $B(x_B, y_B)$ , som opfylder begge ligninger. Hvis vi trækker de to venstresider fra hinanden, får vi:

$$
x^{2} + y^{2} - (x^{2} + b^{2} - 2 \cdot b \cdot x + y^{2}) = c^{2} - a^{2}
$$
  
2 \cdot b \cdot x<sub>B</sub> - b<sup>2</sup> = c<sup>2</sup> - a<sup>2</sup>

Her kan vi isolere  $x_B$  og derefter benytte den øverste ligning til bestemmelse af  $y_B$ :

$$
x_B = \frac{b^2 + c^2 - a^2}{2 \cdot b}
$$
 og  $y_B = \sqrt{c^2 - x_b^2}$ 

#### Længden af to sider i trekanten og den mellemliggende vinkel er kendt

Der er givet en trekant ABC, hvor vi kender to sidelængder og den mellemliggende vinkel. I eksemplet her forudsætter vi, at vi kender sidelængderne b og c og den mellemliggende vinkel A. Tilsvarende fremgangsmåde kan benyttes, hvis det er andre sidelængder og deres mellemliggende vinkel, der er kendt.

For at fastlægge trekanten tager vi udgangspunkt i et koordinatsystem, hvor punkt A ligger i Origo, og punkt C ligger på x-aksen med x-koordinaten  $b$ , som vist med blåt i figur 2.

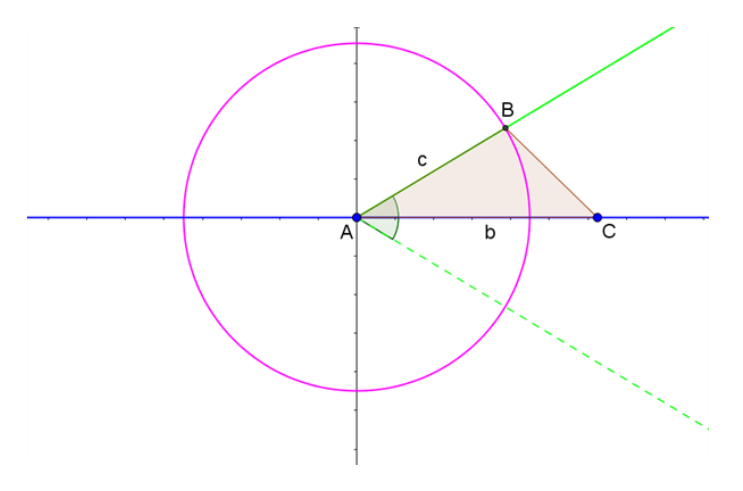

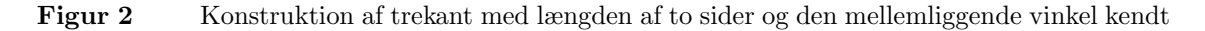

## Geometrisk løsning

Vi kender vinkel A, og dermed ved vi, at punkt B må ligge på en halvlinje fra punkt A, der danner denne vinkel med x-aksen. Halvlinjen er tegnet fuldt optrukkent med grønt i figur 2.

Vi kender også sidelængden c, og dermed ved vi, at punkt  $B$  må ligge på periferien af en cirkel med centrum i punkt A og radius c. Cirklen er tegnet med lyserød i figur 2.

Vi kan dermed konstruere trekanten geometrisk, idet punkt B er skæringspunkt mellem den fuldt optrukne halvlinje og cirklen. Der er egentlig to løsninger, idet punkt  $B$  også kan spejles i x-aksen og ligge under linjestykket AC. Men det ses i figur 2, jf. den stiplede halvlinje, at dette vil give en trekant, der er kongruent med trekant ABC, så vi nøjes med at beskrive trekant ABC som løsningen.

Uanset størrelsesforholdet mellem sidelængderne b og c og vinkel A vil der altid være en løsning til placeringen af punkt B, og trekanten ABC vil altid kunne konstrueres.

## Analytisk løsning

Vi kan også fastlægge placeringen af punkt  $B$  analytisk. Den grønne, fuldt optrukne halvlinje i figur 2 har parameterfremstillingen:

$$
(x, y) = (t \cdot \cos(A), t \cdot \sin(A)), t \ge 0
$$

Den lyserøde cirkel i figur 2 har ligningen:

 $(x-0)^2 + (y-0)^2 = x^2 + y^2 = c^2$ 

Ud fra disse to ligninger kan vi bestemme koordinaterne til punkt  $B(x_B, y_B)$ , som opfylder begge ligninger. Vi indsætter parameterfremstillingen for halvlinjen i cirklens ligning:

 $t^2 \cdot \cos^2(A) + t^2 \cdot \sin^2(A) = t^2 \cdot (\cos^2(A) + \sin^2(A)) = c^2$ Her udnytter vi, at  $\cos^2(A) + \sin^2(A) = 1$  og får, at  $t^2 = c^2$  eller  $t = c$ , således at:  $(x_B, y_B) = (c \cdot \cos(A), c \cdot \sin(A))$ 

### To vinkler i trekanten og længden af den mellemliggende side er kendt

Der er givet en trekant ABC, hvor vi kender to vinkler og den mellemliggende side. I eksemplet her forudsætter vi, at vi kender vinklerne A og C og sidelængden b. Tilsvarende fremgangsmåde kan benyttes, hvis det er andre vinkler og/eller sidelængder, der er kendt.

For at fastlægge trekanten tager vi udgangspunkt i et koordinatsystem, hvor punkt A ligger i Origo, og punkt  $C$  ligger på x-aksen med x-koordinaten  $b$ , som vist med blåt i figur 3.

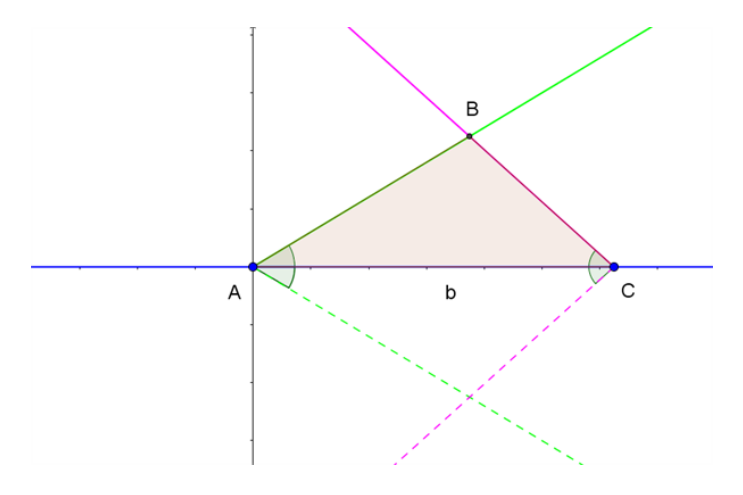

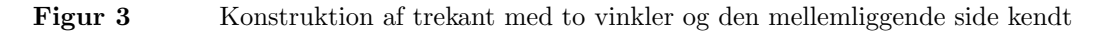

#### Geometrisk løsning

Vi kender vinkel A, og dermed ved vi, at punkt B må ligge på en halvlinje fra punkt A, der danner denne vinkel med x-aksen. Halvlinjen er tegnet fuldt optrukkent med grønt i figur 3.

Vi kender også vinkel C, og dermed ved vi, at punkt B må ligge på en halvlinje fra punkt C, der danner denne vinkel med x-aksen. Halvlinjen er tegnet fuldt optrukkent med lyserød i figur 3.

Vi kan dermed konstruere trekanten geometrisk, idet punkt  $B$  er skæringspunkt mellem de to fuldt optrukne halvlinjer. Der er egentlig to løsninger, idet punkt  $B$  også kan spejles i x-aksen og ligge under linjestykket AC. Men det ses i figur 3, jf. de stiplede halvlinjer, at dette vil give en trekant, der er kongruent med trekant  $ABC$ , så vi nøjes med at beskrive trekant  $ABC$  som løsningen.

Hvis summen af vinkel  $A$  og vinkel  $C$  er 180 $^{\circ}$ eller mere, vil de to halvlinjer ikke skære hinanden, og konklusionen bliver i så fald, at trekanten ikke kan konstrueres, og den opgivne sidelængde sammen med de opgivne vinkler repræsenterer dermed ikke en trekant. Det ville vi også kunne konkludere alene ud fra reglen om vinkelsummen i en trekant.

## Analytisk løsning

Vi kan også fastlægge placeringen af punkt  $B$  analytisk. Den fuldt optrukne grønne halvlinje i figur 3 har parameterfremstillingen:

 $(x, y) = (t_1 \cdot \cos(A), t_1 \cdot \sin(A)), t_1 > 0$ 

Matematik center

Den fuldt optrukne lyserøde halvlinje i figur 3 har parameterfremstillingen:

 $(x, y) = (b - t_2 \cdot \cos(C), t_2 \cdot \sin(C)), t_2 \ge 0$ 

 $\sin(A)$ 

Ud fra disse to ligninger kan vi bestemme koordinaterne til punkt  $B(x_B, y_B)$ , som opfylder begge ligninger. Vi starter med y-koordinaten:

$$
t_1 \cdot \sin(A) = t_2 \cdot \sin(C)
$$
og dermed:  $t_2 = t_1 \cdot \frac{\sin(A)}{\sin(C)}$ 

Vi indsætter dette i x-koordinaten:

$$
t_1 \cdot \cos(A) = b - t_1 \cdot \frac{\sin(A)}{\sin(C)} \cdot \cos(C) \qquad \text{og dermed:}
$$

$$
t_1 = \frac{b}{\cos(A) + \frac{\sin(A) \cdot \cos(C)}{\sin(C)}} = \frac{b \cdot \sin(C)}{\cos(A) \cdot \sin(C) + \sin(A) \cdot \cos(C)}
$$

Her har vi sat nævneren på fællesnævner og ganget nævneren's nævner op i tælleren (vi dividerer med en brøk ved at gange med den omvendte).

Vi bestemmer herefter  $t_2$  og koordinaterne til punkt  $B$ :

$$
t_2 = \frac{b \cdot \sin(A)}{\cos(A) \cdot \sin(C) + \sin(A) \cdot \cos(C)}
$$
  
\n
$$
(x_B, y_B) = (t_1 \cdot \cos(A), t_1 \cdot \sin(A))
$$
  
\n
$$
= \left(\frac{b \cdot \sin(C) \cdot \cos(A)}{\cos(A) \cdot \sin(C) + \sin(A) \cdot \cos(C)}, \frac{b \cdot \sin(C) \cdot \sin(A)}{\cos(A) \cdot \sin(C) + \sin(A) \cdot \cos(C)}\right)
$$

## Længden af en side, den modstående vinkel samt yderligere en vinkel i trekanten er kendt

Der er givet en trekant ABC, hvor vi kender en sidelængde, den modstående vinkel og yderligere en vinkel. Vi benytter reglen om vinkelsummen i en trekant til at beregne den tredje vinkel som 180°minus summen af de to kendte vinkler. Herefter kan vi benytte fremgangsmåden i forrige afsnit til at fastlægge/konstruere trekanten, idet vi nu kender vinklen i begge ender af den kendte sidelængde.

## Længden af en side, den modstående vinkel samt yderligere en sidelængde i trekanten er kendt

Der er givet en trekant ABC, hvor vi kender en sidelængde, den modstående vinkel og yderligere en sidelængde. I eksemplet her forudsætter vi, at vi kender vinkel A og sidelængderne a og b. Tilsvarende fremgangsmåde kan benyttes, hvis det er en anden vinkel og/eller andre sidelængder, der er kendte.

For at fastlægge trekanten tager vi udgangspunkt i et koordinatsystem, hvor punkt A ligger i Origo, og punkt C ligger på x-aksen med x-koordinaten  $b$ , som vist med blåt i figur 4.

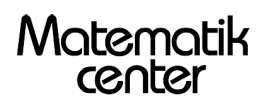

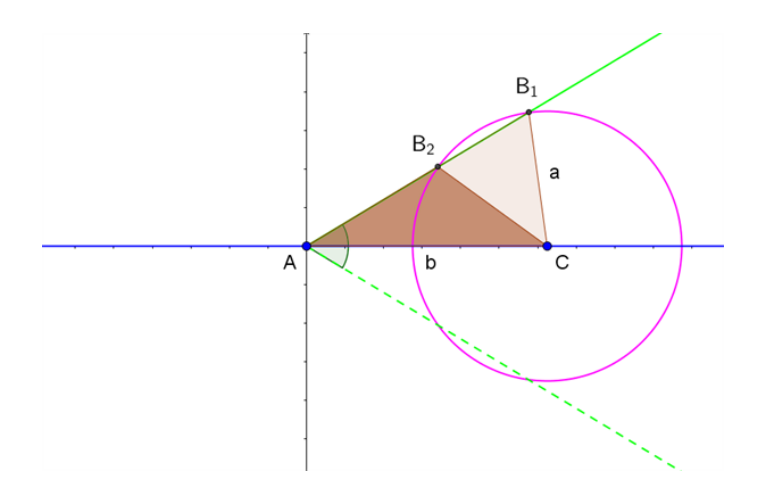

Figur 4 Konstruktion af trekant med længden af en side, den modstående vinkel samt yderligere en sidelængde kendt

## Geometrisk løsning

Vi kender vinkel  $A$ , og dermed ved vi, at punkt  $B$  må ligge på en halvlinje fra punkt  $A$ , der danner denne vinkel med x-aksen. Halvlinjen er tegnet fuldt optrukkent med grønt i figur 4. (Vi forudsætter i første omgang, at vinkel A er spids og at  $a < b$ ).

Vi kender også sidelængden  $a$ , og dermed ved vi, at punkt  $B$  må ligge på periferien af en cirkel med centrum i punkt C og radius a. Denne cirkel er tegnet med lyserød i figur 4.

Vi kan dermed konstruere trekanten geometrisk, idet punkt B er skæringspunkt mellem den fuldt optrukne halvlinje og cirklen. Skæringspunkterne giver her to forskellige løsninger til trekanten, henholdsvis trekant  $AB_1C$ , hvori vinkel B er spids, og trekant  $AB_2C$ , hvori vinkel B er stump. Der er egentlig fire løsninger, idet punkt  $B$  også kan spejles i x-aksen og ligge under linjestykket AC. Men det ses i figur 4, jf. den stiplede halvlinje, at dette vil give to trekanter, der er kongruente med trekanterne  $AB_1C$  og  $AB_2C$ , så vi nøjes med at beskrive disse to trekanter som løsningen.

I et særligt tilfælde er punkt  $B_1$  og punkt  $B_2$  sammenfaldende, og de to løsninger smelter sammen til én og samme trekant. Her er halvlinjen tangent til cirklen, hvilket opnås, når sin $(A) = \frac{a}{b}$ . Løsningen er en retvinklet trekant, hvori vinkel B er den rette vinkel.

Hvis  $\sin(A) > \frac{a}{b}$  $\frac{a}{b}$ , vil halvlinjen og cirklen ikke skære hinanden. Konklusionen bliver i dette tilfælde, at trekanten ikke kan konstrueres, og de opgivne sidelængder sammen med den opgivne vinkel repræsenterer dermed ikke en trekant.

Hvis vinkel A er spids og  $a \geq b$ , er der kun ét skæringspunkt mellem halvlinjen og cirklen (svarende til punkt  $B_1$ ) og dermed kun én trekant  $AB_1C$  som løsning, hvori vinkel B er spids.

Hvis vinkel A er ret eller stump, vil halvlinjen i punkt A med retning mod punkt B enten være lodret eller være rettet mod venstre i figur 4. Hvis  $a > b$ , ses der i dette tilfælde kun at være  $\acute{e}t$  skæringspunkt mellem halvlinjen og cirklen (svarende til punkt  $B_1$ ) og dermed kun én trekant  $AB_1C$  som løsning.

Hvis vinkel A er ret eller stump og  $a \leq b$ , vil halvlinjen og cirklen ikke skære hinanden, og konklusionen bliver i så fald, at trekanten ikke kan konstrueres, og de opgivne sidelængder sammen med den opgivne vinkel repræsenterer dermed ikke en trekant.

#### Analytisk løsning

Vi kan også fastlægge placeringen af punkt  $B$  analytisk. Den fuldt optrukne grønne halvlinje i figur 4 har parameterfremstillingen:

$$
(x, y) = (t_1 \cdot \cos(A), t_1 \cdot \sin(A)), t_1 \ge 0
$$

Den lyserøde cirkel i figur 4 har ligningen:

 $(x - b)^2 + (y - 0)^2 = x^2 + b^2 - 2 \cdot b \cdot x + y^2 = a^2$ 

Ud fra disse to ligninger kan vi bestemme koordinaterne til punkt  $B(x_B, y_B)$ , som opfylder begge ligninger. Vi indsætter parameterfremstillingen for halvlinjen i cirklens ligning:

$$
t_1^2 \cdot \cos^2(A) + b^2 - 2 \cdot b \cdot t_1 \cdot \cos(A) + t_1^2 \cdot \sin^2(A) = a^2
$$

Dette giver en andengradsligning i  $t_1$ , og vi udnytter, at  $\cos^2(A) + \sin^2(A) = 1$ :

$$
t_1^2 - 2 \cdot b \cdot \cos(A) \cdot t_1 + (b^2 - a^2) = 0
$$

Vi beregner diskriminanten, udnytter igen  $\cos^2(A) + \sin^2(A) = 1$  og en kvadratsætning:

$$
d = (-2 \cdot b \cdot \cos(A))^2 - 4 \cdot 1 \cdot (b^2 - a^2) = 4 \cdot b^2 \cdot (\cos^2(A) - 1 + \frac{a^2}{b^2})
$$

$$
= 4 \cdot b^2 \cdot (\frac{a^2}{b^2} - \sin^2(A)) = 4 \cdot b^2 \cdot (\frac{a}{b} + \sin(A)) \cdot (\frac{a}{b} - \sin(A))
$$

Andengradsligningens løsning(er) er:

$$
t_1 = \frac{2 \cdot b \cdot \cos(A) \pm \sqrt{4 \cdot b^2 \cdot (\frac{a}{b} + \sin(A)) \cdot (\frac{a}{b} - \sin(A))}}{2 \cdot 1}
$$

$$
= b \cdot \left\{ \cos(A) \pm \sqrt{(\frac{a}{b} + \sin(A)) \cdot (\frac{a}{b} - \sin(A))} \right\}
$$

Og:

$$
(x_B, y_B) = (t_1 \cdot \cos(A), t_1 \cdot \sin(A))
$$

Fortegnet for udtrykket under kvadratrodstegnet til bestemmelse af  $t_1$  sammen med betingelsen, at kun positive værdier af  $t_1$  kan bruges, afgør antallet af løsninger til placeringen af punkt  $B$ :

• hvis  $a < b$  og  $cos(A) > 0$  svarende til, at vinkel A er spids:

- hvis 
$$
sin(A) < \frac{a}{b}
$$
 er der to løsninger til placeringen af punkt  $B$   
- hvis  $sin(A) = \frac{a}{b}$  er der kun én løsning til placeringen af punkt  $B$   
- hvis  $sin(A) > \frac{a}{b}$  er der ingen løsning til placeringen af punkt  $B$ 

- hvis  $a = b$  og  $cos(A) > 0$  svarende til, at vinkel A er spids, er der kun én løsning til placeringen af punkt B
- hvis  $a \leq b$  og  $\cos(A) \leq 0$  svarende til, at vinkel A er ret eller stump, er der ingen løsning til placeringen af punkt B
- hvis  $a > b$  er der kun én løsning til placeringen af punkt B, uanset om vinkel A er spids, ret eller stump

## 10.5 Bestem forskriften for et andengradspolynomium ud fra toppunktet og to punkter på grafen

Parablens toppunkt er på y-aksen i  $y_T$ , og vi får derudover oplyst y-værdien,  $y_1$ , i to punkter beliggende symmetrisk omkring toppunktet, i hhv.  $+x_1$  og  $-x_1$ , se figur 1.

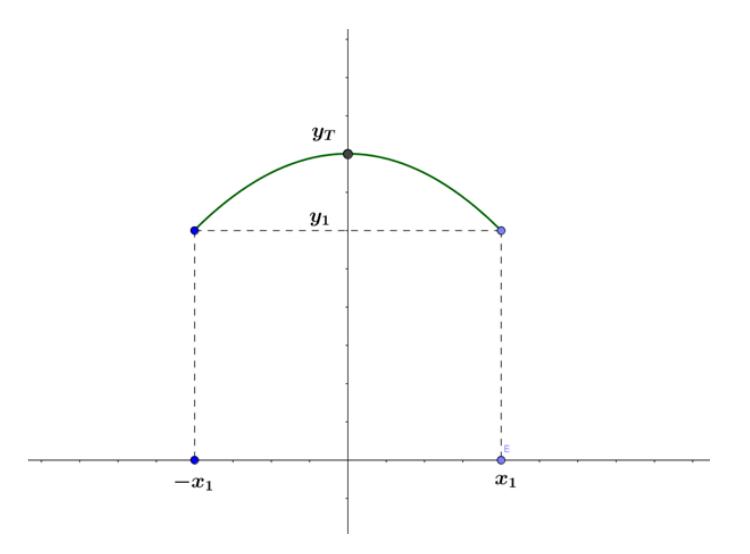

Figur 1 Parabel med toppunkt på y-aksen og to symmetriske punkter kendt Vi tager udgangspunkt i den generelle form for forskriften for et andengradspolynomium:  $y(x)$ 

 $a \cdot x^2 + b \cdot x + c$ 

- vi ved, at tallet c i forskriften angiver skæring med y-aksen så vi kan direkte på grafen aflæse tallet  $c = y_T$
- vi ved, at x-koordinaten for parablens toppunkt er givet ved:  $x_T = \frac{-b}{2a}$ . Da toppunktet ligger på y-aksen (hvor x-koordinaten er 0), kan vi konkludere, at tallet  $b = 0$
- vi kan heraf udlede:  $y(x_1) = y(-x_1) = a \cdot x_1^2 + 0 \cdot x_1 + c = a \cdot x_1^2 + y_T = y_1$ , som giver os en ligning til bestemmelse af a:

$$
a = \frac{y_1 - y_T}{x_1^2}
$$

• og forskriften for andengradspolynomiet er dermed:

$$
y(x) = \frac{y_1 - y_T}{x_1^2} \cdot x^2 + y_T
$$

Hvis  $y_1 > y_T$  er parablen glad, og hvis  $y_T > y_1$  er parablen sur.

## Eksempel

For en bro, der til forveksling ligner Dronning Alexandrines Bro (også kaldet Mønbroen, se foto), er i figur 2 vist et tværsnit af gennemsejlingsfaget.

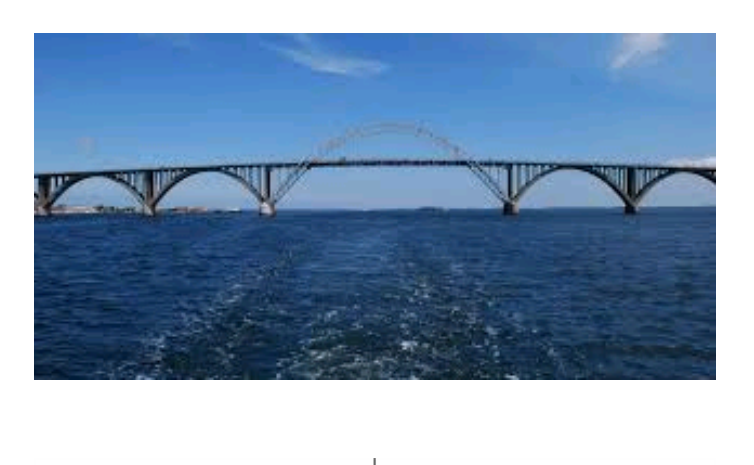

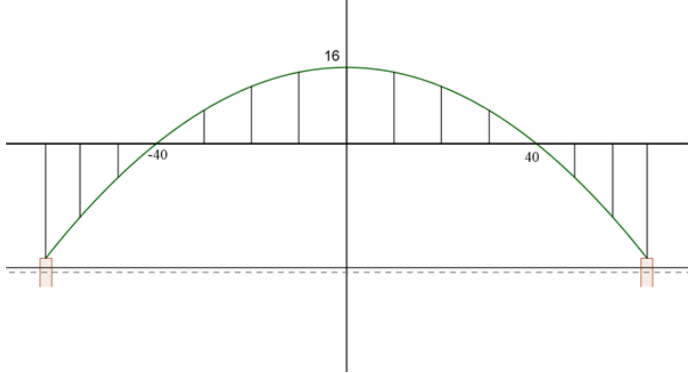

#### Figur 2 Tværsnit af gennemsejlingsfag

Koordinatsystemets x-akse flugter med kørebanens underside, og buen er symmetrisk omkring koordinatsystemets y-akse.

Buen kan beskrives ved et andengradspolynomium. Buens toppunkt har y-værdien 16 m, og buen skærer x-aksen ved hhv. +40 m og - 40 m.

a) Bestem en forskrift for buen.

Vi aflæser af figur 2, at  $y_T = 16$  m,  $y_1 = 0$  m og  $x_1 = 40$  m. Dermed er forskriften for buen:  $y = \frac{-16}{402}$  $\frac{10}{40^2} \cdot x^2 + 16 = -0, 01 \cdot x^2 + 16$ 

Det oplyses, at gennemsejlingshøjden (forstået som afstanden fra vandoverfladen ved normal vandstand til undersiden af kørebanen) er 26 m, og at oversiden af buens fundamenter er 2 m over vandoverfladen ved normal vandstand.

b) Bestem buens spændvidde, dvs. afstanden mellem buens understøt- ningspunkter på de to fundamenter (i meter) afrundet til én decimal.

Vi beregner y-værdien ved understøtningspunkterne:  $y_u = -26 + 2 = -24$  m. Dette indsættes i forskriften, der løses mht. x:  $-0.01 \cdot x_u^2 + 16 = -24$ , hvilket giver:  $x_u = \sqrt{4000} = 63.25$  m, og buens spændvidde er derfor  $2 \cdot 63$ ,  $25 \text{ m} = 126, 5 \text{ m}$ .

# 11 Vektorer i planen

Denne sektion er en udvidelse til afsnittet Vektorer i 2D. I denne sektion kan du lære mere om fx enhedsvektorer, vektorers komposanter, trekanters tyngdepunkt og meget andet. Alle kapitler indeholder et industrieksempel, hvor du kan se, hvordan formlerne kan anvendes, fx i forbindelse med konstruktion af en bro, retningsskifte for et fly, kørsel i gaffeltruck og meget andet.

God fornøjelse!

## 11.1 Ligevægt (lige store modsatrettede vektorer)

#### Ligevægt med 2 vektorer:

Vi kan kigge på to vektorer, som er lige store og modsatrettede. Vi kan se på et eksempel, hvor

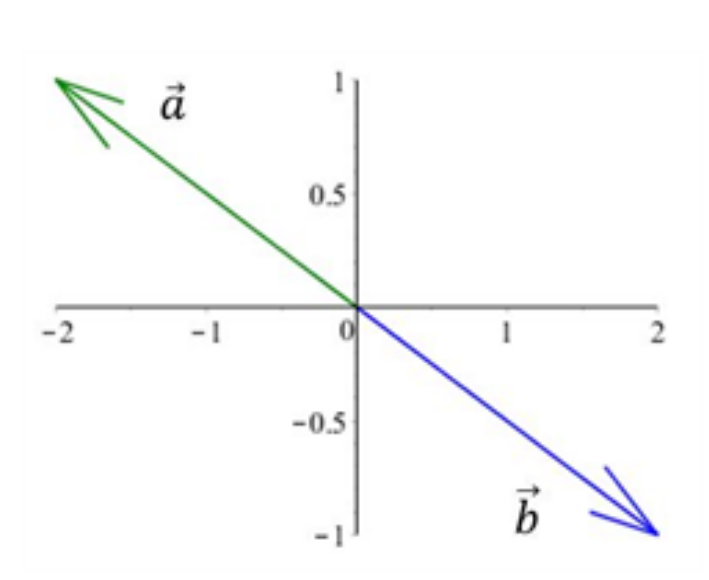

$$
\overrightarrow{a} = \begin{pmatrix} -2 \\ 1 \end{pmatrix} \quad \text{og} \quad \overrightarrow{b} = \begin{pmatrix} 2 \\ -1 \end{pmatrix}
$$

Hvis vi addere disse to vektorer

$$
\overrightarrow{a} + \overrightarrow{b} = \begin{pmatrix} a_1 + b_1 \\ a_2 + b_2 \end{pmatrix} = \begin{pmatrix} -2 + 2 \\ 1 - 1 \end{pmatrix} = \begin{pmatrix} 0 \\ 0 \end{pmatrix}
$$

får vi, at summen af de vektorer er lig nul-vektoren. Generelt kan vi sige, at for lige store modsatrettede vektorer gælder, at:

$$
\overrightarrow{a} + \overrightarrow{b} = \begin{pmatrix} 0 \\ 0 \end{pmatrix}
$$

Vi siger, at vi har ligevægt, når vi har lige store modsatrettede vektorer.

Ligevægt for et vilkårlig antal vektorer: Vi har her kun betragtet et tilfælde med 2 vektorer, men dette gælder selvfølgelig også for et vilkårligt antal vektorer. Her er det illustreret med 4 vektorer:

$$
\overrightarrow{a} + \overrightarrow{b} + \overrightarrow{c} + \overrightarrow{d} = \begin{pmatrix} 0 \\ 0 \end{pmatrix}
$$

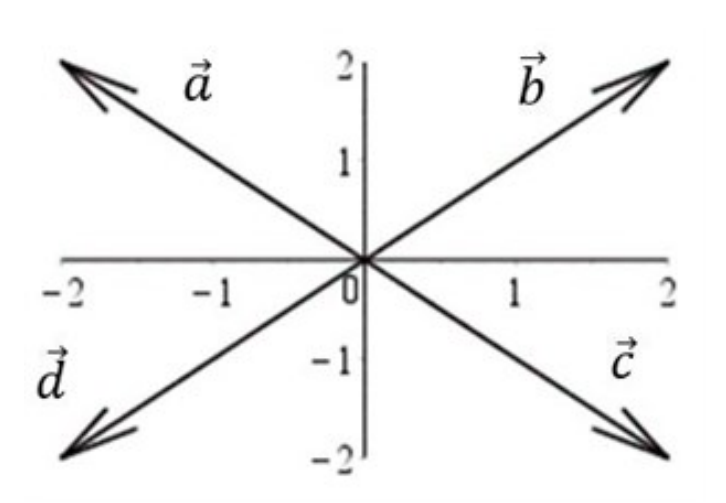

### Visuel måde at se ligevægt: En

visuel måde at vide, om et system er i ligevægt, er ved at tjekke om vektorerne danner en lukket struktur. Dvs. vi kan nu kigge på 2 eksempler og se visuelt om systemet er i ligevægt:

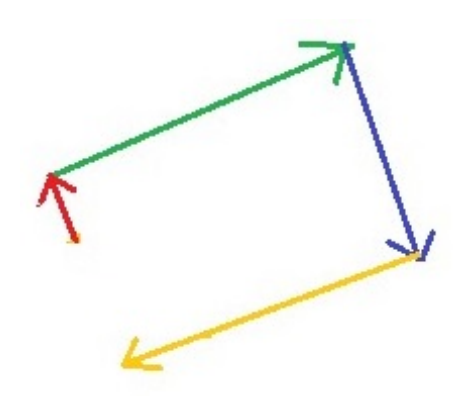

Figur 1: Ikke i ligevægt

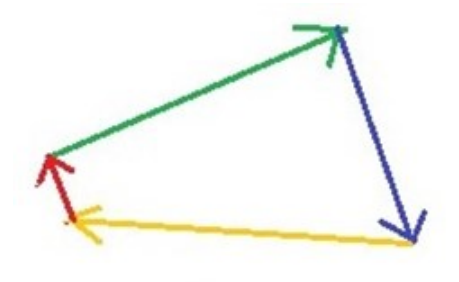

Figur 2: I ligevægt

#### Eks. 1 - finde en vektor for at skabe ligevægt:

Vi har vektorerne

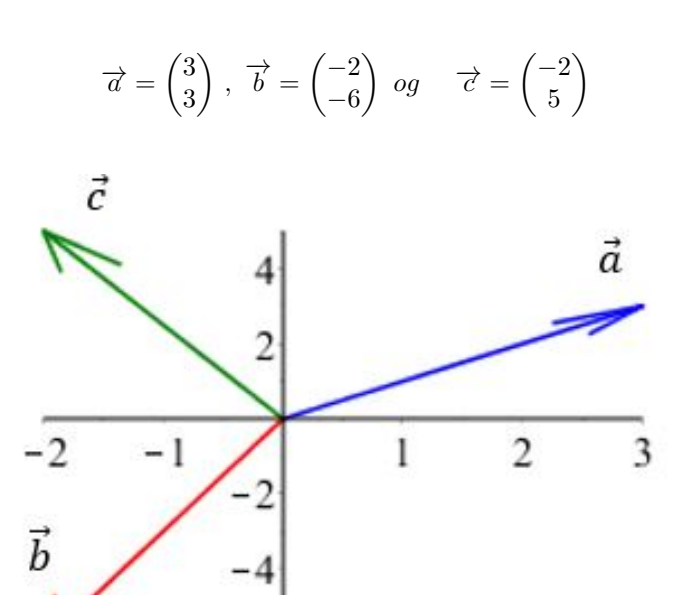

 $-6$ 

Hvilken vektor d vil skabe ligevægt i systemet?

$$
\vec{a} + \vec{b} + \vec{c} + \vec{d} = \begin{pmatrix} 0 \\ 0 \end{pmatrix}
$$

$$
\implies \begin{pmatrix} 3 \\ 3 \end{pmatrix} + \begin{pmatrix} -2 \\ -6 \end{pmatrix} + \begin{pmatrix} -2 \\ 5 \end{pmatrix} + \vec{d} = \begin{pmatrix} 0 \\ 0 \end{pmatrix}
$$

$$
\implies \vec{d} = \begin{pmatrix} -3 \\ -3 \end{pmatrix} + \begin{pmatrix} 2 \\ 6 \end{pmatrix} + \begin{pmatrix} 2 \\ -5 \end{pmatrix} = \begin{pmatrix} -3+2+2 \\ -3+6-5 \end{pmatrix} = \begin{pmatrix} 1 \\ -2 \end{pmatrix}
$$

Vi kan nu indtegne vektor d, som skaber ligevægt i systemet.
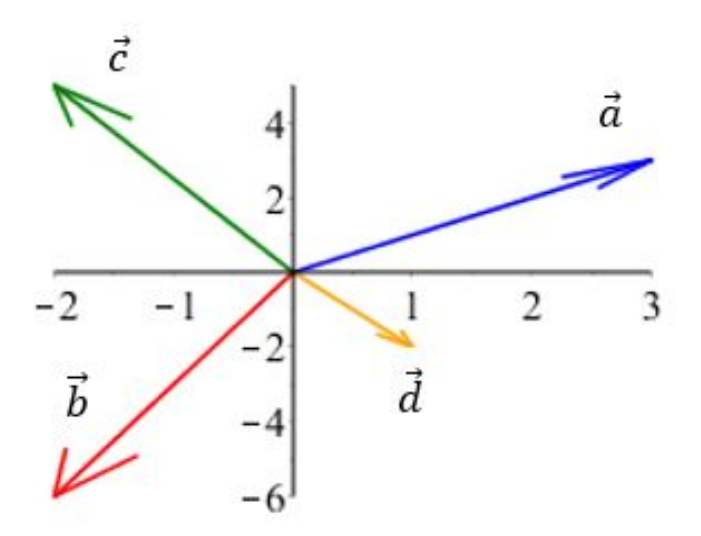

# Eks. 2 - er systemet i ligevægt?

Vi har fået givet vektorerne

$$
\vec{a} = \begin{pmatrix} 2 \\ 4 \end{pmatrix}, \vec{b} = \begin{pmatrix} 4 \\ -6 \end{pmatrix}, \vec{c} = \begin{pmatrix} -3 \\ -4 \end{pmatrix} \text{ og } \vec{d} = \begin{pmatrix} -5 \\ 4 \end{pmatrix}
$$

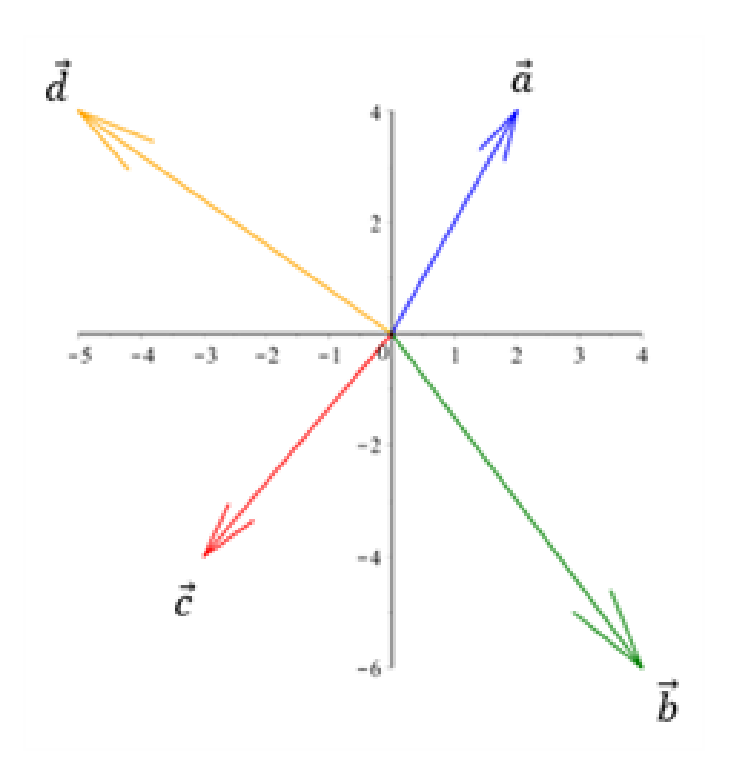

Vi kan udregne ved brug af vores formler, om der er ligevægt i systemet:

$$
\vec{a} + \vec{b} + \vec{c} + \vec{d} = \begin{pmatrix} 2 \\ 4 \end{pmatrix} + \begin{pmatrix} 4 \\ -6 \end{pmatrix} + \begin{pmatrix} -3 \\ -4 \end{pmatrix} + \begin{pmatrix} -5 \\ 4 \end{pmatrix} = \begin{pmatrix} -2 \\ -2 \end{pmatrix}
$$

Da det ikke giver en nulmatrice ved vi, at systemet IKKE er i ligevægt.

## Eks. 3 - bringe et system i ligevægt:

Vi hænger et maleri op i to snore på væggen i 45 graders vinkler. Tyngdekraften w har størrelsen 20 N. Vi ønsker ligevægt, så billedet hænger lige og stille,

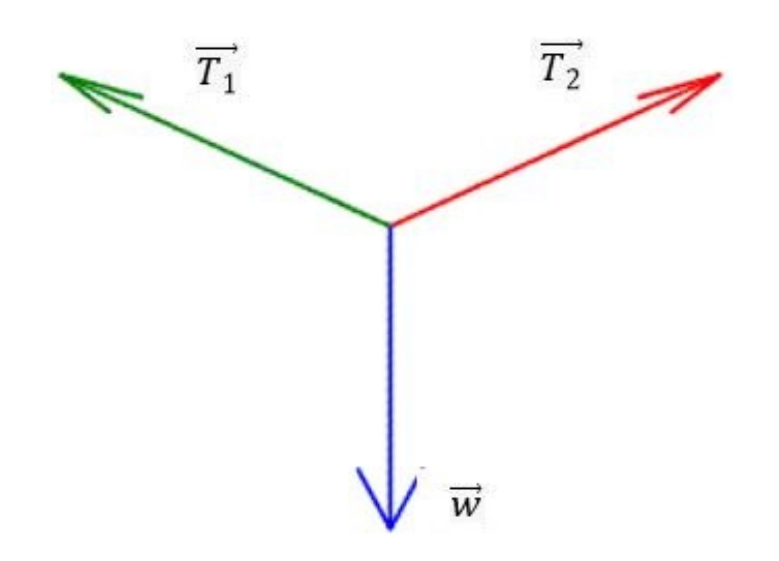

dvs.

$$
\overrightarrow{w} + \overrightarrow{T_1} + \overrightarrow{T_2} = \begin{pmatrix} 0 \\ 0 \end{pmatrix}
$$

Vi får oplyst, at tyngdekraften w har størrelsen

$$
|\overrightarrow{w}| = 20N = \begin{pmatrix} 0 \\ -20 \end{pmatrix} N
$$

og at vinklen mellem spændingskrafterne $\mathrm{T}_1$  og  $\mathrm{T}_2$  og tyngdekraften er 45 grader. Spændingskrafter er de krafter, som påvirker maleriet, fordi der er en spænding i snorene, som maleriet hænger i. Vi kan benytte viden om retvinklede trekanter for at finde de resterende krafter.

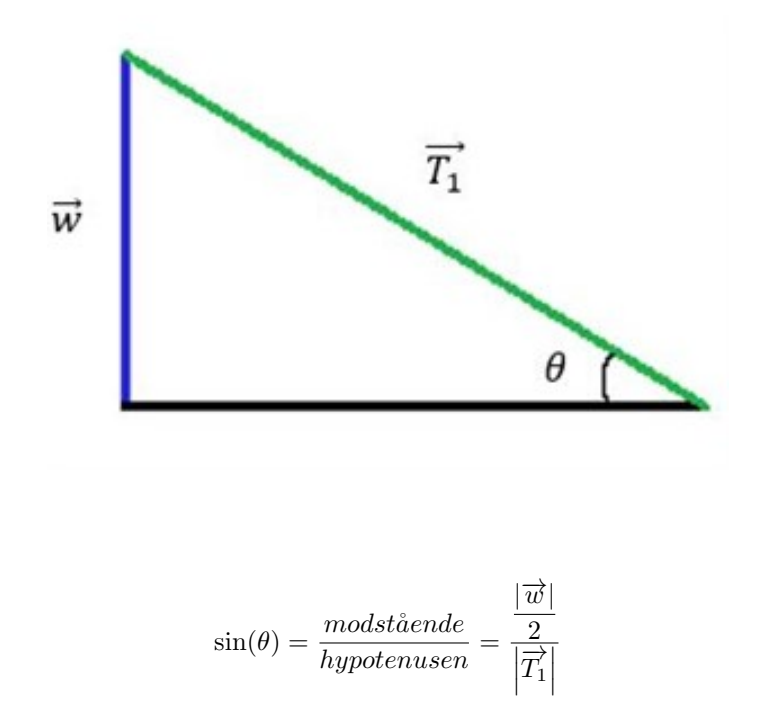

 ${\rm Se}$ mere på [webmatematik.dk](https://www.webmatematik.dk/)

$$
\rightarrow \sin(45) = \frac{\frac{20N}{2}}{\left|\overrightarrow{T_1}\right|}
$$

$$
\rightarrow \left| \overrightarrow{T_1} \right| = \frac{10N}{\sin(45)} = 14.14N
$$

Vi ved at de to spændingskrafter hiver i hver sin retning, dvs. de er modsatrettede og skal være lige store, da der ellers ikke vil være ligevægt i systemet. Derfor er

$$
\left|\overrightarrow{T_1}\right| = \left|\overrightarrow{T_2}\right| = 14.14N
$$

Vi har nu alle længderne af vektorerne, så nu skal selve vektorerne findes for de to "spændingskrafter". Y-komponenten for begge spændingskrafter er halvdelen af tyngdekraftens y-komponent, da de har samme størrelse i y-retningen, dvs.

$$
\overrightarrow{T_{y_1}} + \overrightarrow{T_{y_2}} + \overrightarrow{w_y} = \begin{pmatrix} 0 \\ 0 \end{pmatrix} \rightarrow \overrightarrow{T_{y_1}} = \overrightarrow{T_{y_2}} = \begin{pmatrix} 0 \\ 10 \end{pmatrix}
$$

Nu skal x-komponenten udregnes. Vi ved at de to spændingskrafter hiver i hver deres retning, dvs. de er modsatrettede og skal være lige store, da der ellers ikke vil være ligevægt i systemet. Vi udregner først størrelsen af de to x-komponenter:

$$
\left|\overrightarrow{T_x}\right| = \left|\overrightarrow{T}\right| \cdot \cos(\theta) \implies \left|\overrightarrow{T_x}\right| = 14.14N \cdot \cos(45) = 10N
$$

Dvs. vi ved, at de skal have størrelsen 10N i hver deres retning:

$$
\overrightarrow{T_{x_1}} + \overrightarrow{T_{x_2}} = \begin{pmatrix} 0 \\ 0 \end{pmatrix} \implies \overrightarrow{T_{x_1}} = \begin{pmatrix} 10 \\ 0 \end{pmatrix} N \quad \text{og } \overrightarrow{T_{x_2}} = \begin{pmatrix} -10 \\ 0 \end{pmatrix} N
$$

Dvs. vi har komponenterne for de to spændingsvektorer nu. Vi kan derfor tjekke om der er ligevægt i systemet

$$
\overrightarrow{w} + \overrightarrow{T_1} + \overrightarrow{T_2} = \begin{pmatrix} 0 \\ 0 \end{pmatrix} \rightarrow \begin{pmatrix} 0 \\ -20 \end{pmatrix} N + \begin{pmatrix} 10 \\ 10 \end{pmatrix} N + \begin{pmatrix} -10 \\ 10 \end{pmatrix} N = \begin{pmatrix} 0 \\ 0 \end{pmatrix}
$$

# Industrieksempel - Ligevægt i en bro

Vi fokuserer på en bestemt del af broen, som bliver påvirket af 5 forskellige krafter, som vist på figuren. Her er størrelsen af  $T_1$  lig  $T_2$  og størrelsen af  $T_3$  er lig  $T_4$ .

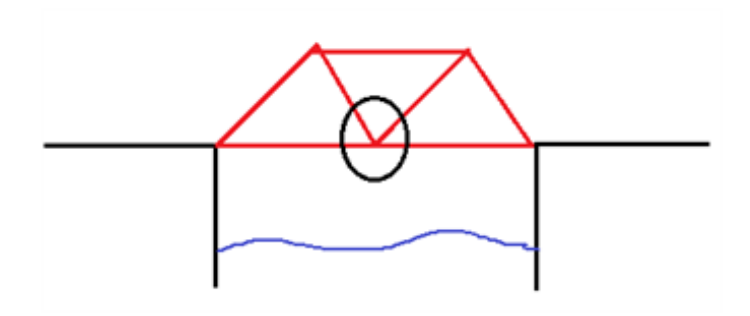

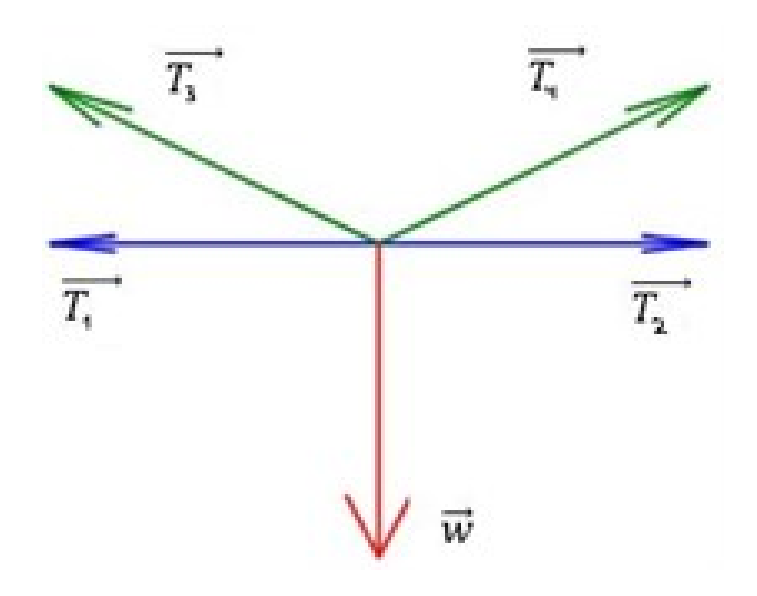

Vi får oplyst, at tyngdekraften w<br/> har størrelsen 1000N , og at de horisontale krafter <br/>  $\rm T_1$  og  $\rm T_2$  har størrelsen 200N. Desuden får vi at vide, at vinklen mellem  $T_1$  og  $T_3$  er 45 grader, og det samme med $\mathrm{T}_2$  og  $\mathrm{T}_4$  .

Vi skal udregne størrelserne og værdierne af krafterne, så systemet er i ligevægt, dvs. vi ønsker en situation, hvor

$$
\overrightarrow{w} + \overrightarrow{T_1} + \overrightarrow{T_2} + \overrightarrow{T_3} + \overrightarrow{T_4} = \begin{pmatrix} 0 \\ 0 \end{pmatrix}
$$

De to krafter, som kun virker i det vandrette plan,  $T_1$  og  $T_2$ , har lige stor størrelse, så de skaber ligevægt med hinanden.

$$
\overrightarrow{T_1} + \overrightarrow{T_2} = \begin{pmatrix} 0 \\ 0 \end{pmatrix} \implies \begin{pmatrix} 200 \\ 0 \end{pmatrix} N + \begin{pmatrix} -200 \\ 0 \end{pmatrix} N = \begin{pmatrix} 0 \\ 0 \end{pmatrix}
$$

Vi kan nu kigge på de resterende 3 krafter, som skal give ligevægt.

=⇒

$$
\overrightarrow{w} + \overrightarrow{T_3} + \overrightarrow{T_4} = \begin{pmatrix} 0 \\ 0 \end{pmatrix}
$$

Nu kan vi se tilbage på eksemplet med maleriet (eks. 3) Det er samme situation (3 vektorer, hvor 2 er lige store, mens at den sidste er en tyngdekraft med kun y-komponent), og vi skal derfor bruge samme fremgangsmåde (evt. se eks. 3)

$$
\sin(\theta) = \frac{\left|\overrightarrow{w}\right|}{\left|\overrightarrow{T_3}\right|}
$$

$$
\implies \sin(45) = \frac{1000N}{\left|\overrightarrow{T_3}\right|}
$$

$$
\implies \left|\overrightarrow{T_3}\right| = \left|\overrightarrow{T_4}\right| = \frac{500N}{\sin(45)} = 707N
$$

#### Se mere på [webmatematik.dk](https://www.webmatematik.dk/)

Ligesom i eks. 3, så er $\mathrm{T}_3$  og  $\mathrm{T}_4\;$  halvdelen af tyngdekraftens størrelse:

$$
\overrightarrow{T_{y_3}} + \overrightarrow{T_{y_4}} + \overrightarrow{w_y} = \begin{pmatrix} 0 \\ 0 \end{pmatrix} \implies \overrightarrow{T_{y_3}} = \overrightarrow{T_{y_4}} = \begin{pmatrix} 0 \\ 500 \end{pmatrix} N
$$

Nu skal x-komponenterne udregnes for $\mathrm{T}_3$  og  $\mathrm{T}_4\text{:}$ 

$$
\left|\overrightarrow{T_{x_{3}}}\right| = \left|\overrightarrow{T_{x_{4}}}\right| = \left|\overrightarrow{T_{3}}\right| \cdot \cos(\theta) \rightarrow \left|\overrightarrow{T_{x_{3}}}\right| = 707N \cdot \cos(45) = 500N
$$

Dvs. vi har et system i ligevægt (mellem de 3 krafter), når

$$
\overrightarrow{w} = \begin{pmatrix} 0 \\ -1000 \end{pmatrix} N
$$

$$
\overrightarrow{T}_3 = \begin{pmatrix} 500 \\ 500 \end{pmatrix} N
$$

$$
\overrightarrow{T}_4 = \begin{pmatrix} -500 \\ 500 \end{pmatrix} N
$$

$$
\implies \begin{pmatrix} 0 \\ -1000 \end{pmatrix} N + \begin{pmatrix} 500 \\ 500 \end{pmatrix} N + \begin{pmatrix} -500 \\ 500 \end{pmatrix} N = \begin{pmatrix} 0 \\ 0 \end{pmatrix}
$$

Vi kan nu se, at hele systemet er i ligevægt:

$$
\overrightarrow{w} + \overrightarrow{T_1} + \overrightarrow{T_2} + \overrightarrow{T_3} + \overrightarrow{T_4} = \begin{pmatrix} 0 \\ 0 \end{pmatrix}
$$

$$
\begin{pmatrix} 0 \\ -1000 \end{pmatrix} + \begin{pmatrix} 500 \\ 500 \end{pmatrix} + \begin{pmatrix} -500 \\ 500 \end{pmatrix} + \begin{pmatrix} 200 \\ 0 \end{pmatrix} + \begin{pmatrix} -200 \\ 0 \end{pmatrix} = \begin{pmatrix} 0 \\ 0 \end{pmatrix}
$$

# 11.2 Komposanter

## Opdeling af komponenter:

Vi ved, at et punkt P kan opdeles i dens x- og y-komponenter:

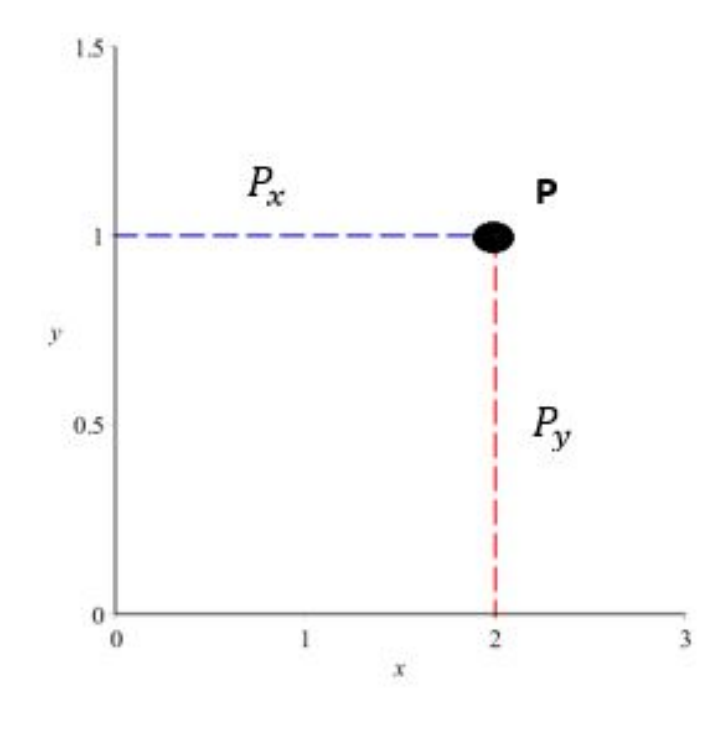

 $P=(P_x,P_y)$ 

I dette eksempel har vi

 $P = (2, 1)$ 

Vi kan bruge samme koncept med vektorer, hvor de også kan opdeles i x og y-dele. Hvis vi har en vektor a, kan vi opdele denne vektor i dens x- og y-komponenter:

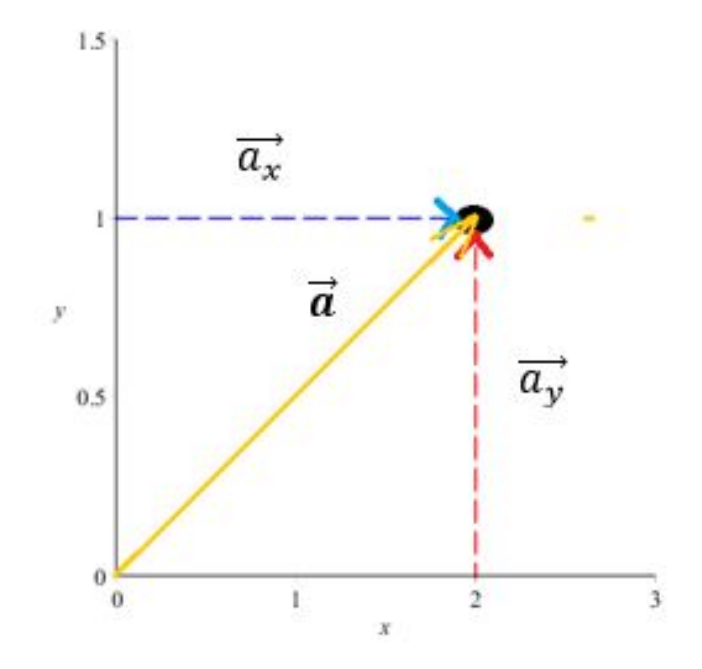

og det skriver vi som

$$
\overrightarrow{a} = \overrightarrow{a_x} + \overrightarrow{a_y}
$$

I vores eksempel har vi, at

$$
\overrightarrow{a} = \begin{pmatrix} 2 \\ 0 \end{pmatrix} + \begin{pmatrix} 0 \\ 1 \end{pmatrix} = \begin{pmatrix} 2 \\ 1 \end{pmatrix}
$$

## Længden af vektor ud fra komponenterne:

Hvis vi vil kende længden af en vektor a, og vi allerede kender dens komponenter, kan vi udregne længden med flg. formel:

$$
|\overrightarrow{a}|=\sqrt{a_x^2+a_y^2}
$$

## Længder af komponenter:

Ud fra enhedscirklen ved vi, at vi kan udtrykke koordinater

$$
(x, y) = (\cos(\theta), \sin(\theta))
$$

Hvis vi kigger på vores opdeling af komposanter for vores vektor a, kan vi se, at det danner to retvinklede trekanter. Trekanternes sider er længderne af komposanterne (kateterne) og længden af vektoren a (hypotenusen):

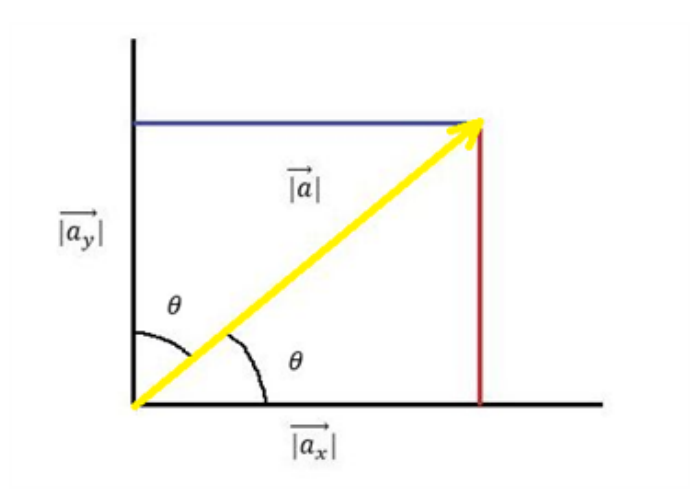

I en retvinklet trekant ved vi:

$$
\cos(\theta) = \frac{hos}{hyp} = \frac{|\overrightarrow{a_x}|}{|\overrightarrow{a}|}
$$

$$
\rightarrow |\overrightarrow{a_x}| = |\overrightarrow{a}| \cdot \cos(\theta)
$$

Og på samme måde fås:

$$
\sin(\theta) = \frac{mod}{hyp} = \frac{|\overrightarrow{a_y}|}{|\overrightarrow{a}|}
$$

$$
\rightarrow |\overrightarrow{a_y}| = |\overrightarrow{a}| \cdot \sin(\theta)
$$

## Eksempel 1 - længden af en vektor ud fra komponenter

Vi har en vektor

$$
\overrightarrow{a} = \begin{pmatrix} 6 \\ 4 \end{pmatrix}
$$

og ud fra dens komposanter, vil vi gerne finde dens længde.

$$
|\vec{a}| = \sqrt{6^2 + 4^2} = \sqrt{36 + 16} = \sqrt{52} = 7.21
$$

# Eksempel 2 - finde komposanter til en vektor ud fra længde og vinkel

Vi har en vektor a med længden 5, som danner en vinkel på 60 grader. Vi skal finde komponenterne til vektoren a.

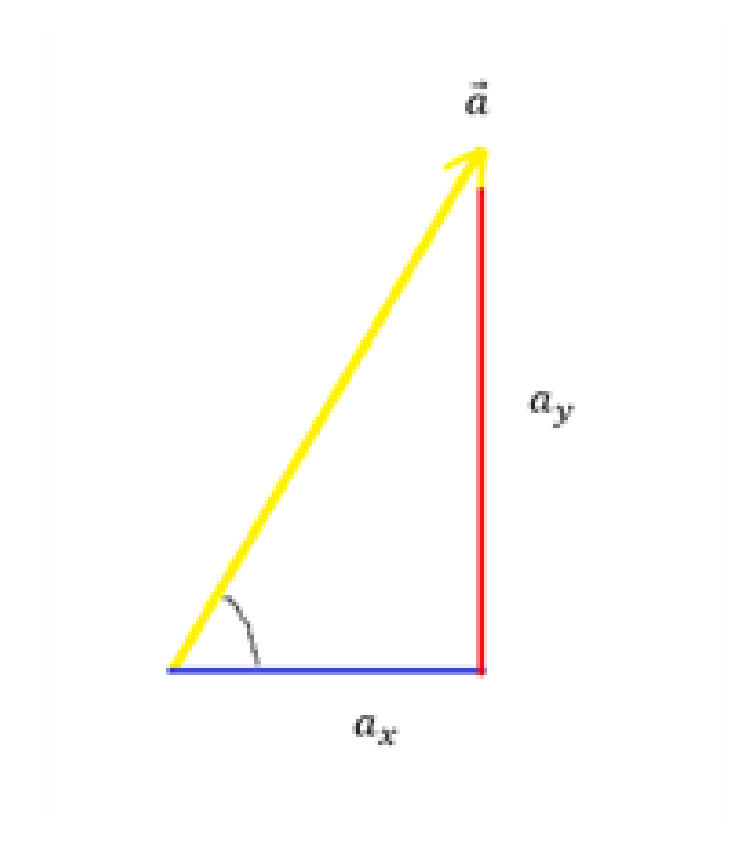

Vi finder først længderne af komposanterne:

$$
|\overrightarrow{a_x}| = 5 \cdot \cos(60) = 2.50
$$
  

$$
|\overrightarrow{a_y}| = 5 \cdot \sin(60) = 4.33
$$

Ud fra billedet kan vi se, at komponenterne kun har én koordinat hver som har en værdi, og vi har derfor komponenterne:

$$
a_x = \begin{pmatrix} 2.50 \\ 0 \end{pmatrix} \quad og \quad a_y = \begin{pmatrix} 0 \\ 4.33 \end{pmatrix}
$$

Vi kan tjekke om vores resultat er rigtigt ved at indsætte de fundne størrelser ind i formlen:

$$
|\overrightarrow{a}| = \sqrt{a_x^2 + a_y^2} = \sqrt{(2.50)^2 + (4.33)^2} = \sqrt{25} = 5
$$

## Industrieksempel - Resulterende kraft og retningsændring på et fly

Et fly bliver ramt af et vindstød, som påvirker flyet med en kraft, så flyet skifter retning. Vi vil gerne finde den resulterende kraft F, og retningsændringen på flyet kaldet  $\theta$ .

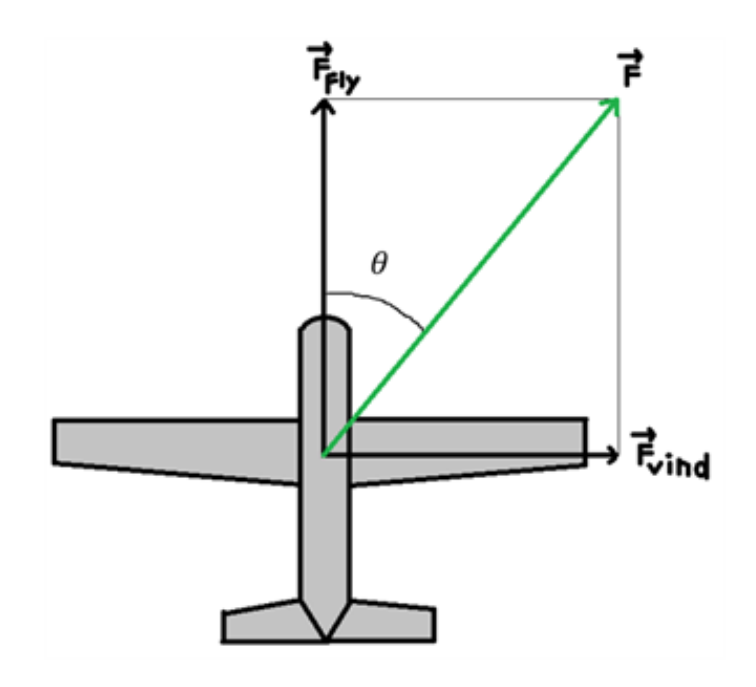

Ud fra figuren kan vi se, at den resulterende kraft F bliver beskrevet ved flyets fremdrift kaldet  $\; {\bf F}_{fly}$  og vindstødets kraft kaldet  ${\bf F}_{vind}.$  Vi får oplyst, at de 2 komponenter har størrelserne:

$$
\left| \overrightarrow{F_{fly}} \right| = 10000N \hspace{2mm} og \hspace{2mm} \left| \overrightarrow{F_{vind}} \right| = 8000N
$$

Komposanterne har kun én værdi på enten x- eller y-delen, så vi kan opskrive komposanterne ud fra deres størrelser:

$$
\overrightarrow{F_{fly}} = \begin{pmatrix} 0 \\ 1 \cdot 10^4 \end{pmatrix} N
$$

$$
\overrightarrow{F_{vind}} = \begin{pmatrix} 8 \cdot 10^3 \\ 0 \end{pmatrix} N
$$

Og den resulterende kraft kan findes ved at addere komposanterne:

$$
\overrightarrow{F} = \overrightarrow{F_{fly}} + \overrightarrow{F_{vind}} = \begin{pmatrix} 0 \\ 1 \cdot 10^4 \end{pmatrix} N + \begin{pmatrix} 8 \cdot 10^3 \\ 0 \end{pmatrix} N = \begin{pmatrix} 8 \cdot 10^3 \\ 1 \cdot 10^4 \end{pmatrix} N
$$

Vi kan nu finde størrelsen af den resulterende kraft.

$$
\left| \overrightarrow{F} \right| = \sqrt{F_{fly}^2 + F_{vind}^2} = \sqrt{(1 \cdot 10^4 N)^2 + (8 \cdot 10^3 N)^2} = 1.28 \cdot 10^4 N
$$

Herfra kan vi finde retningsændringen af flyet.

$$
\sin(\theta) = \frac{mod}{hyp} = \frac{\left|\overrightarrow{F_{vind}}\right|}{\left|\overrightarrow{F}\right|}
$$

$$
\implies \sin(\theta) = \frac{8 \cdot 10^3 N}{1.28 \cdot 10^4 N} = 0.625
$$

$$
\implies \theta = 38.68^\circ
$$

## ${\rm Se}$ mere på [webmatematik.dk](https://www.webmatematik.dk/)

# 11.3 Enhedsvektor

### Hvad er en enhedsvektor?

Vi kan have et specialtilfælde hvor længden af en vektor er 1, dvs.

$$
|\overrightarrow{a}|=\sqrt{a_x^2+a_y^2}=1
$$

Vi kalder denne specielle vektor med længden 1 for en enhedsvektor. Dvs. en enhedsvektor er givet ved:

$$
|\overrightarrow{e}|=1
$$

Enhedsvektorer kan have forskellige retninger, men altid samme længde. Her er eksempler på nogle enhedsvektorer:

$$
\overrightarrow{e_1} = \begin{pmatrix} 0.707 \\ 0.707 \end{pmatrix}, \overrightarrow{e_2} = \begin{pmatrix} -0.632 \\ 0.774 \end{pmatrix}, \overrightarrow{e_3} = \begin{pmatrix} 0.500 \\ -0.866 \end{pmatrix} \text{ og } \overrightarrow{e_5} = \begin{pmatrix} -0.948 \\ -0.316 \end{pmatrix}
$$

Vi kan tjekke længden af en af enhedsvektorerne for at se, om den nu også har længden 1:

$$
\overrightarrow{e_2} = \sqrt{(-0.632)^2 + (0.774)^2} = \sqrt{0.4 + 0.6} = \sqrt{1} = 1
$$

Vi kan illustrere enhedsvektorerne i et koordinatsystem og indsætte enhedscirklen i det samme koordinatsystem:

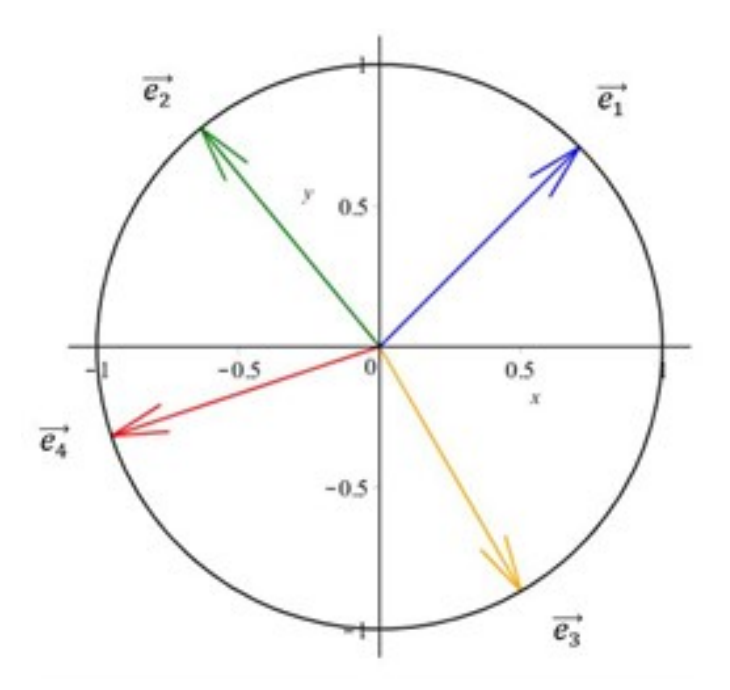

Vi kan se, at alle enhedsvektorerne berører enhedscirklen. Dette giver også god mening, da en enhedsvektor svarer til radius på enhedscirklen (og begge har størrelsen 1).

#### Lav en vilkårlig vektor om til en enhedsvektor:

Vi ønsker at finde et udtryk, hvor vi kan lave en vektor om til en enhedsvektor. Komponenterne til enhedsvektoren finder vi ved at tage forholdet mellem den ønskede enhedsvektor og vektoren, som vi ønsker at lave til enhedsvektor.

$$
\frac{e_x}{a_x} = \frac{|\overrightarrow{e}|}{|\overrightarrow{a}|} = \frac{1}{|\overrightarrow{a}|}
$$

$$
\implies e_x = \frac{a_x}{|\overrightarrow{a}|} = \hat{a_x}
$$

y-komponenten findes på samme måde,

$$
\implies e_y = \frac{a_y}{|\overrightarrow{a}|} = \hat{a_y}
$$

Vi kan nu opskrive komponenterne som et samlet udtryk

$$
\overrightarrow{e} = \begin{pmatrix} e_x \\ e_y \end{pmatrix} = \begin{pmatrix} \frac{a_x}{|\overrightarrow{a}|} \\ \frac{a_y}{|\overrightarrow{a}|} \end{pmatrix} = \frac{\begin{pmatrix} a_x \\ a_y \end{pmatrix}}{|\overrightarrow{a}|} = \frac{\overrightarrow{a}}{|\overrightarrow{a}|}
$$

Dvs. at man kan omskrive en vektor til en enhedsvektor med formlen

$$
\overrightarrow{e} = \frac{\overrightarrow{a}}{|\overrightarrow{a}|} = \hat{a}
$$

# (Standard) basisvektorer:

Vi kan have specielle enhedsvektorer, som vi betegner som basisvektorerne.

$$
\hat{i} = \begin{pmatrix} 1 \\ 0 \end{pmatrix}
$$

$$
\hat{j} = \begin{pmatrix} 0 \\ 1 \end{pmatrix}
$$

1

Med disse to enhedsvektorer kan vi udtrykke enhver vilkårlig vektor.

$$
\overrightarrow{a} = \begin{pmatrix} a_x \\ a_y \end{pmatrix} = a_x \cdot \begin{pmatrix} 1 \\ 0 \end{pmatrix} + a_y \cdot \begin{pmatrix} 0 \\ 1 \end{pmatrix} = a_x \cdot \hat{\imath} + a_y \cdot \hat{\jmath}
$$

## Eksempel 1 - tjek, om tilfældig vektor er en enhedsvektor

Vi skal tjekke om vektor a er en enhedsvektor. Denne vektor er givet ved

$$
\overrightarrow{a} = \begin{pmatrix} 0.3\\ 0.7 \end{pmatrix}
$$

Vi skal udregne, om længden af vektoren er 1.

$$
|\vec{a}| = \sqrt{0.3^2 + 0.7^2} = \sqrt{0.58} = 0.76
$$

Vektoren er altså ikke en enhedsvektor, da den ikke har længden 1.

Dette kan vi også se i forhold til vores viden omkring enhedsvektorer og enhedscirklen:

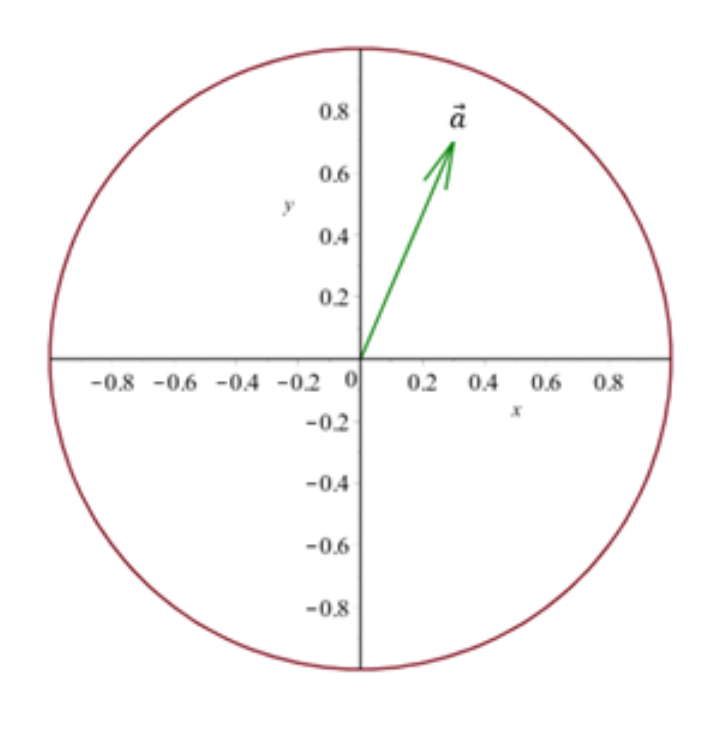

Eksempel 2 - lav en tilfældig vektor om til en enhedsvektor Vi har en vektor  $\vec{a} = \begin{pmatrix} 4 \\ 4 \end{pmatrix}$ 4 , som vi skal lave til en enhedsvektor. Vi skal finde længden af vektoren, så vi kan beregne enhedsvektoren. √

$$
|\vec{a}| = \sqrt{4^2 + 4^2} = \sqrt{32} = 5.657
$$

Nu kan vi bare indsætte i vores formel og få

$$
\hat{a} = \frac{\binom{4}{4}}{5.657} = \left(\frac{\frac{4}{5.657}}{\frac{4}{5.657}}\right) = \binom{0.707}{0.707}
$$

Hermed har vi lavet vores vektor om til en enhedsvektor.

Eksempel 3 - udtryk en tilfældig vektor med (standard) basisvektorer Vi har en vektor givet ved

$$
\overrightarrow{a} = \begin{pmatrix} 5 \\ 7 \end{pmatrix}
$$

Vi ønsker at udtrykke denne vektor ved hjælp af (standard) basisvektorer.

$$
\overrightarrow{a} = 5 \cdot \begin{pmatrix} 1 \\ 0 \end{pmatrix} + 7 \cdot \begin{pmatrix} 0 \\ 1 \end{pmatrix} = 5 \cdot \hat{i} + 7 \cdot \hat{j}
$$

## Industrieksempel - En satellits enhedsvektor og gravitationslov

En satellit er i kredsløb om jorden, og vi ved fra den universelle gravitationslov, at kraften mellem to objekter er givet ved

$$
F=G\cdot \frac{m_1m_2}{r^2}
$$

I denne formel er G den universelle gravitationskonstant. Vi er interesseret i at finde størrelsen af denne kraft F og dens retning.

Vi har en situation, hvor satelliten vejer 150 kg og afstanden mellem satelliten og jorden er 35800 km. Vi ved desuden at jordens masse er ca. 6·10<sup>24</sup> kg.

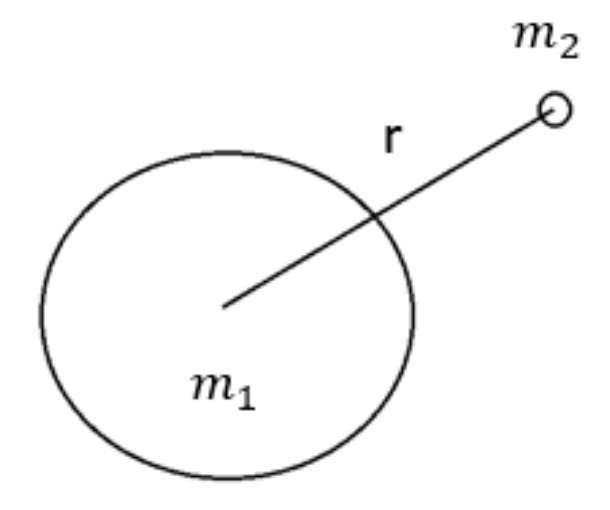

Vi kan starte med at finde størrelsen af kraften F, dvs. vi indsætter de oplyste værdier i den universelle gravitationslov:

$$
F=G\cdot\frac{6\cdot10^{24}kg\cdot150kg}{(3.58\cdot10^7m)^2}=G(7\cdot10^{11}\frac{(kg)^2}{m^2})
$$

Her kan vi indsætte værdien for konstanten G:

$$
\implies F = 6.7 \cdot 10^{-11} \frac{N m^2}{(kg)^2} \cdot (7 \cdot 10^{11} \frac{(kg)^2}{m^2}) = 47N
$$

Vi kan opfatte denne afstand r som en retningsvektor, og vi kan beskrive situationen med en vektor. Hvis vi også får oplyst vektor r's komponenter, kan vi nu få:

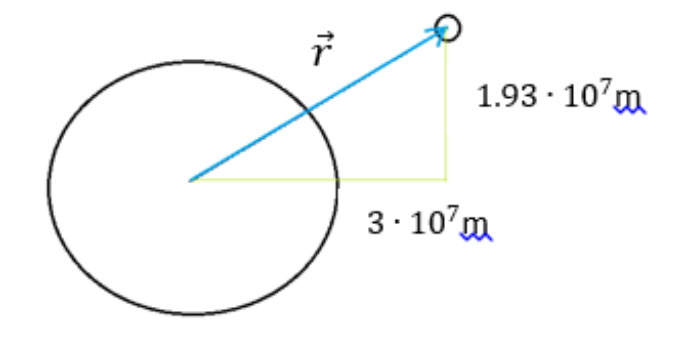

Dvs. vi har nu en retningsvektor givet ved

$$
\overrightarrow{r} = \begin{pmatrix} 3 \\ 1.93 \end{pmatrix} \cdot 10^7 m
$$

Vi skal nu finde en måde at få beskrevet retningen af F, da vi lige har regnet størrelsen ud. Hvis vi benytter viden fra f.eks. projektion, hvor vi kan komme frem til formlen

$$
\overrightarrow{b}_{\overrightarrow{a}} = \left| \overrightarrow{b}_{\overrightarrow{a}} \right| \cdot \hat{a},
$$

hvor vi kan se, at en vektor kan udtrykkes som størrelsen af vektoren ganget med en enhedsvektor for at angive retningen.

Dette kan vi benytte til at opskrive en formel for at angive retningen af kraften F:

$$
\overrightarrow{F} = \left| \overrightarrow{F} \right| \cdot \hat{r}
$$

Vi er nødt til at bruge en enhedsvektor i stedet for en almindelig retningsvektor, da vi ellers ville få både forkerte enheder og forkert størrelse på vores resultat. Vi kan vise dette ved at prøve at udregne retningen af kraften ved brug af retningsvektoren r, som er en FORKERT METODE!

$$
\overrightarrow{F}\neq \left|\overrightarrow{F}\right|\cdot \overrightarrow{r}
$$

$$
\implies \overrightarrow{F} \neq 47N \cdot \begin{pmatrix} 3 \\ 1.93 \end{pmatrix} \cdot 10^7 m = \begin{pmatrix} 1.41 \\ 9.01 \end{pmatrix} \cdot 10^9 Nm
$$

og hvis vi prøver at omregne størrelsen tilbage igen burde vi selvfølgelig få det samme (dvs. 47N), men i stedet får vi:

$$
\left| \overrightarrow{F} \right| \neq \sqrt{(1.41 \cdot 10^9 Nm)^2 + (9.01 \cdot 10^9 Nm)^2} = 9.18 \cdot 10^9 Nm
$$

Derfor SKAL vi vi benytte formlen med enhedsvektor! Vi skal derfor omregne retningsvektoren til en enhedsvektor:

$$
\hat{r} = \frac{\overrightarrow{r}}{|\overrightarrow{r}|} \implies \hat{r} = \frac{\begin{pmatrix} 3\\1.93 \end{pmatrix} \cdot 10^7 m}{3.58 \cdot 10^7 m} = \begin{pmatrix} \frac{3}{3.58}\\ \frac{1.98}{3.58} \end{pmatrix} = \begin{pmatrix} 0.84\\0.54 \end{pmatrix}
$$

Vi kan nu endelig udregne retningen af kraften F

$$
\overrightarrow{F} = 47N \cdot \begin{pmatrix} 0.84 \\ 0.54 \end{pmatrix} = \begin{pmatrix} 39.5 \\ 25.4 \end{pmatrix} N
$$

# 11.4 Skalarprodukt (fra cosinus og enhedsvektorer)

## Skalarprodukt fra cosinus

Vi ved, at skalarproduktet er givet ved

$$
\overrightarrow{a} \bullet \overrightarrow{b} = \begin{pmatrix} a_x \\ a_y \end{pmatrix} \begin{pmatrix} b_x \\ b_y \end{pmatrix} = a_x b_x + a_y b_y
$$

Vi kan imidlertid også udtrykke skalarproduktet på en anden måde:

$$
\overrightarrow{a} \bullet \overrightarrow{b} = |\overrightarrow{a}| \cdot |\overrightarrow{b}| \cdot \cos(\theta)
$$

Den nemmeste m˚ade at se, hvorfor dette gælder kommer fra fysikken, hvor arbejde udtrykkes ved "kraft gange vej".

$$
A=F\cdot~s
$$

Vi kan se på et tilfælde, hvor vi bruger en græsslåmaskine, som beskrevet i følgende billede:

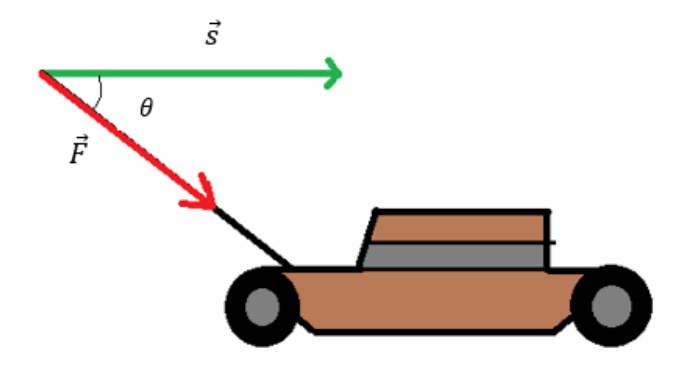

Vi ønsker at udregne arbejdet, som vi påfører græsslåmaskinen, og den formel er kraft gange vej. Men her er der også en vinkel mellem kraftvektoren F og vejvektoren s. Dvs. at den kraft, som indgår i arbejdet, skal kun være den kraft, som er i vejens retning. Vi skal derfor finde et udtryk for kraftens størrelse i vejens retning ved hjælp af trekantsberegning:

$$
\cos(\theta) = \frac{hos}{hyp} \implies hos = hyp \cdot \cos(\theta) = \left| \overrightarrow{F} \right| \cdot \cos(\theta)
$$

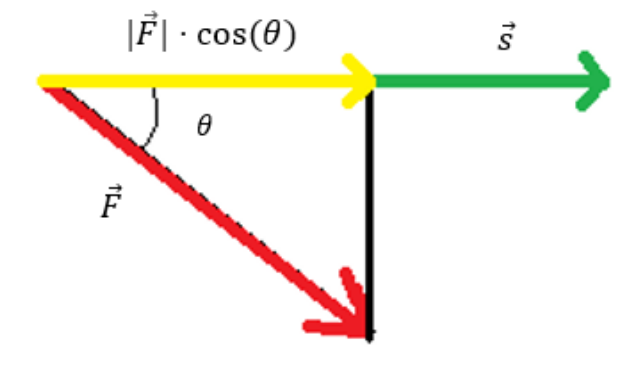

Udtrykket for størrelsen af arbejdet kan nu udtrykkes ud fra størrelsen af kraften i vejens retning og længden af vejvektoren s:

$$
A = \left| \overrightarrow{F} \right| \cdot \left| \overrightarrow{s} \right| \cdot cos(\theta)
$$

### Skalarprodukt fra enhedsvektorer:

Vi kan nu forestille os en situation, hvor vi har to enhedsvektorer  $e_a$  og  $e_b$  med en vinkel theta imellem:

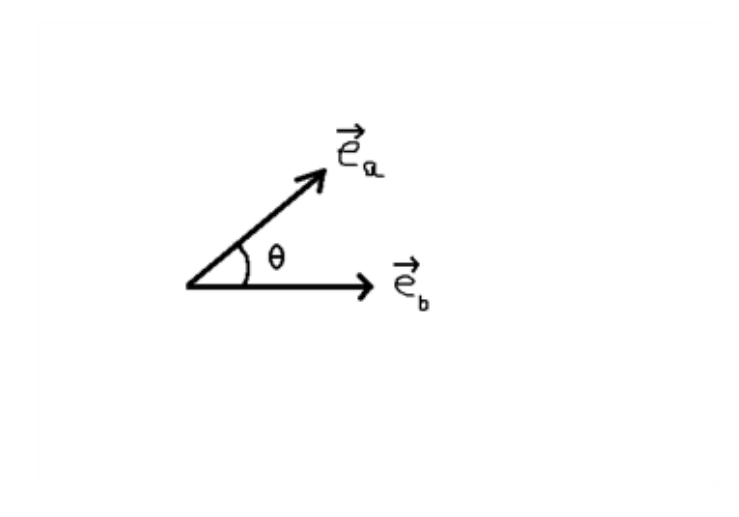

Udtrykket bliver forenklet, da enhedsvektorer altid har længden 1, så vi får et skalarprodukt givet ved

$$
\cos(\theta) = \frac{a_x b_x + a_y b_y}{|\vec{a}| \cdot |\vec{b}|} = \frac{e_{ax} e_{bx} + e_{ay} e_{by}}{1 \cdot 1} = \vec{e_a} \bullet \vec{e_b}
$$

Dvs. vi kan udtrykke skalarproduktet som

$$
\overrightarrow{e_a} \bullet \overrightarrow{e_b} = \hat{a} \bullet \hat{b} = \cos(\theta)
$$

## Eksempel 1 - udregne vinkel mellem to vektorer:

Vi skal udregne vinklen mellem to vektorer givet ved

$$
\overrightarrow{a} = \begin{pmatrix} 2 \\ 1 \end{pmatrix} og \overrightarrow{b} = \begin{pmatrix} 3 \\ 4 \end{pmatrix}
$$

Vi indsætter de oplyste vektorer ind i vores formel og regner løs

$$
\overrightarrow{a} \cdot \overrightarrow{b} = |\overrightarrow{a}| \cdot |\overrightarrow{b}| \cdot \cos(\theta) \implies \cos(\theta) \frac{a_x b_x + a_y b_y}{\sqrt{a_x^2 + a_y^2} \sqrt{b_x^2 + b_y^2}}
$$

$$
\cos(\theta) \frac{2 \cdot 3 + 1 \cdot 4}{\sqrt{2^2 + 1^2} \sqrt{3^2 + 4^2}} = \frac{2}{\sqrt{5}}
$$

$$
\implies \theta = 25.5^\circ
$$

## Eks. 2 - udregne vinkel mellem to enhedsvektorer::

Vi har fået givet to enhedsvektorer

$$
\hat{a} = \begin{pmatrix} 0.24 \\ 0.97 \end{pmatrix}, \hat{b} = \begin{pmatrix} 0.75 \\ 0.66 \end{pmatrix}
$$

Vi skal udregne vinklem mellem dem.

$$
\cos(\theta) = 0.25 \cdot 0.75 + 0.97 \cdot 0.66 = 0.82 \implies \theta = 34.9^{\circ}
$$

## Eks. 3 - finde en vektor, som danner en bestemt vinkel med en anden vektor:

Vi får givet en vektor a

$$
\overrightarrow{a} = \begin{pmatrix} 7 \\ 15 \end{pmatrix}
$$

og vi skal finde en vinkel b, som danner en 25 graders vinkel med vektor a. Vi får desuden at vide, at vektor b har længden 20 og dens x-komponent skal være 9.

$$
\vec{a} \cdot \vec{b} = |\vec{a}| \cdot |\vec{b}| \cdot \cos(\theta) \implies 7 \cdot 9 + 15 \cdot b_y = \sqrt{7^2 + 15^2} \cdot 20 \cdot \cos(25)
$$

$$
\implies b_y = 15.8
$$

Nu har vi både x-komponenten og y-komponenten for vektor b

$$
\overrightarrow{b}=\begin{pmatrix} 9 \\ 15.8 \end{pmatrix}
$$

# Industrieksempel - Udregn en kranvogns arbejde

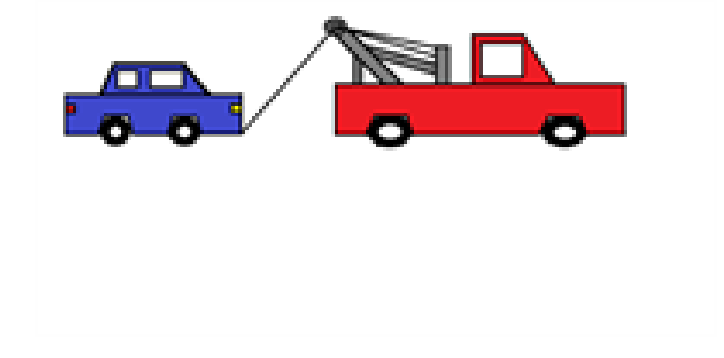

En kranvogn skal trække en bil, og vi kan beskrive situationen med følgende tegning, hvor kraftvektorerne er indtegnet:

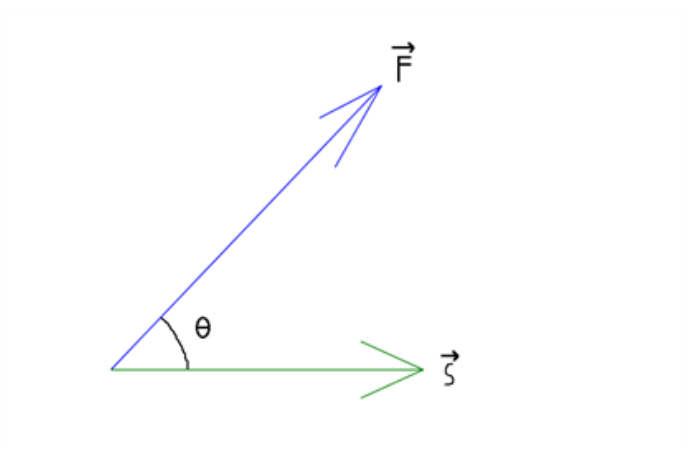

Vi får oplyst at kraften F har størrelsen 1000 N, strækningen kranvognen trækker bilen er 1000 meter og vinklen mellem kraftvektoren og stedvektoren er 60 grader. Vi vil gerne udregne arbejdet af denne situation.

Formlen for arbejde er (som nævnt tidligere)

$$
A = \left| \overrightarrow{F} \right| \cdot \left| \overrightarrow{s} \right| \cdot cos(\theta)
$$

og her kan vi se, at det bare er skalarproduktet, dvs.

$$
A = \overrightarrow{a} \bullet \overrightarrow{b}
$$

$$
A = (1000N) \cdot (1000m) \cdot \cos(60) = 5 \cdot 10^5 N \cdot m = 5 \cdot 10^5 J = 500 kJ
$$

# 11.5 Trekantens tyngdepunkt

### Tyngdepunkt for firkanter:

Vi kan først betragte tyngdepunktet for firkanter:

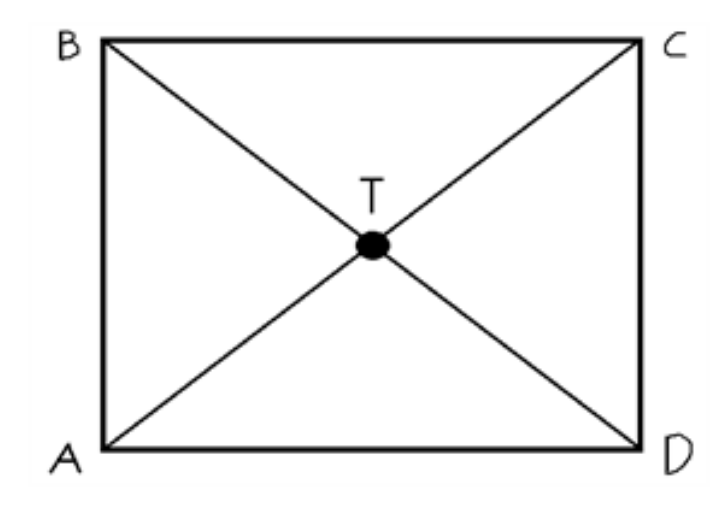

Her er tyngdepunktet, hvor diagonalerne skærer hinanden. Det punkt kalder vi for tyngdepunktet T. (En god regel er, at de dannede trekanter skal alle have samme areal)

# Tyngdepunkt for trekanter:

Tyngdepunktet er dér, hvor medianerne skærer hinanden. Her har alle de dannede trekanter også samme areal.

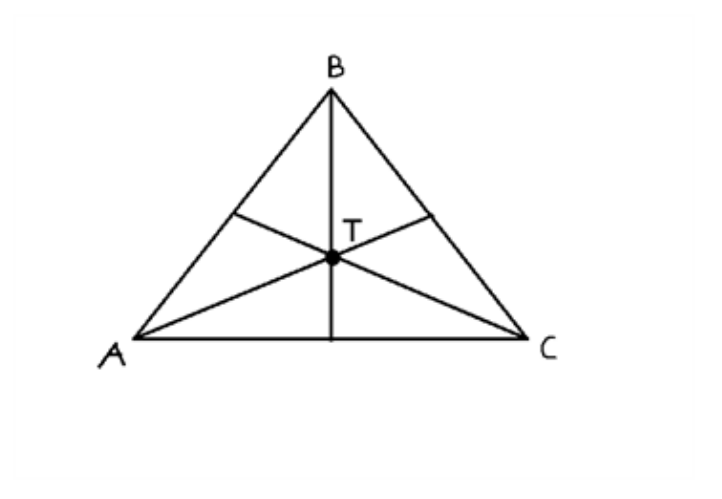

r

Vi kan kigge på trekanten i et koordinatsystem:

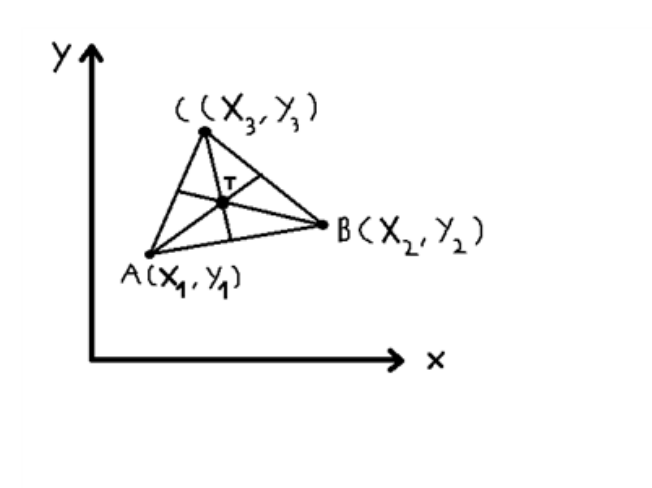

Her kan vi skrive tyngdepunktet med formlen:

$$
T(x,y) = (\frac{x_1 + x_2 + x_3}{3}, \frac{y_1 + y_2 + y_3}{3})
$$

# Eksempel 1 - find tyngdepunkt ud fra givet figur:

En trekant ABC er indtegnet i et koordinatsystem:

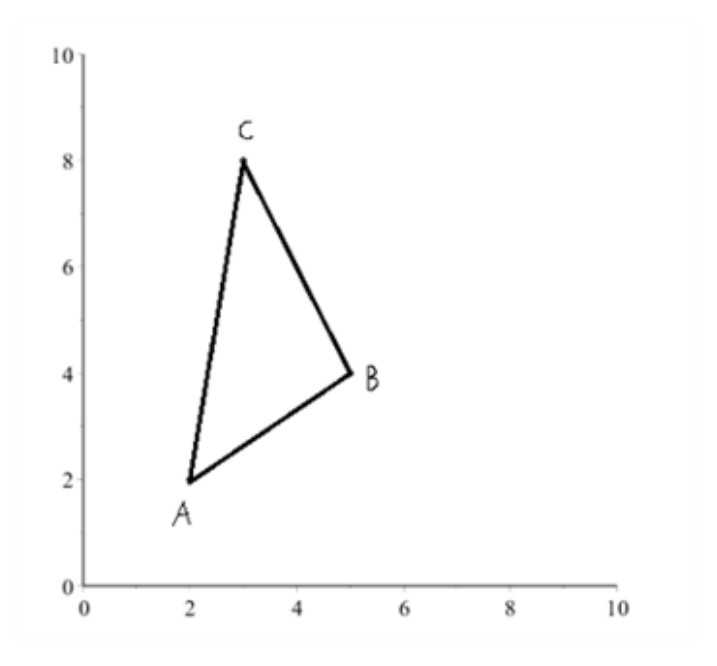

Vi skal finde trekantens tyngdepunkt og indtegne det i trekanten:

$$
T(x,y) = \left(\frac{2+5+3}{3}, \frac{2+4+8}{3}\right) = \left(\frac{10}{3}, \frac{14}{3}\right) = (3.33, 4.66)
$$

Tyngdepunkt kan nu indtegnes:

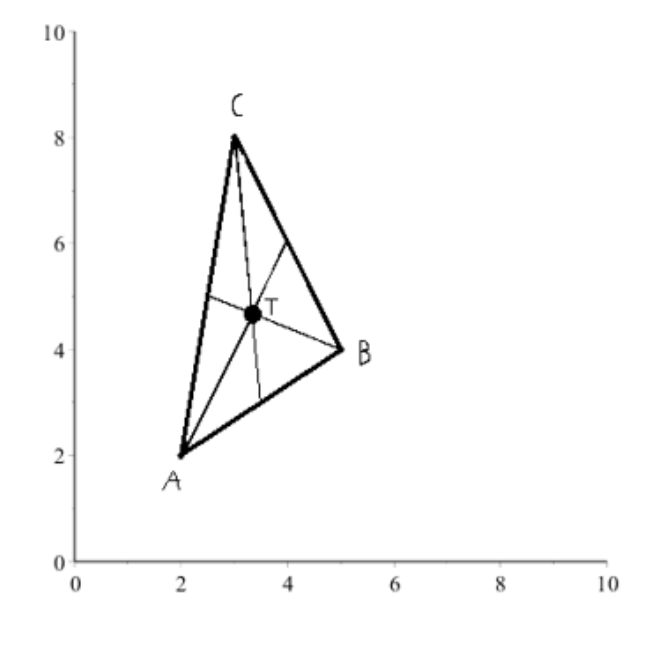

# Eksempel 2 - udregne punkt i trekant ud fra to punkter og tyngdepunkt

Vi har fået givet 2 punkter og et tyngdepunkt for en trekant ABC:

$$
A = (2,3)
$$
,  $B = (7,8)$  og  $T(x,y) = (5,4)$ 

Vi skal udregne det sidste punkt C som danner en trekant med punkt A og punkt B, hvor trekanten har det oplyste tyngdepunkt.

$$
T(x,y) = \left(\frac{x_1 + x_2 + x_3}{3}, \frac{y_1 + y_2 + y_3}{3}\right)
$$

$$
(5,4) = \left(\frac{2 + 7 + x_3}{3}, \frac{3 + 8 + y_3}{3}\right)
$$

Vi kan nu udregne x-komponenten og y-komponenten hver for sig.

$$
5 = \frac{9 + x_3}{3} \implies x_3 = 15 - 9 = 6
$$

$$
4 = \frac{11 + y_3}{3} \implies y_3 = 12 - 11 = 1
$$

Dvs. vi nu har punktet C givet ved

$$
C = (6, 1)
$$

# Industrieksempel - Gaffeltrucks tyngdepunkt vha. stabilitetstrekant

Vi har følgende gaffeltruck, og vi ønsker at finde dens tyngdepunkt:

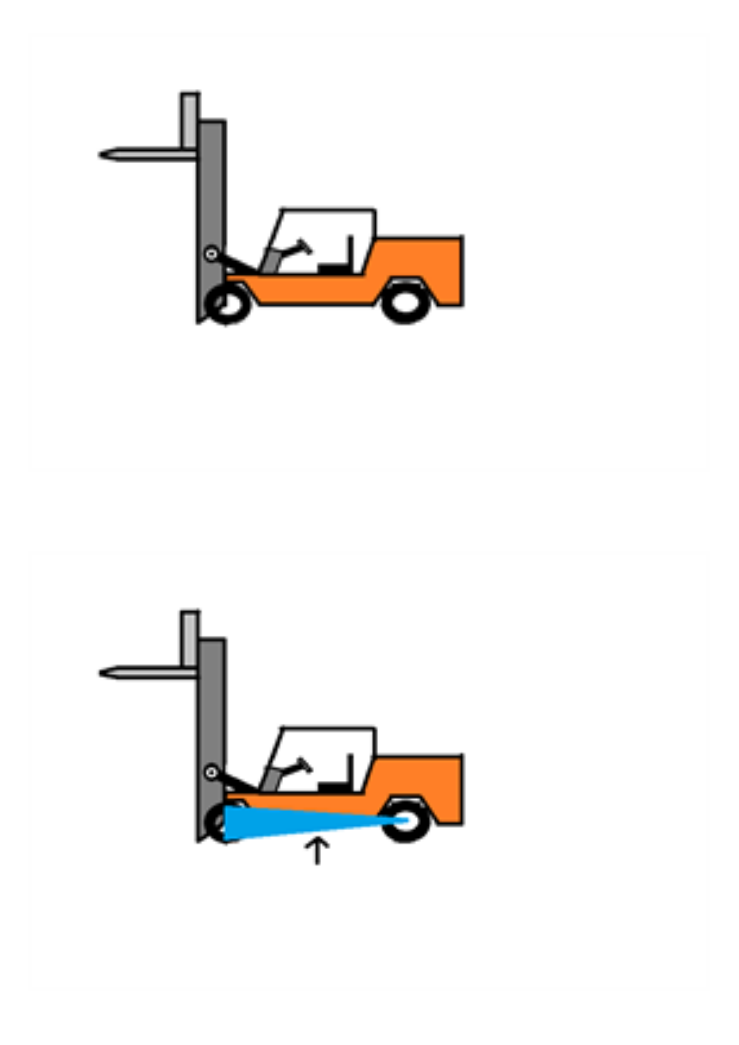

Dette kan vi gøre ved at kigge på gaffeltruckens stabilitetstrekant (blå trekant på tegningen).

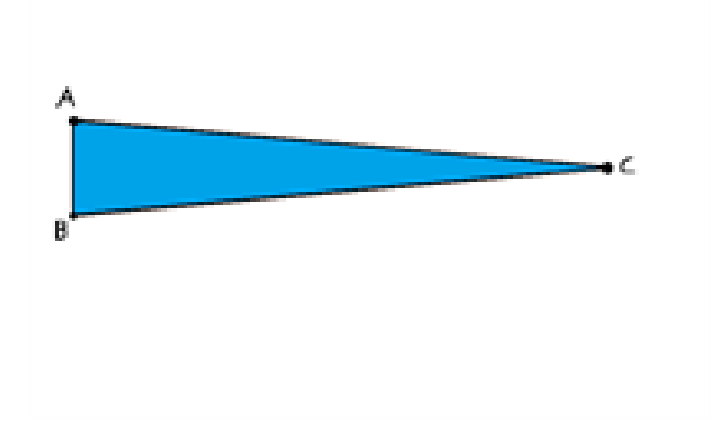

Denne stabilitetstrekant er meget vigtig, for hvis gaffeltruckens tyngdepunkt ligger uden for stabilitetstrekanten, er gaffeltrucken ustabil og tipper.

Vi kan antage (for dette eksempel), at vi kan beregne gaffeltruckens tyngdepunkt ved brug af vores formel til at finde tyngdepunkter i trekanter.

Vi får oplyst, at vi kan betragte de 3 punkter A,B og C i trekanten i et koordinatsystem givet ved:

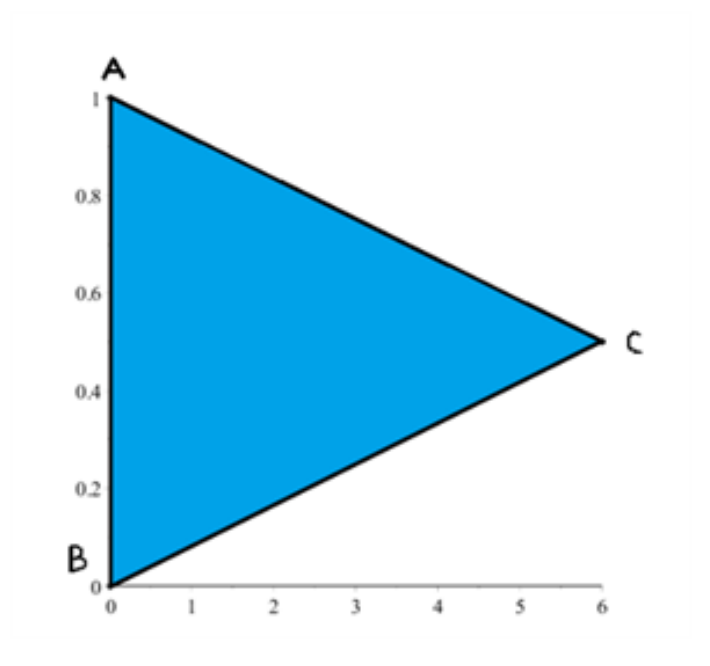

$$
T(x,y) = \left(\frac{0+0+6}{3}, \frac{1+0+0.5}{3}\right) = \left(\frac{6}{3}, \frac{1.5}{3}\right) = (2,0.5)
$$

Vi kan se, at tyngdepunktet T ligger inden for stabilitetstrekanten, og dermed er gaffeltruck stabil.

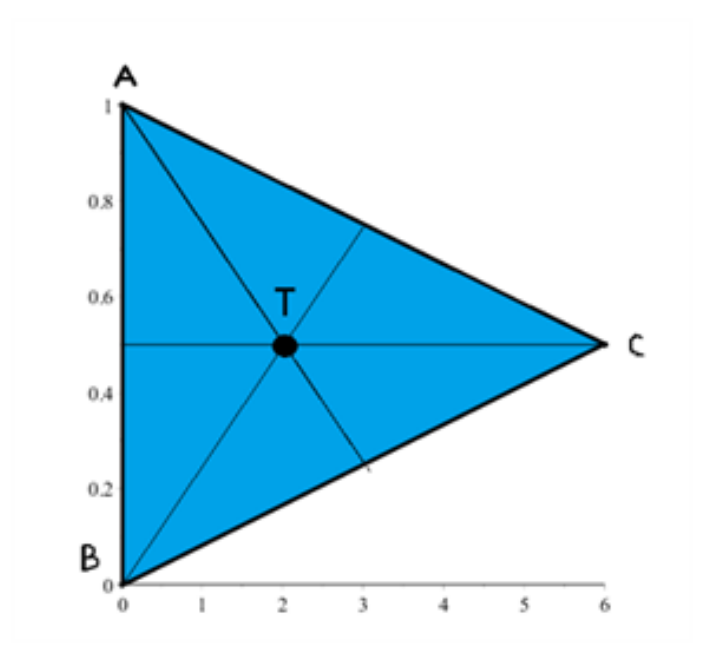

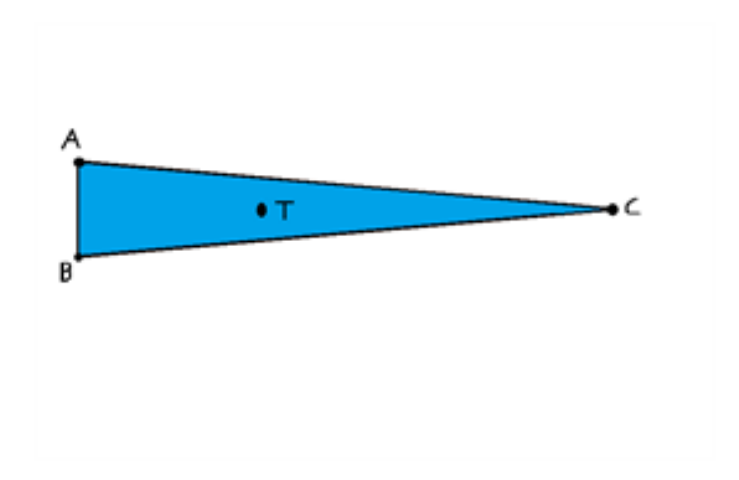

# 11.6 Trekantens areal (ud fra vinkel mellem vektorer)

# Areal af trekant ("appelsin-formlen"):

Vi skal prøve at finde et udtryk, hvor vi relaterer vores viden om vektorregning til de arealformler, vi allerede kender. Vi vil derfor gerne kunne udlede en formel, som vi kan sammenholde den med den mest almindelige arealformel for trekanter:

$$
T=\frac{1}{2}hg
$$

Vi kan kigge på en situation, hvor vi kan prøve at finde et udtryk for grundlinjen g og højden h:

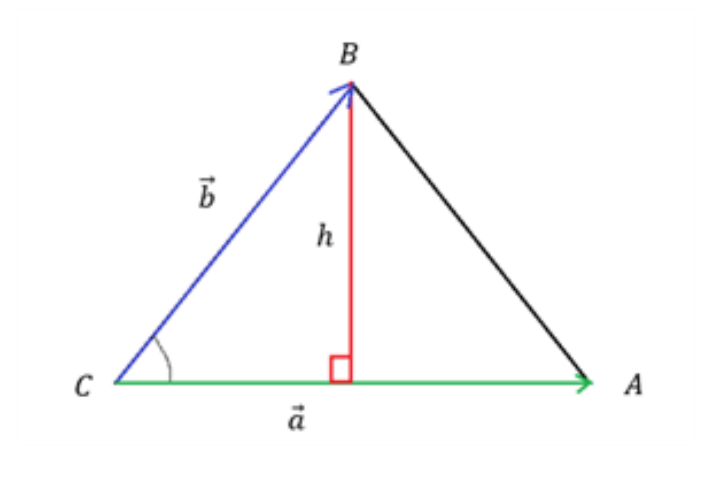

Ud fra vores viden om retvinklede trekanter, kan vi opskrive

$$
\sin(C) = \frac{mod}{hyp} = \frac{h}{\left|\overrightarrow{b}\right|}
$$

$$
\implies h = \left|\overrightarrow{b}\right| \cdot \sin(C)
$$

Grundlinjen g er lig længden af vektor a, som vist på tegningen. Derfor kan vi nu indsætte vores udtryk for højden h og grundlinjen g i arealformlen og få et nyt udtryk:

$$
T = \frac{1}{2} |\overrightarrow{a}| \cdot |\overrightarrow{b}| \cdot \sin(C)
$$

Denne formel kan relateres til "appelsinformlen", som er givet ved

$$
T = \frac{1}{2}a \cdot b \cdot \sin(C)
$$

## Areal af trekant (krydsprodukt):

Vi kan omskrive vores formel yderligere, da vi ved, at krydsproduktet er givet ved

$$
|\overrightarrow{a}|\cdot\left|\overrightarrow{b}\right|\cdot\sin(C)=\left|\overrightarrow{a}\times\overrightarrow{b}\right|
$$

Så vi kan også skrive vores arealformel som

$$
T = \frac{1}{2} |\vec{a}| \cdot |\vec{b}| \cdot \sin(C) = \frac{1}{2} |\vec{a} \times \vec{b}|
$$

## Eksempel 1 - find areal af en trekant ud fra to givne vektorer:

Vi har fået oplyst vektorerne a og b:

$$
\overrightarrow{a} = \begin{pmatrix} 4 \\ 3 \end{pmatrix} \text{ og } \overrightarrow{b} = \begin{pmatrix} 2 \\ -5 \end{pmatrix}
$$

De to vektorer danner en trekant med en tredje vektor C:

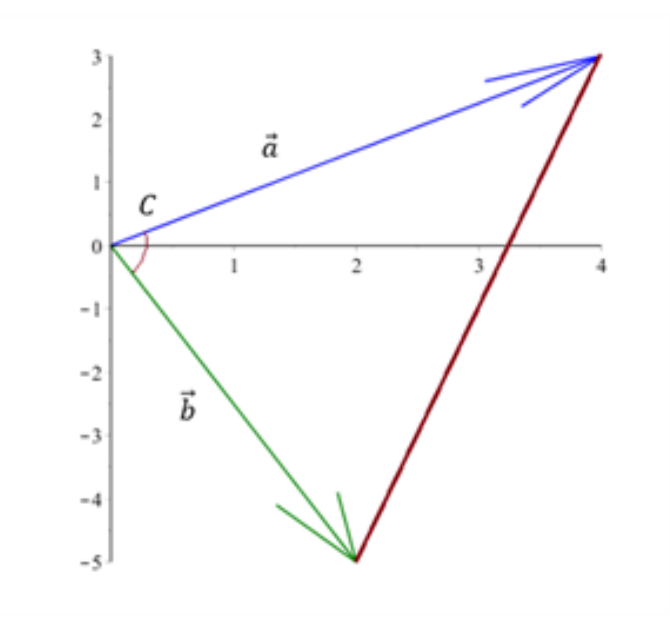

Vi ønsker at udregne arealet af denne trekant:

Vinklen C skal først findes, og det kan vi gøre ved hjælp af skalarproduktet.

$$
\cos(C) = \frac{a_x b_x + a_y b_y}{|\vec{a}| \cdot |\vec{b}|} = \frac{4 \cdot 2 + 3 \cdot (-5)}{\sqrt{4^2 + 3^2} \sqrt{2^2 + (-5)^2}} = -0.26
$$
  

$$
\implies C = 105^\circ
$$

Nu kan vi indsætte i arealformlen

$$
T = \frac{1}{2} |\vec{a}| \cdot |\vec{b}| \cdot \sin(C) = \frac{1}{2} \cdot 5 \cdot \sqrt{2^2 + (-5)^2} \cdot \sin(105) = 13
$$

# Eksempel 2 - finde en vinkel ud fra arealformlen:

Arealet af trekanten er 20, længden af vektor a er 7 og vektor b er givet ved

$$
\overrightarrow{b} = \begin{pmatrix} 15 \\ 9 \end{pmatrix}
$$

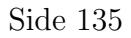

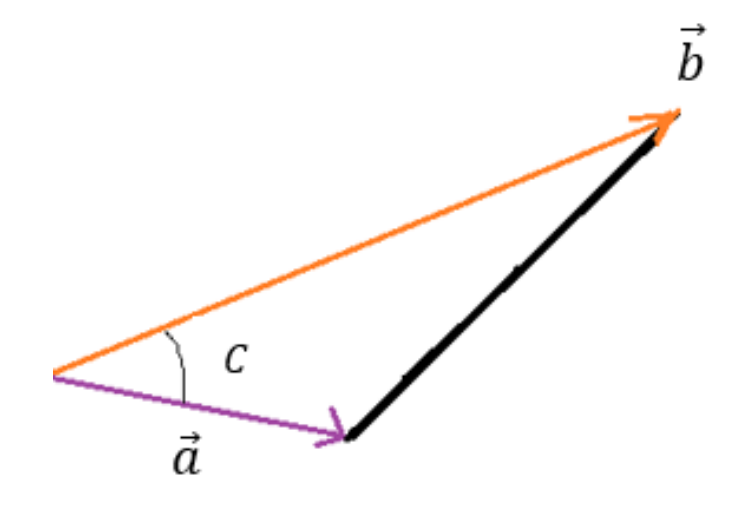

Vi skal finde vinklen C imellem de to vektorer:

$$
T = \frac{1}{2} |\vec{a}| \cdot |\vec{b}| \cdot \sin(C) \implies \sin(C) = \frac{2T}{|\vec{a}| \cdot |\vec{b}|}
$$

$$
\sin(C) = \frac{2 \cdot 20}{7 \cdot \sqrt{15^2 + 9^2}} = 0.326
$$

$$
\implies C = 19^{\circ}
$$

Eksempel 3 - beregn areal ud fra størrelsen (den numeriske værdi) af krydsproduktet:

Vi skal finde arealet ud fra krydsproduktet. Vektorerne er givet ved

$$
\overrightarrow{a} = \begin{pmatrix} 1 \\ 7 \end{pmatrix} og \overrightarrow{b} = \begin{pmatrix} -6 \\ 5 \end{pmatrix}
$$

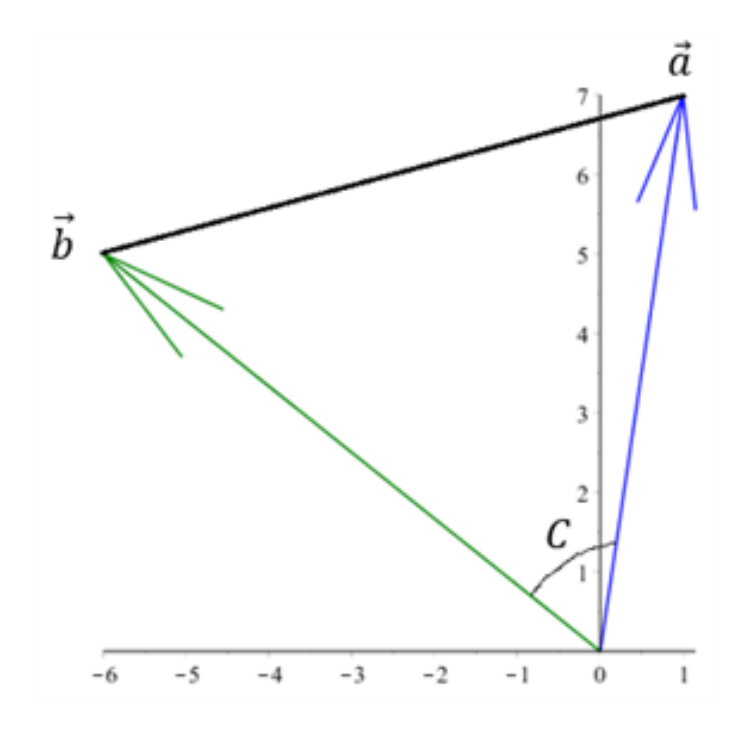

Da vi skal bruge krydsproduktet i denne opgave, anvender vi formlen:

$$
T = \frac{1}{2} \left| \overrightarrow{a} \times \overrightarrow{b} \right| = \frac{1}{2} (a_x b_y - a_y b_x)
$$

$$
T = \frac{1}{2} (1 \cdot 5 - 7 \cdot (-6)) = 23.5
$$

### Industrieksempel - Find areal af en trekant dannet ud fra laseropmåling:

Laseropmåling bliver normalt brugt til at bestemme længde og bredde af et firkantet rum. Denne situation er nem at udregne, da det kun kræver at man ganger den fundne længde og bredde sammen (som vi kan betragte som vektorer), som vist i følgende situation:

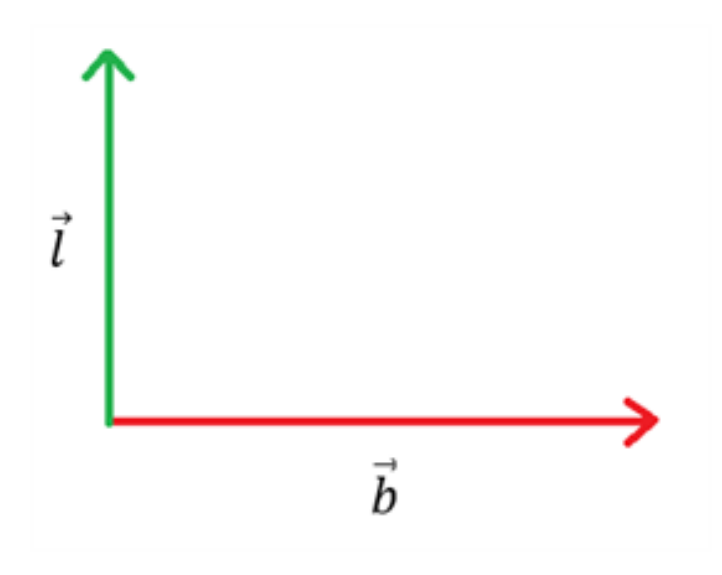

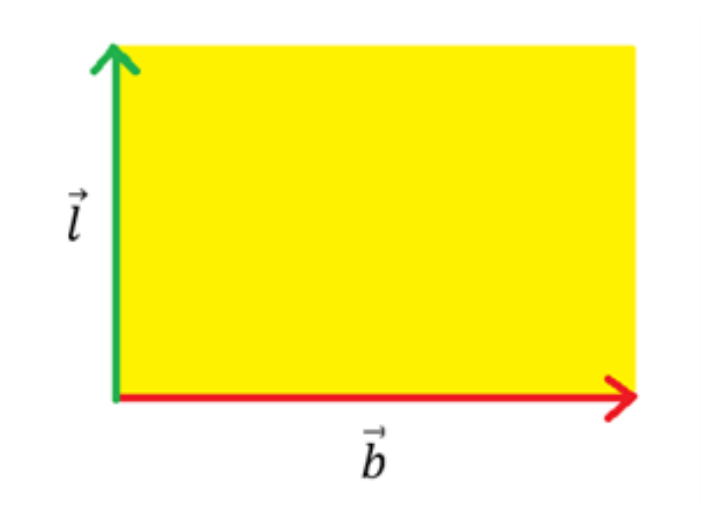

Det gule område er arealet, som man kan udregne ved at gange størrelsen af de 2 vektorer sammen.

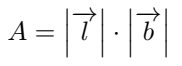

Men vi kan også sagtens forestille os en situation, hvor vi ønsker at finde arealet af en trekant i stedet for en firkant. Vi bruger laseropmåleren igen og kalder de to retninger, som vi måler på for r<sup>1</sup> og r2:

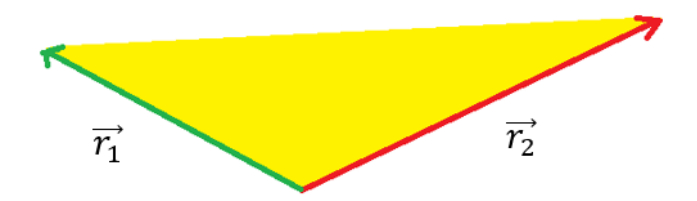

Vi ønsker at finde det gule område, som er vores areal. Vi kan forestille os, at vi har designet laseropmåleren til at kunne udregne de to retningsvektorer, så får vi opgivet de to retningsvektorer r<sup>1</sup> og r2:

$$
\overrightarrow{r_1} = \begin{pmatrix} -5 \\ 10 \end{pmatrix} m \text{ og } \overrightarrow{r_2} = \begin{pmatrix} 6 \\ 12 \end{pmatrix} m
$$

Arealet af trekanten udregnes ved krydsproduktsformlen

$$
T = \frac{1}{2} |\overrightarrow{r_1} \times \overrightarrow{r_2}| = \frac{1}{2} (a_x b_y - a_y b_x)
$$

$$
\rightarrow T = \frac{1}{2} |(-5m) \cdot (12m) - (10m) \cdot (6m)| = \frac{1}{2} | -120 m^2| = 60 m^2
$$

# 11.7 Projektion (fra enhedsvektor)

#### Projektion generelt:

Vi ved, at en vektor kan projiceres ind på en linje eller på en anden vektor. Længden af en vektor a projiceret ind p˚a en anden vektor b er

$$
\left|\overrightarrow{a}_{\overrightarrow{b}}\right|=\frac{\left|\overrightarrow{a}\bullet\overrightarrow{b}\right|}{\left|\overrightarrow{b}\right|}
$$

og selve vektoren er givet ved

$$
\overrightarrow{a}_{\overrightarrow{b}} = \frac{\overrightarrow{a} \cdot \overrightarrow{b}}{\left|\overrightarrow{b}\right|^2} \cdot \overrightarrow{b}
$$

Her er der vist en projektion af vektor a på vektor b:

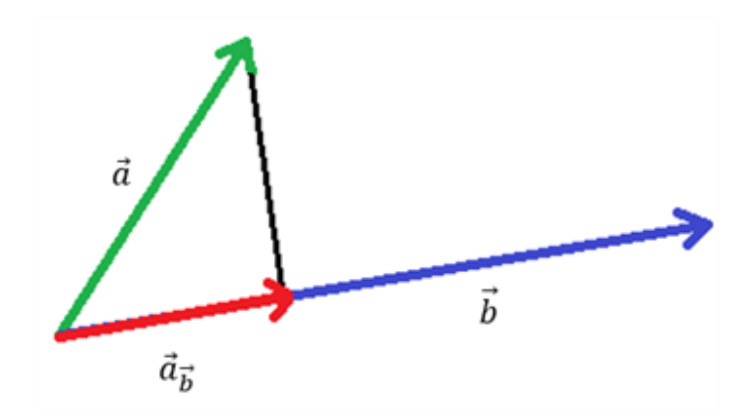

Og selvfølgelig gælder det også omvendt, at hvis det var vektor b projiceret på vektor a i stedet for:

$$
\left| \overrightarrow{b} \overrightarrow{a} \right| = \frac{\left| \overrightarrow{a} \cdot \overrightarrow{b} \right|}{\left| \overrightarrow{a} \right|} \quad \text{or} \quad \overrightarrow{b} \overrightarrow{a} = \frac{\overrightarrow{a} \cdot \overrightarrow{b}}{\left| \overrightarrow{a} \right|^2} \bullet \overrightarrow{a}
$$

#### Projektion fra enhedsvektor:

Vi ved, at man kan lave en vilkårlig vektor om til en enhedsvektor med formlen

 $\mathcal{L}$ 

$$
\overrightarrow{e} = \frac{\overrightarrow{b}}{\left|\overrightarrow{b}\right|} \quad eller \quad \hat{b} = \frac{\overrightarrow{b}}{\left|\overrightarrow{b}\right|}
$$

Vi omskriver vores projektionsformel, så vi får et udtryk, hvor enhedsvektoren for vektor b indgår:

$$
\overrightarrow{a}_{\overrightarrow{b}} = \frac{\overrightarrow{a} \cdot \overrightarrow{b}}{\left|\overrightarrow{b}\right|^2} \cdot \overrightarrow{b} = \frac{\overrightarrow{a} \cdot \overrightarrow{b}}{\left|\overrightarrow{b}\right|} \cdot \frac{\overrightarrow{b}}{\left|\overrightarrow{b}\right|} = \left|\overrightarrow{a}_{\overrightarrow{b}}\right| \cdot \hat{b}
$$

og ligeledes

$$
\overrightarrow{b}_{\overrightarrow{a}} = \left| \overrightarrow{b}_{\overrightarrow{a}} \right| \cdot \hat{a}
$$

Dette giver også en god mening, hvis man ser, at enhedsvektoren er retningsangivende for projektionen.

# Eksempel 1 - projektion uden og med brug af enhedsvektorer:

Vi har to vektorer a og b:

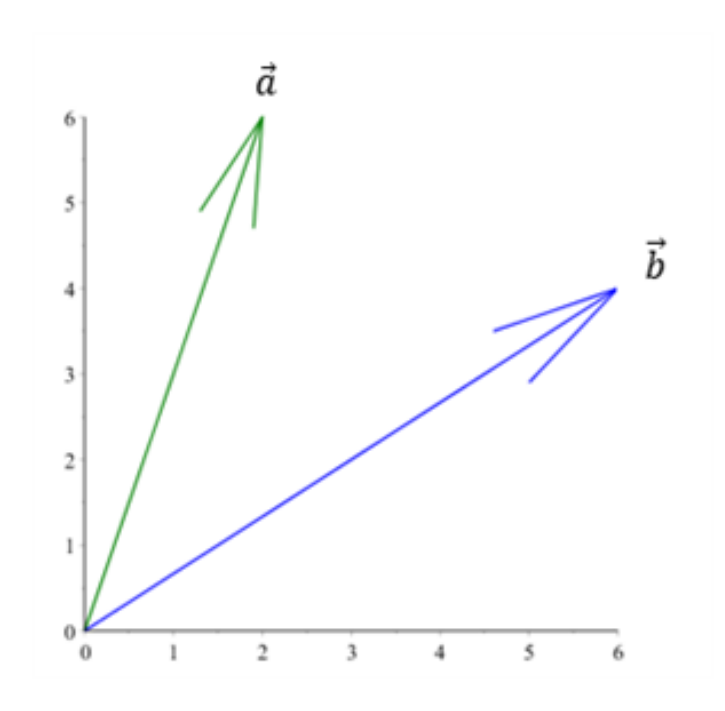

Vektor a skal projiceres på vektor b. Vi kan løse dette problem med og uden brug af enhedsvektorer: Uden enhedsvektorer:

Her skal følgende formler bruges:

$$
|\vec{a}_{\vec{b}}| = \frac{|\vec{a} \cdot \vec{b}|}{|\vec{b}|} \text{ og } \vec{a}_{\vec{b}} = \frac{\vec{a} \cdot \vec{b}}{|\vec{b}|^2} \cdot \vec{b}
$$

Først udregnes længden af projektionen

$$
\left| \overrightarrow{a} \right| = \frac{\left| \overrightarrow{a} \cdot \overrightarrow{b} \right|}{\left| \overrightarrow{b} \right|} = \frac{|a_x b_x + a_y b_y|}{\sqrt{(b_x)^2 + (b_y)^2}}
$$

$$
\implies \left| \overrightarrow{a} \right| = \frac{|2 \cdot 6 + 6 \cdot 4|}{\sqrt{(6)^2 + (4)^2}} = 5
$$

 $\overline{a}$ 

Herfefter udregnes selve vektoren

$$
\overrightarrow{a}_{\overrightarrow{b}} = \frac{\overrightarrow{a} \cdot \overrightarrow{b}}{\left|\overrightarrow{b}\right|^2} \cdot \overrightarrow{b} = \frac{a_x b_x + a_y b_y}{(b_x)^2 + (b_y)^2} \cdot \overrightarrow{b}
$$

$$
\Rightarrow \overrightarrow{a}_{\overrightarrow{b}} = \frac{(2) \cdot (6) + (6) \cdot (4)}{(6)^2 + (4)^2} \cdot \begin{pmatrix} 6 \\ 4 \end{pmatrix} = 0.69 \cdot \begin{pmatrix} 6 \\ 4 \end{pmatrix} = \begin{pmatrix} 4.14 \\ 2.76 \end{pmatrix}
$$

### Med enhedsvektorer:

Her skal følgende formler bruges:

<sup>=</sup><sup>⇒</sup> −→<sup>a</sup> −→<sup>b</sup>

$$
\hat{b} = \frac{\overrightarrow{b}}{\left|\overrightarrow{b}\right|} , \left|\overrightarrow{a} \right| = \frac{\left|\overrightarrow{a} \bullet \overrightarrow{b}\right|}{\left|\overrightarrow{b}\right|} \quad \text{og} \quad \overrightarrow{a} \right|_{\overrightarrow{b}} = \left|\overrightarrow{a} \right| \cdot \hat{b}
$$

# ${\rm Se}$ mere på [webmatematik.dk](https://www.webmatematik.dk/)

Længden af projektionen udregnes på samme måde som i "uden enhedsvektorer". Dvs. vi får igen

$$
\left|\overrightarrow{a}_{\overrightarrow{b}}\right|=5
$$

Nu skal vektoren b laves om til en enhedsvektor:

$$
\hat{b} = \frac{\binom{6}{4}}{\sqrt{(6)^2 + (4)^2}} = \frac{\binom{6}{4}}{7.21} = \left(\frac{\frac{6}{7.21}}{\frac{4}{7.21}}\right) = \binom{0.83}{0.55}
$$

Det indsætter vi nu i vores sidste formel

Matematik<br>center

$$
\overrightarrow{a}_{\overrightarrow{b}} = 5 \cdot \begin{pmatrix} 0.83\\ 0.55 \end{pmatrix} = \begin{pmatrix} 4.14\\ 2.76 \end{pmatrix}
$$

# Eksempel 2 - projektion med enhedsvektorer

Vi skal projicere vektor d på vektor c. Dette skal løses med enhedsvektormetoden. Vi får oplyst, at vektorne er givet ved:

$$
\overrightarrow{c} = \begin{pmatrix} -6 \\ -6 \end{pmatrix} \quad \text{og} \quad \overrightarrow{d} = \begin{pmatrix} 6 \\ 2 \end{pmatrix}
$$

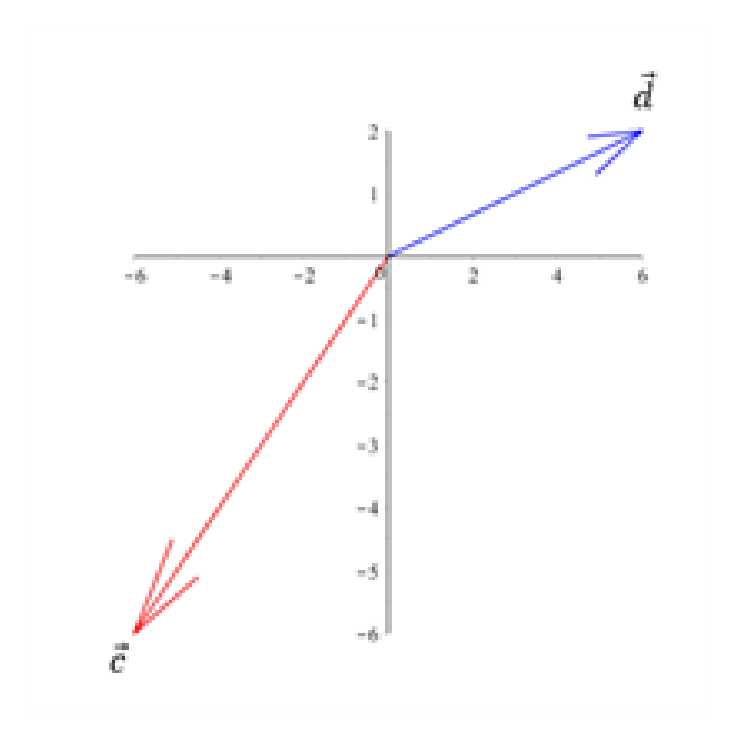

Vi skal først lave vektor c om til en enhedsvektor, så vi kan bruge formlen

$$
\overrightarrow{b}_{\overrightarrow{a}}=\left|\overrightarrow{b_{\overrightarrow{a}}}\right|\cdot\hat{a}
$$

Dette gøres ved

$$
\hat{c} = \frac{\overrightarrow{c}}{|\overrightarrow{c}|} \implies \hat{c} = \frac{\begin{pmatrix} -6\\ -6 \end{pmatrix}}{\sqrt{(-6)^2 + (-6)^2}} = \begin{pmatrix} \frac{-6}{8.48} \\ \frac{-6}{8.48} \end{pmatrix} = \begin{pmatrix} -0.707\\ -0.707 \end{pmatrix}
$$

## ${\rm Se}$ mere på [webmatematik.dk](https://www.webmatematik.dk/)

Nu skal længden af projektionen udregnes.

$$
\left|\overrightarrow{d}_{\overrightarrow{c}}\right| = \frac{\left|\overrightarrow{d}_{\overrightarrow{c}}\overrightarrow{c}\right|}{\left|\overrightarrow{c}\right|} \rightarrow \left|\overrightarrow{d}_{\overrightarrow{c}}\right| = \frac{\left|6 \cdot (-6) + 2 \cdot (-6)\right|}{\sqrt{(-6)^2 + (-6)^2}} = \frac{48}{8.48} = 5.66
$$

Nu kan vi indsætte det i vores første formel og få vektor d's projektion på vektor c:

$$
\overrightarrow{d}_{\overrightarrow{c}} = |\overrightarrow{d}_{\overrightarrow{c}}| \cdot \hat{c} \rightarrow \overrightarrow{d}_{\overrightarrow{c}} = 5.66 \cdot \begin{pmatrix} -0.707 \\ -0.707 \end{pmatrix} = \begin{pmatrix} -4 \\ -4 \end{pmatrix}
$$

#### Industrieksempel - Kraftvektor projiceres i ny retning:

Et fly har en autopilot, som ønsker at forudsige et retningsskifte for flyvet. Vi kalder den nuværende retning for F<sup>1</sup> (betegner kraftvektoren i den retning) og den nye retning for r-vektor.

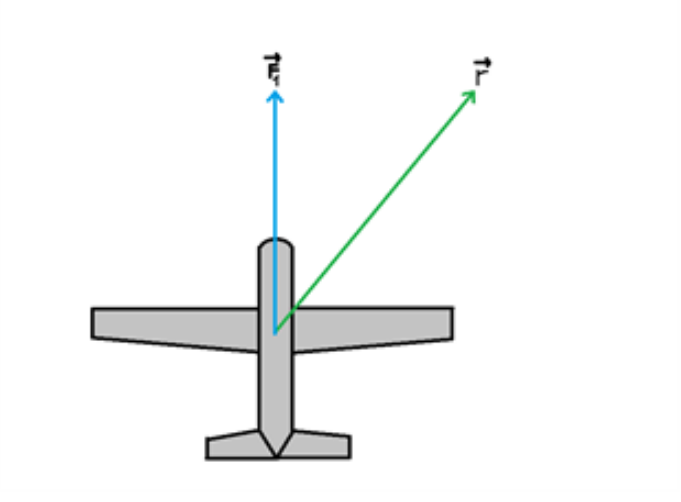

Autopilot-programmet kender den nuværende retning (og størrelse), som er givet ved

$$
\overrightarrow{F_1} = \begin{pmatrix} 0 \\ 2000 \end{pmatrix} N \quad \text{ og dvs. } |\overrightarrow{F_1}| = 2000N
$$

Den nye retning, r, kender programmet også, og den er givet ved

$$
\overrightarrow{r} = \begin{pmatrix} 150 \\ 200 \end{pmatrix} m
$$

Vi kan nu prøve at udregne projektionen af  $F_1$  på r, som autoprogrammet skal udregne for at det kan forudsige flyets nye kraftvektor.

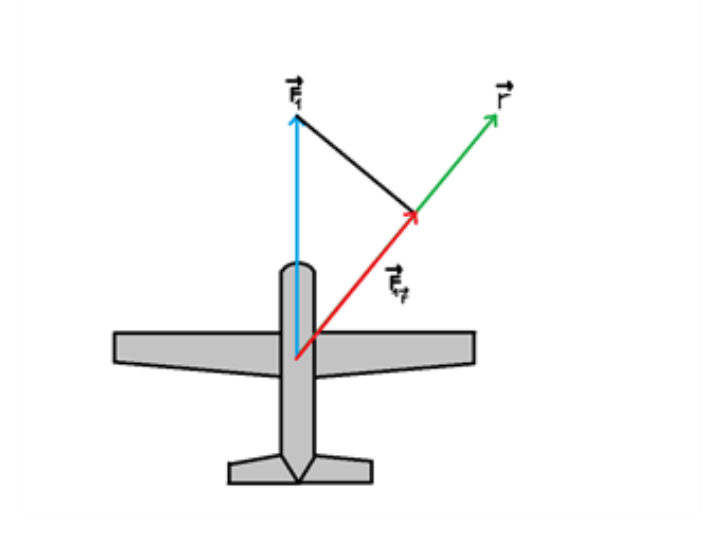

Vi kan dog se, at vores enheder bliver forkerte, hvis vi ganger en kraftvektor (målt i N) med retningsvektor (målt i meter), og desuden vil vores tal generelt blive helt forkerte. Derfor skal vi først lave retningsvektoren om til en enhedsvektor, så den kun angiver den specifikke retning for den projicerede vektor (se mere i enhedsvektor-sektionen):

$$
\hat{r} = \frac{\overrightarrow{r}}{|\overrightarrow{r}|} \implies \hat{r} = \frac{\begin{pmatrix} 150\\200 \end{pmatrix} m}{\sqrt{(150m)^2 + (200m)^2}} = \frac{\begin{pmatrix} 150\\200 \end{pmatrix} m}{250m} = \left(\frac{\frac{150}{250}}{\frac{250}{250}}\right) = \begin{pmatrix} 0.60\\0.80 \end{pmatrix}
$$

Nu kan vi først finde størrelsen af vores projektion med formlen

$$
\left| \overrightarrow{F}_{1\hat{r}} \right| = \frac{\left| \overrightarrow{F}_{1} \bullet \hat{r} \right|}{\left| \hat{r} \right|} = \left| \overrightarrow{F}_{1} \bullet \hat{r} \right|
$$

$$
\rightarrow \left| \overrightarrow{F}_{1\hat{r}} \right| = 0 \cdot 0.60 + 2000N \cdot 0.80 = 1600N
$$

Da vi har størrelsen af projektionen kan retningsændringen til sidst udregnes med formlen

$$
\overrightarrow{F_1}_{\overrightarrow{r}} = \left| \overrightarrow{F_{1 \overrightarrow{r}}} \right| \cdot \hat{r}
$$

$$
\implies \overrightarrow{F}_{1\overrightarrow{r}} = 1600N \cdot \begin{pmatrix} 0.60 \\ 0.80 \end{pmatrix} = \begin{pmatrix} 960 \\ 1280 \end{pmatrix} N
$$